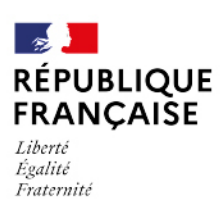

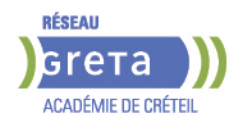

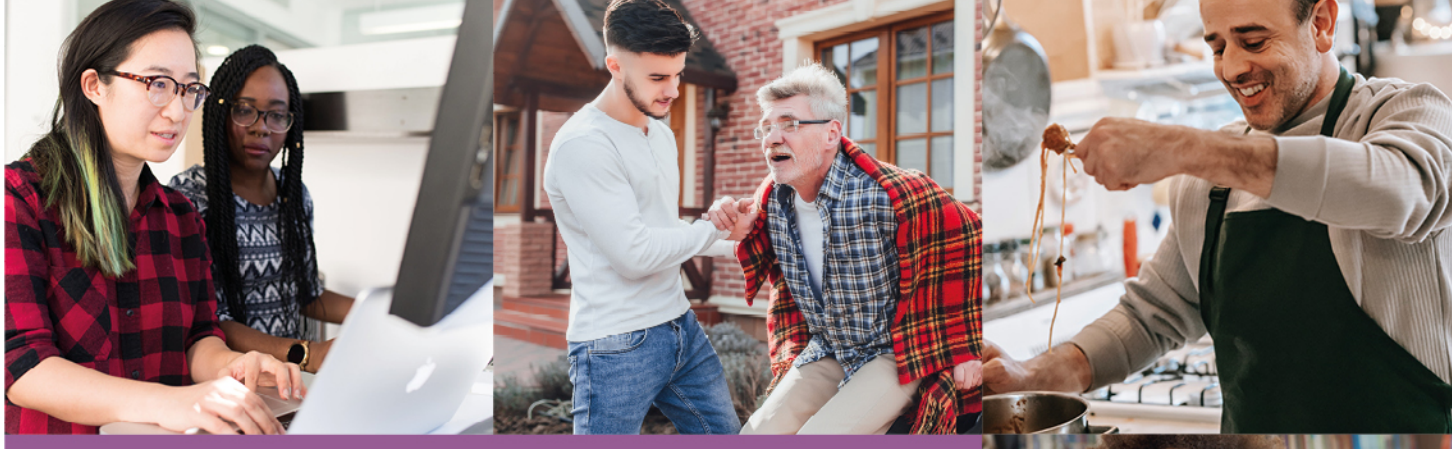

# **CATALOGUE DE FORMATIONS CONVENTIONNÉES**

**CONSULTEZ NOS OFFRES SUR** www.forpro-creteil.org f v in a | @Gretacreteil

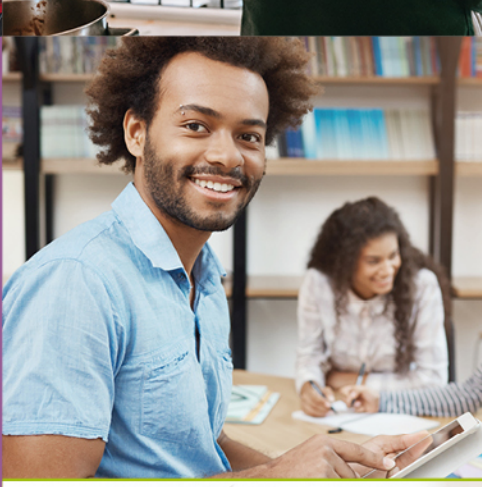

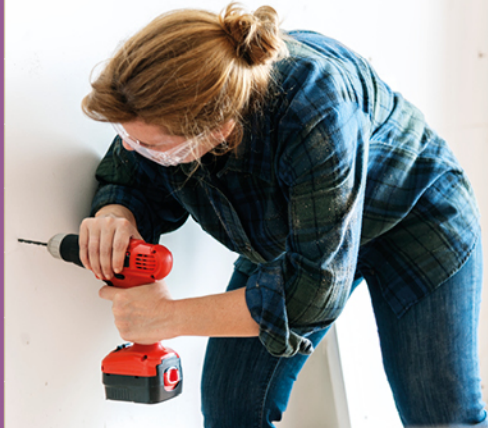

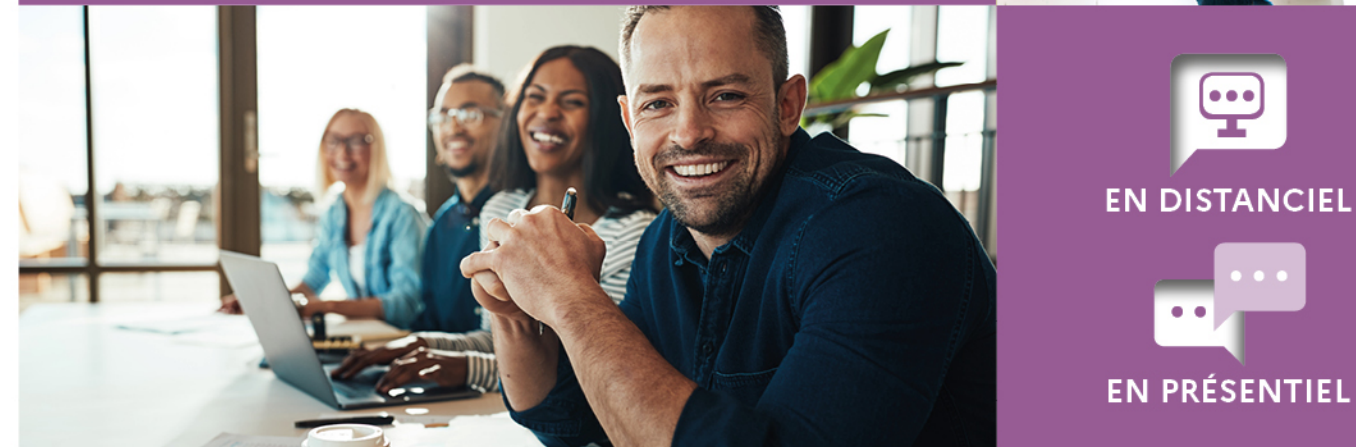

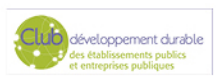

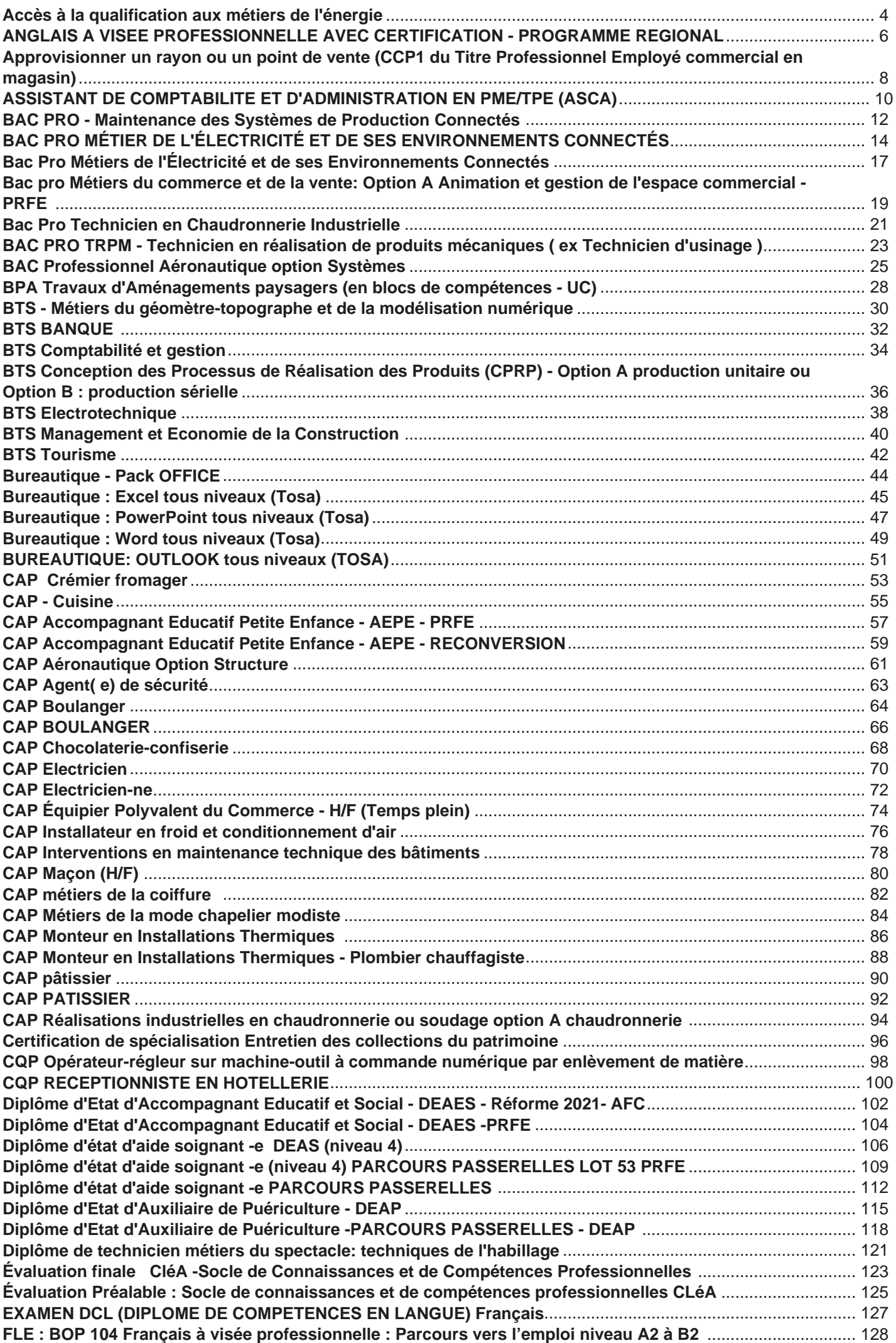

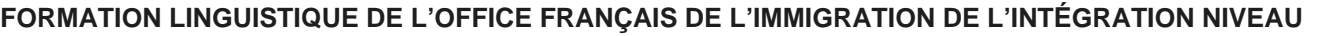

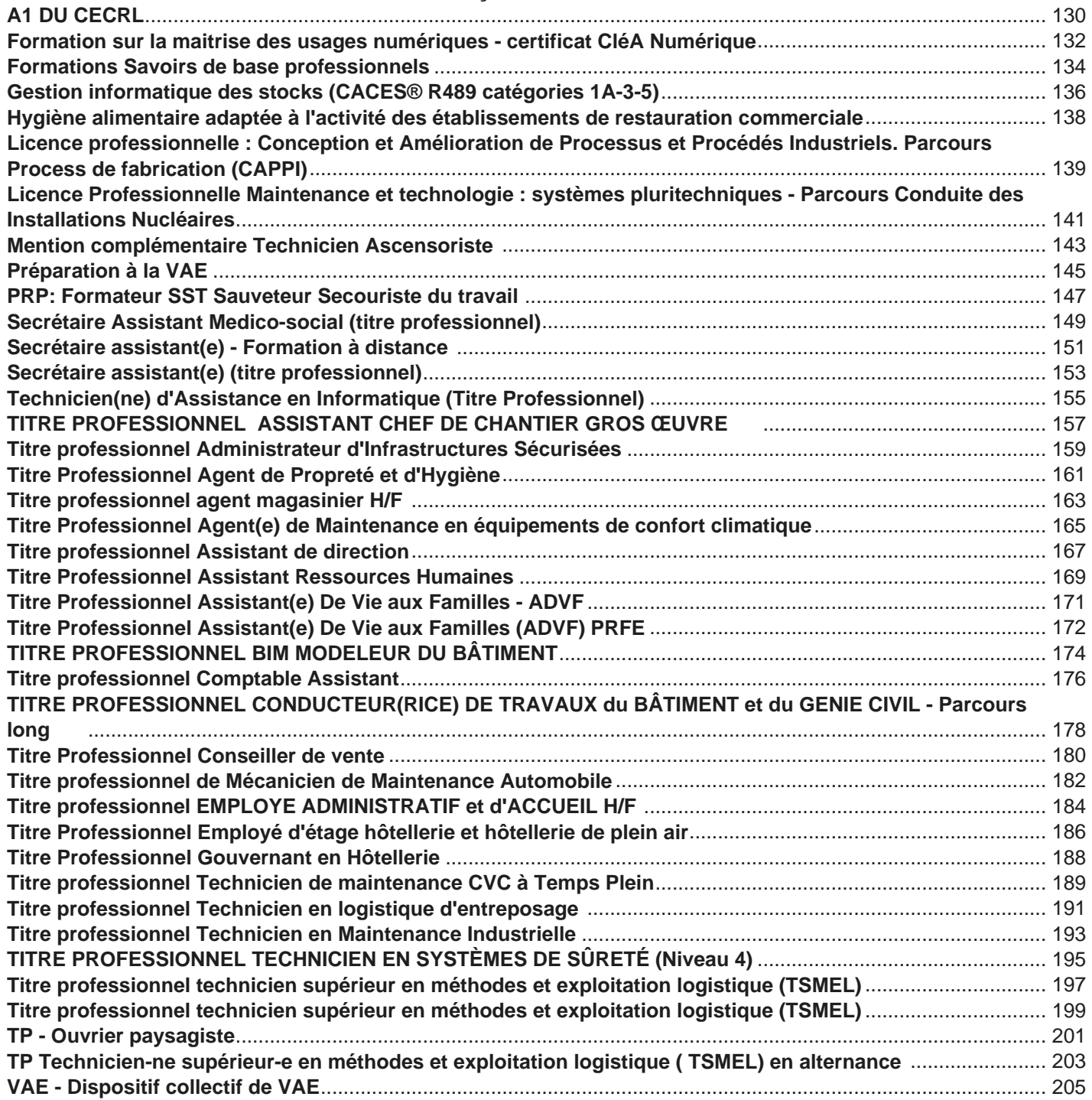

<span id="page-3-0"></span>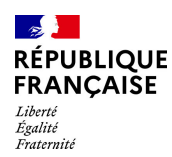

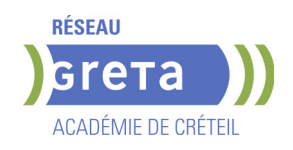

# **ACCES A LA QUALIFICATION AUX METIERS DE L'ENERGIE**

**PUBLIC VISÉ**

Tout public

### **CODES** NSF : 227

Code Rome : F1603

### **OBJECTIFS**

Parcours de formation modulaire de sensibilisation aux activités professionnelles liées à l'installation sanitaire et thermique, froid et maintenance CVC des installations individuelles, permettant de :

- Découvrir la réalité des métiers du génie climatique et travailler sur les représentations des métiers

- S'initier aux premiers gestes professionnels
- Confirmer son projet professionnel

- Acquérir les compétences transversales dont les soft skills nécessaires à la poursuite du parcours en formation certifiante de niveau 3

Certifications proposées :

- Certificat Sauveteur Secouriste du Travail (SST)
- Certification CléA (sécuriser le parcours professionnel ou développer l'employabilité)

### **PRE-REQUIS**

- Communication et compréhension à l'écrit et à l'oral en français.

Maîtrise des opérations de base en mathématiques

- Aptitude à la vie de chantier et aux déplacements - Pas de contre-indication médicale à l'exercice du métier

### **MODALITES DE RECRUTEMENT**

Informations collectives, dossiers d'inscription, tests et entretien

# **MODALITES PEDAGOGIQUES**

Cours du jour

# **CONTENUS**

Module 1 : Accompagnement individualisé durant le parcours

 Module 2 : Se remettre dans une dynamique d'apprentissage et travailler en collectif (CLéA domaine 6)

Module 3 : Communication et savoir-être (CLéA domaine 5)

Module 4 : Découverte des métiers et culture professionnelle - Connaissance de

l'entreprise et de son secteur d'activités (CLéA domaine 4)

Module 5 : Remise à niveau - Communication en français à l'écrit et à l'oral (CLéA domaine 1)

Module 6 : Enjeux du développement durable

 Module 7 : Utiliser les techniques usuelles de l'information et de la numérique (CLéA domaine 3)

Module 8 : Prévention des risques professionnels - préparation à la certification de SST (CLéA domaine 7)

- Module 9 : Initiation aux gestes professionnelles des métiers de l'énergie
- Module 10 : Accompagnement vers l'emploi TRE-TRS

### **VALIDATION**

**attestation des acquis de formation** niveau : 2

### **SUITE DE PARCOURS ET DEBOUCHES**

Poursuite de parcours possible en : -CAP Installateur/trice thermique,

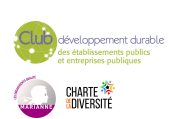

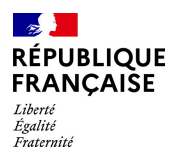

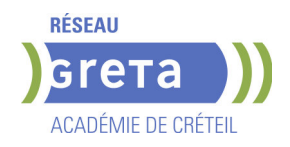

-CAP Installateur/trice sanitaire, -CAP froid et climatisation, -Agent(e) de maintenance en chauffage

**DUREE DE LA FORMATION : 300 heures + 105 heures en entreprise.**

Durée moyenne : contenus et durées individualisés.

### **SESSIONS**

**GRETA Val-de-Marne** Lycée Maximilien PERRET - 94140 Alfortville **Du 08/09/2025 au 31/10/2025** 01 43 53 52 30 - greta94.perret@ac-creteil.fr

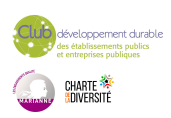

<span id="page-5-0"></span>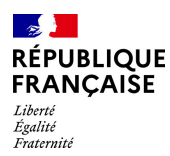

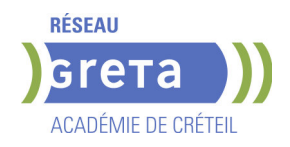

# **ANGLAIS A VISEE PROFESSIONNELLE AVEC CERTIFICATION - PROGRAMME REGIONAL**

### **PUBLIC VISÉ**

Tout public Demandeur d'emploi Compte Personnel Formation Prise en charge demandeur d'emploi possible

**CODES**

NSF : 136 RNCP : RS5457 Formacode : 15214

### **OBJECTIFS**

• La montée en compétences d'un ou plusieurs niveaux du référentiel du Cadre européen commun de référence pour les langues (CECRL).

• La préparation et l'obtention d'une certification en anglais inscrite au répertoire spécifique (RS) DCL/Toeic/Linguaskill

### **PRE-REQUIS**

Pas de pré-requis niveau A1 min anglais faux débutant souhaité Niveau d'entrée : niveau du CECRL

### **MODALITES DE RECRUTEMENT**

Infocoll\_entretien\_test positionnement\_dossier

### **MODALITES PEDAGOGIQUES**

Cours en groupe face à face mais individualisé Cours du jour

### **CONTENUS**

### **Accueil présentation objectifs, certifications et outils durée 2H**

 MODULE 1 : Communication orale (compréhension et expression) contextualisée au projet professionnel 118h

- MODULE 2 : Communication écrite contextualisée au projet professionnel visé 68h
- MODULE 3 : Compétences interculturelles à visée professionnelle 18h MODULE 4 : Réussir sa recherche d'emploi ou de formation qualifiante, préparer un
- entretien 24h MODULE 5 : Préparation spécifique à une certification d'anglais 18h DCL en contrôle continu TOEIC ou LINGUASKILL
- Entretien fin de formation, Bilan final et préconisations post formation 2h

### **VALIDATION**

certificat niveau : cecrl

### **SUITE DE PARCOURS ET DEBOUCHES**

Le programme Anglais à visée professionnelle (AVP) a pour objectif de permettre aux demandeurs

d'emploi ayant un projet professionnel validé, d'atteindre le niveau d'anglais attendu par les

organismes de formations qualifiantes et les entreprises.

### **DUREE DE LA FORMATION : 250 heures.**

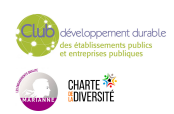

Durée moyenne : contenus et durées individualisés.

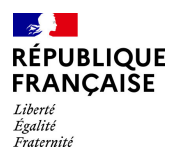

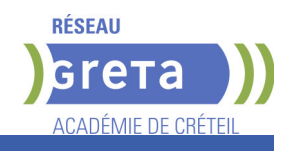

### **SESSIONS**

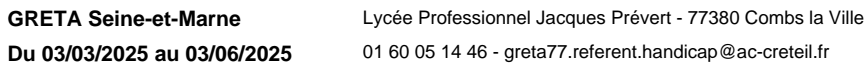

**GRETA Seine-et-Marne** Lycée François 1er - 77300 FONTAINEBLEAU **Du 06/03/2025 au 20/06/2025** 01 60 05 14 46 - greta77.referent.handicap@ac-creteil.fr

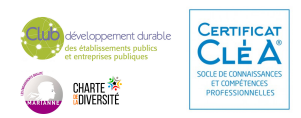

<span id="page-7-0"></span>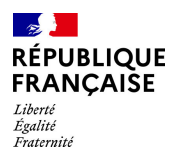

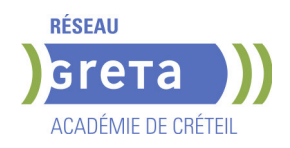

# **APPROVISIONNER UN RAYON OU UN POINT DE VENTE (CCP1 DU TITRE PROFESSIONNEL EMPLOYE COMMERCIAL EN MAGASIN)**

### **PUBLIC VISÉ** Tout public

**CODES**

NSF : 312 RNCP : 8812 CERTIFINFO : 83079 Formacode : 34566 Code Rome : D1507

### **OBJECTIFS**

Former des futurs employés commerciaux en magasin pour approvisionner un rayon ou un point de vente.

Être capable au terme de la formation de participer à la tenue des réserves, au rangement des produits et à leur préparation en vue de leur mise en rayon.

### **PRE-REQUIS**

Expérience dans le secteur de la vente, du commerce souhaitée Compétences de bases en Français et mathématiques Avoir de bonnes capacités relationnelles et d'organisation

### **MODALITES DE RECRUTEMENT**

Réunion d'information collective Dossier de candidature Tests de positionnement Entretien individuel

### **MODALITES PEDAGOGIQUES**

Cours du jour

```
CONTENUS
```
- Approvisionner un rayon ou un point de vente
- Accompagnement vers l'emploi et Soft skills
- **Pratiques numériques**
- Sauveteurs secouristes du travail
- Sensibilisation aux normes HACCP sécurité alimentaire
- Prévention des risques professionnels liés à l'activité
- **Transition écologique et sensibilisation à la RSE**

### **VALIDATION**

 $\blacktriangleright$  attestation des acquis de formation niveau : 3

### **SUITE DE PARCOURS ET DEBOUCHES**

Pour sécuriser leurs parcours les stagiaires pourrons passer une certification partielle (CCP1 du TP ECM et/ou CléA compétences de bases professionnelles)

# **DUREE DE LA FORMATION : 280 heures + 105 heures en entreprise.**

Durée moyenne : contenus et durées individualisés.

### **SESSIONS**

**GRETA Val-de-Marne** Collège Nicolas BOILEAU - 94430 Chennevières-sur-Marne **Du 22/09/2025 au 18/12/2025** 01 45 16 19 19 - greta94.boileau@ac-creteil.fr

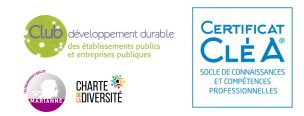

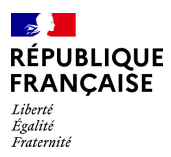

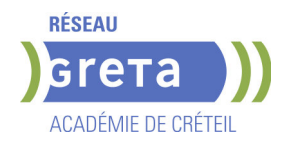

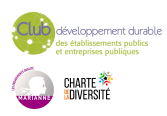

<span id="page-9-0"></span>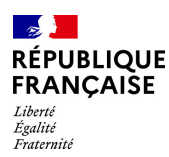

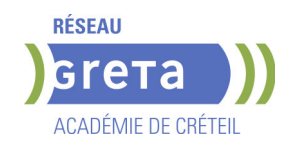

# **ASSISTANT DE COMPTABILITE ET D'ADMINISTRATION EN PME/TPE (ASCA)**

### **PUBLIC VISÉ**

Tout public Plan de développement des compétences Pro A Contrat de sécurisation professionnelle Compte Personnel Formation Projet de transition professionnelle Prise en charge demandeur d'emploi possible

**CODES**

NSF : 324 RNCP : 38506 CERTIFINFO : 116055 Formacode : 32667 Code Rome : M1608

### **OBJECTIFS**

L'assistant administratif et comptable est un professionnel des chiffres, il effectue d'ailleurs essentiellement les travaux de base de la comptabilité.

Tout d'abord l'assistant administratif et comptable est donc sous le contrôle du comptable ou du chef comptable de l'entreprise. Il a d'ailleurs un rôle important à jouer dans les petites, moyennes et grandes entreprises. De plus, il s'occupe donc de l'exécution de diverses missions comptables, mais aussi de l'enregistrement informatique des opérations comptables. Enfin, il assure le traitement comptable de toutes les opérations commerciales et diverses de la société.

### **PRE-REQUIS**

Avoir une aisance dans l'utilisation des outils bureautiques conseillée (Word et Excel) Niveau d'entrée : niveau 3 (CAP, BEP, CFPA du premier degré)

### **MODALITES DE RECRUTEMENT**

Information collective, Tests, Entretien

### **MODALITES PEDAGOGIQUES**

Durée variable selon bloc(s) de compétences visés et niveau d'entrée. Sessions de validation en janvier et mai. Cours du jour Période de formation en entreprise. Formation individualisée mixte : cours en présentiel, activités en ligne tutorées (FAD), accompagnement personnalisé. **CONTENUS**

### **Bloc de compétence 1: Gérer la comptabilité des activités quotidiennes de la PME**

- Comptabilisation des opérations courantes de la PME
- Suivi des comptes clients et fournisseurs
- Suivi des comptes de trésorerie
- **Préparation de la TVA mensuelle**

**Bloc de compétence 2: Mettre en œuvre les travaux préparatoires et d'aide à la décision pour la fin d'exercice de la PME**

- Participation à l'évaluation de l'actif et du passif
- Ajustement des postes du compte de résultat
- Contribution à l'élaboration des tableaux de bord de gestion

**Bloc de compétence 3: Aider au quotidien administratif de l'entreprise**

 Communication interne avec les collaborateurs et externe avec les partenaires de la PME (clients, fournisseurs, banques, administrations...)

Soutien administratif à l'activité managériale de l'entreprise

**Mettre en œuvre les techniques actives de recherche d'emploi**

### **VALIDATION**

- titre professionnel niveau : 4
- Accessible par blocs de compétences.

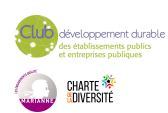

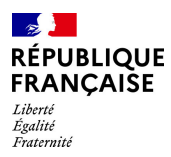

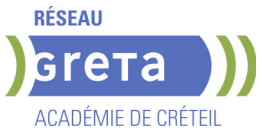

# **DUREE DE LA FORMATION : 450 heures + 210 heures en entreprise.**

### **SESSIONS**

**GRETA Seine-et-Marne** Lycée François 1er - 77300 FONTAINEBLEAU **Du 13/01/2025 au 13/06/2025** 01 64 32 91 62 - greta77.fontainebleau1@ac-creteil.fr

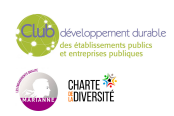

<span id="page-11-0"></span>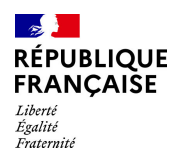

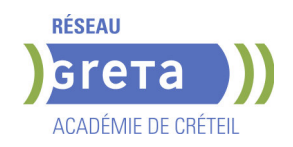

# **BAC PRO - MAINTENANCE DES SYSTEMES DE PRODUCTION CONNECTES**

### **PUBLIC VISÉ CODES**

NSF : 250 RNCP : 35698

### **OBJECTIFS**

Le titulaire du baccalauréat professionnel "Maintenance des Systèmes de Production Connectés" est un professionnel polyvalent dont l'objectif principal est de limiter le taux de panne ou d'indisponibilité des systèmes (quel que soit le type d'anomalie : mécanique, électrique, pneumatique, hydraulique, …) en utilisant tous les moyens technologiques, humains et savoirs/connaissances qu'il a à sa disposition. Il est le garant de leur disponibilité et de l'amélioration des systèmes de production ou de service, pour assurer les fonctions prévues (cadences, disponibilités, …) tout au long de leur cycle de vie (depuis l'installation jusqu'au démantèlement).

### **PRE-REQUIS**

Niveau d'entrée : niveau 3 (CAP, BEP, CFPA du premier degré) Niveau d'entrée : niveau 3 (CAP, BEP, CFPA du premier degré)

### **MODALITES DE RECRUTEMENT**

Dossier de recrutement Tests de sélection Entretien

### **MODALITES PEDAGOGIQUES**

Cours du jour Période de formation en entreprise. Formation individualisée mixte : cours en présentiel, activités en ligne tutorées (FAD), accompagnement personnalisé.

**CONTENUS**

### **Enseignement général**

- **Français, Histoire, géographie, enseignement moral et civique**
- **Mathématiques, Physique-chimie**
- $\blacktriangleright$  Économie gestion
- Prévention–santé–environnement
- Arts appliqués et cultures artistiques
- $\blacktriangleright$  Anglais

### **Enseignement professionnel**

- **Préparation d'une intervention de maintenance**
- Maintenance préventive d'un système
- Maintenance corrective d'un système pluritechnologique

 Participation à un projet d'amélioration continue sur un système pluritechnologique et son environnement

### **VALIDATION**

Diplôme BAC PRO - Maintenance des Systèmes de Production Connectés niveau : 4

**DUREE DE LA FORMATION : 700 heures + 280 heures en entreprise.**

**SESSIONS**

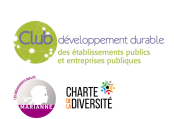

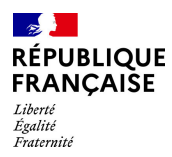

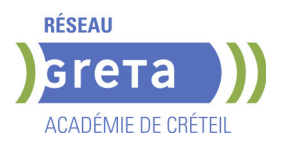

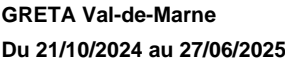

Lycée Polyvalent de Cachan - 94230 CACHAN **Du 21/10/2024 au 27/06/2025** 01 45 16 19 19 - greta94.cachan@ac-creteil.fr

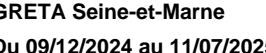

**GRETA Seine-et-Marne** Centre Frédéric JOLIOT CURIE - 77196 Dammarie-les-Lys **Du 09/12/2024 au 11/07/2025** 06.28.09.19.12 - ntimodent@greta77.fr

**GRETA Seine-Saint-Denis** Lycée Aristide BRIAND - 93150 Le Blanc-Mesnil **Du 16/12/2024 au 18/07/2025** 0149379255 - greta93.referent.handicap@ac- creteil.f

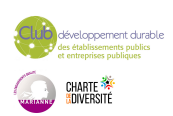

<span id="page-13-0"></span>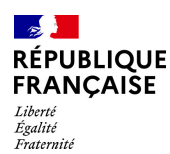

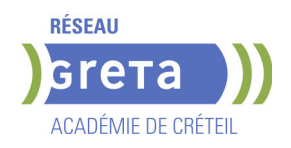

# **BAC PRO METIER DE L'ELECTRICITE ET DE SES ENVIRONNEMENTS CONNECTES**

### **PUBLIC VISÉ**

Tout public

**CODES** NSF : 255 RNCP : 25353 CERTIFINFO : 88281 Formacode : 24054 Code Rome : F1602

### **OBJECTIFS**

Le titulaire du baccalauréat professionnel "Métiers de l'Électricité et de ses Environnements Connectés" met en œuvre et intervient sur les installations électriques et sur les réseaux de communication des domaines de la production, du transport, de la distribution, de la transformation et de la maîtrise de l'énergie électrique.

Il est capable de :

- analyser les conditions de l'opération et son contexte
- organiser l'opération dans son contexte
- définir une installation à l'aide de solutions préétablies
- réaliser une installation de manière éco-responsable
- contrôler les grandeurs caractéristiques de l'installation
- régler, paramétrer les matériels de l'installation
- valider le fonctionnement de l'installation
- diagnostiquer un dysfonctionnement
- remplacer un matériel électrique
- exploiter les outils numériques dans le contexte professionnel
- compléter les documents liés aux opérations
- communiquer avec le client/usager sur l'opération

Dans ses réalisations, il maîtrise les aspects normatifs, réglementaires, de sécurité des personnes et des biens, de l'efficacité énergétique, de la protection de l'environnement et du développement durable.

Il appréhende les aspects relationnels, économiques et commerciaux.

### **PRE-REQUIS**

Formation Niveau II dans le domaine. Titulaire du CAP Electricien ou BEP Electrotechnique ou expérience en tant qu'électricien. Motivation pour le secteur professionnel. Apte à la vie de chantier. Pas de contre-indication médicale à l'exercice du métier.

Niveau d'entrée : niveau 3 (CAP, BEP, CFPA du premier degré)

### **MODALITES DE RECRUTEMENT**

Tests de positionnement Entretien de motivation

### **MODALITES PEDAGOGIQUES**

Cours du jour Période de formation en entreprise.

**CONTENUS**

### **UNITÉS PROFESSIONNELLES**

- U2 Préparation d'une opération
- U31 : Réalisation d'une installation
- U32 : Livraison d'une installation
- U33 : Dépannage d'une installation

**UNITÉS GÉNÉRALES** 

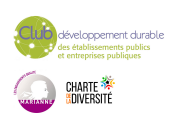

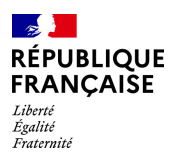

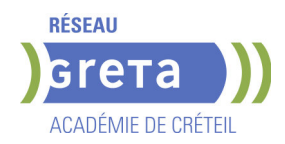

- **U34** : Économie-Gestion
- U35 : Prévention Santé Environnement
- U4 : Langue vivante 1 Anglais
- U51 : Français
- U52 : Histoire, Géographie et Enseignements Moral et Civique
- **► U6 : Arts appliqués et cultures artistiques**
- U11 : Mathématiques

▶ U12 : Sciences physiques et chimiques

- **MODULES TRANSVERSES**
- Sauveteur Secouriste du Travail ( SST)
- Techniques de recherche d'emploi

### **VALIDATION**

 Diplôme BAC PRO MÉTIER DE L'ÉLECTRICITÉ ET DE SES ENVIRONNEMENTS CONNECTÉS niveau : 4

### **SUITE DE PARCOURS ET DEBOUCHES**

Secteurs d'activités du bâtiment (résidentiel, tertiaire, industriel), de l'industrie, de l'agriculture, des services et des infrastructures.

Le bac pro a pour premier objectif l'insertion professionnelle mais, une poursuite d'études est envisageable en BTS.

Exemple(s) de formation(s) possible(s)

Technicien (ne) de maintenance des ascenseurs

Technicien de travaux sur ascenseurs

MC Technicien(ne) ascensoriste (service et modernisation)

MC Technicien(ne) en réseaux électriques

BTS Assistance technique d'ingénieur

BTS Conception et réalisation de systèmes automatiques

BTS Contrôle industriel et régulation automatique

BTS Électrotechnique

BTS Fluides, énergies, domotique option A génie climatique et fluidique

BTS Fluides, énergies, domotique option B froid et conditionnement d'air

BTS Fluides, énergies, domotique option C domotique et bâtiments communicants

BTS Maintenance des systèmes option A systèmes de production

BTS Maintenance des systèmes option C systèmes éoliens

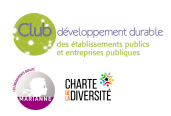

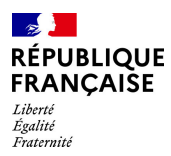

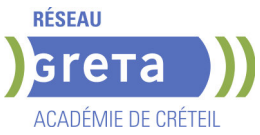

# **DUREE DE LA FORMATION : 700 heures + 350 heures en entreprise.**

### **SESSIONS**

**GRETA Seine-et-Marne** Lycée J. PREVERT - 77380 Combs-la-Ville **Du 04/11/2024 au 30/06/2025** 01 84 86 06 54 - greta77.melun-devinci@ac-creteil.fr

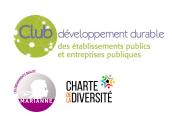

<span id="page-16-0"></span>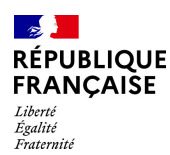

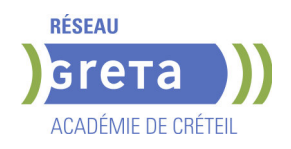

# **BAC PRO METIERS DE L'ELECTRICITE ET DE SES ENVIRONNEMENTS CONNECTES**

### **PUBLIC VISÉ**

Tout public Individuels payants Pro A Compte Personnel Formation

# **CODES**

NSF : 255 RNCP : 38878 CERTIFINFO : 116462 Formacode : 24054 Code Rome : F1602

### **OBJECTIFS**

Le titulaire du bac pro MELEC met en œuvre et intervient sur les installations électriques et sur les réseaux de communication des domaines de la production, du transport, de la distribution, de la transformation et de la maîtrise de l'énergie électrique. Il est amené à gérer des activités liées à la préparation, la mise en service et la maintenance des opérations.

### **PRE-REQUIS**

Formation Niveau V dans le domaine. Diplôme du CAP (PRO ELEC) ou BEP Electrotechnique ou Expérience en tant qu'électricien. Motivation pour le secteur professionnel. Apte à la vie de chantier. Pas de contre-indication médicale à l'exercice du métier. Expérience dans le secteur professionnel souhaitable.

Niveau d'entrée : niveau 3 (CAP, BEP, CFPA du premier degré)

### **MODALITES DE RECRUTEMENT**

Dossier d'inscription, tests, entretien

### **MODALITES PEDAGOGIQUES**

Protection des personnes et matériel : prescription de la norme C18-510. Cours du jour

### **CONTENUS**

- Distribution de l'énergie : réseaux BT et MT, gestion de l'énergie.
- Utilisation de l'énergie : moteurs, éclairagisme, actionneurs.
- **Installations et équipements, installations industrielles, signalisation.**
- Électronique de puissance : composants électroniques et convertisseurs statiques.
- Commande de systèmes : automatique, régulation, électronique de commande, asservissements réseau, domotique.
- V.D.I. (Voix, Données, Images).
- Protection des personnes et matériel : prescription de la norme C18-510.
- Organisation et gestion de l'entreprise, négociation commerciale.

### **VALIDATION**

 Diplôme Bac Pro Métiers de l'Électricité et de ses Environnements Connectés niveau : 4

**DUREE DE LA FORMATION : 700 heures + 280 heures en entreprise.**

Durée moyenne : contenus et durées individualisés.

### **SESSIONS**

**GRETA Val-de-Marne** Lycée Polyvalent de Cachan - 94230 CACHAN **Du 15/10/2025 au 18/06/2026** 01 45 16 19 19 - greta94.cachan@ac-creteil.fr

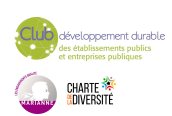

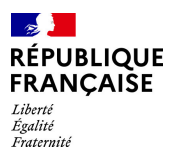

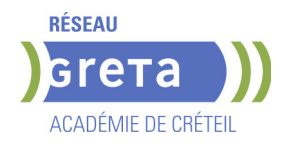

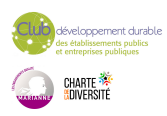

<span id="page-18-0"></span>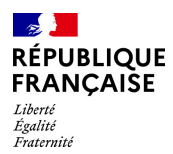

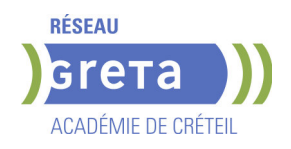

# **BAC PRO METIERS DU COMMERCE ET DE LA VENTE: OPTION A ANIMATION ET GESTION DE L'ESPACE COMMERCIAL - PRFE**

# **PUBLIC VISÉ**

Tout public

**CODES** NSF : 312 RNCP : 38399 Formacode : 34584 Code Rome : D1403

### **OBJECTIFS**

Le titulaire du bac pro Métiers du commerce et de la vente, Option A Animer et gérer l'espace commercial s'inscrit dans une démarche commerciale active. Son activité consiste à accueillir, conseiller et vendre des produits et des services associés; il contribue au suivi des ventes et participe à la fidélisation de la clientèle et au développement de la relation client.

Il participe à l'animation et à la gestion d'une unité commerciale.

### **CONTENUS**

### **Animer et gérer l'espace commercial**

- Assurer les opérations préalables à la vente
- Rendre l'unité commerciale attractive et fonctionnelle
- Développer la clientèle

### **Conseiller et vendre**

- Assurer la veille commerciale
- Réaliser la vente dans un cadre omnicanal
- Assurer l'exécution de la vente

### **Suivre les ventes**

- Assurer le suivi de la commande du produit et/ou du service
- Mettre en œuvre le ou les services associés
- Traiter les retours et les réclamations du client
- S'assurer de la satisfaction du client

### **Fidéliser la clientèle et développer la relation client**

- Traiter et exploiter l'information ou le contact client
- Contribuer à des actions de fidélisation de la clientèle et de développement de la relation client
- Évaluer les actions de fidélisation et de développement de la clientèle
- **Prévention santé environnement**
- **Économie Droit**
- **Mathématiques**
- **Langue vivante 1 et 2**
- **Français**

**Histoire Géographie et Enseignement moral et civique Arts appliqués et cultures artistiques**

### **VALIDATION**

 Diplôme Bac pro Métiers du commerce et de la vente: Option A Animation et gestion de l'espace commercial - PRFE niveau : 4

**DUREE DE LA FORMATION : 0 heures.**

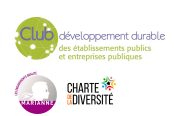

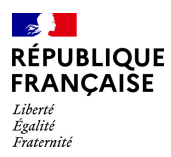

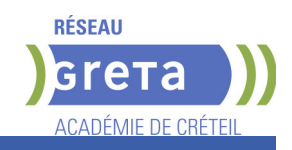

# **SESSIONS**

**GRETA Val-de-Marne** Lycée Paul Bert - 94700 Maisons-Alfort **Du 06/10/2025 au 09/06/2026** 01 41 79 02 53 - greta94.bert@ac-creteil.fr

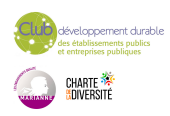

<span id="page-20-0"></span>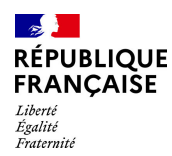

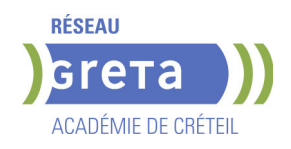

# **BAC PRO TECHNICIEN EN CHAUDRONNERIE INDUSTRIELLE**

**PUBLIC VISÉ**

Tout public

**CODES** NSF : 232 Formacode : 23083 Code Rome : H2911

### **OBJECTIFS**

Être capable de :

- maîtriser la gestion et la conduite d'un ensemble de moyens de production et d'assemblage en structures métalliques
- maîtriser différentes machines à commande numérique et élaborer des projets de conception et de fabrication assistés par ordinateur

### **PRE-REQUIS**

Être titulaire d'un CAP/BEP du Secteur Industriel ou Titre Professionnel de niveau V. avoir une expérience professionnelle en construction ou dans le domaine de la soudure TIG TAG

ou avoir 6 mois d'expérience professionnelle dans le métier visé (niveaux V) ou avoir minimum une année d'expérience professionnelle demandée dans un autre métier

Niveau d'entrée : niveau 3 (CAP, BEP, CFPA du premier degré)

### **MODALITES DE RECRUTEMENT**

Dossier d'inscription Information collective Tests Entretien

### **MODALITES PEDAGOGIQUES**

Contacter le Greta qui propose la formation Cours du jour

**CONTENUS**

### **Enseignement général**

- **Mathématiques et Sciences physiques**
- Français/ Hist Géo
- $\blacktriangleright$  Anglais
- **Enseignement Professionnel**
- Atelier/Techno/ Réalisation
- Arts appliqués
- AFS/ Lecture de plans/Etudes
- Eco-Gestion

### **Enseignement Transversal**

- Techniques de Recherche d'Emploi (TRE)
- Centre de ressources
- Sauveteur-Secouriste du Travail (SST)
- Prévention Santé Environnement (PSE)
- Accueil

**Période de Formation en Milieu Professionnel (PFMP) Stage en entreprise** 

### **VALIDATION**

Diplôme Bac Pro Technicien en Chaudronnerie Industrielle niveau : 4

**SUITE DE PARCOURS ET DEBOUCHES**

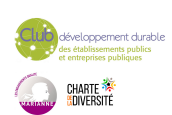

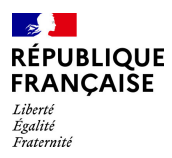

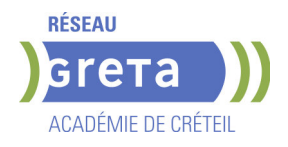

BTS Conception réalisation chaudronnerie industrielle

### **DUREE DE LA FORMATION : 1100 heures + 350 heures en entreprise.**

Durée moyenne : contenus et durées individualisés.

### **SESSIONS**

**Du 16/12/2024 au 18/07/2025** 0149379255 - greta93@ac-creteil.fr

**GRETA Seine-Saint-Denis** Lycée Aristide BRIAND - 93150 Le Blanc-Mesnil

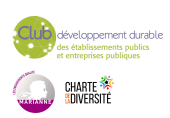

<span id="page-22-0"></span>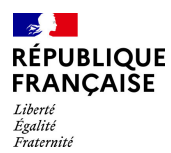

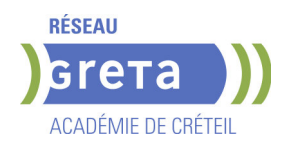

# **BAC PRO TRPM - TECHNICIEN EN REALISATION DE PRODUITS MECANIQUES ( EX TECHNICIEN D'USINAGE )**

### **PUBLIC VISÉ CODES**

NSF : 251 RNCP : 35697 CERTIFINFO : 110283 Formacode : 31632 Code Rome : H2903

### **OBJECTIFS**

Préparer à l'obtention du baccalauréat professionnel "Technicien en réalisation de produits mécaniques option Réalisation et suivi de production".

Le titulaire du baccalauréat professionnel s'insère généralement, en fonction du tissu industriel local (usinage, décolletage, outillage…), dans des entreprises industrielles de tailles différentes. Ces entreprises ont comme principaux marchés : l'industrie mécanique ; agroalimentaire, automobile, aéronautique et spatiale etc...

En lien avec le développement du numérique, l'évolution des technologies, les exigences de la qualité et les préoccupations environnementales.

### **PRE-REQUIS**

Niveau d'entrée : niveau 3 (CAP, BEP, CFPA du premier degré)

### **MODALITES DE RECRUTEMENT**

Information collective, test de positionnement et entretien

### **MODALITES PEDAGOGIQUES**

La formation peut être suivie à temps complet ou en alternance. Cours du jour Période de formation en entreprise.

**CONTENUS**

### **Enseignement professionnel**

- Etude et préparation de la réalisation
- **Projet de réalisation de produits ou d'un outillage**
- Suivi de production et maintenance

### **Enseignement général**

- Français, Histoire-géographie- Enseignement moral et civique
- Mathématiques, Physique-chimie
- $\blacktriangleright$  Économie gestion
- **Prévention-santé-environnement**
- Anglais
- Arts appliqués et cultures artistiques

### **VALIDATION**

Diplôme BAC PRO TRPM - Technicien en réalisation de produits mécaniques (ex Technicien d'usinage ) niveau : 4

### **DUREE DE LA FORMATION : 700 heures + 280 heures en entreprise.**

### **SESSIONS**

**GRETA Val-de-Marne** Lycée Polyvalent de Cachan - 94230 CACHAN **Du 21/10/2024 au 27/06/2025** 01 49 08 97 20 - greta94.cachan@ ac-creteil.fr

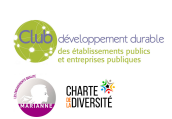

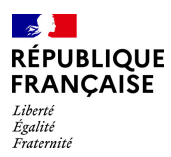

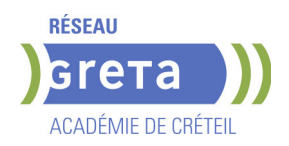

**GRETA Seine-et-Marne** Lycée Louis Lumière - 77504 CHELLES **Du 15/09/2025 au 07/05/2026** 01 60 05 14 46 - greta77@ac-creteil.fr

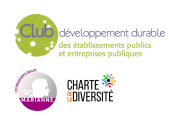

<span id="page-24-0"></span>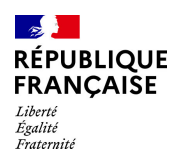

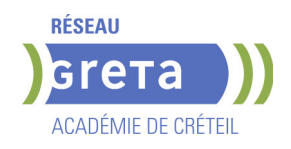

# **BAC PROFESSIONNEL AERONAUTIQUE OPTION SYSTEMES**

### **PUBLIC VISÉ CODES**

NSF : 253 RNCP : 37928 CERTIFINFO : 81125 Formacode : 23613 Code Rome : H2602

### **OBJECTIFS**

Le titulaire du bac pro aéronautique participe à la construction et à la maintenance des avions. Selon l'option, il prépare, organise et réalise les interventions techniques dans les domaines suivants :

• option systèmes : il intervient sur les systèmes qui contribuent à la production, la distribution et l'utilisation des différentes énergies embarquées.

• option avionique : il opère sur les équipements et les différentes liaisons électriques, électroniques, optiques et informatiques.

• option structure : il intervient sur les éléments métalliques et composites de l'avion.

Il veille bien évidemment au respect des procédures, de la réglementation et de la démarche qualité.

### **PRE-REQUIS**

Connaissances en anglais Bonne condition physique Niveau d'entrée : niveau 2 (préqualification) Niveau d'entrée : niveau 2 (préqualification)

### **MODALITES DE RECRUTEMENT**

Dossier d'inscription Information collective Tests de positionnement Entretien

### **CONTENUS**

### **RNCP37928BC01 - Exploiter de la documentation technique**

Analyser une documentation technique relative à une intervention.

Exploiter les données relative à une intervention.

**RNCP37928BC02 - Inspecter un aéronef et collaborer en entreprise** 

Inspecter un aéronef ou une partie d'aéronef.

Adapter son attitude professionnelle aux exigences de l'entreprise aéronautique. Communiquer des informations dans un contexte aéronautique

# **RNCP37928BC03 - Monter et démonter un aéronef ou des parties d'un aéronef**

**Préparer une intervention.** 

Intégrer, poser, déposer, assembler et désassembler des sous ensembles d'aéronefs. **RNCP37928BC04 - Mettre en œuvre des essais et des réglages et l'aéronef** 

Régler un sous-ensemble

Effectuer des essais, des diagnostics

Mettre en œuvre un aéronef

### **RNCP37928BC05 - Réaliser et contrôler des systèmes**

Fabriquer des éléments

Réparer des éléments

Effectuer des contrôles liés à une intervention

### **RNCP37928BC06 - Mathématiques**

S'approprier : rechercher, extraire et organiser l'information ;

Analyser/raisonner : émettre des conjectures ; proposer, choisir, une méthode de

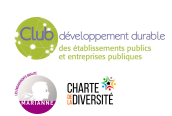

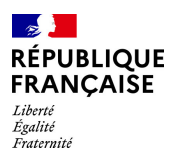

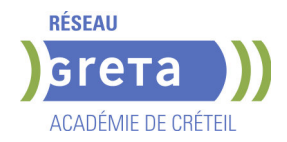

## résolution ; élaborer un algorithme

### **RNCP37928BC07 - Physique-chimie**

S'approprier : rechercher, extraire et organiser l'information ;

Analyser/raisonner : formuler des hypothèses. Proposer, choisir une méthode de résolution ou un protocole expérimental ;

Réaliser : mettre en œuvre une méthode de résolution;

### **RNCP37928BC08 - Économie -gestion**

Comprendre et analyser une situation d'entreprise ;

Exploiter et analyser des documents économiques, juridiques ou de gestion ;

Justifier une réponse en sélectionnant le cas échéant des informations au sein d'un ou plusieurs documents

### **RNCP37928BC09 - Prévention santé environnement**

Mettre en œuvre une démarche d'analyse dans une situation donnée ; Expliquer un phénomène physiologique, un enjeu environnemental, une disposition réglementaire, en lien avec la démarche de prévention ;

### **RNCP37928BC10 - Langue vivante**

### Comprendre la langue orale

Comprendre un document écrit

S'exprimer à l'écrit

S'exprimer à l'oral en continu

Interagir à l'oral dans des situations de la vie quotidienne, sociale et professionnelle.

### **RNCP37928BC11 - Français**

Maîtriser l'échange écrit : lire, analyser, écrire ;

Adapter son expression écrite selon les situations et les destinataires ;

Maîtriser la lecture et exercer son esprit critique ;

**RNCP37928BC12 - Histoire-géographie et enseignement moral et civique** 

 Maîtriser et utiliser des repères chronologiques et spatiaux : mémoriser, s'approprier les notions, se repérer, contextualiser ;

Construire et exprimer une argumentation cohérente et étayée en s'appuyant sur les repères et les notions du programme

### **RNCP37928BC13 - Arts appliqués et cultures artistiques**

Rechercher, identifier et collecter des ressources documentaires ;

Opérer un choix raisonné parmi des propositions et finaliser la proposition choisie; Établir un relevé, analyser et traduire graphiquement des références et des intentions.

### **VALIDATION**

Diplôme BAC Professionnel Aéronautique option Systèmes niveau : 4

### **SUITE DE PARCOURS ET DEBOUCHES**

### DÉBOUCHES

Technicien de maintenance d'avion

### SUITE DE PARCOURS

MC Aéronautique option avionique

- MC Aéronautique option avions à moteurs à pistons
- MC Aéronautique option avions à moteurs à turbines
- MC Aéronautique option hélicoptères à moteurs à turbines
- BTS Aéronautique

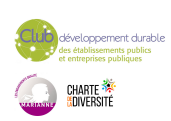

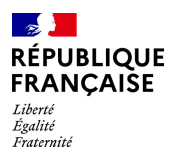

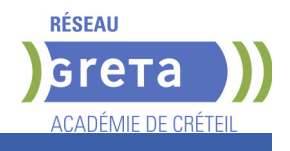

# **DUREE DE LA FORMATION : 700 heures + 280 heures en entreprise.**

Durée moyenne : contenus et durées individualisés.

### **SESSIONS**

**GRETA Seine-Saint-Denis** Lycée Aristide BRIAND - 93150 Le Blanc-Mesnil **Du 16/12/2024 au 18/07/2025** 0149379255 - greta93@ac-creteil.fr

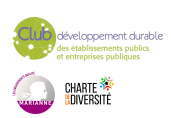

<span id="page-27-0"></span>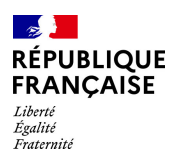

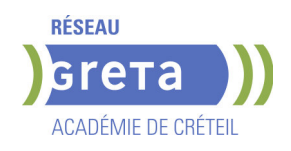

# **BPA TRAVAUX D'AMENAGEMENTS PAYSAGERS (EN BLOCS DE COMPETENCES - UC)**

### **PUBLIC VISÉ**

Tout public Plan de développement des compétences Individuels payants Pro A Contrat de sécurisation professionnelle Compte Personnel Formation

### **CODES**

NSF : 214 Formacode : 21046 Code Rome : A1203

### **OBJECTIFS**

Se former au métier de Jardinier paysagiste Réaliser des travaux de création et d'entretien des espaces verts dans le respect des normes de sécurité et des réglementations en vigueur

### **PRE-REQUIS**

Savoir lire et écrire.

Avoir une bonne condition physique et pas de contre-indication au métier Accepter de travailler en extérieur, travailler en équipe, être autonome, démontrer un intérêt certain pour les végétaux, montrer une forte motivation et implication pour le secteur d'activité.

Permis B fortement recommandé

Niveau d'entrée : niveau 2 (préqualification) Niveau d'entrée : niveau 3 (CAP, BEP, CFPA du premier degré)

### **MODALITES DE RECRUTEMENT**

Envoyer CV et lettre de motivation au GRETA MTI 93 Informations collectives - Dossiers d'inscription - Tests - Entretiens

### **MODALITES PEDAGOGIQUES**

La formation peut être suivie à temps complet ou en alternance. Alternance d'apports théoriques et de mises en situation pratiques Cours du jour

Période de formation en entreprise.

**CONTENUS**

### UC Générale : 1.

Les outils nécessaires au traitement de l'information et à la communication : communication orale et écrite, les données mathématiques simples, les outils informatiques et de télécommunication courants.

### UC Générale : 2.

Les connaissances relatives aux domaines civique, social et économique : les règles de droit du travail, protection sociale, les connaissances élémentaires de gestion, les acteurs de l' environnement économique, social et territorial

### UC Générale :3.

Les connaissances des pratiques professionnelles respectueuses de l'environnement : l'impact environnemental des pratiques professionnelles, les risques professionnels. UC d'option : 1.

Connaissances scientifiques et techniques relatives aux espaces paysagers : notions relatives aux végétaux et au milieu, identification des végétaux et ses principaux ennemis, notions de développement et de croissance des végétaux

### UC d'option :2.

Connaissances scientifiques et techniques relatives à l'utilisation des matériaux, matériels et équipements :

savoirs de base du fonctionnement des matériels professionnels, connaissances techniques relatives aux engins, installation

UC de spécialité : 1.

Les travaux d'entretien d'un espace paysager :

la tonte et l'entretien des gazons et surfaces enherbées, la taille et le soin des végétaux, l'entretien des surfaces non végétales et la maintenance des installations.

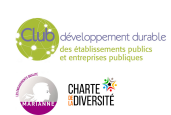

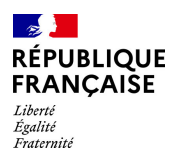

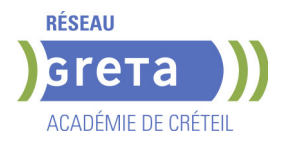

### UC de spécialité : 2.

Les travaux relatifs à la création d'un espace paysager:

la mise en place des végétaux, la pose des éléments inertes, l'installation d'un réseau d'arrosage.

UC de spécialité : 3.

L'utilisation des engins de transport des matériaux et de terrassement dans le respect des règles de sécurité :

la conduite du tracteur et ses outils, les travaux de terrassement, l'entretien courant des matériels roulants.

UCARE (unité capitalisable d'adaptation régionale à l'emploi) : 1.

Le potager urbain :

la culture potagère urbaine, la mise en place et le suivi de culture potagère

- UCARE (unité capitalisable d'adaptation régionale à l'emploi) : 2.
- L'étude de plans d'aménagements :

l'exploitation de l'étude d'un aménagement paysager, la réalisation d'un aménagement paysager.

- **MODULES TRANSVERSAUX**
- SST (Sauveteur Secouriste du Travail)
- AIPR (Autorisation d'Intervention à Proximité des Réseaux)
- Développement Durable écoresponsabilité
- Accompagnement vers l'emploi
- Module Compétences numériques

### **VALIDATION**

 Diplôme BPA Travaux d'Aménagements paysagers (en blocs de compétences - UC) niveau : 3

Accessible par blocs de compétences.

**SUITE DE PARCOURS ET DEBOUCHES**

SUITES DE PARCOURS POSSIBLES BP AMÉNAGEMENTS PAYSAGERS (Niv 4) BTSA AMÉNAGEMENT PAYSAGER (Niv 5) CS TAILLE ET SOINS DES ARBRES PAYSAGISME D'INTÉRIEUR

**DUREE DE LA FORMATION : 630 heures + 350 heures en entreprise.** Durée moyenne : contenus et durées individualisés.

### **SESSIONS**

**GRETA Seine-Saint-Denis** Lycée Jeanne BARET - 93100 Montreuil **Du 07/04/2025 au 19/12/2025** 01 49 44 42 70 - greta93@ac-creteil.fr

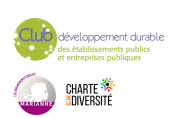

<span id="page-29-0"></span>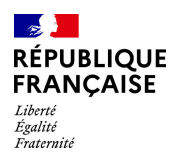

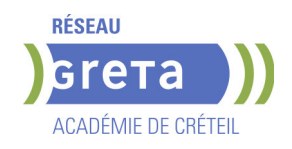

# **BTS - METIERS DU GEOMETRE-TOPOGRAPHE ET DE LA MODELISATION NUMERIQUE**

### **PUBLIC VISÉ**

Public de - 29ans Rqth Créateur ou repreneur d'entreprise Sportif de haut niveau Contrat d'apprentissage

### **CODES**

NSF : 231 RNCP : RNCP37707 Formacode : 12225 Code Rome : F1107

### **OBJECTIFS**

• Le titulaire du BTS métiers du géomètre topographe et de la modélisation numérique est spécialisé dans les relevés d'environnements existants et l'exploitation de ces données (modèles numériques en 3D, documentation technique). • Chargé de déterminer les limites physiques et juridiques d'une parcelle de terrain destinée à être construite ou aménagée, il intervient dans les projets publics d'aménagement de routes et participe aux activités de bureau d'étude. • Ce parcours certifiant vise l'obtention d'une certification complète de l'Education

### **PRE-REQUIS**

Être Titulaire d'un BAC :

- général

- technologique(STI2D)
- professionnel Technicien Géomètre Topographe

Nationale, reconnue par les professionnels

### **MODALITES DE RECRUTEMENT**

Avoir postulé sur PARCOURSUP

Candidature hors PARCOURSUP : Accès sur dossier, voire tests et/ou entretien. Admission définitive prononcée après signature du contrat assurant la réalisation de la formation.

### **MODALITES PEDAGOGIQUES**

- Formation en alternance :

Formation théoriques et pratiques à l'UFA et formation au métier chez l'employeur avec lequel l'apprenti a signé son contrat.

Pour les bénéficiaires en situation de handicap : adaptation possible des modalités de formation et de certification, accompagnement par le référent Handicap du CFA. **CONTENUS**

Etude d'une situation professionnelle

- Acquisition et traitement des données
- Projet professionnel
- Compte rendu d'activités en milieu professionnel
- Culture générale et expression
- Anglais
- Mathématiques -Sciences physiques

### **VALIDATION**

 Diplôme BTS - Métiers du géomètre-topographe et de la modélisation numérique niveau : 5

### **SUITE DE PARCOURS ET DEBOUCHES**

Technicien géomètre exerçant dans un cabinet de géomètres-experts fonciers, dans les services techniques des administrations, de collectivités, de grandes entreprises de transports ferroviaires,

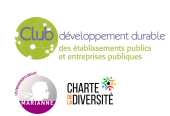

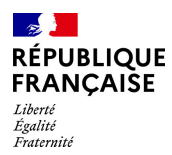

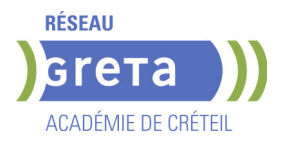

d'électricité, de génie civil, etc…

Possibilité de poursuite d'études : 3ème année de spécialisation (SIG, VRD,…), licence d'urbanisme,

Licence Professionnelle Aménagement du Territoire et Urbanisme, Licence Professionnelle Travaux Publics,

École d'Ingénieurs dans le secteur du BTP, ingénieur géomètre, DPLG de géomètreexpert après expé-rience professionnelle etc.

### **DUREE DE LA FORMATION : 0 heures.**

### **SESSIONS**

**GRETA Seine-Saint-Denis** Lycée Eugène HENAFF - 93170 Bagnolet **Du 23/09/2024 au 20/06/2025** 01 49 44 42 70 - greta93@ac-creteil.fr

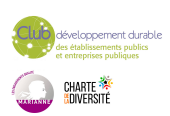

<span id="page-31-0"></span>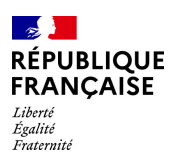

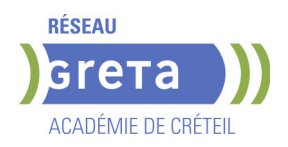

# **BTS BANQUE**

### **PUBLIC VISÉ**

Tout public Plan de développement des compétences Individuels payants Contrat de sécurisation professionnelle Compte Personnel Formation Projet de transition

professionnelle

### **CODES**

NSF : 313 RNCP : 38381 Formacode : 41083 Code Rome : C1206

### **OBJECTIFS**

Obtenir le diplôme de BTS Banque Devenir conseiller ou chargé(e) de clientèle de particuliers d'un établissement du secteur bancaire.

### **PRE-REQUIS**

Diplôme/titre de niveau 4 (Bac ou équivalent). Expérience professionnelle dans le secteur tertiaire. Niveau d'entrée : niveau 4 (BP, BT, baccalauréat professionnel ou technologique)

### **MODALITES DE RECRUTEMENT**

Réunions d'informations collectives. Tests et entretiens individuels.

### **MODALITES PEDAGOGIQUES**

La formation peut être suivie à temps complet ou en alternance. Cours du jour Formation individualisée mixte : cours en présentiel, activités en ligne tutorées (FAD),

accompagnement personnalisé.

**CONTENUS**

### **Domaine général**

- Culture générale et expression
- **Langue vivante étrangère : Anglais**

### **Domaine professionnel**

- Accompagnement du parcours client de services bancaires et financiers
- Développement commercial
- Conseil et expertise en solutions bancaires et financières
- Veille organisationnelle, juridique, économique et sectorielle

### **Modules optionnels**

- Techniques de Recherche d'Emploi (TRE) \*
- \* Pour public demandeur d'emploi uniquement

### **VALIDATION**

Diplôme BTS BANQUE niveau : 5

### **SUITE DE PARCOURS ET DEBOUCHES**

Licence professionnelle Assurance Banque Finance - Chargé de clientèle

**DUREE DE LA FORMATION : 903 heures + 280 heures en entreprise.** Durée moyenne : contenus et durées individualisés.

**SESSIONS**

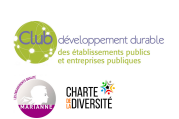

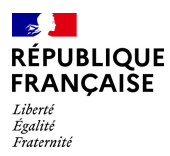

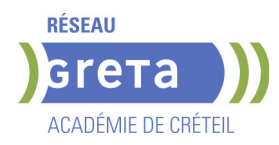

**GRETA Val-de-Marne** Lycée Polyvalent de Cachan - 94230 CACHAN **Du 23/09/2024 au 20/06/2025** 01 45 16 19 19 - greta94.cachan@ac-creteil.fr

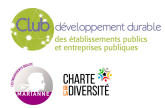

<span id="page-33-0"></span>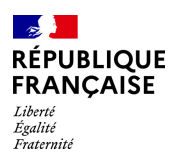

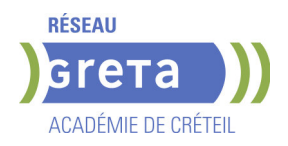

# **BTS COMPTABILITE ET GESTION**

### **PUBLIC VISÉ**

Tout public Public de - 29ans Plan de développement des compétences Contrat d'apprentissage Projet de transition professionnelle

### **CODES**

NSF : 314 RNCP : 39159 Formacode : 32663 Code Rome : M1203

### **OBJECTIFS**

- Obtenir le diplôme du BTS Comptabilité et gestion

- Acquérir les compétences pour exercer les fonctions de collaborateur ou responsable d'un service comptable.

### **PRE-REQUIS**

Diplôme/titre de niveau IV validé ou parcours de niveau III (Bac + 2) ou 3 ans d'expérience professionnelle dans le domaine.

### **MODALITES DE RECRUTEMENT**

Test et entretien individuel.

### **MODALITES PEDAGOGIQUES**

Parcours à temps complet ou en alternance. Formation individualisée mixte : cours en présentiel, activités en ligne tutorées (FOAD), accompagnement personnalisé.

### **CONTENUS**

### **Domaines Professionnels :**

- P1. Contrôle et traitement comptable des opérations commerciales
- P2. Contrôle et production de l'information financière
- P3. Gestion des obligations fiscales
- P4. Gestion des relations sociales
- P5. Analyse et prévision de l'activité
- **P6. Analyse de la situation financière**
- **P7. Fiabilisation de l'information et système d'information comptable**

### **Domaines Généraux :**

- Culture générale et expression Anglais Mathématiques appliquées
- Culture économique, juridique et managériale

### **Modules optionnels :**

- Gestion de la paie ou du social (Module d'approfondissement, épreuve facultative F2)
- Remise à niveau des connaissances de base en mathématiques, français, anglais et Excel
- Accompagnement à la recherche d'emploi
- Méthodologie
- Éco-responsabilité professionnelle

### **VALIDATION**

Diplôme BTS Comptabilité et gestion niveau : 5

**DUREE DE LA FORMATION : 1100 heures + 280 heures en entreprise.**

Durée moyenne : contenus et durées individualisés.

**SESSIONS**

**GRETA Seine-et-Marne** Greta 77 Chelles Bachelard - 77500 Chelles

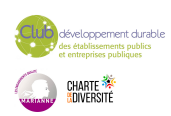

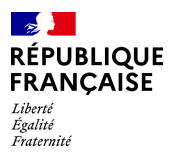

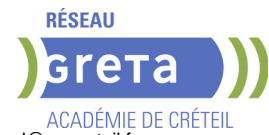

**Du 09/09/2024 au 30/05/2025** 01 60 05 14 46 - greta77.chelles-bachelard@ac-creteil.fr

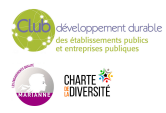

<span id="page-35-0"></span>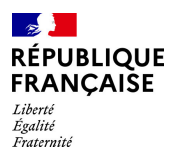

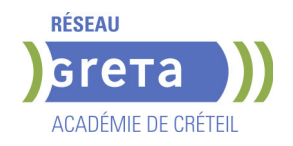

# **BTS CONCEPTION DES PROCESSUS DE REALISATION DES PRODUITS (CPRP) - OPTION A PRODUCTION UNITAIRE OU OPTION B : PRODUCTION SERIELLE**

# **PUBLIC VISÉ**

Tout public

**CODES** NSF : 254 RNCP : 34076 CERTIFINFO : 87965 Formacode : 31652 Code Rome : H2903

### **OBJECTIFS**

Préparer à l'obtention du Brevet de technicien supérieur Conception des Processus de Réalisation des Produits (CPRP) - Option A production unitaire ou Option B : production sérielle.

Le titulaire du brevet de technicien supérieur est amené à exercer son métier dans les domaines de la réalisation de sous-ensembles mécaniques. C'est un spécialiste des procédés de production par enlèvement ou addition de matières. Concepteur des processus qui y sont associés, il intervient tout au long de la chaîne d'obtention (définition – industrialisation – réalisation, assemblage et contrôle) des éléments mécaniques constituant les sous-ensembles industriels, qu'il s'agisse de biens de consommation pour le grand public, de biens d'équipement pour les entreprises, d'outillages spécialisés ou d'ensembles mécaniques à haute valeur ajoutée.

### **MODALITES DE RECRUTEMENT**

Dossier d'inscription Tests **Entretien** 

### **MODALITES PEDAGOGIQUES**

Cours du jour

**CONTENUS**

### **Enseignement général**

- Culture générale et expression
- $\blacktriangleright$  Anglais
- **Mathématiques/physiques appliquées**
- **Enseignement Professionnel**
- Conception préliminaire
- Projet industriel de conception et d'initialisation des processus
- Projet collaboratif d'optimisation d'un produit et d'un processus
- Gestion et suivi de réalisation en entreprise

### **VALIDATION**

 Diplôme BTS Conception des Processus de Réalisation des Produits (CPRP) - Option A production unitaire ou Option B : production sérielle du Ministère de l'enseignement supérieur et de la recherche niveau : 5

### **SUITE DE PARCOURS ET DEBOUCHES**

Licence professionnelle

**DUREE DE LA FORMATION : 950 heures + 280 heures en entreprise.** Durée moyenne : contenus et durées individualisés.

**SESSIONS**

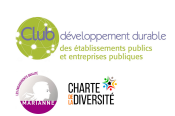
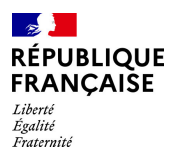

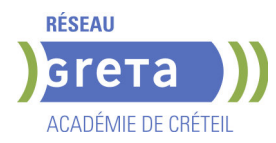

**GRETA Val-de-Marne** Lycée Polyvalent de Cachan - 94230 CACHAN **Du 07/10/2024 au 04/07/2025** 01 49 08 97 20 - greta94.cachan@ac-creteil.fr

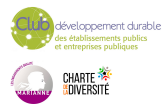

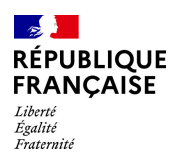

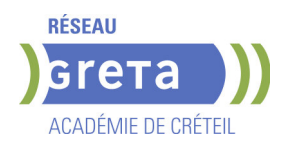

# **BTS ELECTROTECHNIQUE**

# **PUBLIC VISÉ**

Tout public Public de - 29ans Contrat d'apprentissage

**CODES**

NSF : 200 Formacode : 24054 Code Rome : H1504

# **OBJECTIFS**

Être capable, dans le cadre d'un projet de développement, de participer à l'élaboration de la spécification technique; Assurer la responsabilité d'une partie d'affaire, de la définition technique au pilotage ou à la mise en œuvre de la réalisation.

## **PRE-REQUIS**

Être titulaire d'un baccalauréat technologique STI génie électrique d'un baccalauréat scientifique S, d'un bac pro ELEEC Niveau d'entrée : niveau 4 (BP, BT, baccalauréat professionnel ou technologique)

# **MODALITES DE RECRUTEMENT**

Dossier d'inscription Test Entretien

# **MODALITES PEDAGOGIQUES**

Parcours en alternance.

Formation individualisée mixte : cours en présentiel, accompagnement personnalisé. Cours du jour

**CONTENUS**

#### **Enseignement Général**

- Culture Générale et expression
- **Langue vivante étrangère Anglais**
- **Mathématique**
- **Physique-Chimie**

#### **Enseignement Professionnel**

- Constructions de structures matérielles appliquées à l'électrotechnique
- Sciences appliquées
- Essais de systèmes
- Génie électrique

#### **Période de formation en entreprise**

**VALIDATION**

Diplôme BTS Electrotechnique niveau : 5

**SUITE DE PARCOURS ET DEBOUCHES**

Licence Professionnelle

# **DUREE DE LA FORMATION : 1130 heures + 1645 heures en entreprise.**

Durée moyenne : contenus et durées individualisés.

#### **SESSIONS**

**GRETA Val-de-Marne** Lycée Polyvalent de Cachan - 94230 CACHAN

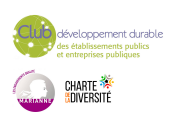

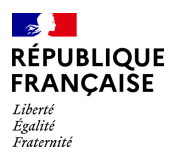

**RÉSEAU Greta** 

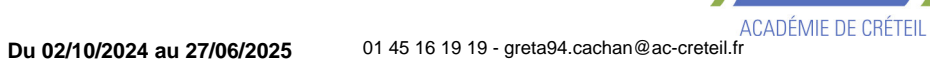

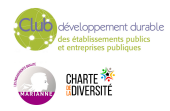

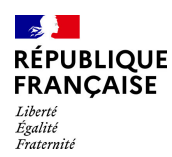

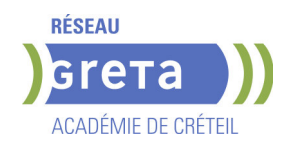

# **BTS MANAGEMENT ET ECONOMIE DE LA CONSTRUCTION**

# **PUBLIC VISÉ**

Tout public

Pro A

**CODES** NSF : 230 Formacode : 22232 Code Rome : F1106

# **OBJECTIFS**

Etre capable d'intervenir à tous les stades d'un projet, depuis la conception jusqu'à la réalisation : prescription, estimation des ouvrages de bâtiment et de voiries ou réseaux, et suivi économique des projets.

### **PRE-REQUIS**

Bac Technologique STI-Génie Civil ou Brevet de Technicien en études et économie de la construction ou Bacs généraux ou technologiques (d'autres options) Motivation pour le secteur professionnel

Niveau d'entrée : niveau 4 (BP, BT, baccalauréat professionnel ou technologique)

# **MODALITES DE RECRUTEMENT**

Information collective Dossier inscription Tests **Entretiens** 

# **MODALITES PEDAGOGIQUES**

Cours du jour

**CONTENUS**

#### **Enseignement professionnel**

- Calculs, Technologies et définitions des ouvrages Savoirs de la construction
- Technologies des systèmes constructifs / Définition des ouvrages
- Économie de la construction/ Métré
- Économie de maîtrise d'œuvre Économie d'entreprise
- Gestion du Patrimoine immobilier
- Structure et environnement de l'entreprise / Droit de la construction

## **Enseignement généraux**

- Français
- **Histoire Géographie**
- **Mathématiques**
- Sciences physiques
- $\blacktriangleright$  Anglais

**Techniques de Recherches d'Emploi (TRE) le cas échéant Entreprise**

#### **VALIDATION**

Diplôme BTS Management et Economie de la Construction niveau : 5

**DUREE DE LA FORMATION : 1100 heures + 350 heures en entreprise.**

Durée moyenne : contenus et durées individualisés.

**SESSIONS**

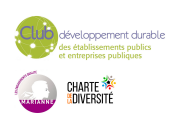

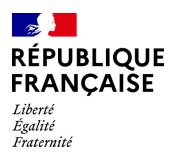

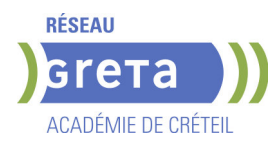

**GRETA Val-de-Marne** Lycée François MANSART - 94211 Saint-Maur-des-Fossés **Du 04/09/2023 au 27/06/2025** 01 45 16 19 19 - greta94.mansart@ac-creteil.fr

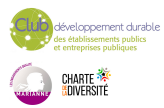

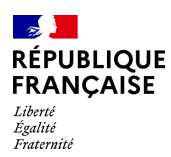

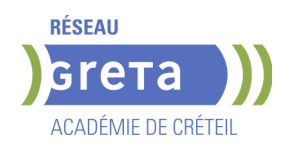

# **BTS TOURISME**

#### **PUBLIC VISÉ**

Tout public

# **CODES** NSF : 334 RNCP : 37890 CERTIFINFO : 106339 Formacode : 42654 Code Rome : G1301

# **OBJECTIFS**

Le diplôme s'appelle BTS « Tourisme », en référence au vaste secteur d'activités dans lequel le titulaire du diplôme pourra exercer une variété de tâches et de missions correspondant à trois blocs de compétences professionnelles :

- la gestion de la relation avec les touristes individuels ou en groupe ;
- l'élaboration d'une prestation touristique ;
- la gestion de l'information touristique.

### **PRE-REQUIS**

Niveau B1 du CECRL en Anglais et en Espagnol. Compétences en marketing digital et en utilisation des outils informatiques et bureautiques. Très bon niveau de culture générale.

Bonnes aptitudes commerciales et le sens de la relation client.

### **MODALITES DE RECRUTEMENT**

Envoyer CV et lettre de motivation

#### **CONTENUS**

#### **Domaine professionnel**

- **Pôle activités 1: Gestion de la relation clientèle touristique**
- Pôle activités 2: Élaboration d'une prestation touristique
- Pôle activités 3: Gestion de l'information touristique

#### **Domaine général**

- Bloc 4: Culture générale et expression
- Bloc 5: Communication en langue vivante A : Anglais
- Niveau B2 du CECRL
- Bloc 6: Communication en langue vivante B : Espagnol

Niveau B2 du CECRL

Bloc 7: Tourisme et territoires

#### **Domaine transversal**

- Atelier de professionnalisation
- Développement Durable et RSO
- Environnement digital et bureautique
- Technique de recherche d'emploi

#### **VALIDATION**

Diplôme BTS Tourisme niveau : 5

# **SUITE DE PARCOURS ET DEBOUCHES**

Licence professionnelle Tourisme Licence Tourisme Bachelor Tourisme

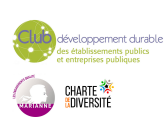

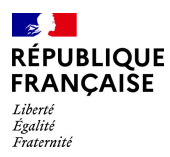

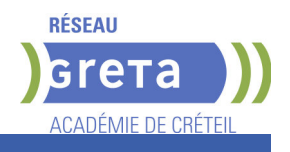

# **DUREE DE LA FORMATION : 950 heures + 490 heures en entreprise.**

Durée moyenne : contenus et durées individualisés.

## **SESSIONS**

**GRETA Val-de-Marne** Lycée Langevin WALLON - 94500 Champigny-sur-marne **Du 02/06/2025 au 13/05/2026** 01 45 16 49 93 - greta94.wallon@ac-creteil.fr

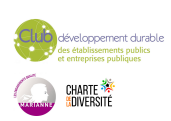

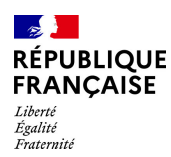

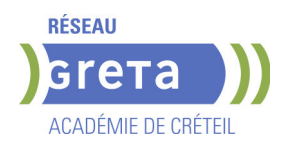

# **BUREAUTIQUE - PACK OFFICE**

## **PUBLIC VISÉ**

Tout public Plan de développement des compétences Contrat de sécurisation

professionnelle Compte Personnel Formation

**CODES**

NSF : 324 Formacode : 35054 Code Rome : M1607

# **OBJECTIFS**

Utilisation des logiciels de bureautique et de messagerie

#### **PRE-REQUIS**

Etre familiarisé avec le fonctionnement d'un ordinateur. Niveau d'entrée : sans niveau spécifique

# **MODALITES DE RECRUTEMENT**

Évaluation du niveau et entretien individuel.

# **MODALITES PEDAGOGIQUES**

Formation en présentiel, avec possibilité d'utiliser ses documents professionnels et notre plateforme d'e-learning Gret@distance. En centre ou en entreprise. Cours du jour

### **CONTENUS**

- Les bases de l'environnement Windows
- Internet et messagerie Webmail
- Excel (niveau initiation, basique, opérationnel ou avancé)
- Word (niveau initiation, basique, opérationnel ou avancé)
- **Powerpoint (niveau initiation, basique, opérationnel ou avancé)**
- Outlook (niveau initiation, basique, opérationnel ou avancé)

# **VALIDATION**

Attestation de compétences et passation d'une certification TOSA Desktop possible

### **SUITE DE PARCOURS ET DEBOUCHES**

Formations de perfectionnement sur les logiciels visés et formations aux métiers de secrétaire et d'assistant(e).

# **DUREE DE LA FORMATION : 140 heures.**

Durée moyenne : contenus et durées individualisés.

#### **SESSIONS**

**GRETA Val-de-Marne** Lycée Robert SCHUMAN - 94220 Charenton le Pont **Sessions ouvertes toute l'année** 01 45 16 19 19 - greta94.schuman@ac-creteil.fr

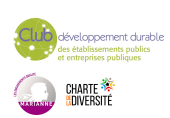

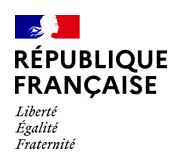

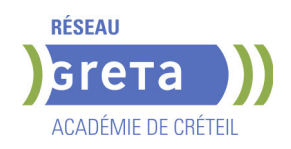

# **BUREAUTIQUE : EXCEL TOUS NIVEAUX (TOSA)**

**PUBLIC VISÉ**

Tout public

**CODES** NSF : 326 RNCP : 5252 Formacode : 35054

# **OBJECTIFS**

Acquérir des compétences de base jusqu'aux compétences avancées et d'expertise du logiciel Excel.

Chaque niveau de maîtrise est déterminé en fonction de la complexité de la tâche et du degré d'autonomie de l'individu qui réalise cette tâche.

Pour les personnes préparant la certification bureautique « Tosa Excel », les compétences seront validées sur une échelle de score unique (sur 1000), traduite en cing niveaux :

- Niveau initial (score TOSA 1 à 350) : le candidat a des notions sur le sujet évalué pour comprendre son usage dans un contexte donné.

- Niveau basique (score TOSA 351 à 550) : Le candidat dispose de connaissances suffisantes lui permettant de réaliser des tâches simples.

- Niveau opérationnel (score Tosa 551 à 725) : Le candidat est autonome sur les opérations courantes qu'il rencontre dans son environnement professionnel.

- Niveau avancé (score Tosa 726 à 875) : Le candidat dispose d'une très bonne maîtrise du sujet évalué. Sa productivité est excellente.

- Niveau expert (score Tosa 876 à 1000) : Le candidat dispose d'une connaissance exhaustive du sujet évalué. Sa productivité dans son utilisation est optimale.

La certification est délivrée uniquement si le candidat valide à l'issue de la formation au minima le niveau Basique (351). En deçà et pour les personnes qui ne se seront pas inscrites à la certification Tosa, le candidat se verra délivrer une attestation de compétences uniquement.

# **PRE-REQUIS**

Connaître l'environnement WINDOWS

# **MODALITES DE RECRUTEMENT**

Entretien individuel, Tests de positionnement Recrutement ouvert tout au long de l'année.

# **MODALITES PEDAGOGIQUES**

La formation débute par un test de positionnement qui permet d'adapter le parcours en contenu et en durée en fonction du niveau et des attentes de chacun. Programme individualisé avec cours et travaux dirigés en présentiel. Possibilité de travailler sur ses propres documents.

Remise d'un livret pédagogique.

# **CONTENUS**

# **Domaine 1 : Environnement et Méthode**

- Connaître l'environnement du logiciel et en utiliser les principales fonctionnalités
- Connaître et exploiter les outils d'édition
- Organiser les classeurs, feuilles et tableaux
- **Domaine 2 : Calculs (formules et fonctions)**
- Gérer les formules
- Utiliser les fonctions de calcul dans les formules
- Utiliser les fonctions de calcul spécifiques à la gestion de bases de données **Domaine 3 : Mise en forme**
- Appliquer et gérer les mises en forme conditionnelles
- Créer, utiliser, modifier les formats numériques
- Mettre en forme les données d'un classeur (formules, textes et graphiques)

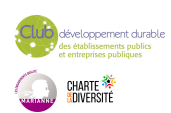

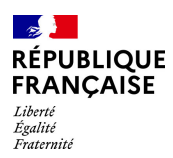

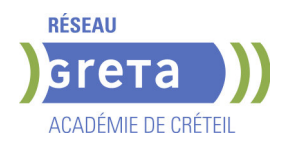

### **Domaine 4 : Gestion des données**

- Créer et gérer les graphiques
- Créer et gérer les tableaux croisés dynamiques
- Utiliser les outils de gestion de données

#### **VALIDATION**

 Niveau selon une échelle de score sur 1000 pour les personnes passant la certification TOSA, sans niveau spécifique pour les autres. Prix maximum pour la passation de la certification Tosa : 88€.

### **SUITE DE PARCOURS ET DEBOUCHES**

Possibilité de poursuivre sur le niveau supérieur (le cas échéant). Exemples de métiers par niveau :

- Basique : secrétaire, représentant commercial
- Opérationnel : responsable commercial, responsable des ressources humaines
- Avancé : comptable, auditeur
- Expert : analyste financier, formateur Microsoft Excel

# **DUREE DE LA FORMATION : 28 heures.**

Durée moyenne : contenus et durées individualisés.

**SESSIONS**

**GRETA Val-de-Marne** Lycée Robert SCHUMAN - 94220 Charenton le Pont **Sessions ouvertes toute l'année** 01 45 16 19 19 - greta94.schuman@ac-creteil.fr

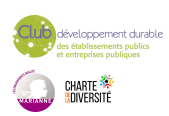

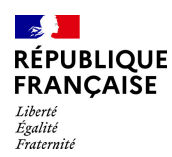

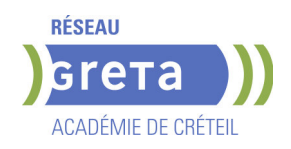

# **BUREAUTIQUE : POWERPOINT TOUS NIVEAUX (TOSA)**

**PUBLIC VISÉ**

Tout public

**CODES** NSF : 326 RNCP : 6961 Formacode : 35054

# **OBJECTIFS**

Acquérir des compétences de base jusqu'aux compétences avancées et d'expertise du logiciel PowerPoint.

Chaque niveau de maîtrise est déterminé en fonction de la complexité de la tâche et du degré d'autonomie de l'individu qui réalise cette tâche.

Pour les personnes préparant la certification bureautique « Développer des présentations visuelles et dynamiques avec PowerPoint (Tosa)», les compétences seront validées selon une échelle de score unique (sur 1000), traduite en cinq niveaux : - Niveau initial (score TOSA 1 à 350) : le candidat a des notions sur le sujet évalué pour comprendre son usage dans un contexte donné.

- Niveau basique (score TOSA 351 à 550) : Le candidat dispose de connaissances suffisantes lui permettant de réaliser des tâches simples.

- Niveau opérationnel (score Tosa 551 à 725) : Le candidat est autonome sur les opérations courantes qu'il rencontre dans son environnement professionnel.

- Niveau avancé (score Tosa 726 à 875) : Le candidat dispose d'une très bonne maîtrise du sujet évalué. Sa productivité est excellente.

- Niveau expert (score Tosa 876 à 1000) : Le candidat dispose d'une connaissance exhaustive du sujet évalué. Sa productivité dans son utilisation est optimale.

La certification est délivrée uniquement si le candidat valide à l'issue de la formation au minima le niveau Basique (351). En deçà, le candidat se verra délivrer une attestation de compétences uniquement.

# **PRE-REQUIS**

Connaître l'environnement WINDOWS

# **MODALITES DE RECRUTEMENT**

Entretien individuel, Tests de positionnement Recrutement ouvert tout au long de l'année.

# **MODALITES PEDAGOGIQUES**

La formation débute par un test de positionnement qui permet d'adapter le parcours en contenu et en durée en fonction du niveau et des attentes de chacun. Programme individualisé avec cours et travaux dirigés en présentiel.

Possibilité de travailler sur ses propres documents.

Remise d'un livret pédagogique.

# **CONTENUS**

# **Domaine 1 : Environnement / Méthodes / Diaporama**

- Utiliser les fonctions principales du logiciel
- Gérer les différents modes d'affichage et personnaliser son environnement
- Créer, gérer et personnaliser les diaporamas

#### **Domaine 2 : Gestion du texte dans une présentation PowerPoint**

- Appliquer différentes mises en forme au texte du point de vue caractères
- Gérer les tableaux

Utiliser les fonctionnalités avancées concernant le texte

- **Domaine 3 : Gestion des objets dans une présentation PowerPoint**
- Créer des animations et les gérer
- Créer et modifier les objets graphiques et gérer leur affichage
- **Insérer des objets média**
- Gérer le protocole OLE

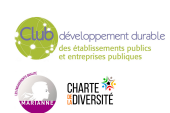

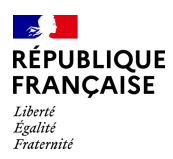

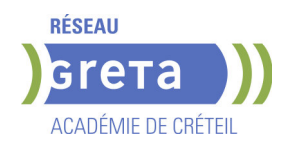

## **Domaine 4 : Thèmes et modèles**

- Créer et modifier des modèles de présentation
- Gérer les dispositions du mode
- Appliquer un thème prédéfini, modifier un thème

#### **VALIDATION**

 Test numérique adaptatif (le niveau des questions s'adapte au niveau du candidat) Tosa. Format du test : 35 questions – 60 minutes. Questions réparties sur l'ensemble des domaines.

### **SUITE DE PARCOURS ET DEBOUCHES**

Possibilité de poursuivre sur le niveau supérieur (le cas échéant). Exemples de métiers par niveau :

- Basique : gestionnaire de contenu, ingénieur pédagogique, assistant social
- Opérationnel : commercial, responsable du développement, assistant de direction
- Avancé : ingénieur commercial senior, chef de produit marketing
- Expert : formateur en bureautique, développeur de réseaux sociaux

## **DUREE DE LA FORMATION : 28 heures.**

Durée moyenne : contenus et durées individualisés.

**SESSIONS**

**GRETA Val-de-Marne** Lycée Robert SCHUMAN - 94220 Charenton le Pont **Sessions ouvertes toute l'année** 01 45 16 19 19 - greta94.schuman@ac-creteil.fr

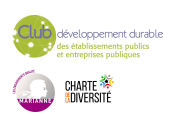

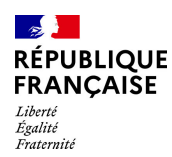

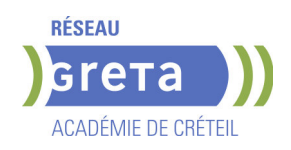

# **BUREAUTIQUE : WORD TOUS NIVEAUX (TOSA)**

**PUBLIC VISÉ**

Tout public

**CODES** NSF : 326 RNCP : 6964 Formacode : 35054

# **OBJECTIFS**

Acquérir des compétences de base jusqu'aux compétences avancées et d'expertise de l'outil Microsoft Word.

Chaque niveau de maîtrise est déterminé en fonction de la complexité de la tâche et du degré d'autonomie de l'individu qui réalise cette tâche.

Pour les personnes préparant la certification bureautique « Rédiger et mettre en forme des documents professionnels avec Word" (Tosa) », les compétences seront validées selon une échelle de score unique (sur 1000), traduite en cinq niveaux :

- Niveau initial (score TOSA 1 à 350) : le candidat a des notions sur le sujet évalué pour comprendre son usage dans un contexte donné.

- Niveau basique (score TOSA 351 à 550) : Le candidat dispose de connaissances suffisantes lui permettant de réaliser des tâches simples.

- Niveau opérationnel (score Tosa 551 à 725) : Le candidat est autonome sur les opérations courantes qu'il rencontre dans son environnement professionnel.

- Niveau avancé (score Tosa 726 à 875) : Le candidat dispose d'une très bonne maîtrise du sujet évalué. Sa productivité est excellente.

- Niveau expert (score Tosa 876 à 1000) : Le candidat dispose d'une connaissance exhaustive du sujet évalué. Sa productivité dans son utilisation est optimale.

La certification est délivrée uniquement si le candidat valide à l'issue de la formation au minima le niveau Basique (351). En deçà, le candidat se verra délivrer une attestation de compétences uniquement.

# **PRE-REQUIS**

Connaître l'environnement WINDOWS

# **MODALITES DE RECRUTEMENT**

Entretien individuel, Tests de positionnement Recrutement ouvert tout au long de l'année.

# **MODALITES PEDAGOGIQUES**

La formation débute par un test de positionnement qui permet d'adapter le parcours en contenu et en durée en fonction du niveau et des attentes de chacun. Programme individualisé avec cours et travaux dirigés en présentiel. Possibilité de travailler sur ses propres documents.

Remise d'un livret pédagogique.

## **CONTENUS**

#### **Domaine 1 : Gestion de l'environnement Word et Méthodes**

- Utiliser les fonctions principales du logiciel
- Connaître et utiliser les différents modes d'affichage
- Gérer les thèmes et personnaliser son environnement

## **Domaine 2 : Mise en page et mise en forme de document Word**

- Appliquer différentes mises en forme au texte du point de vue caractères
- Appliquer différentes mises en forme au texte du point de vue paragraphes
- Créer, gérer et personnaliser les styles dans un document
- Utiliser les différentes possibilités de mise en page

# **Domaine 3 : Utilisation des outils d'édition pour la création de document Word**

- Connaître et utiliser les différents outils d'automatisation
- Connaître et utiliser les outils d'aide à la saisie
- Connaître les différents moyens de sélection et déplacement

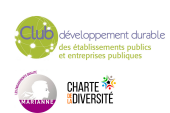

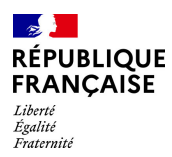

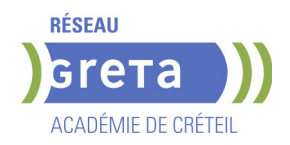

- Gérer les références d'un document
- **Domaine 4 : Création de thèmes et modèles**
- Gérer les objets graphiques dans un document
- Gérer les tableaux
- Insérer, créer et mettre en forme des objets graphiques

#### **VALIDATION**

 Niveau selon une échelle de score sur 1000 pour les personnes passant la certification TOSA, sans niveau spécifique pour les autres Prix maximum pour la passation de la certification Tosa : 88€.

#### **SUITE DE PARCOURS ET DEBOUCHES**

Possibilité de poursuivre sur le niveau supérieur (le cas échéant). Exemples de métiers par niveau :

- Basique : assistant administratif, responsable des ventes, de la logistique
- Opérationnel : responsable du service client, responsable des RH, du recrutement
- Avancé : chef de projet marketing, coordinateur des res sources humaines
- Expert : assistant de direction

# **DUREE DE LA FORMATION : 28 heures.**

Durée moyenne : contenus et durées individualisés.

#### **SESSIONS**

**GRETA Val-de-Marne** Lycée Robert SCHUMAN - 94220 Charenton le Pont **Sessions ouvertes toute l'année** 01 45 16 19 19 - greta94.schuman@ac-creteil.fr

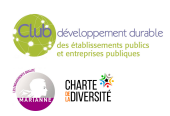

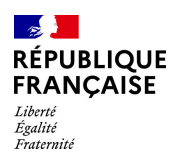

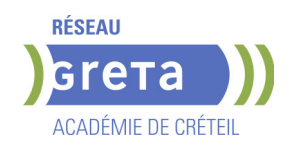

# **BUREAUTIQUE: OUTLOOK TOUS NIVEAUX (TOSA)**

## **PUBLIC VISÉ CODES**

NSF : 326 RNCP : RS6958 Formacode : 46203

## **OBJECTIFS**

Acquérir des compétences de base jusqu'aux compétences avancées et d'expertise d'utilisation de la messagerie Outlook.

Chaque niveau de maîtrise est déterminé en fonction de la complexité de la tâche et du degré d'autonomie de l'individu qui réalise cette tâche.

Pour les personnes préparant la certification bureautique « Gérer les courriels et la planification avec Outlook (Tosa) », les compétences seront validées , selon une échelle de score unique (sur 1000), traduite en cinq niveaux :

- Niveau initial (score TOSA 1 à 350) : le candidat a des notions sur le sujet évalué pour comprendre son usage dans un contexte donné.

- Niveau basique (score TOSA 351 à 550) : Le candidat dispose de connaissances suffisantes lui permettant de réaliser des tâches simples.

- Niveau opérationnel (score Tosa 551 à 725) : Le candidat est autonome sur les opérations courantes qu'il rencontre dans son environnement professionnel.

- Niveau avancé (score Tosa 726 à 875) : Le candidat dispose d'une très bonne maîtrise du sujet évalué. Sa productivité est excellente.

- Niveau expert (score Tosa 876 à 1000): Le candidat dispose d'une connaissance exhaustive du sujet évalué. Sa productivité dans son utilisation est optimale.

La certification est délivrée uniquement si le candidat valide à l'issue de la formation au minima le niveau basique (351). En deçà et pour les personnes qui ne se seront pas inscrites à la certification Tosa, le candidat se verra délivrer une attestation de compétences uniquement.

# **PRE-REQUIS**

Connaître l'environnement WINDOWS

# **MODALITES DE RECRUTEMENT**

Entretien individuel Tests de positionnement Recrutement ouvert tout au long de l'année

#### **MODALITES PEDAGOGIQUES**

Cours du jour

#### **CONTENUS**

- **Domaine 1 : Environnement / Configuration**
- Personnaliser l'interface et les vues
- Configurer et sécuriser les comptes
- Gérer les performances et l'archivage
- Domaine 2 : Messagerie
- Composer, envoyer et gérer des messages
- Organiser et gérer la boîte de réception
- Automatiser des tâches par des règles
- Domaine 3 : Calendrier et tâches
- Gérer des événements et des rendez-vous
- Planifier et effectuer des suivis de réunions
- Domaine 4 : Gestion des contacts et notes
	- Créer et organiser des contacts
- Utiliser et gérer des notes

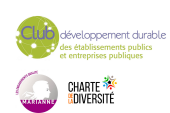

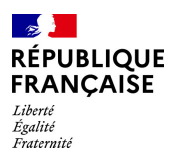

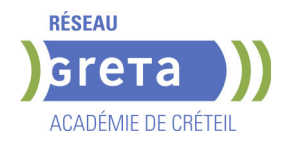

Intégration des contacts dans les autres modules

## **VALIDATION**

 Niveau selon une échelle de score sur 1000 pour les personnes passant la certification TOSA, sans niveau spécifique pour les autres

### **SUITE DE PARCOURS ET DEBOUCHES**

Liste d'exemples de métiers

Possibilité de poursuivre sur le niveau supérieur (le cas échéant).

Exemples de métiers par niveau :

- Basique : secrétaire, chargé de clientèle
- Productif : responsable des ventes, responsable des ressources humaines
- Avancé : responsable administratif, responsable des achats
- Expert : assistant de direction, formateur Outlook

### **DUREE DE LA FORMATION : 14 heures.**

Durée moyenne : contenus et durées individualisés.

### **SESSIONS**

**Sessions ouvertes toute l'année** 01 45 16 19 19 - greta94.schuman@ac-creteil.fr

**GRETA Val-de-Marne** Lycée Robert SCHUMAN - 94220 Charenton le Pont

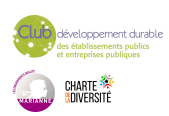

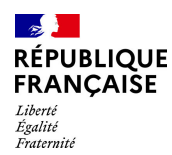

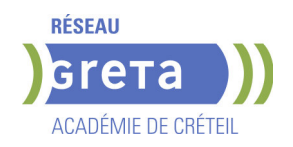

# **CAP CREMIER FROMAGER**

# **PUBLIC VISÉ**

**CODES** NSF : 221 RNCP : 37533 CERTIFINFO : 96993 Formacode : 21504 Code Rome : D1106

# **OBJECTIFS**

Le titulaire du certificat d'aptitude professionnelle Crémier-fromager contribue à la préparation, à la valorisation des produits laitiers et participe à leur commercialisation. Il travaille dans le respect des normes d'hygiène et de sécurité conformément à la législation en vigueur. Il met en application les préconisations liées au développement durable en lien avec la filière laitière.

Le crémier-fromager se caractérise par sa connaissance des produits. Il possède une sensibilité organoleptique développée et une habileté manuelle. Rigoureux et imaginatif, il doit également faire preuve d'aptitudes commerciales (accueil, conseil, vente...) et techniques.

Une dimension culturelle (géographie, histoire, patrimoine...) et artistique est nécessaire. Son activité relève d'environnements techniques réglementés et diversifiés (cave d'affinage, magasin, laboratoire de préparation, marché...).

### **PRE-REQUIS**

Niveau d'entrée : être déjà titulaire d'un CAP – niveau 3 premières notions d'anglais

### **MODALITES DE RECRUTEMENT**

Information collective ou individuelle Entretien individuel et Tests contacter le GRETA

#### **MODALITES PEDAGOGIQUES**

La formation peut être suivie à temps complet ou en alternance. Cours du jour

#### **CONTENUS**

 RNCP37533BC01 - Approvisionnement, stockage et mise en valeur des fromages et des produits laitiers

- RNCP37533BC02 Commercialisation des fromages et des produits laitiers
- RNCP37533BC03 Français et histoire-géographie-enseignement moral et civique
- RNCP37533BC04 Mathématiques et physique-chimie
- RNCP37533BC06 Prévention-santé-environnement
- RNCP37533BC07 Anglais
- RNCP37533BC08 Mobilité (Bloc facultatif)

#### **VALIDATION**

- Diplôme CAP Crémier fromager niveau : 3
- Accessible par blocs de compétences.

#### **SUITE DE PARCOURS ET DEBOUCHES**

Le CAP Fromager permet d'accéder à des métiers comme fromager, affineur ou vendeur en crèmerie. Il offre des débouchés dans l'industrie laitière, l'artisanat et la distribution spécialisée. Les diplômés peuvent travailler en atelier, en ferme ou en magasin. Des poursuites d'études sont possibles (CS, BP, Bac Pro). Avec l'expérience, des évolutions vers des postes à responsabilité ou la création d'entreprise sont envisageables.

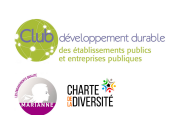

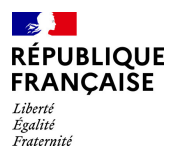

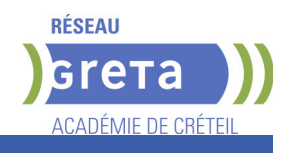

# **DUREE DE LA FORMATION : 450 heures.**

**SESSIONS**

**GRETA Seine-et-Marne** Lycée du GUE A TRESMES - 77440 Congis-sur-Therouanne **Du 08/09/2025 au 30/06/2026** 07 85 06 34 17 - hbenriati@greta77.fr

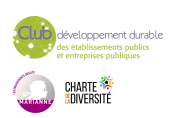

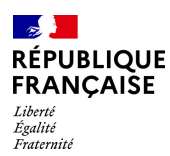

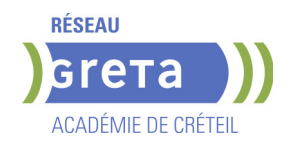

# **CAP - CUISINE**

#### **PUBLIC VISÉ**

Public de - 29ans Rqth Créateur ou repreneur d'entreprise Sportif de haut niveau Contrat d'apprentissage

#### **CODES**

NSF : 221 RNCP : 38430 CERTIFINFO : 88543 Formacode : 42752 Code Rome : G1602

## **OBJECTIFS**

Le titulaire du certificat d'aptitude professionnelle cuisine occupe un poste dans tous types de cuisines. Sous l'autorité d'un responsable :

- Il contribue à la satisfaction de la clientèle de l'entreprise,

- Il assure la production culinaire, sa distribution en mettant en œuvre les techniques spécifiques à l'activité,

- Il respecte les procédures d'hygiène et de sécurité en vigueur ; sa pratique

professionnelle est respectueuse de l'environnement,

- Il contribue au bon fonctionnement de l'entreprise.

#### **PRE-REQUIS**

sortie de la fin du premier cycle de l'enseignement secondaire (niveau 3ème)

## **MODALITES DE RECRUTEMENT**

Avoir postulé sur Affelnet. Candidature hors Affelnet : Accès sur dossier, voire tests et/ou entretien. Admission définitive prononcée après signature du contrat assurant la réalisation de la formation.

## **MODALITES PEDAGOGIQUES**

- Formation en alternance :

Formation théoriques et pratiques (plateaux techniques) à l'UFA et formation au métier chez l'employeur avec lequel l'apprenti a signé son contrat.

Pour les bénéficiaires en situation de handicap : adaptation possible des modalités de formation et de certification, accompagnement par le référent Handicap du CFA. **CONTENUS**

- **De Organiser la production de cuisine**
- **Préparer et distribuer la production de cuisine**
- **Français et Histoire-géographie-enseignement moral et civique**
- Histoire-géographie-enseignement moral et civique
- Mathématiques et physique-chimie
- Éducation physique et sportive
- Prévention-santé-environnement
- Langue vivante étrangère

#### **VALIDATION**

Diplôme CAP - Cuisine niveau : 3

### **SUITE DE PARCOURS ET DEBOUCHES**

Le ou la titulaire du CAP cuisine exerce des fonctions de commis cuisinier/ière dans tous les secteurs de la restauration d'hôtellerie et de collectivité. Ils sont amenés à travailler dans des restaurants traditionnels, gastronomiques ou à thème, dans des brasseries, chez des traiteurs, dans des restaurants d'entreprise, scolaires ou des structures de la santé, dans des cuisines centrales, industrielles, et dans la restauration mobile telle que sur des bateaux, des trains et à domicile.

Poursuite d'études :

ll est possible, sous certaines conditions, de poursuivre en 1 an en CS (certificat de

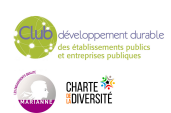

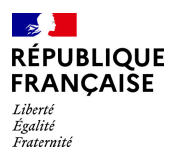

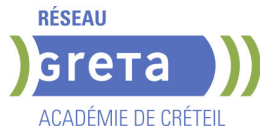

spécialisation) ou en 2 ans en bac professionnel ou en BP (brevet professionnel).

**DUREE DE LA FORMATION : 0 heures.**

Durée moyenne : contenus et durées individualisés.

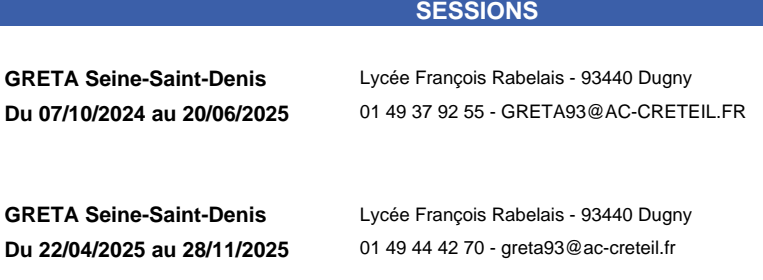

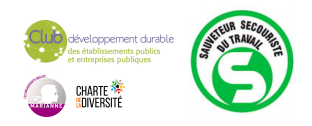

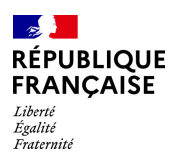

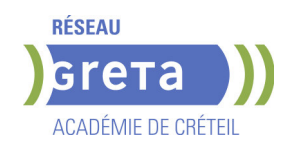

# **CAP ACCOMPAGNANT EDUCATIF PETITE ENFANCE - AEPE - PRFE**

# **PUBLIC VISÉ**

## Tout public

Plan de développement des compétences

Contrat de sécurisation professionnelle

Projet de transition professionnelle

Prise en charge demandeur d'emploi possible

**CODES**

NSF : 332 RNCP : 38565 Formacode : 44041 Code Rome : K1303

# **OBJECTIFS**

Le CAP "Accompagnant éducatif petite enfance" est le premier niveau de qualification du secteur de la petite enfance.

Le titulaire de ce diplôme est un professionnel qualifié qui exerce ses activités auprès de l'enfant de moins de six ans dans le souci constant du respect de ses besoins, de ses droits et de son individualité. Il participe avec les autres professionnels, à la construction de l'identité et à l'épanouissement de l'enfant dans le respect des choix des parents, premiers éducateurs de l'enfant.

Il établit avec les enfants et les parents une relation de confiance et crée les conditions nécessaires à un accueil et un accompagnement de qualité.

#### **PRE-REQUIS**

Aptitude à s'occuper d'enfants dans un cadre professionnel (ne pas avoir de contreindication liée à la pratique de l'exercice du métier) Maîtrise du français à l'écrit et à l'oral (niveau de la classe de 3ème)

Niveau d'entrée : niveau 2 (préqualification) Niveau d'entrée : B1 du CECRL

## **MODALITES DE RECRUTEMENT**

Information collective Tests écrits Entretien de motivation

# **MODALITES PEDAGOGIQUES**

Chaque unité peut être réalisée de façon indépendante. Les titulaires d'un diplôme de niveau 3 sont dispensés de l'enseignement général. Les

parcours seront individualisés en fonction des candidats.

Cours du jour Période de formation en entreprise.

# **CONTENUS**

#### **Module Techniques de recherche de stage et d'emploi Unités professionnelles :**

- UP1 : Accompagner le développement du jeune enfant
- UP2 : Exercer son activité en accueil collectif
- UP3 : Exercer son activité en accueil individuel
- UP4 : Prévention / Santé /

Environnement /

Communication

# **Unités générales :**

- UG1 : Français-Histoire/Géographie
- UG2 : Mathématiques sciences physiques et chimiques

**Sauvetage Secourisme du Travail**

**Période de formation en entreprise**

# **VALIDATION**

- Diplôme CAP Accompagnant Educatif Petite Enfance AEPE PRFE niveau : 3
- Accessible par blocs de compétences.

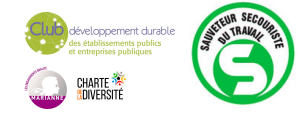

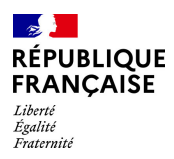

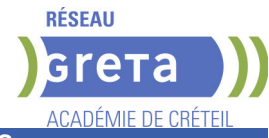

# **SUITE DE PARCOURS ET DEBOUCHES**

- Concours ATSEM
- Possibilité d'accéder au DEAP (diplôme d'Etat Auxiliaire de Puériculture)

# **DUREE DE LA FORMATION : 0 heures.**

Durée moyenne : contenus et durées individualisés.

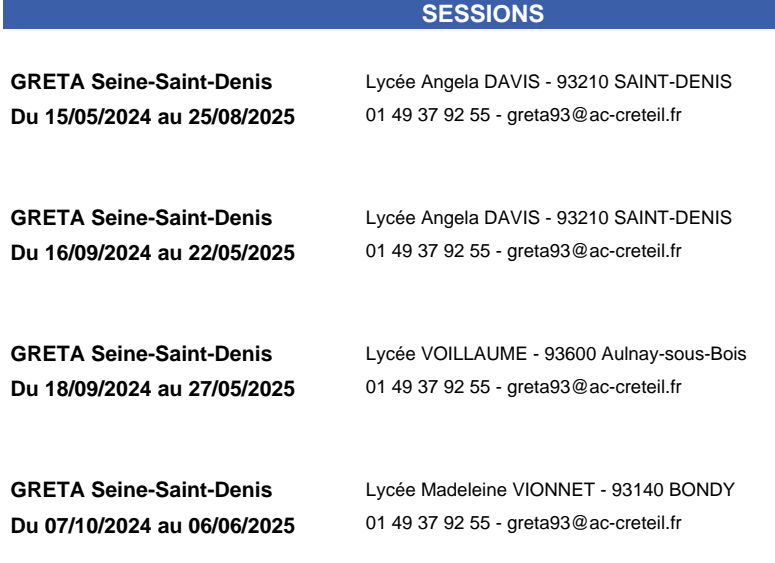

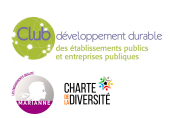

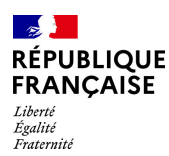

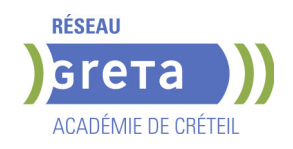

# **CAP ACCOMPAGNANT EDUCATIF PETITE ENFANCE - AEPE - RECONVERSION**

## **PUBLIC VISÉ**

Tout public Plan de développement des compétences VAE Individuels payants Compte Personnel Formation Projet de transition professionnelle

# **CODES**

NSF : 332 RNCP : 38565 Formacode : 44041 Code Rome : K1303

# **OBJECTIFS**

Le CAP Accompagnant éducatif petite enfance est le premier niveau de qualification du secteur de la petite enfance. Le titulaire de ce diplôme est un professionnel qualifié qui exerce ses activités auprès de l'enfant de moins de six ans dans le souci constant du respect de ses besoins, de ses droits et de son individualité. Il participe avec les autres professionnels, à la construction de l'identité et à l'épanouissement de l'enfant dans le respect des choix des parents, premiers éducateurs de l'enfant. Il établit avec les enfants et les parents une relation de confiance et crée les conditions nécessaires à un accueil et un accompagnement de qualité.

#### **PRE-REQUIS**

Aptitude à s'occuper d'enfants dans un cadre professionnel Maîtrise du français à l'écrit et à l'oral (niveau de la classe de 3ème)

# **MODALITES DE RECRUTEMENT**

Information collective Tests écrits Entretien de motivation

# **MODALITES PEDAGOGIQUES**

Chaque unité peut être réalisée de façon indépendante. Les titulaires d'un diplôme de niveau III sont dispensés de l'enseignement général. Les parcours seront individualisés en fonction des candidats. Mise en situation sur plateau technique et en entreprise Pédagogie active centrée sur l'apprenant Cours du jour Période de formation en entreprise.

#### **CONTENUS**

#### **UP 1 : Accompagner le développement de l'enfant**

 Recueillir les informations, s'informer sur les éléments du contexte et de la situation professionnelle à prendre en compte.

Adopter une posture professionnelle adaptée.

 Mettre en œuvre les conditions favorables à l'activité libre et à l'expérimentation dans un contexte donné.

- Mettre en œuvre des activités d'éveil en tenant compte de la singularité de l'enfant.
- Réaliser des soins du quotidien et accompagner l'enfant dans ses apprentissages.
- Appliquer les protocoles liés à la santé de l'enfant.

## **UP 2 : Exercer son activité en accueil collectif**

Coopérer avec l'ensemble des acteurs concernés dans un but de cohérence,

- d'adaptation et de continuité de l'accompagnement.
- Etablir une relation privilégiée et sécurisante avec l'enfant.
- Assurer une assistance pédagogique au personnel enseignant.

Assurer des activités de remise en état des matériels et des locaux en école maternelle.

# **UP 3 : Exercer son activité en accueil individuel**

- **Drganiser son action.**
- Négocier le cadre de l'accueil.
- Assurer les opérations d'entretien du logement et des espaces réservés à l'enfant.
- Élaborer des repas.
- **UG 1 : Français et Histoire-géographie et enseignement Moral et civique**
- **UG 2 : Mathématiques et physique-chimie**

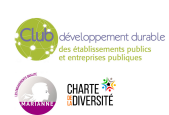

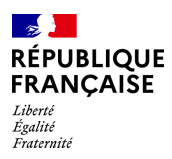

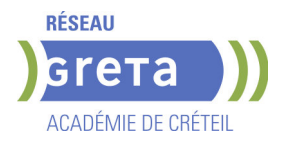

#### **UG 4 : Prévention-santé-environnement**

#### **VALIDATION**

 Diplôme CAP Accompagnant Educatif Petite Enfance - AEPE - niveau : 3 reconnu au RNCP n°38565 à compter du 22/01/2024, délivré par le Ministère de l'Education Nationale

#### **SUITE DE PARCOURS ET DEBOUCHES**

Concours ATSEM

**DUREE DE LA FORMATION : 560 heures + 490 heures en entreprise.**

Durée moyenne : contenus et durées individualisés.

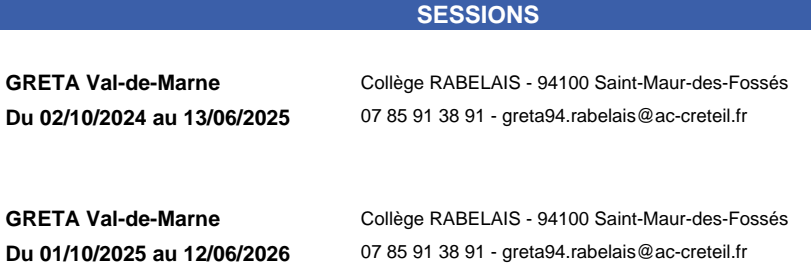

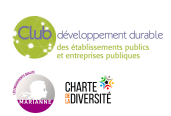

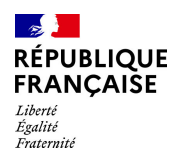

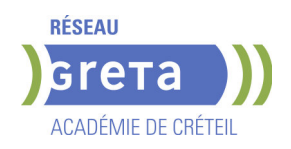

# **CAP AERONAUTIQUE OPTION STRUCTURE**

## **PUBLIC VISÉ CODES**

NSF : 253 RNCP : 37928 CERTIFINFO : 81125 Formacode : 23613 Code Rome : H2901

# **OBJECTIFS**

Le titulaire du bac pro aéronautique participe à la construction et à la maintenance des avions. Selon l'option, il prépare, organise et réalise les interventions techniques dans les domaines suivants :

• option systèmes : il intervient sur les systèmes qui contribuent à la production, la distribution et l'utilisation des différentes énergies embarquées.

• option avionique : il opère sur les équipements et les différentes liaisons électriques, électroniques, optiques et informatiques.

• option structure : il intervient sur les éléments métalliques et composites de l'avion.

Il veille bien évidemment au respect des procédures, de la réglementation et de la démarche qualité.

# **PRE-REQUIS**

- Ne pas présenter des déficiences visuelles incompatibles avec le suivi de la formation et des emplois visés

- Pas de contre indications station debout prolongée possible

- Ne pas présenter des pathologies respiratoires incompatibles avec le suivi de la formation et des emplois visés

Niveau d'entrée : niveau 3 (CAP, BEP, CFPA du premier degré)

# **MODALITES DE RECRUTEMENT**

Dossier d'inscription Information collective Tests Entretien

#### **CONTENUS**

## **RNCP37700BC01 - Utiliser de la documentation technique**

 Rechercher des documents techniques relatifs à la réalisation de son opération dans une base de données

Utiliser des documents techniques relatifs à la réalisation de son opération

**RNCP37700BC02 - Préparer et réaliser une opération de montage ou démontage Préparer son opération** 

Poser, déposer, assembler et désassembler des sous ensembles d'aéronefs

**RNCP37700BC04 - Procéder à une assistance en piste et réparer un aéronef**

Réaliser des opérations d'assistance en piste

Réparer des éléments

Effectuer des contrôles de son opération

Appliquer la démarche qualité de l'entreprise

Communiquer des informations dans un contexte aéronautique

**RNCP37700BC05 - Français et histoire-géographie-enseignement moral et civique RNCP37700BC06 - Mathématiques et physique-chimie** 

**RNCP37700BC08 - Prévention-santé-environnement** 

Appliquer une méthode d'analyse d'une situation de la vie professionnelle ou quotidienne et d'une documentation

Mettre en relation un phénomène physiologique, un enjeu environnemental, une

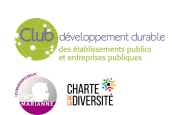

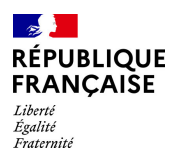

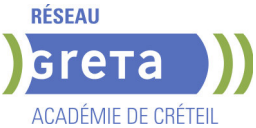

# disposition réglementaire, avec une mesure de prévention.

**RNCP37700BC03 - Réaliser et contrôler une opération de production**

#### Fabriquer des éléments

Réparer des éléments

Effectuer des contrôles de son opération

Appliquer la démarche qualité de l'entreprise

Communiquer des informations dans un contexte aéronautique

### **VALIDATION**

**Diplôme CAP Aéronautique Option Structure niveau : 4** 

# **SUITE DE PARCOURS ET DEBOUCHES**

## DÉBOUCHES

Technicien de maintenance d'avion

### SUITE DE PARCOURS

- MC Aéronautique option avionique
- MC Aéronautique option avions à moteurs à pistons
- MC Aéronautique option avions à moteurs à turbines
- MC Aéronautique option hélicoptères à moteurs à turbines
- BTS Aéronautique

# **DUREE DE LA FORMATION : 0 heures.**

**SESSIONS**

**GRETA Seine-Saint-Denis** Lycée Aristide BRIAND - 93150 Le Blanc-Mesnil **Du 16/12/2024 au 27/06/2025** 0149379255 - greta93@ac-creteil.fr

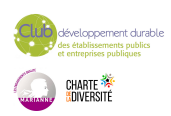

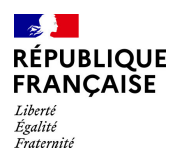

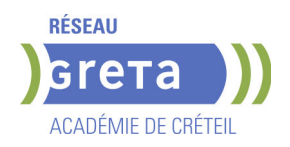

# **CAP AGENT( E) DE SECURITE**

# **PUBLIC VISÉ**

Tout public

# **CODES** NSF : 344

Formacode : 42811 Code Rome : K2502

# **OBJECTIFS**

Surveille, protège des lieux et des biens et prévient les actes de malveillance, les troubles à la tranquillité de lieux et de personnes selon les réglementations de la sécurité.Peut encadrer une équipe.

# **PRE-REQUIS**

Niveau d'entrée : niveau 2 (préqualification)

# **MODALITES DE RECRUTEMENT**

Contacter le Greta qui propose la formation

#### **CONTENUS**

- EG1 Français histoire géographie Education civique
- EG2 Maths/sciences
- EG3 Langue étrangère
- Prévention santé environnement
- EP1 Prévention et dissuasion des actes de malveillance et de négligence
- EP2 Sécurité des personnes et des biens
- EP3 Sécurité incendie
- SST
- Habilitations électriques
- Accompagnement à la recherche d'entreprises

#### **VALIDATION**

**SESSIONS**

Diplôme CAP Agent( e) de sécurité niveau : 3

# **DUREE DE LA FORMATION : 0 heures.**

**GRETA Seine-Saint-Denis** Lycée Eugène DELACROIX - 93700 Drancy **Du 13/01/2025 au 11/07/2025** 01 49 37 92 55 - greta93@ac-creteil.fr

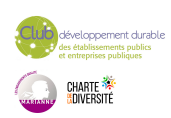

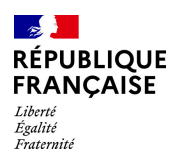

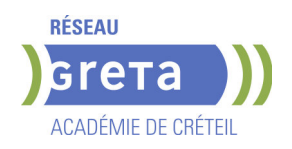

# **CAP BOULANGER**

### **PUBLIC VISÉ**

Tout public

**CODES** NSF : 221 RNCP : 37537 CERTIFINFO : 82703 Formacode : 21538 Code Rome : D1102

# **OBJECTIFS**

Le titulaire du CAP boulanger est un ouvrier boulanger placé sous l'autorité d'un responsable. Les emplois se situent en : - Entreprises artisanales (sédentaire ou non)

- Grandes et moyennes surfaces (GMS)
- Industries agroalimentaires
- Entreprises de la filière « Blé farine pain »

Le titulaire du CAP Boulanger est un professionnel qualifié. Il réalise des produits de boulangerie : pains courants, pains de tradition française, autres pains et viennoiseries levées et levées feuilletées.

En complément de ces productions, il réalise des produits de base en restauration boulangère. Il présente au personnel de vente les produits réalisés en entreprise. Il travaille dans le respect des règles d'hygiène, de sécurité, de qualité et de développement durable.

# **PRE-REQUIS**

Niveau d'entrée : niveau 2 (préqualification)

# **MODALITES DE RECRUTEMENT**

Information collective ou individuelle - Tests et entretien

# **MODALITES PEDAGOGIQUES**

La formation peut être suivie à temps complet ou en alternance. Période de formation en entreprise.

**CONTENUS**

#### **DOMAINES PROFESSIONNELS**

- **Travaux pratiques et technologie professionnelle**
- Les sciences appliquées
- Gestion appliquée
- **Prévention Santé Environnement**
- Sauveteur Secouriste du Travail

#### **DOMAINES GÉNÉRAUX**

- Français
- Mathématiques Sciences physiques et chimiques
- Histoire Géographie Enseignement moral et Civique
- Anglais professionnel

# **DOMAINES TRANSVERSAUX**

- Sensibilisation aux principes de développement durable
- Techniques de recherches d'emploi
- Compétences numériques et prise en main de gret@distance

# **PÉRIODE DE FORMATION EN MILIEU PROFESSIONNEL**

#### **VALIDATION**

- Diplôme CAP Boulanger niveau : 3
- Accessible par blocs de compétences.

**SUITE DE PARCOURS ET DEBOUCHES**

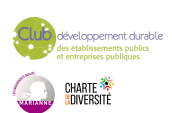

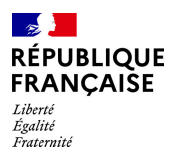

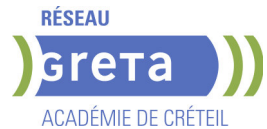

Brevet Professionnel préparé uniquement en apprentissage / Bac Pro / Bac Technologique / Mention complémentaire / Brevet de maîtrise

Secteurs d'activités : Entreprises artisanales (sédentaires ou non) Grandes et moyennes surfaces (GMS) Industries agroalimentaires Entreprises de la filière blé-farine-pain.

**DUREE DE LA FORMATION : 550 heures + 546 heures en entreprise.** Durée moyenne : contenus et durées individualisés.

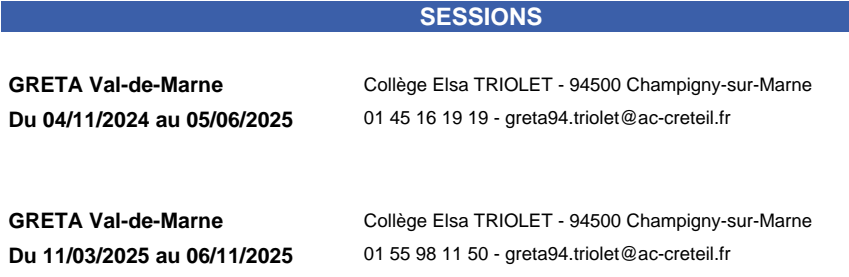

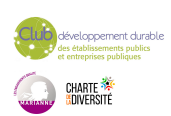

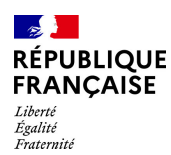

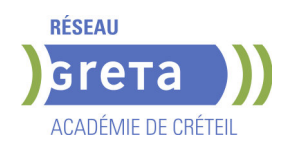

# **CAP BOULANGER**

#### **PUBLIC VISÉ**

Tout public

**CODES** NSF : 221 RNCP : 37537 CERTIFINFO : 82703 Formacode : 21538 Code Rome : D1102

# **OBJECTIFS**

Le titulaire du CAP boulanger est un ouvrier boulanger placé sous l'autorité d'un responsable. Les emplois se situent en : - Entreprises artisanales (sédentaire ou non)

- Grandes et moyennes surfaces (GMS)
- Industries agroalimentaires
- Entreprises de la filière « Blé farine pain »

Le titulaire du CAP Boulanger est un professionnel qualifié. Il réalise des produits de boulangerie : pains courants, pains de tradition française, autres pains et viennoiseries levées et levées feuilletées.

En complément de ces productions, il réalise des produits de base en restauration boulangère. Il présente au personnel de vente les produits réalisés en entreprise. Il travaille dans le respect des règles d'hygiène, de sécurité, de qualité et de développement durable.

# **PRE-REQUIS**

Niveau d'entrée : niveau 2 (préqualification)

# **MODALITES DE RECRUTEMENT**

Information collective ou individuelle - Tests et entretien

# **MODALITES PEDAGOGIQUES**

Cours du jour

**CONTENUS**

#### **DOMAINES PROFESSIONNELS**

- **Travaux pratiques et technologie professionnelle**
- Les sciences appliquées
- Gestion appliquée
- Prévention Santé Environnement
- Sauveteur Secouriste du Travail

# **DOMAINES GÉNÉRAUX**

- $\blacktriangleright$  Français
- Mathématiques Sciences physiques et chimiques
- Histoire Géographie Enseignement moral et Civique
- Anglais professionnel

# **DOMAINES TRANSVERSAUX**

- Sensibilisation aux principes de développement durable
- Techniques de recherches d'emploi
- Compétences numériques et prise en main de gret@distance

**PÉRIODE DE FORMATION EN MILIEU PROFESSIONNEL REMISE A NIVEAU**

#### **VALIDATION**

Diplôme CAP BOULANGER niveau : 3

# **SUITE DE PARCOURS ET DEBOUCHES**

Brevet Professionnel préparé uniquement en apprentissage / Bac Pro / Bac Technologique / Mention complémentaire / Brevet de maîtrise Secteurs d'activités :

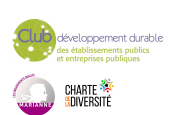

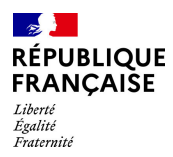

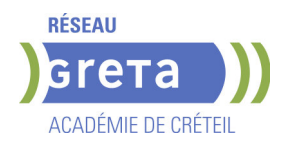

Entreprises artisanales (sédentaires ou non) Grandes et moyennes surfaces (GMS) Industries agroalimentaires Entreprises de la filière blé-farine-pain.

# **DUREE DE LA FORMATION : 560 heures + 490 heures en entreprise.**

**SESSIONS**

**GRETA Val-de-Marne** Collège Elsa TRIOLET - 94500 Champigny-sur-Marne **Du 17/02/2025 au 06/11/2025** 01 45 16 19 19 - greta94.triolet@ac-creteil.fr

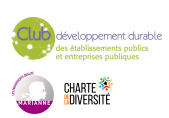

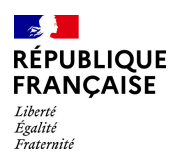

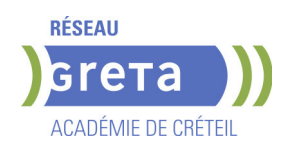

# **CAP CHOCOLATERIE-CONFISERIE**

**PUBLIC VISÉ**

Tout public

**CODES** NSF : 221 RNCP : 38632 CERTIFINFO : 116099 Formacode : 21519 Code Rome : D1104

# **OBJECTIFS**

Le titulaire du CAP « Chocolaterie-confiserie » fabrique, à partir de matières premières, les produits de chocolaterie et de confiserie destinés à la commercialisation et des décors à base de chocolat.

Il exerce son activité sous la responsabilité d'un chef de laboratoire et dans le respect : - des procédés de transformation, de l'élaboration à la finition ;

- des normes d'hygiène et de sécurité conformément à la législation en vigueur ;

- de la réglementation en matière de lutte contre le gaspillage et de valorisation des déchets.

Il prend en compte au quotidien la responsabilité sociale des entreprises appliquée à son activité. Il ou elle contribue à la mise en valeur des produits finis auprès du personnel de vente, participant ainsi à la commercialisation. Il ou elle peut être amené à être en contact avec la clientèle.

L'artisanat en chocolaterie et confiserie consiste à créer, fabriquer et vendre des produits de chocolaterie, de confiserie et de biscuiterie. Les certifiés sont des artisans qualifiés qui ont une connaissance approfondie des ingrédients, des techniques de fabrication et de présentation de leurs produits. Créatifs et innovants dans leur approche pour concevoir de nouveaux produits, ils répondent aux goûts et aux attentes des clients.

# **PRE-REQUIS**

Niveau d'entrée : niveau 2 (préqualification)

# **MODALITES DE RECRUTEMENT**

Information collective, tests et entretien.

# **MODALITES PEDAGOGIQUES**

Période de formation en entreprise.

Formation individualisée mixte : cours en présentiel, activités en ligne tutorées (FAD), accompagnement personnalisé.

#### **CONTENUS**

#### **DOMAINES PROFESSIONNELS**

- Fabriquer des masses de base
- Confectionner et valoriser les produits finis
- Sauveteur Secourisme du Travail
- Prévention Santé Environnement

# **DOMAINES GÉNÉRAUX**

- **Français et Histoire géographie enseignement moral et civique**
- Mathématiques et physique-chimie
- Langue vivante étrangère

#### **DOMAINES TRANSVERSAUX**

- Sensibilisation aux principes de développement durable
- Techniques de recherches d'emploi

Compétences numériques et prise en main de gret@distance

**PÉRIODE DE FORMATION EN MILIEU PROFESSIONNEL**

# **VALIDATION**

Diplôme CAP Chocolaterie-confiserie niveau : 3

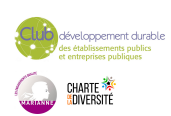

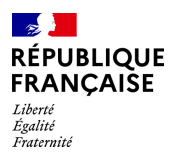

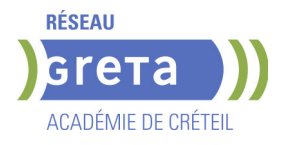

Accessible par blocs de compétences.

### **SUITE DE PARCOURS ET DEBOUCHES**

## Secteurs d'activités :

Le titulaire du CAP « Chocolaterie-confiserie » exerce son activité dans les secteurs de l'artisanat, de l'hôtellerie-restauration et de l'industrie agroalimentaire au sein d'entreprises possédant un laboratoire de chocolaterie-confiserie.

L'activité du titulaire du CAP « Chocolaterie-confiserie » s'exerce, en priorité, dans des entreprises utilisant des techniques de production artisanales. Ces entreprises peuvent être de tailles différentes et avoir d'autres activités que celles de la chocolaterieconfiserie.

Type d'emplois accessibles :

Le titulaire du CAP « Chocolaterie-confiserie » occupe un emploi d'ouvrier ou ouvrière qualifié en chocolaterie-confiserie. Après une expérience professionnelle significative ou après avoir obtenu le BTM « Chocolatier confiseur », il peut accéder au poste d'ouvrier ou ouvrière hautement qualifié et évoluer sur d'autres postes en chocolaterie-confiserie.

# **DUREE DE LA FORMATION : 0 heures.**

**SESSIONS**

**GRETA Val-de-Marne** Collège Elsa TRIOLET - 94500 Champigny-sur-Marne **Du 04/11/2024 au 05/06/2025** 01 45 16 19 19 - greta94.triolet@ac-creteil.fr

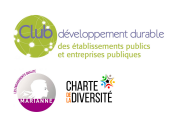

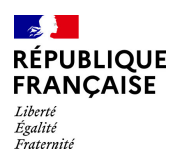

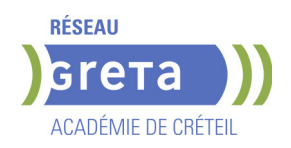

# **CAP ELECTRICIEN**

**PUBLIC VISÉ**

#### Tout public

**CODES** NSF : 255 RNCP : 38401 Formacode : 24069 Code Rome : F1602

# **OBJECTIFS**

Etre capable de :

- participer en autonomie à des tâches de réalisation, et sur ordre et sous contrôle à des tâches de mise en service, de maintenance sur des installations et équipements électriques (courant faible, courant fort) du domaine BTA,

- participer dans des limites d'autonomie et sous la responsabilité d'un personnel qualifié à des tâches de réalisation, de mise en service et de maintenance dans des domaines BTB et HTA,

- exécuter, en toute sécurité, des tâches de niveau « ouvrier professionnel » sur un ouvrage électrique, sous la responsabilité d'un chargé de travaux, dans le respect de la sécurité des biens, des personnes et de l'environnement,

- s'insérer dans des entreprises des secteurs du transport, de la distribution, des équipements et installations utilisant de l'énergie électrique.

### **PRE-REQUIS**

- Niveau équivalent à celui de 3ème des collèges en France : maitrise des savoirs de base en mathématiques et de la communication orale et écrite en langue française - Au moins 1 mois d'expérience dans le métier visé ou bien au moins 6 mois dans les domaines du BTP ou de l'industrie

- Aptitude à la vie de chantier et aux déplacements - Pas de contre-indication médicale à l'exercice du métier

Niveau d'entrée : niveau 2 (préqualification)

# **MODALITES DE RECRUTEMENT**

Information collective, dossier d'inscription, tests, entretien

# **MODALITES PEDAGOGIQUES**

La formation peut être suivie à temps complet ou en alternance.

Cours du jour

Formation individualisée mixte : cours en présentiel, activités en ligne tutorées (FAD), accompagnement personnalisé.

**CONTENUS**

#### **Enseignements Généraux**

- Français Histoire Géographie Enseignement moral et civique
- **Mathématiques- Sciences Physiques**

## **Enseignements Professionnels**

- Réalisation d'une installation
- Mise en service d'une installation
- Maintenance d'une installation
- **Sauveteur Secouriste du Travail**

**Accompagnement vers l'emploi**

#### **VALIDATION**

Diplôme CAP Electricien niveau : 3

**SUITE DE PARCOURS ET DEBOUCHES**

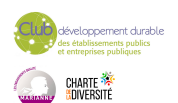

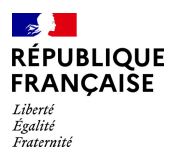

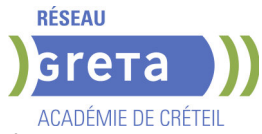

Poursuite possible en Bac Pro Métiers de l'électricité et de ses environnements connectés (MELEC)

**DUREE DE LA FORMATION : 600 heures + 350 heures en entreprise.** Durée moyenne : contenus et durées individualisés.

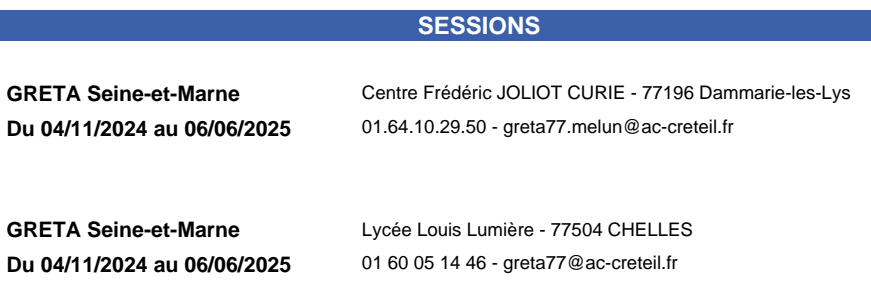

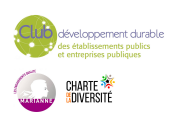

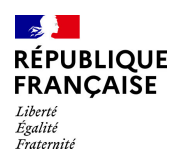

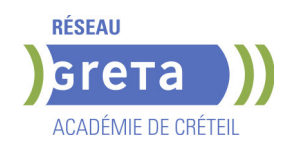

# **CAP ELECTRICIEN-NE**

### **PUBLIC VISÉ**

Tout public

**CODES** NSF : 255 Formacode : 24066 Code Rome : F1602

# **OBJECTIFS**

Acquérir les compétences professionnelles du métier d'électricien en vue de réaliser en autonomie et en toute sécurité, des tâches de réalisation d'installations ou d'équipements électriques (courant faible, courant fort) du domaine BTA, et sous la

responsabilité d'un responsable des travaux des tâches de mise en

service, de maintenance, dans le respect de la sécurité des biens, des personnes et de l'environnement.

Acquérir les compétences transverses et softs skills recherchées par le entreprises ayant des projets de recrutement. Pour le CAP Electricien, les objectifs portent sur les compétences suivantes :

- Softs skills : rigueur, autonomie, capacité à travailler en équipe

- compétences transverses : application des normes qualité, prise en charge des risques électriques et industriels, application des normes environnementales, compétences numériques de base

# **PRE-REQUIS**

Avoir une expérience professionnelle d'au moins six mois dans le secteur si réduction de la durée de la formation en entreprise. Savoir lire, écrire et compter. Être apte à la vie de chantier (pas de contre indication médical).Mobilité pour la formation en entreprise Niveau d'entrée : sans niveau spécifique

# **MODALITES DE RECRUTEMENT**

Dossier d'inscription Test Entretien

# **MODALITES PEDAGOGIQUES**

La formation peut être suivie à temps complet ou en alternance. Cours du jour

# **CONTENUS**

#### **Modules généraux**

- **Maths/Sciences Physique**
- **Français/Histoire Géographie**
- **Modules professionnels**

#### Atelier d'Electricité

- Technologie du métier
- **Prévention Santé Environnement**

**Recherche d'emploi le cas échéant**

**Formation en entreprise.**

#### **VALIDATION**

Diplôme CAP Electricien-ne niveau : 3

# **SUITE DE PARCOURS ET DEBOUCHES**

Le CAP débouche sur la vie active mais il est possible de poursuivre en BAC PRO Métiers de l'électricité et de ses environnements connectés (MELEC).

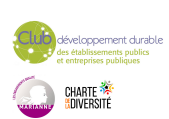
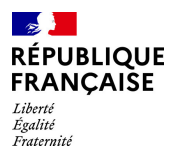

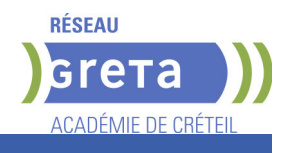

# **DUREE DE LA FORMATION : 600 heures + 280 heures en entreprise.**

**SESSIONS**

**GRETA Seine-Saint-Denis** Lycée Aristide BRIAND - 93150 Le Blanc-Mesnil **Du 15/09/2025 au 27/03/2026** 01 49 37 92 55 - GRETA93@AC-CRETEIL.FR

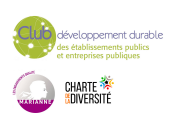

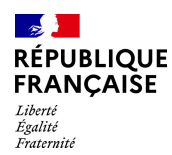

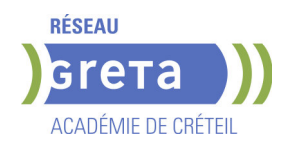

# **CAP EQUIPIER POLYVALENT DU COMMERCE - H/F (TEMPS PLEIN)**

# **PUBLIC VISÉ**

Tout public

**CODES** NSF : 312 RNCP : 34947 Formacode : 34566 Code Rome : D1214

# **OBJECTIFS**

Préparer les épreuves du CAP Équipier Polyvalent du Commerce. Le titulaire du diplôme « CAP Équipier polyvalent du commerce » sera capable d'assurer la réception et le suivi des commandes et des colis, de contribuer à l'approvisionnement et à la mise en valeur de l'unité commerciale, d'accueillir, informer, conseiller et accompagner le client tout au long de son parcours d'achat.

## **PRE-REQUIS**

Avoir une expérience en magasin. Goût du contact, bonne élocution. Niveau d'entrée : niveau 2 (préqualification)

### **MODALITES PEDAGOGIQUES**

La durée peut être variable selon le profil du candidat. Cours du jour

**CONTENUS**

#### **Recevoir et suivre les commandes**

- Participer à la passation des commandes fournisseurs
- Réceptionner et stocker
- **Préparer les commandes destinées aux clients**

#### **Mettre en valeur et approvisionner**

- Approvisionner, mettre en rayon et ranger selon la nature des produits
- Mettre en valeur les produits et l'espace commercial
- Participer aux opérations de conditionnement des produits
- Installer et mettre à jour la signalétique

Lutter contre la démarque et participer aux opérations d'inventaire

- **Conseiller et accompagner le client dans son parcours d'achat**
- Préparer son environnement de travail
- Prendre contact avec le client
- Accompagner le parcours client dans un contexte omnicanal
- Finaliser la prise en charge du client

## **Mathématiques et Physique-Chimie**

**Prévention santé environnement** 

**Langue vivante étrangère**

**Français** 

**Histoire géographie et enseignement moral et civique Techniques de retour à l'emploi**

#### **VALIDATION**

Diplôme CAP Équipier Polyvalent du Commerce - H/F (Temps plein) niveau : 3

**DUREE DE LA FORMATION : 602 heures + 378 heures en entreprise.** Durée moyenne : contenus et durées individualisés.

**SESSIONS**

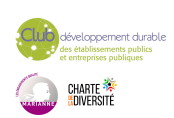

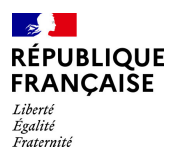

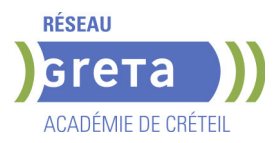

**GRETA Val-de-Marne** Lycée Paul Bert - 94700 Maisons-Alfort **Du 03/10/2025 au 07/04/2026** 01 41 79 02 53 - greta94.bert@ac-creteil.fr

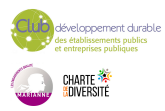

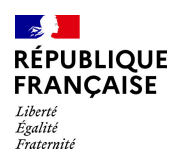

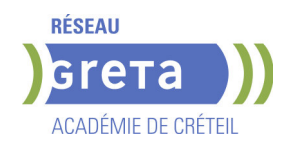

# **CAP INSTALLATEUR EN FROID ET CONDITIONNEMENT D'AIR**

# **PUBLIC VISÉ**

Tout public

**CODES** NSF : 227 RNCP : 38560 Formacode : 22635 Code Rome : I1306

# **OBJECTIFS**

Obtenir le CAP installateur en froid et conditionnement d'air (IFCA), diplôme de l'Education Nationale de niveau 3. Le titulaire du CAP Installateur en froid et conditionnement d'air est un est un ouvrier qualifié, frigoriste-climaticien spécialisé, capable de :

- lire, comprendre des pièces techniques liées aux équipements d'une installation dimensionnée,

- appliquer à partir de consignes, les exigences règlementaires et environnementales,
- préparer, installer, raccorder les équipements et effectuer l'assemblage de tous les

organes de systèmes frigorifiques et climatiques,

- appliquer les procédures d'autocontrôle,

- réaliser les réglages de base, les tests nécessaires et la mise en service d'une installation monoétagée

- contribuer à la réalisation du diagnostic,
- effectuer le dépannage avec assistance,
- réaliser l'entretien préventif,
- rendre compte, y compris à distance

- renseigner les documents de mise en service et d'intervention des installations, - communiquer avec les clients et les exploitants, le personnel de l'entreprise, les fabricants, les fournisseurs, les autres corps de métier.

## **PRE-REQUIS**

- Niveau équivalent à celui de 3ème des collèges en France : maîtrise des savoirs de base en mathématiques et de la communication orale et écrite en langue française - Au moins 1 mois d'expérience dans le métier ou bien au moins 6 mois dans les

domaines du BTP ou de l'industrie

- Aptitude à la vie de chantier et aux déplacements, pas de contre-indication médicale à l'exercice du métier

Niveau d'entrée : niveau 2 (préqualification)

# **MODALITES DE RECRUTEMENT**

Information collective, dossier d'inscription, tests et entretien

## **MODALITES PEDAGOGIQUES**

Cours du jour

**CONTENUS**

#### **Enseignements Professionnels**

- Domaine 1 Connaissance du monde professionnel
	- S0 : Enjeux environnementaux et comportement responsable
- S1 : Contexte contractuel du chantier
- S2 : Outils, représentations graphiques, TIC
- S3 : Communication technique
- Domaine 2 Connaissances scientifiques, techniques et réglementaires S4 : Confort d'ambiance - Sécurité alimentaire
- S5 : Technologie des installations frigorifiques
- Domaine 3 Connaissances des règles et des risques liés à l'hygiène et à la sécurité S6 : Prévention des risques professionnels
- $\triangleright$  Domaine  $4$  Langue
- S7 : Anglais technique

**Enseignements Généraux**

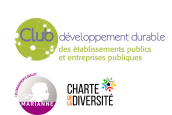

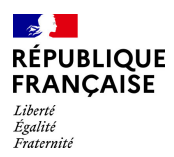

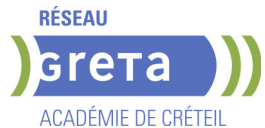

- Français Histoire Géographie Enseignement moral et civique
- Mathématiques, sciences physiques et chimiques appliquées
- **Prévention Santé Environnement**

**Sauvetage Secouriste du Travail (SST) Bases du numérique et prise en main gret@distance Techniques de recherche d'emplois (TRE)**

## **VALIDATION**

Diplôme CAP Installateur en froid et conditionnement d'air niveau : 3

## **SUITE DE PARCOURS ET DEBOUCHES**

Poursuite vers une qualification de Technicien de maintenance ou vers un Bac Professionnel

**DUREE DE LA FORMATION : 600 heures + 280 heures en entreprise.** Durée moyenne : contenus et durées individualisés.

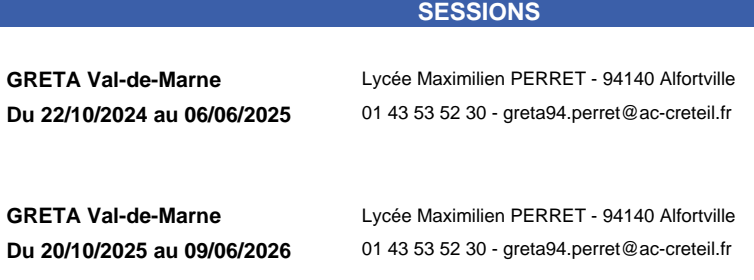

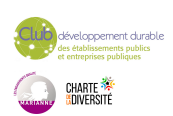

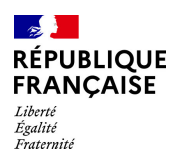

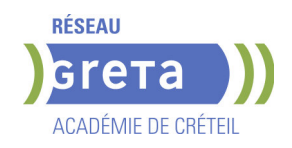

# **CAP INTERVENTIONS EN MAINTENANCE TECHNIQUE DES BATIMENTS**

# **PUBLIC VISÉ**

Demandeur d'emploi Salarié(e)s Prise en charge demandeur d'emploi possible **CODES**

# NSF : 230

RNCP : 35696 CERTIFINFO : 111457 Formacode : 22486 Code Rome : I1203

## **OBJECTIFS**

Le titulaire de ce diplôme exerce ses activités dans les entreprises chargées de l'entretien des bâtiments et dans les services généraux des collectivités. Ses domaines d'activités concernent la maintenance :

- des ouvrages de finition, menuisés du bâtiment, hourdés.

- des installations et équipements sanitaires et thermiques, électriques (courants forts et faibles) pour assurer le maintien de l'état initial mais proposer aussi des actions correctives afin d'améliorer leurs performances.

Il intervient dans le cadre des travaux de maintenance, de rénovation, de réhabilitation ou de modification d'une partie d'un bâtiment à l'intérieur et à l'extérieur, indifféremment dans les constructions du secteur résidentiel, les établissements tertiaires ou industriels et les établissements e collectivités publics ou privés (santé, scolaires, administratifs...).

### **PRE-REQUIS**

- Niveau équivalent à celui de 3ème des collèges en France : maitrise des savoirs de base en mathématiques et de la communication orale et écrite en langue française

Niveau d'entrée : sans niveau spécifique

#### **MODALITES DE RECRUTEMENT**

Information collective / dossier d'inscription / tests / entretien

#### **MODALITES PEDAGOGIQUES**

La formation peut être suivie à temps complet ou en alternance. Période de formation en entreprise. Formation individualisée : cours en présentiel adaptés aux besoins accompagnement personnalisé. Cours du jour

#### **CONTENUS**

**Diplôme du Ministère de l'Education Nationale et de la Jeunesse Arrêté du 30 mars 2021**

#### **DOMAINE PROFESSIONNEL :**

- **RNCP35696BC01 Etude et préparation d'une intervention**
- RNCP35696BC02 Réalisation et contrôle d'un ouvrage courant
- RNCP35696BC03 Réalisation de travaux spécifiques

#### **DOMAINE DES ENSEIGNEMENTS GENERAUX**

- RNCP35696BC05 Mathématiques et physique-chimie
- RNCP35696BC07 Prévention-santé-environnement
- RNCP35696BC08 Langue vivante étrangère

#### **VALIDATION**

Diplôme CAP Interventions en maintenance technique des bâtiments niveau : 3

## **SUITE DE PARCOURS ET DEBOUCHES**

Poursuite d'étude en Bac Pro Aménagement et finition ou insertion en emploi

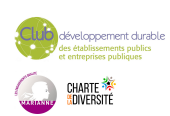

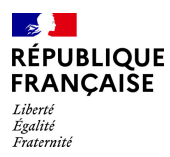

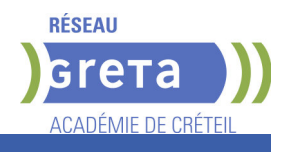

# **DUREE DE LA FORMATION : 550 heures + 315 heures en entreprise.**

Durée moyenne : contenus et durées individualisés.

## **SESSIONS**

**GRETA Seine-Saint-Denis** LP Claude Nicolas LEDOUX - 93320 Les Pavillons-sous-Bois **Du 05/11/2024 au 21/05/2025** 01 49 44 42 70 - greta93@ac-creteil.fr

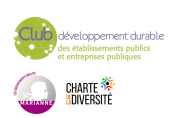

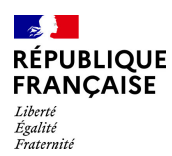

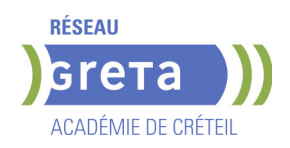

# **CAP MACON (H/F)**

**PUBLIC VISÉ**

#### Tout public

**CODES** NSF : 232 RNCP : 35715 CERTIFINFO : 111459 Formacode : 22334 Code Rome : F1703

## **OBJECTIFS**

Etre capable de

- réaliser des éléments d'ouvrage du bâtiment à partir de blocs de béton, briques, poutrelles...réunis par des matériaux de liaison (ciment)

- réaliser de petits coffrages en bois, des châssis d'armatures,
- gâcher manuellement ou mécaniquement le béton,
- effectuer des enduits au mortier,

- maîtriser le maniement des outils à main ( truelle, fil à plomb, martelet, niveau à bulle, équerre...) et des outils mécaniques (bétonnières, élévateurs ...),

- s'insérer durablement dans le métier.

### **PRE-REQUIS**

- Niveau équivalent à celui de 3éme des collèges en France : maîtrise des savoirs de base en mathématiques et de la communication orale et écrite en langue française - Au moins 1 mois d'expérience dans le métier visé ou bien 6 mois dans les domaines du BTP ou de l'industrie

- Aptitude à la vie de chantier et aux déplacements, pas de contre indication médicale à l'exercice du métier

## **MODALITES DE RECRUTEMENT**

information collective, dossier inscription, tests, entretien

## **MODALITES PEDAGOGIQUES**

La formation peut être suivie à temps complet ou en alternance. Cours du jour

**CONTENUS**

#### **Enseignements Professionnels**

- Communication technique : lecture de plans et technologie du métier
- Atelier gros oeuvre
- Enjeux énergétiques et environnementaux : savoirs S0
- Prévention Santé Environnement incluant "Sauveteur Secouriste du travail"
- R408 : travail en hauteur

#### **Enseignements Généraux**

- **Français / Histoire-Géographie**
- Mathématiques / Sciences Physiques appliquées
- $\blacktriangleright$  Anglais

**Sensibilisation aux principes de développement durable Préparation à l'emploi**

#### **VALIDATION**

Diplôme CAP Maçon (H/F) niveau : 3

## **SUITE DE PARCOURS ET DEBOUCHES**

Poursuite possible en BAC PRO Organisation et Réalisation du Gros Oeuvre

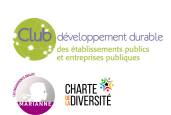

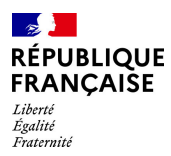

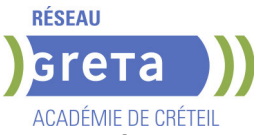

**DUREE DE LA FORMATION : 600 heures + 315 heures en entreprise.**

Durée moyenne : contenus et durées individualisés.

## **SESSIONS**

**GRETA Seine-Saint-Denis** LP Claude Nicolas LEDOUX - 93320 Les Pavillons-sous-Bois **Du 17/03/2025 au 03/10/2025** 01 49 37 92 55 - greta93@ac-creteil.fr

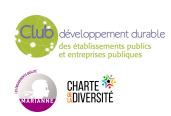

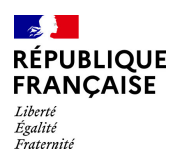

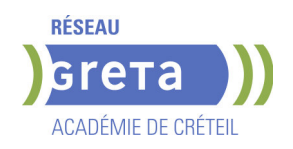

# **CAP METIERS DE LA COIFFURE**

**PUBLIC VISÉ**

Tout public

**CODES** NSF : 336 RNCP : 39266 CERTIFINFO : 106627 Formacode : 42050 Code Rome : D1202

# **OBJECTIFS**

Le secteur de la coiffure a connu et continue de connaître de profonds bouleversements, sous l'impact de différents facteurs :

- une stagnation du pouvoir d'achat et une évolution du comportement économique des ménages, induisant pour les salons de coiffure une nécessité de bien définir leur concept et de se positionner de manière appropriée par rapport à leur clientèle,

- une évolution de la réglementation liée aux produits capillaires,
- une évolution de la réglementation liée à l'entreprise,

- une évolution de la démographie des professionnels de la coiffure avec un nombre important de départs à anticiper du côté des chefs d'entreprise,

- une évolution technique des produits capillaires pouvant parfois être à l'origine de nouveaux concepts de salons,

- une évolution des attentes et comportements des consommateurs.

Une partie des entreprises cherche à développer de nouveaux services en réponse à la pression concurrentielle, mais leur mise en place n'est pas toujours aisée.

De ce fait, il parait nécessaire de renforcer l'acquisition de compétences techniques solides et de compétences en matière de relation client pour les publics préparant le CAP.

Activités visées :

Le titulaire du certificat d'aptitude professionnelle Métiers de la coiffure est un professionnel qualifié dans :

· les techniques de base d'hygiène et de soins capillaires, de coupe, de mise en forme, de coloration, de coiffage sur une clientèle féminine et masculine ;

- · l'accueil de la clientèle ;
- · le conseil et la vente de service et de produits.

Il gère son espace de travail et participe aux différentes activités de l'entreprise.

#### **PRE-REQUIS**

 Pas de contre-indication physique (allergie aux produits, station debout prolongée...). Niveau d'entrée : niveau 2 (préqualification)

#### **MODALITES DE RECRUTEMENT**

Contacter le Greta qui propose la formation

#### **MODALITES PEDAGOGIQUES**

Maîtriser l'écrit et l'oral, niveau 3ème de collège et avoir un intérêt pour les métiers de la coiffure. Goût du contact, présentation soignée.

Cours du jour Période de formation en entreprise.

**CONTENUS**

#### **Domaines Professionnels**

- Biologie générale et appliquée
- Techniques professionnelles de coiffure
- Technologie des matériels et des produits
- Technologie des matériels, des outils, instruments, et accessoires
- Connaissance du milieu professionel
- Arts appliqués à la profession
- Prévention Santé Environnement
- Formation en milieu professionnel

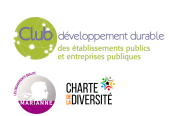

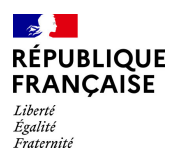

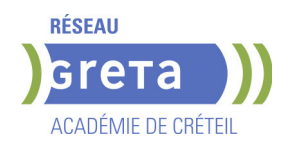

Sauvetage Secourisme du Travail (SST)

Vente

## **Domaines Généraux:**

- **Français et Histoire Géographie**
- Mathématiques et Sciences
- $\blacktriangleright$  Anglais

# **Modules transversaux**

- **Préparation à l'emploi et recherche de stages**
- Eco gestes et développement durable

## **VALIDATION**

Diplôme CAP métiers de la coiffure niveau : 3

## **DUREE DE LA FORMATION : 0 heures.**

## **SESSIONS**

**GRETA Seine-Saint-Denis** Lycée professionnel André Sabatier - 93000 BOBIGNY **Du 05/11/2024 au 17/06/2025** 01 49 37 92 55 - greta93@ac-creteil.fr

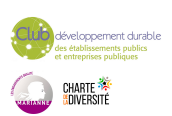

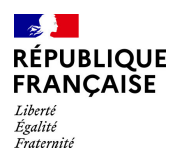

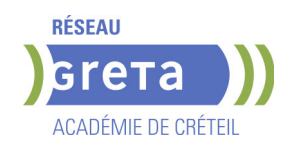

# **CAP METIERS DE LA MODE CHAPELIER MODISTE**

# **PUBLIC VISÉ**

Tout public

**CODES** NSF : 242 RNCP : 37244 CERTIFINFO : 76846 Formacode : 21752 Code Rome : B1801

## **OBJECTIFS**

Le titulaire de ce CAP est capable de réaliser des chapeaux de qualité pour homme et pour femme. Il travaille dans de petites structures artisanales, de grands ateliers de fabrication ou des chapelleries traditionnelles. Le chapelier prépare les matériaux constitutifs du chapeau : tissés, non tissés, paille, feutres, synthétiques, fourrure. Coupe, apprêtage, entoilage, teinture en fonction de la fiche technique du modèle. Il procède ensuite au patronage à partir du relevé de forme puis commence la fabrication proprement dite. Il maîtrise les opérations de placement et de coupe, de mise à la taille, de bichonnage pour la mise en forme du chapeau, d'assemblage et de mise en volume par moulage. Enfin, il ajoute les matériaux de soutien, effectue les finitions et pose les garnitures (plumes, perles, rubans, etc.). Le diplômé sait utiliser différents types de machines à coudre ainsi que les matériels de coupe, de traçage et de repassage, sur lesquels il assure une maintenance de premier niveau. Il participe aussi à la définition du coût de production. Enfin, il est à même d'effectuer le contrôle et suivi de qualité.

#### **PRE-REQUIS**

Niveau d'entrée : niveau 3 (CAP, BEP, CFPA du premier degré)

#### **MODALITES DE RECRUTEMENT**

Admission sur dossier. Admission après entretien. Les candidats auront un entretien, sur rendez-vous, avec présentation de leur dossier et de leur projet professionnel, puis un test d'habilités manuelles.

Formation en une année.

#### **CONTENUS**

#### **Analyse d'exploitation de données esthétiques et techniques**

- Collecter, synthétiser et traiter les données de la demande
- Participer à l'estimation du coût d'un modèle.
- Identifier, préparer les matériaux, les articles
- **Participer à la gestion du stock**
- Construire et/ou modifier le patron de base

Participer aux choix esthétiques et technologiques

**Mise en œuvre de la fabrication de tout ou partie d'un ou plusieurs produits** 

 Organiser le poste de travail, Régler et utiliser le matériel, Participer à la maintenance de 1er niveau

- Effectuer les opérations de rénovation et de transformation
- Effectuer les opérations de placement de matelassage et de coupe
- Effectuer les opérations d'assemblage : coupé/cousu, de mise en volume, d'assemblage en volume
- 
- Effectuer les opérations de tendu de tissu, de finition, de garniture
- Contrôler la réalisation en cours et en fin de fabrication
- Transmettre des informations, s'exprimer correctement et adapter son comportement au contexte
- **Participer à l'accueil et au conseil du client**

**Français et Histoire-géographie-enseignement moral et civique Mathématiques et physique-chimie**

**Prévention-santé-environnement**

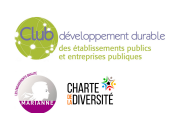

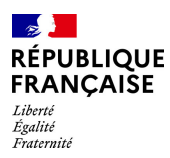

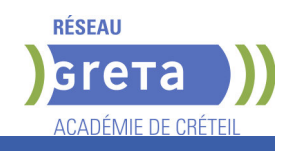

## **VALIDATION**

Diplôme CAP Métiers de la mode chapelier modiste niveau : 3

Accessible par blocs de compétences.

## **SUITE DE PARCOURS ET DEBOUCHES**

#### Secteurs d'activités :

Le titulaire de ce CAP trouve des débouchés dans des entreprises diverses (PME, entreprises artisanales), ayant une production, moyen et haut de gamme, artisanale et/ou industrielle.

Il exerce ses compétences professionnelles dans les domaines de la haute mode, de l'artisanat, et du spectacle.

Type d'emplois accessibles : Chapelier, chapelière, modiste

# **DUREE DE LA FORMATION : 660 heures.**

## **SESSIONS**

**GRETA Val-de-Marne** Lycée LA SOURCE - 94130 Nogent-sur-Marne **Du 02/09/2024 au 27/06/2025** 01 45 16 19 19 - greta94.lasource@ac-creteil.fr

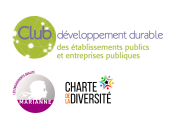

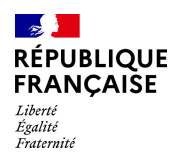

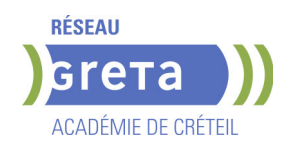

# **CAP MONTEUR EN INSTALLATIONS THERMIQUES**

# **PUBLIC VISÉ**

Tout public

**CODES** NSF : 227 RNCP : 38306 CERTIFINFO : 100923 Formacode : 22685 Code Rome : F1603

## **OBJECTIFS**

Obtenir le CAP Monteur en installations thermiques (MIT), diplôme de l'Éducation Nationale de niveau 3.

Le titulaire de la spécialité "Monteur en installations thermiques" de CAP est un technicien dont les activités principales consistent à installer, entretenir et réparer des systèmes de chauffage, de climatisation et de ventilation pour maisons individuelles, immeubles, commerces, bâtiments industriels ou bâtiments publics.

Il intervient sur la mise en place des équipements (chaudières, radiateurs, générateurs, panneaux solaires, …), la réalisation et la pose de réseaux de canalisations (découpe, cintrage, soudage, ...), l'installation et le branchement des matériels électriques et de régulation.

Dans le cadre de ses activités, le titulaire de la spécialité monteur en installations thermiques de CAP contribue au respect des exigences règlementaires (énergétiques, environnementales, sécurité…). Les activités confiées au titulaire de la spécialité monteur en installations thermiques de CAP sont impactées par les enjeux de la transition énergétique et de la transition numérique.

## **PRE-REQUIS**

- Niveau équivalent à celui de 3ème des collèges en France : maîtrise des savoirs de base en mathématiques et de la communication orale et écrite en langue française

- Expérience professionnelle, si possible dans les domaines du BTP ou de l'industrie

- Aptitude à la vie de chantier et aux déplacements, pas de contre-indication médicale à l'exercice du métier

Niveau d'entrée : niveau 2 (préqualification)

## **MODALITES DE RECRUTEMENT**

Information collective, dossier d'inscription, tests et entretien.

## **MODALITES PEDAGOGIQUES**

La formation peut être suivie à temps complet ou en alternance.

Formation organisée en cours en présentiel et en formation ouverte et à distance Cours du jour

Formation individualisée mixte : cours en présentiel, activités en ligne tutorées (FAD), accompagnement personnalisé.

**CONTENUS**

#### **Enseignements professionnels**

#### **Pôle 1 - Connaissance du monde professionnel**

- L'environnement de travail : le secteur du bâtiment
- Les enjeux énergétiques et environnementaux, l'éco-responsabilité
- Les systèmes constructifs du bâtiment
- La représentation graphique et numérique des ouvrages
- La description et l'estimation des ouvrages
- La communication technique
- La prévention des risques professionnels
- Le contrôle et la qualité des ouvrages

## **Pôle 2 – Connaissances scientifiques et techniques**

- Notions de physique et de chimie appliquées
- La production de chaleur et d'eau chaude sanitaire
- Les réseaux d'alimentation et de distribution
- L'émission de chaleur

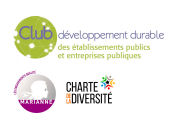

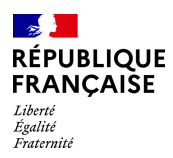

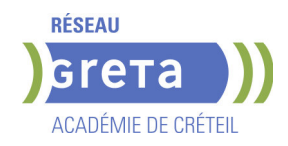

- La régulation d'une installation thermique
- La ventilation des locaux
- La mise en service d'une installation thermique
- La maintenance d'une installation thermique
- **Prévention Santé Environnement**
- Sauvetage Secouriste du Travail (SST)

### **Enseignements généraux**

- $\blacktriangleright$  Anglais
- $\blacktriangleright$  Français
- Histoire Géographie Enseignement moral et civique
- Mathématiques Sciences physiques et chimiques

**Bases du numériques & Prise en main de gret@distance Techniques de recherches d'emploi (TRE)**

## **VALIDATION**

**Diplôme CAP Monteur en Installations Thermiques niveau : 3** 

**SUITE DE PARCOURS ET DEBOUCHES**

A l'issue de la formation, le titulaire du CAP peut préparer un titre de technicien de maintenance en génie climatique ou un bac professionnel.

# **DUREE DE LA FORMATION : 600 heures + 350 heures en entreprise.**

Durée moyenne : contenus et durées individualisés.

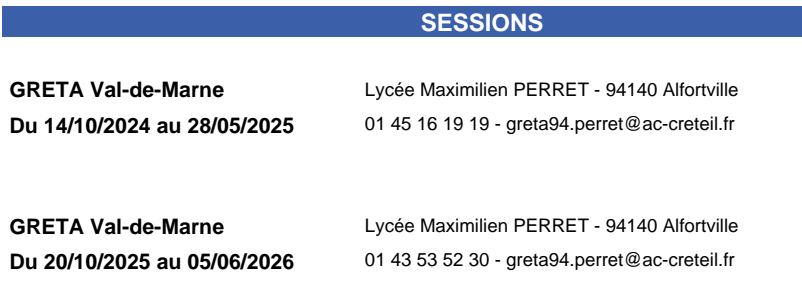

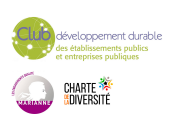

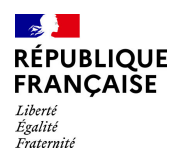

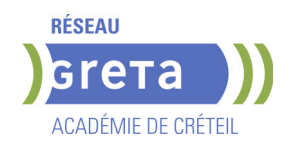

# **CAP MONTEUR EN INSTALLATIONS THERMIQUES - PLOMBIER CHAUFFAGISTE**

# **PUBLIC VISÉ**

### Tout public

**CODES** NSF : 227 RNCP : 30951 Formacode : 22685 Code Rome : F1603

# **OBJECTIFS**

Obtenir le CAP Monteur en installations thermiques (MIT), diplôme de l'Éducation Nationale de niveau 3.

Le titulaire de ce diplôme est ouvrier qualifié en installation de chauffage de maisons individuelles, d'immeubles, de commerces ou de bâtiments industriels ou publics. Il en assure l'installation, l'entretien et la réparation. Ses activités peuvent être les suivantes : - Montage : mise en place des équipements (chaudières, radiateurs...), réalisation et pose du réseau de canalisations (découpe, cintrage, soudage, etc.), raccordement aux appareils, installation et branchement des matériels électriques et de régulation ;

- Mise en service : contrôle du fonctionnement de l'ensemble, réglages ;

- Information de l'utilisateur : présentation de l'installation et des consignes d'exploitation. Autres activités : maintenance (changement d'une pièce, entretien courant...), rénovation.

## **PRE-REQUIS**

- Niveau équivalent à celui de 3ème des collèges en France : maîtrise des savoirs de base en mathématiques et de la communication orale et écrite en langue française

- Expérience professionnelle, si possible dans les domaines du BTP ou de l'industrie - Aptitude à la vie de chantier et aux déplacements, pas de contre-indication médicale à l'exercice du métier

Niveau d'entrée : niveau 2 (préqualification)

# **MODALITES DE RECRUTEMENT**

Information collective, dossier d'inscription, tests et entretien.

# **MODALITES PEDAGOGIQUES**

La formation peut être suivie à temps complet ou en alternance. Formation organisée en cours en présentiel et en formation ouverte et à distance Cours du jour

Formation individualisée mixte : cours en présentiel, activités en ligne tutorées (FAD), accompagnement personnalisé.

**CONTENUS**

#### **Enseignements professionnels**

- Pôle 1 Connaissance du monde professionnel
- ▶ Pôle 2 Connaissances scientifiques et techniques
- Prévention Santé Environnement
- Sauvetage Secouriste du Travail (SST)

## **Enseignements généraux**

- Anglais
- Français
- Histoire Géographie Enseignement moral et civique
- Mathématiques Sciences physiques et chimiques

**Bases du numériques & Prise en main de gret@distance Techniques de recherches d'emploi (TRE)**

## **VALIDATION**

Diplôme CAP Monteur en Installations Thermiques - Plombier chauffagiste niveau : 3

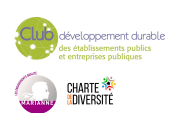

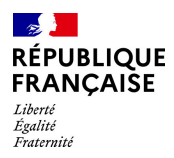

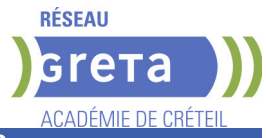

# **SUITE DE PARCOURS ET DEBOUCHES**

A l'issue de la formation, le titulaire du CAP peut préparer un titre de technicien de maintenance en génie climatique ou un bac professionnel.

**DUREE DE LA FORMATION : 600 heures + 350 heures en entreprise.** Durée moyenne : contenus et durées individualisés.

**SESSIONS**

**GRETA Seine-et-Marne** Lycée professionnel Le Champ de Claye - 77410 Claye-Souilly **Du 18/11/2024 au 27/06/2025** 01 60 05 14 46 - sperez@greta77.fr

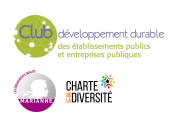

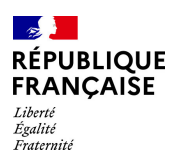

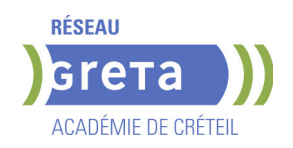

# **CAP PATISSIER**

#### **PUBLIC VISÉ**

Tout public

**CODES**

NSF : 221 RNCP : 38765 CERTIFINFO : 106291 Formacode : 21528 Code Rome : D1104

## **OBJECTIFS**

Le titulaire du CAP « Pâtissier » fabrique, à partir de matières premières, les produits de pâtisserie destinés à la commercialisation. Il exerce son activité dans le respect :

- des procédés de transformation (de l'élaboration à la finition),
- des normes d'hygiène et de sécurité conformément à la législation en vigueur, - des préconisations liées au développement durable, notamment la lutte contre le gaspillage.

Il contribue à la mise en valeur des produits finis auprès du personnel de vente, participant ainsi à la commercialisation. Il peut être amené à être en contact avec la clientèle.

## **PRE-REQUIS**

Niveau d'entrée : niveau 2 (préqualification)

## **MODALITES DE RECRUTEMENT**

Information collective ou individuelle - Tests et entretien

# **MODALITES PEDAGOGIQUES**

Cours du jour

Formation individualisée mixte : cours en présentiel, activités en ligne tutorées (FAD), accompagnement personnalisé.

**CONTENUS**

## **DOMAINES PROFESSIONNELS**

- **Production de petits fours et gâteaux de voyage**
- **Production d'entremets et petits gâteaux**
- **Prévention-santé-environnement**
- Sauveteur Secouriste du Travail
- **Technologie professionnelle**
- Sciences appliquées
- **Communication**
- Gestion appliquée

## **DOMAINES GÉNÉRAUX**

- Français et Histoire géographie enseignement moral et civique
- Mathématiques et physique-chimie
- $\blacktriangleright$  Anglais

## **DOMAINES TRANSVERSAUX**

- Sensibilisation aux principes de développement durable
- Techniques de recherches d'emploi
- Compétences numériques et prise en main de gret@distance
- **PÉRIODE DE FORMATION EN MILIEU PROFESSIONNEL**

#### **VALIDATION**

- Diplôme CAP pâtissier niveau : 3
- Accessible par blocs de compétences.

#### **SUITE DE PARCOURS ET DEBOUCHES**

Secteurs d'activités :

- pâtisseries artisanales sédentaire ou non sédentaire, - pâtisserie-boulangerie

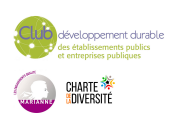

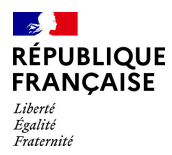

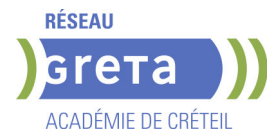

artisanale, - pâtisserie- chocolaterie artisanale, - glacerie artisanale fabricant, - grande et moyenne surfaces (rayon pâtisserie), - restauration commerciale (poste pâtisserie) ou spécialisée (salon de thé), - traiteur, - pâtisserie industrielle.

## **DUREE DE LA FORMATION : 560 heures + 490 heures en entreprise.**

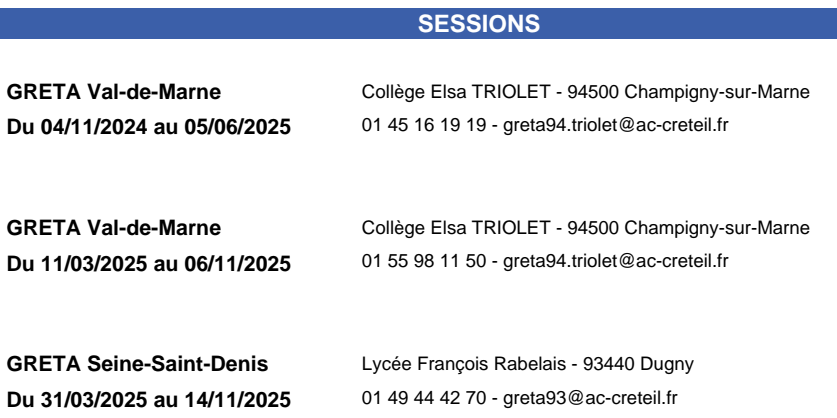

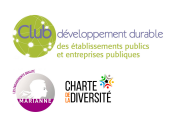

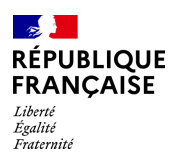

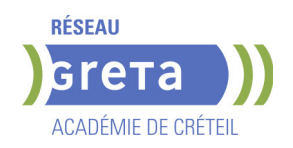

# **CAP PATISSIER**

#### **PUBLIC VISÉ**

Tout public

**CODES**

NSF : 221 RNCP : 38765 CERTIFINFO : 106291 Formacode : 21528 Code Rome : D1104

## **OBJECTIFS**

Le titulaire du CAP « Pâtissier » fabrique, à partir de matières premières, les produits de pâtisserie destinés à la commercialisation. Il exerce son activité dans le respect :

- des procédés de transformation (de l'élaboration à la finition),
- des normes d'hygiène et de sécurité conformément à la législation en vigueur, - des préconisations liées au développement durable, notamment la lutte contre le gaspillage.

Il contribue à la mise en valeur des produits finis auprès du personnel de vente, participant ainsi à la commercialisation. Il peut être amené à être en contact avec la clientèle.

## **PRE-REQUIS**

Niveau d'entrée : niveau 2 (préqualification)

## **MODALITES DE RECRUTEMENT**

Information collective ou individuelle - Tests et entretien

## **MODALITES PEDAGOGIQUES**

Cours du jour

#### **CONTENUS**

## **DOMAINES PROFESSIONNELS**

- **Production de petits fours et gâteaux de voyage**
- Production d'entremets et petits gâteaux
- **Prévention-santé-environnement**
- Sauveteur Secouriste du Travail
- **Technologie professionnelle**
- Sciences appliquées
- **Communication**
- Gestion appliquée

## **DOMAINES GÉNÉRAUX**

- **Français et Histoire géographie enseignement moral et civique**
- Mathématiques et physique-chimie
- $\blacktriangleright$  Anglais

## **DOMAINES TRANSVERSAUX**

- Sensibilisation aux principes de développement durable
- Techniques de recherches d'emploi
- Compétences numériques et prise en main de gret@distance

**PÉRIODE DE FORMATION EN MILIEU PROFESSIONNEL REMISE A NIVEAU**

#### **VALIDATION**

Diplôme CAP PATISSIER niveau : 3

## **SUITE DE PARCOURS ET DEBOUCHES**

Brevet Professionnel préparé uniquement en apprentissage / Bac Pro / Bac Technologique / Mention complémentaire / Brevet de maîtrise

Secteurs d'activités :

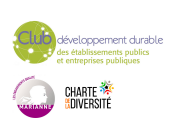

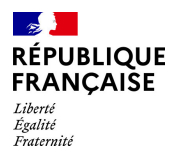

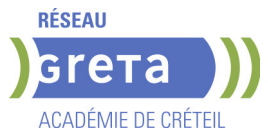

- pâtisseries artisanales sédentaire ou non sédentaire, - pâtisserie-boulangerie artisanale, - pâtisserie- chocolaterie artisanale, - glacerie artisanale fabricant, - grande et moyenne surfaces (rayon pâtisserie), - restauration commerciale (poste pâtisserie) ou spécialisée (salon de thé), - traiteur, - pâtisserie industrielle.

**DUREE DE LA FORMATION : 632 heures + 490 heures en entreprise.**

**SESSIONS**

**GRETA Val-de-Marne** Collège Elsa TRIOLET - 94500 Champigny-sur-Marne **Du 17/02/2025 au 06/11/2025** 01 45 16 19 19 - greta94.triolet@ac-creteil.fr

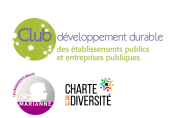

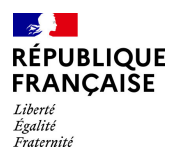

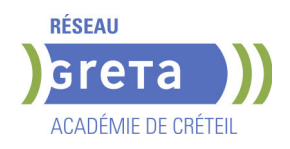

# **CAP REALISATIONS INDUSTRIELLES EN CHAUDRONNERIE OU SOUDAGE OPTION A CHAUDRONNERIE**

### **PUBLIC VISÉ**

Public de - 29ans Rqth Créateur ou repreneur d'entreprise Sportif de haut niveau Contrat d'apprentissage

# **CODES**

NSF : 254 RNCP : RNCP27468 Formacode : 23083 Code Rome : H2902

## **OBJECTIFS**

Le (la) titulaire du CAP "Réalisations industrielles en chaudronnerie ou soudage, option A : chaudronnerie" réalise et assemble tout ou partie d'un ouvrage. Selon la taille de l'entreprise, il (elle) exerce tout ou partie de ses activités en atelier ou sur chantier, avec un niveau de spécialisation et d'autonomie variable. Le (la) titulaire du CAP "Réalisations industrielles en chaudronnerie ou soudage, option A : chaudronnerie" est capable :

- • d'appréhender l'architecture globale des ouvrages ;
- de mettre en oeuvre des procédés performants de fabrication et d'assemblage ;
- • de prendre en compte les contraintes économiques associées aux exigences de qualité et de productivité.

#### **PRE-REQUIS**

niveau 3ème

Parcours proposé prioritairement dans le cadre de la mixité des parcours

## **MODALITES DE RECRUTEMENT**

L'admission en formation peut s'effectuer sur dossier, test et entretien.

## **MODALITES PEDAGOGIQUES**

La formation peut être suivie à temps complet ou en alternance. Organisé en alternance. Cours du jour Cours du jour

#### **CONTENUS**

- Analyse et exploitation des données préparatoires à une fabrication chaudronnée
- Configuration, réalisation et contrôle d'un ouvrage chaudronné
- Français, Histoire-Géographie et Enseignement moral et civique
- **Mathématiques-Sciences physiques et chimiques**
- Éducation physique et sportive
- Langue vivante

#### **VALIDATION**

Diplôme CAP Réalisations industrielles en chaudronnerie ou soudage option A chaudronnerie

## **SUITE DE PARCOURS ET DEBOUCHES**

Le CAP débouche sur la vie active mais il est possible, sous certaines conditions, de poursuivre des études en 1 an avec une mention complémentaire (MC) ou en 2 ans en bac professionnel ou en brevet professionnel (BP).

 Exemple(s) de formation(s) possible(s) Bac pro Menuiserie aluminium-verre Bac pro Ouvrages du bâtiment : métallerie Bac pro Technicien en chaudronnerie industrielle

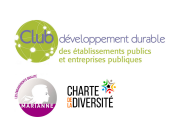

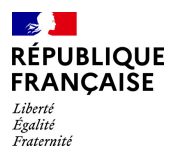

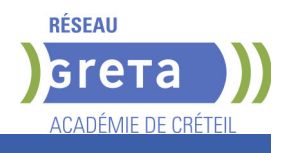

# **DUREE DE LA FORMATION : 800 heures + 2414 heures en entreprise.**

**SESSIONS**

**GRETA Seine-Saint-Denis** Lycée Aristide BRIAND - 93150 Le Blanc-Mesnil **Du 01/12/2024 au 04/07/2025** 0149379255 - greta93@ac-creteil.fr

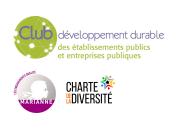

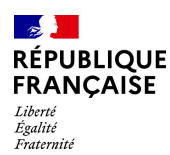

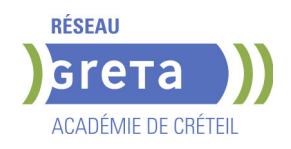

# **CERTIFICATION DE SPECIALISATION ENTRETIEN DES COLLECTIONS DU PATRIMOINE**

# **PUBLIC VISÉ**

## Tout public

**CODES** NSF : 342 RNCP : 37314 CERTIFINFO : 58121 Formacode : 14215 Code Rome : B1806

# **OBJECTIFS**

L'assistant technique en conservation préventive travaille en milieu muséographique, dans les centres archéologiques et dans les archives. Il peut intervenir dans tous types de domaines et sur tous types de matériaux: le textile, la peinture, le papier, la photo, le bois, la pierre, le métal, la céramique et le verre.

La Conservation Préventive regroupe un ensemble d'actions indirectes menées en faveur des collections du Patrimoine, dans le but de prévenir les dégradations en agissant sur leur environnement et leur conditionnement afin de prolonger leur durée de vie.

### **PRE-REQUIS**

Niveau 3 minimum Niveau d'entrée : niveau 3 (CAP, BEP, CFPA du premier degré)

## **MODALITES PEDAGOGIQUES**

Cours du jour

#### **CONTENUS**

#### **ENSEIGNEMENTS PROFESSIONNELS**

- Ateliers de Conservation préventive du Patrimoine
- Arts appliqués et Histoire de l'Art
- **ENSEIGNEMENTS GÉNÉRAUX**
- Sciences appliquées
- **Français et Culture générale sur le Patrimoine**
- Economie et Gestion
- Prévention, Santé, Environnement

#### **VALIDATION**

**Diplôme Certification de spécialisation Entretien des collections du patrimoine** niveau : 3

Accessible par blocs de compétences.

#### **SUITE DE PARCOURS ET DEBOUCHES**

Le diplôme de la mention complémentaire a pour vocation l'insertion professionnelle : il peut mener à une embauche en tant qu'assistant technique auprès des archives ou des musées (niveau d'embauche catégorie C). Pour ceux qui souhaitent poursuivre leurs études dans le domaine de la Conservation, ils pourront s'orienter vers des études universitaires ou tenter le concours de l'Institut National du Patrimoine ou de l'Université Paris I, afin de préparer le Master de Conservation-Restauration.

**DUREE DE LA FORMATION : 690 heures + 420 heures en entreprise.**

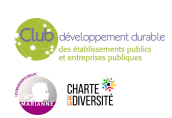

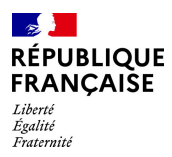

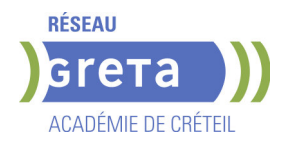

Durée moyenne : contenus et durées individualisés.

# **SESSIONS**

**GRETA Val-de-Marne** Lycée LA SOURCE - 94130 Nogent-sur-Marne **Du 02/09/2024 au 27/06/2025** 01 43 97 32 76 - greta94.lasource@ac-creteil.fr

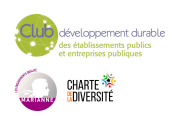

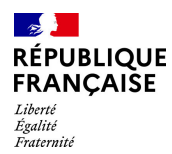

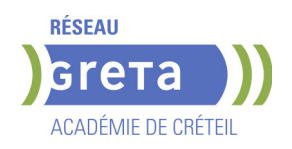

# **CQP OPERATEUR-REGLEUR SUR MACHINE-OUTIL A COMMANDE NUMERIQUE PAR ENLEVEMENT DE MATIERE**

## **PUBLIC VISÉ CODES**

NSF : 251 RNCP : 39640 Formacode : 24404 Code Rome : H2903

## **OBJECTIFS**

L'opérateur(trice) - régleur(euse) sur machine-outil à commande numérique par enlèvement de matière réalise des usinages en série par enlèvement de matière. Il (elle) prépare, réalise les montages, conduit une machine-outil à commande numérique par enlèvement de matière à partir d'un dossier de fabrication.

### **PRE-REQUIS**

Savoirs généraux : Lire, écrire, compter Avoir atteint le niveau de la classe de 3ème (avec ou sans obtention du brevet)

Qualités appréciées : bonne dextérité et précision manuelle, aptitude à la concentration, capacité à respecter les modes opératoires, des instructions de fabrication et de sécurité.

# **MODALITES PEDAGOGIQUES**

Cours du jour

#### **CONTENUS**

#### **BC01 - La préparation des opérations d'usinage sur machines outils a commande numérique par enlèvement de matière**

 Préparer les équipements nécessaires à la réalisation ou à la poursuite d'une série sur une MOCN par enlèvement de matière

 Démonter, monter les outillages et les outils coupants d'une MOCN par enlèvement de matière

Procéder à des réglages simples pour réaliser une production sur MOCN par

enlèvement de matière

Réaliser la maintenance de 1er niveau du poste de travail

**BC02 - La réalisation des opérations d'usinage sur machines outils a commande numérique par enlèvement de matière et de contrôle de la production** 

- Réaliser les opérations d'usinage sur MOCN par enlèvement de matière
- Contrôler la qualité de la production des pièces usinées

**Préparation à l'après formation** 

**Période en entreprise** 

# **VALIDATION**

CQP certificat de qualification professionnelle niveau : 3

### **SUITE DE PARCOURS ET DEBOUCHES**

Secteurs d'activités :

L'activité d'opérateur (trice) - régleur (euse) sur machine-outil à commande numérique par enlèvement de matière s'exerce principalement au sein d'entreprises industrielles ou sous-traitantes de l'industrie pour des secteurs d'activités variés allant de la mécanique générale, décolletage, en passant par l'automobile, aéronautique, médical, le ferroviaire

Type d'emplois accessibles :

Opérateur en usinage, Opérateur en décolletage Opérateur sur machines CN, Opérateur régleur, Décolleteur CN , Opérateur sur machine-outils à commande numérique

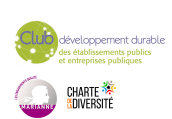

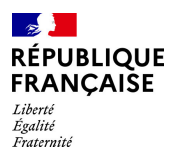

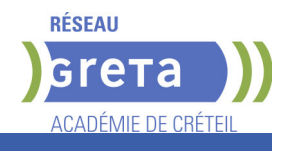

# **DUREE DE LA FORMATION : 521 heures + 140 heures en entreprise.**

Durée moyenne : contenus et durées individualisés.

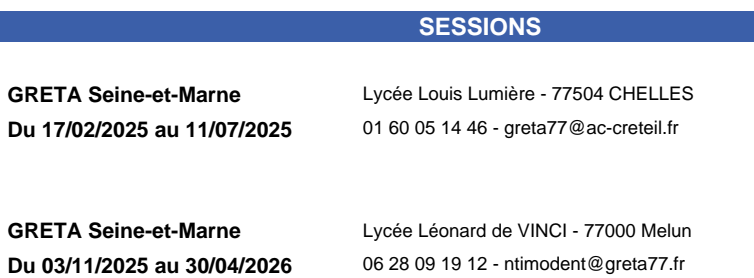

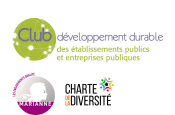

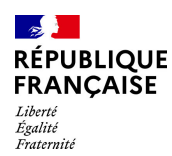

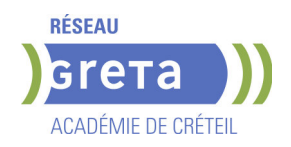

# **CQP RECEPTIONNISTE EN HOTELLERIE**

**PUBLIC VISÉ**

Tout public

**CODES** NSF : 334 RNCP : 37862 Formacode : 42788 Code Rome : G1703

## **OBJECTIFS**

Réunir les compétences et connaissances nécessaires à la réception et à l'accueil des clients ou des groupes:

- accueillir des clients au service de réception (en français et en anglais)
- conseiller les clients pour une organisation optimale de leur séjour
- promouvoir, communiquer et vendre des prestations de l'établissement
- traiter des demandes de réservation pour l'ensemble des prestations hôtelières (en français et en anglais)
- gérer et mettre en œuvre des opérations d'arrivée et de départ des clients
- clôturer l'activité du service de réception
- transmettre et mettre à jour les informations relatives à l'activité du service de réception

#### **PRE-REQUIS**

Posséder un bon niveau en langue anglaise à l'écrit comme à l'oral, un bon niveau d'expression écrite et orale en langue française, maîtriser les opérations mathématiques de base (calcul, proportionnalité, ratios, équations simples).

### **MODALITES DE RECRUTEMENT**

Informations collectives, Tests, Entretiens individuels

### **MODALITES PEDAGOGIQUES**

La formation se déroule à plein temps, en collectif, avec une alternance de périodes en centre et en entreprise.

-Apports théoriques et techniques, démonstrations, études de cas pratique

-Mise en situation pratique et entrainement en atelier (plateaux techniques équipés, matériels et fournitures professionnels)

-Formation multimodale avec une prédominance du présentielle

-Suivi individualisé

-Périodes de formation en milieu professionnel

- Bloc de compétences / UC / CCP / Module
- Accueillir la clientèle en appliquant les standards
- Gérer les activités de réservation et defacturation
- 

#### **VALIDATION**

**CONTENUS**

- Attestation d'acquis et Certification
- Accessible par blocs de compétences.

#### **SUITE DE PARCOURS ET DEBOUCHES**

Type d'emplois accessibles :

- Réceptionniste en hôtellerie
- Employé / Employée de réservation en hôtellerie
- Employé / Employée de réception en établissement hôtelier

Agent / Agente de réservation en hôtellerie

Réceptionniste de village vacances

Réceptionniste en établissement touristique

Réceptionniste de nuit / Night audit / Night auditor

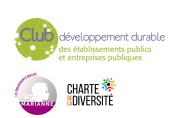

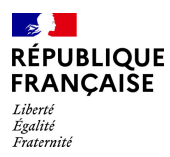

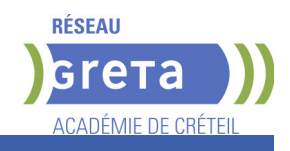

# **DUREE DE LA FORMATION : 0 heures.**

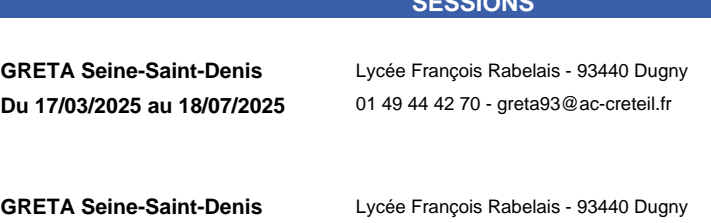

**Sessions ouvertes toute l'année** 01 49 44 42 70 - greta93@ac-creteil.fr

**SESSIONS**

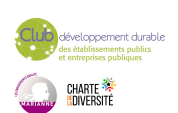

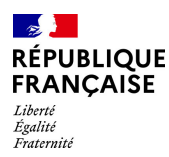

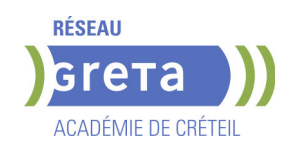

# **DIPLOME D'ETAT D'ACCOMPAGNANT EDUCATIF ET SOCIAL - DEAES - REFORME 2021- AFC**

# **PUBLIC VISÉ**

Tout public Contrat de sécurisation professionnelle Projet de transition professionnelle Prise en charge demandeur d'emploi possible

**CODES**

# NSF : 332

RNCP : 36004 CERTIFINFO : 112283 Formacode : 44004 Code Rome : K1201

## **OBJECTIFS**

L'accompagnant éducatif et social réalise des interventions sociales au quotidien visant à accompagner la personne en situation de handicap ou touchée par un manque d'autonomie quelles qu'en soient l'origine ou la nature. Il prend en compte les difficultés liées à l'âge, à la maladie ou au mode de vie ou les conséquences d'une situation sociale de vulnérabilité, pour permettre à la personne d'être actrice de son projet de vie. En lien avec l'entourage de la personne, il l'accompagne tant dans les actes essentiels de la vie quotidienne que dans les activités de la vie sociale, scolaire et de loisirs. Il veille à l'acquisition, la préservation ou à la restauration de l'autonomie de l'enfant, de l'adolescent, de l'adulte, de la personne vieillissante, et l'accompagne dans sa vie sociale et relationnelle. Ses interventions d'aide et d'accompagnement contribuent à l'épanouissement de la personne à son domicile et en établissement.

#### **PRE-REQUIS**

Les stagiaires demandeurs d'emploi doivent avoir validé leur projet professionnel avec leur conseiller. Ils doivent également avoir déposé leur dossier de candidature auprès de l'Organisme de Formation.

## **MODALITES DE RECRUTEMENT**

L'admission en formation est subordonnée à des tests de positionnement. Puis,une commission d'admission procède à la sélection des dossiers des candidats au regard notamment de la qualité de leur parcours de formation antérieure, de leurs aptitudes et de leurs motivations. Les candidats dont le dossier de candidature a été retenu présentent une épreuve orale d'admission. L'épreuve orale consiste en un oral de 30 minutes portant sur la motivation et la capacité du candidat à s'engager dans cette formation. A l'issue de cette épreuve, les candidats sont classés par ordre de mérite.

## **MODALITES PEDAGOGIQUES**

Cours du jour

#### **CONTENUS**

- Module Accueil
- Module Compétences métiers Savoirs être professionnels<br>Bloc 1 : Accompagnement de la personne dans les actes es
- Bloc 1 : Accompagnement de la personne dans les actes essentiels de la vie quotidienne

 Bloc 2 : Accompagnement de la personne dans les actes de la vie quotidienne dans le respect de cette personne et des règles d'hygiène et de sécurité

Bloc 3 : Accompagnement à la vie sociale et relationnelle de la personne

 Bloc 4 : Positionnement en tant que travailleur social dans son contexte d'intervention

Bloc 5 : Travail en équipe pluri-professionnelle, gestion des risques

- et traitement des informations liées à l'accompagnement de la personne
- AFGSU de niveau 2
- Accompagnement et préparation à la certification
- Préparation à l'après formation
- Formation pratique en entreprise

#### **VALIDATION**

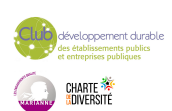

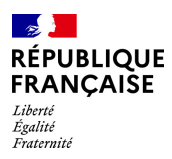

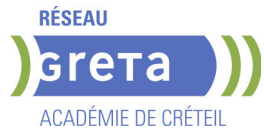

 Diplôme Diplôme d'Etat d'Accompagnant Educatif et Social - DEAES - Réforme 2021- AFC niveau : 3

# **SUITE DE PARCOURS ET DEBOUCHES**

Métiers de la santé (DEAS ou DEAP) ou métiers de l'animation.

## **DUREE DE LA FORMATION : 852 heures + 840 heures en entreprise.**

**SESSIONS**

**GRETA Seine-et-Marne** Campus de Coulommiers - 77527 Coulommiers **Du 24/03/2025 au 24/03/2026** 01 60 05 14 46 - greta77.coulommiers-campus@ac-creteil.fr

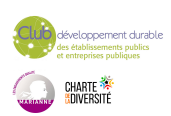

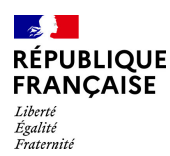

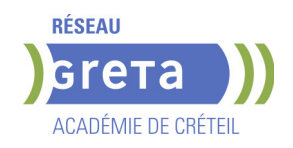

# **DIPLOME D'ETAT D'ACCOMPAGNANT EDUCATIF ET SOCIAL - DEAES -PRFE**

## **PUBLIC VISÉ**

Plan de développement des compétences Pro A Contrat de sécurisation professionnelle Projet de transition professionnelle

**CODES**

NSF : 332 RNCP : 36004 Formacode : 44004 Code Rome : K1201

### **OBJECTIFS**

L'accompagnant éducatif et social réalise des interventions sociales au quotidien visant à accompagner la personne en situation de handicap ou touchée par un manque d'autonomie quelles qu'en soient l'origine ou la nature. Il prend en compte les difficultés liées à l'âge, à la maladie ou au mode de vie ou les conséquences d'une situation sociale de vulnérabilité, pour permettre à la personne d'être actrice de son projet de vie. En lien avec l'entourage de la personne, il l'accompagne tant dans les actes essentiels de la vie quotidienne que dans les activités de la vie sociale, scolaire et de loisirs. Il veille à l'acquisition, la préservation ou à la restauration de l'autonomie de l'enfant, de l'adolescent, de l'adulte, de la personne vieillissante, et l'accompagne dans sa vie sociale et relationnelle. Ses interventions d'aide et d'accompagnement contribuent à l'épanouissement de la personne à son domicile et en établissement.

### **PRE-REQUIS**

Aptitude à s'occuper de personnes dépendantes dans un cadre professionnel Maîtrise du français à l'écrit et à l'oral (niveau de la classe de 3ème) Les stagiaires demandeurs d'emploi doivent avoir validé leur projet professionnel avec leur conseiller. Ils doivent également avoir déposé leur dossier de candidature auprès de l'Organisme de Formation.

## **MODALITES DE RECRUTEMENT**

L'admission en formation du DEAES est subordonnée au dépôt d'un dossier. Une commission d'admission procède à la sélection des dossiers des candidats au regard notamment de la qualité de leur parcours de formation antérieure, de leurs aptitudes et de leurs motivations. Les candidats dont le dossier de candidature a été retenu présentent une épreuve orale d'admission. L'épreuve orale consiste en un oral de 30 minutes portant sur la motivation et la capacité du candidat à s'engager dans cette formation. A l'issue de cette épreuve, les candidats sont classés par ordre de mérite.

# **MODALITES PEDAGOGIQUES**

Cours du jour

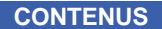

### **AFGSU de niveau 2 Formation pratique en entreprise Modules professionnels**

Bloc 1 : Accompagnement de la personne dans les actes essentiels de la vie quotidienne

Bloc 2 : Accompagnement de la personne dans les actes de la vie quotidienne dans le respect de cette personne et des règles d'hygiène et de sécurité

Bloc 3 : Accompagnement à la vie sociale et relationnelle de la personne

 Bloc 4 : Positionnement en tant que travailleur social dans son contexte d'intervention

Bloc 5 : Travail en équipe pluri-professionnelle, gestion des risques et traitement des informations liées à l'accompagnement de la personne

### **Modules transverses**

Module transverse Numérique

Module transverse Recherche active d'emploi

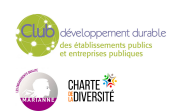

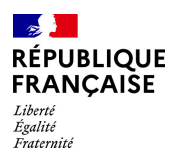

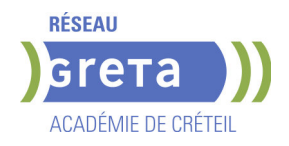

### **Période de formation en entreprise**

#### **VALIDATION**

 Diplôme Diplôme d'Etat d'Accompagnant Educatif et Social - DEAES -PRFE niveau : 3

Accessible par blocs de compétences.

#### **SUITE DE PARCOURS ET DEBOUCHES**

Les titulaires du DEAES peuvent poursuivre leur parcours professionnels vers les métiers du soin (DEAS/DEAP), ou du social: Moniteur Educateur, Educateur Jeune Enfant et Technicien de l'Intervention Social et Familial. Au-delà des compétences techniques, la formation a vocation à développer les soft skills tout au long de la formation dans les modules Construction de l'identité professionnelle. Ces compétences sont recherchées dans toutes les professions. Il s'agit avant tout de la capacité à travailler en équipe, développer une attitude professionnelle, travailler l'écriture professionnelle et la résolution de problème. Plus largement, la pensée critique, la prise de parole en public, l'éthique de travail, la gestion de carrière et la fluidité interculturelle sont également des compétences transverses qui garantissent l'employabilité des personnes

#### **DUREE DE LA FORMATION : 0 heures.**

Durée moyenne : contenus et durées individualisés.

#### **SESSIONS**

**GRETA Seine-Saint-Denis** Lycée VOILLAUME - 93600 Aulnay-sous-Bois **Du 04/11/2024 au 27/10/2025** 01 49 37 92 55 - greta93@ac-creteil.fr

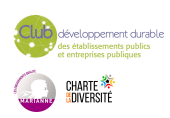

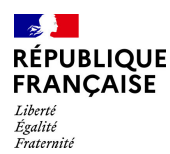

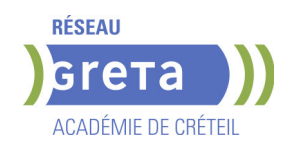

# **DIPLOME D'ETAT D'AIDE SOIGNANT -E DEAS (NIVEAU 4)**

# **PUBLIC VISÉ**

Tout public

**CODES** NSF : 331 RNCP : 35830 CERTIFINFO : 111669 Formacode : 43436

Code Rome : J1501

# **OBJECTIFS**

#### Obtenir le DEAS et l'AFGSU2

En tant que professionnel de santé, l'aide-soignant est habilité à dispenser des soins de la vie quotidienne ou des soins aigus pour préserver et restaurer la continuité de la vie, le bien-être et l'autonomie de la personne dans le cadre du rôle propre de l'infirmier, en collaboration avec lui et dans le cadre d'une responsabilité partagée. La formation a pour objectif d'amener les apprenants à :

-Réaliser les soins ayant pour but de répondre aux besoins fondamentaux de l'être humain.

-Accomplir des soins courants d'une personne permettant d'assurer la continuité de la vie dans une situation d'autonomie partielle et dans le cadre d'un état de santé stable. -Collaborer avec les infirmiers à la réalisation de soins d'une personne dans le cadre d'un état de santé altéré .

### **PRE-REQUIS**

Être admis aux épreuves de sélection .

A l'ouverture de la formation :

Etre âgé de plus de 17 ans.

Avoir ses vaccins à jour.

L'entrée en formation est conditionnée par un certificat médical délivré par un médecin agréé par l'ARS, attestant l'absence de contre-indication physique ou psychologique à l'exercice de la profession .

Les attendus et critères nationaux préconisés par le Ministère de la santé et de la prévention sont les suivants :

 Intérêt pour le domaine de l'accompagnement et de l'aide à la personne notamment en situation de vulnérabilité : connaissances dans le domaine sanitaire, médico-social, social ou sociétal

 Qualités humaines et capacités relationnelles : aptitude à faire preuve d'attention à l'autre, d'écoute et d'ouverture d'esprit ; aptitude à entrer en relation avec une personne et à ; aptitude à collaborer et à travailler en équipe

 Aptitudes en matière d'expression écrite, orale : maîtrise du français et du langage écrit et oral, pratique des outils numériques

 Capacités d'analyse et maîtrise des bases de l'arithmétique : aptitude à élaborer un raisonnement logique à partir de connaissances et de recherches fiables, maîtrise des bases de calcul et des unités de mesure

 Capacités organisationnelles : aptitudes d'observation, à s'organiser, à prioriser les activités, autonomie dans le travail

# **MODALITES DE RECRUTEMENT**

Deux périodes de recrutement : mars à juillet pour les rentrées de septembre juillet à octobre pour les rentrées de janvier

Modalités de candidature :

- Dossier de candidature téléchargeable sur notre site, durant les périodes de
- recrutement : :https://www.forpro-creteil.org/difapas/
- Un entretien individuel

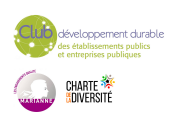

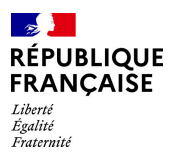

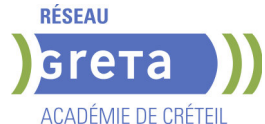

Pour consulter nos taux d'insertion, diplomation et satisfaction se référer au lien suivant : https://www.forpro-creteil.org/difapas/

## **MODALITES PEDAGOGIQUES**

Cours magistraux Mises en situation sur plateaux techniques santé

Cas pratiques

Mises en situation professionnelles sur lieux de stage (jours de semaine et week-ends) Cours du jour

Période de formation en entreprise.

#### **CONTENUS**

#### **Bloc 1 - Accompagnement et soins de la personne dans les activités de sa vie quotidienne et de sa vie sociale**

 Module 1. - Accompagnement d'une personne dans les activités de sa vie quotidienne et de sa vie sociale 147h

Module 2. Repérage et prévention des situations à risque  $21h$ 

**Bloc 2 - Evaluation de l'état clinique et mise en œuvre de soins adaptés en collaboration**

- Module 3. Evaluation de l'état clinique d'une personne  $\overline{77}$ h
- Module 4. Mise en œuvre des soins adaptés, évaluation et réajustement 182h
- Module 5. Accompagnement de la mobilité de la personne aidée  $35h$

**Bloc 3 - Information et accompagnement des personnes et de leur entourage, des professionnels et des apprenants**

 Module 6. - Relation et communication avec les personnes et leur entourage 70h Module 7. – Accompagnement des personnes en formation et communication avec les pairs 21h

**Bloc 4 - Entretien de l'environnement immédiat de la personne et des matériels liés aux activités en tenant compte du lieu et des situations d'intervention**

Module 8. – Entretien des locaux et des matériels et prévention des risques associes is **Bloc 5 - Travail en équipe pluri-professionnelle et traitement des informations liées aux activités de soins, à la qualité/gestion des risques**

**Module 9. – Traitement des informations 35h versus 35h versus 35h versus 35h versus 35h versus 35h versus 35h versus 35h versus 35h versus 35h versus 35h versus 35h versus 35h versus 35h versus 35h versus 35h versus 35h v** 

Module 10. – Travail en équipe pluri professionnelle, qualité et gestion des risques70h **Modules transversaux**

- **• Accompagnement Pédagogique Individualisé (API)**
- **• Suivi pédagogique individualisé des apprenants**
- **• Travaux personnels guidés (TPG)**

**AFGSU 2** 

Attestation aux gestes et soins d'urgence

#### **VALIDATION**

Diplôme Diplôme d'état d'aide soignant -e DEAS (niveau 4) niveau : 4

#### **SUITE DE PARCOURS ET DEBOUCHES**

Par le biais de la fomation continue :

L'aide soignant peut se spécialiser dans certaines activités : hémodyalise, aspiration endo-trachéale, gérontologie...

Il peut également accéder aux formations menant aux métiers : assistant dentaire, accompagnant éducatif et social (ex AMP), laborantin d'analyses médicales.

Après 3 années d'expérience en tant qu'aide soignant possibilité d'accéder en deuxième année de formation infirmier.

Plus d'informations :

https://www.onisep.fr/ressources/Univers-Metier/Metiers/aide-soignant-aide-soignante

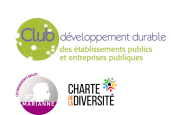

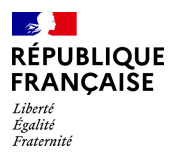

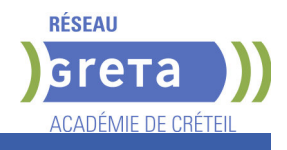

# **DUREE DE LA FORMATION : 770 heures + 770 heures en entreprise.**

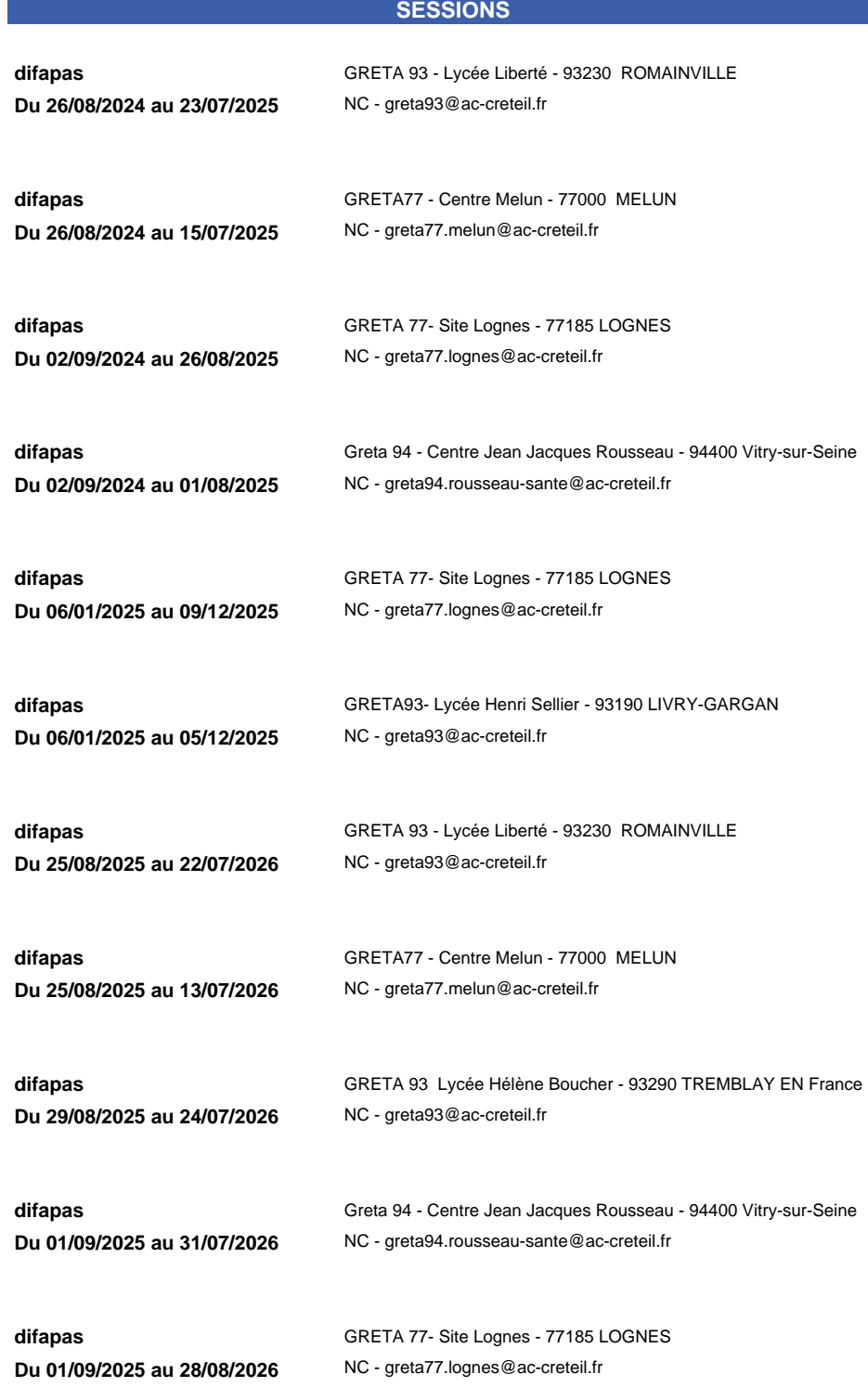

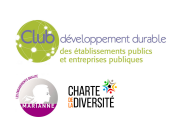
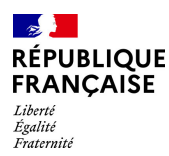

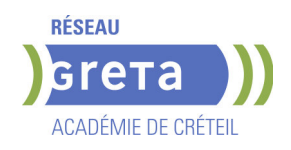

# **DIPLOME D'ETAT D'AIDE SOIGNANT -E (NIVEAU 4) PARCOURS PASSERELLES LOT 53 PRFE**

## **PUBLIC VISÉ**

Tout public

Prise en charge demandeur d'emploi possible

**CODES**

## NSF : 331

Formacode : 43436 Code Rome : J1501

## **OBJECTIFS**

Obtenir le DEAS

En tant que professionnel de santé, l'aide-soignant est habilité à dispenser des soins de la vie quotidienne ou des soins aigus pour préserver et restaurer la continuité de la vie, le bien-être et l'autonomie de la personne dans le cadre du rôle propre de l'infirmier, en collaboration avec lui et dans le cadre d'une responsabilité partagée.

Trois missions reflétant la spécificité du métier sont ainsi définies :

1. Accompagner la personne dans les activités de sa vie quotidienne et sociale dans le respect de son projet de vie ;

2. Collaborer au projet de soins personnalisé dans son champ de compétences ;

3. Contribuer à la prévention des risques et au raisonnement clinique interprofessionnel

#### **PRE-REQUIS**

Etre titulaire d'un diplôme : Bac pro ASSP / SAPAT, DEAS, DEAMP, DEAVS, DEAES, DEA, Diplôme ASMS, titre ARM, titre ADVF

- Bénéficier d'une validation partielle acquise par la voie de la VAE.
- Etre redoublant du DEAS niveau 4 (blocs manquants)

Être admis aux épreuves de sélection .

A l'ouverture de la formation :

Avoir ses vaccins à jour.

L'entrée en formation est conditionnée par un certificat médical délivré par un médecin agréé par l'ARS, attestant l'absence de contre-indication physique ou psychologique à l'exercice de la profession .

Les attendus et critères nationaux préconisés par le Ministère de la santé et de la prévention sont les suivants :

 Intérêt pour le domaine de l'accompagnement et de l'aide à la personne notamment en situation de vulnérabilité : connaissances dans le domaine sanitaire, médico-social, social ou sociétal

 Qualités humaines et capacités relationnelles : aptitude à faire preuve d'attention à l'autre, d'écoute et d'ouverture d'esprit ; aptitude à entrer en relation avec une personne et à ; aptitude à collaborer et à travailler en équipe

 Aptitudes en matière d'expression écrite, orale : maîtrise du français et du langage écrit et oral, pratique des outils numériques

 Capacités d'analyse et maîtrise des bases de l'arithmétique : aptitude à élaborer un raisonnement logique à partir de connaissances et de recherches fiables, maîtrise des bases de calcul et des unités de mesure

 Capacités organisationnelles : aptitudes d'observation, à s'organiser, à prioriser les activités, autonomie dans le travail

Niveau d'entrée : niveau 3 (CAP, BEP, CFPA du premier degré)

## **MODALITES DE RECRUTEMENT**

Deux périodes de recrutement : mars à juillet pour les rentrées de septembre juillet à octobre pour les rentrées de janvier

#### Modalités de candidature :

Dossier de candidature téléchargeable notre site, durant les périodes de recrutement Un entretien individuel

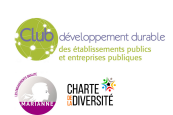

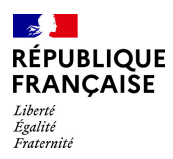

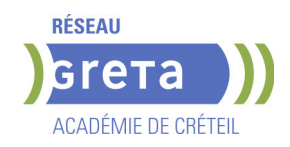

## **MODALITES PEDAGOGIQUES**

Cours magistraux Mises en situation sur plateaux techniques Cas pratiques Mises en situations professionnelles en entreprise

Lors des stages en entreprise des périodes de nuit sont à prévoir. Cours du jour

Période de formation en entreprise.

**CONTENUS**

Bloc 1 - Accompagnement et soins de la personne dans les activités de sa vie quotidienne et de sa vie sociale

 Module 1. - Accompagnement d'une personne dans les activités de sa vie quotidienne et de sa vie sociale

- Module 2. Repérage et prévention des situations à risque
- Bloc 2 Evaluation de l'état clinique et mise en œuvre de soins adaptés en collaboration
- Module 3. Evaluation de l'état clinique d'une personne
- Module 4. Mise en œuvre des soins adaptés, évaluation et réajustement

 Bloc 3 - Information et accompagnement des personnes et de leur entourage, des professionnels et des apprenants

Module 7. – Accompagnement des personnes en formation et communication avec les pairs

Bloc 4 - Entretien de l'environnement immédiat de la personne et des matériels liés aux activités en tenant compte du lieu et des situations d'intervention

 Module 8. – Entretien des locaux et des matériels et prévention des risques associés Module 9- repérer et traiter les anomalies et dysfonctionnements en lien avec

l'entretien des locaux et des matériels liés aux activités de soins

 Bloc 5 – Travail en équipe pluri-professionnelle et traitement des informations liées aux activités de soins, à la qualité / gestion des risques

Module 10- Rechercher, traiter et transmettre, quels que soient l'outil et les modalités de communication, les données pertinentes pour assurer la continuité et la traçabilité des soins et des activités

 Module 11- Organiser son activité, coopérer au sein d'une équipe pluri-professionnelle et améliorer sa pratique dans le cadre d'une démarche qualité / gestion des risques

- Modules transversaux
- Accompagnement Pédagogique Individualisé (API):
- Suivi pédagogique individualisé des apprenants
- Travaux personnels guidés (TPG)

#### **VALIDATION**

 Diplôme Diplôme d'état d'aide soignant -e (niveau 4) PARCOURS PASSERELLES LOT 53 PRFE niveau : 4

Accessible par blocs de compétences.

#### **SUITE DE PARCOURS ET DEBOUCHES**

Par le biais de la fomation continue :

L'aide soignant peut se spécialiser dans certaines activités : hémodyalise, aspiration endo-trachéale, gérontologie...

Il peut également accéder aux formations menant aux métiers : assistant dentaire, accompagnant éducatif et social (ex AMP), laborantin d'analyses médicales.

Après 3 années d'expérience en tant qu'aide soignant possibilité d'accéder en deuxième année de formation infirmier.

Plus d'informations :

https://www.onisep.fr/ressources/Univers-Metier/Metiers/aide-soignant-aide-soignante

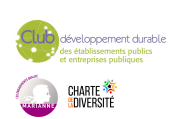

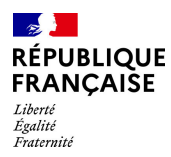

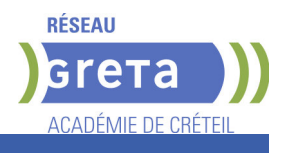

## **DUREE DE LA FORMATION : 567 heures + 595 heures en entreprise.**

Durée moyenne : contenus et durées individualisés.

### **SESSIONS**

**GRETA Seine-Saint-Denis** Tremblay-en-France - Lycée des métiers du transport Hélène Boucher - 93290 Tremblay-en-France **Du 14/10/2024 au 30/06/2025** 06.20.91.44.02 - nora.zehar1@ac-creteil.fr

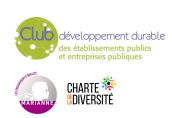

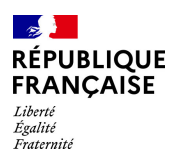

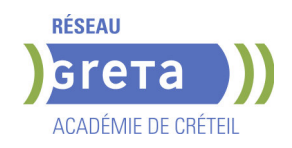

# **DIPLOME D'ETAT D'AIDE SOIGNANT -E PARCOURS PASSERELLES**

### **PUBLIC VISÉ**

Tout public Salarié(e)s

Plan de développement des compétences Pro A

Contrat de sécurisation professionnelle

Compte Personnel Formation

Projet de transition

professionnelle

Contrat de professionnalisation

Transitions collectives

## **CODES** NSF : 331 RNCP : 35830 CERTIFINFO : 111669 Formacode : 43436

Code Rome : J1501

## **OBJECTIFS**

Obtenir le DEAS et l'AFGSU 2

En tant que professionnel de santé, l'aide-soignant est habilité à dispenser des soins de la vie quotidienne ou des soins aigus pour préserver et restaurer la continuité de la vie, le bien-être et l'autonomie de la personne dans le cadre du rôle propre de l'infirmier, en collaboration avec lui et dans le cadre d'une responsabilité partagée.

La formation a pour objectif de permettre aux apprenants :

1. Accompagner la personne dans les activités de sa vie quotidienne et sociale dans le respect de son projet de vie ;

2. Collaborer au projet de soins personnalisé dans son champ de compétences ;

3. Contribuer à la prévention des risques et au raisonnement clinique interprofessionnel

### **PRE-REQUIS**

Etre titulaire d'un diplôme : Bac pro ASSP / SAPAT, DEAS, DEAMP, DEAVS, DEAES, DEA, Diplôme ASMS, titre ARM, titre ADVF

- Bénéficier d'une validation partielle acquise par la voie de la VAE.
- Etre redoublant du DEAS niveau 4 (blocs manquants)

Être admis aux épreuves de sélection .

A l'ouverture de la formation :

Avoir ses vaccins à jour.

L'entrée en formation est conditionnée par un certificat médical délivré par un médecin agréé par l'ARS, attestant l'absence de contre-indication physique ou psychologique à l'exercice de la profession .

Les attendus et critères nationaux préconisés par le Ministère de la santé et de la prévention sont les suivants :

 Intérêt pour le domaine de l'accompagnement et de l'aide à la personne notamment en situation de vulnérabilité : connaissances dans le domaine sanitaire, médico-social, social ou sociétal

 Qualités humaines et capacités relationnelles : aptitude à faire preuve d'attention à l'autre, d'écoute et d'ouverture d'esprit ; aptitude à entrer en relation avec une personne et à ; aptitude à collaborer et à travailler en équipe

 Aptitudes en matière d'expression écrite, orale : maîtrise du français et du langage écrit et oral, pratique des outils numériques

 Capacités d'analyse et maîtrise des bases de l'arithmétique : aptitude à élaborer un raisonnement logique à partir de connaissances et de recherches fiables, maîtrise des bases de calcul et des unités de mesure

 Capacités organisationnelles : aptitudes d'observation, à s'organiser, à prioriser les activités, autonomie dans le travail

Niveau d'entrée : niveau 3 (CAP, BEP, CFPA du premier degré)

## **MODALITES DE RECRUTEMENT**

Deux périodes de recrutement : mars à juillet pour les rentrées de septembre juillet à octobre pour les rentrées de janvier

#### Modalités de candidature :

Dossier de candidature téléchargeable notre site, durant les périodes de recrutement Un entretien individuel

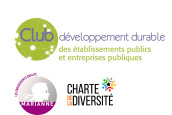

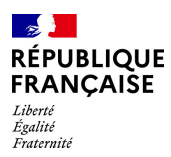

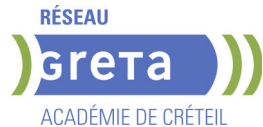

Pour consulter nos taux d'insertion, diplomation et satisfaction se référer au lien suivant : https://www.forpro-creteil.org/difapas/

## **MODALITES PEDAGOGIQUES**

Cours magistraux Mises en situation sur plateaux techniques Cas pratiques Mises en situations professionnelles en entreprise

Lors des stages en entreprise des périodes de nuit sont à prévoir. Cours du jour Période de formation en entreprise.

**CONTENUS**

#### **Bloc 1 - Accompagnement et soins de la personne dans les activités de sa vie quotidienne et de sa vie sociale**

 Module 1. - Accompagnement d'une personne dans les activités de sa vie quotidienne et de sa vie sociale

Module 2. Repérage et prévention des situations à risque

**Bloc 2 - Evaluation de l'état clinique et mise en œuvre de soins adaptés en collaboration**

- Module 3. Evaluation de l'état clinique d'une personne
- Module 4. Mise en œuvre des soins adaptés, évaluation et réajustement

 Module 5. - Accompagner la personne dans son installation et ses déplacements- en mobilisant ses ressources et en utilisant les techniques préventives de mobilisation

### **Bloc 3 - Information et accompagnement des personnes et de leur entourage, des professionnels et des apprenants**

 Module 7. – Accompagnement des personnes en formation et communication avec les pairs

 Module 6. -Etablir une communication adaptée pour informer et accompagner la personne et son entourage

**Bloc 4 - Entretien de l'environnement immédiat de la personne et des matériels liés aux activités en tenant compte du lieu et des situations d'intervention**

Module 8. – Entretien des locaux et des matériels et prévention des risques associés

**Bloc 5 – Travail en équipe pluri-professionnelle et traitement des informations liées aux activités de soins, à la qualité / gestion des risques**

Module 9- repérer et traiter les anomalies et dysfonctionnements en lien avec

l'entretien des locaux et des matériels liés aux activités de soins

Module 10- Rechercher, traiter et transmettre, quels que soient l'outil et les modalités de communication, les données pertinentes pour assurer la continuité et la traçabilité des soins et des activités

#### **Modules transversaux**

- Accompagnement Pédagogique Individualisé (API):
- Suivi pédagogique individualisé des apprenants
- Travaux personnels guidés (TPG)

#### **VALIDATION**

Diplôme Diplôme d'état d'aide soignant -e PARCOURS PASSERELLES niveau : 4 Accessible par blocs de compétences.

#### **SUITE DE PARCOURS ET DEBOUCHES**

Par le biais de la fomation continue :

L'aide soignant peut se spécialiser dans certaines activités : hémodyalise, aspiration endo-trachéale, gérontologie...

Il peut également accéder aux formations menant aux métiers : assistant dentaire, accompagnant éducatif et social (ex AMP), laborantin d'analyses médicales.

Après 3 années d'expérience en tant qu'aide soignant possibilité d'accéder en deuxième année de formation infirmier.

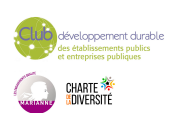

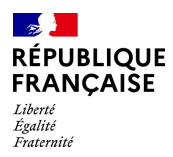

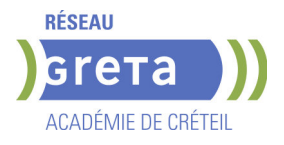

Plus d'informations :

https://www.onisep.fr/ressources/Univers-Metier/Metiers/aide-soignant-aide-soignante

**DUREE DE LA FORMATION : 567 heures + 595 heures en entreprise.**

Durée moyenne : contenus et durées individualisés.

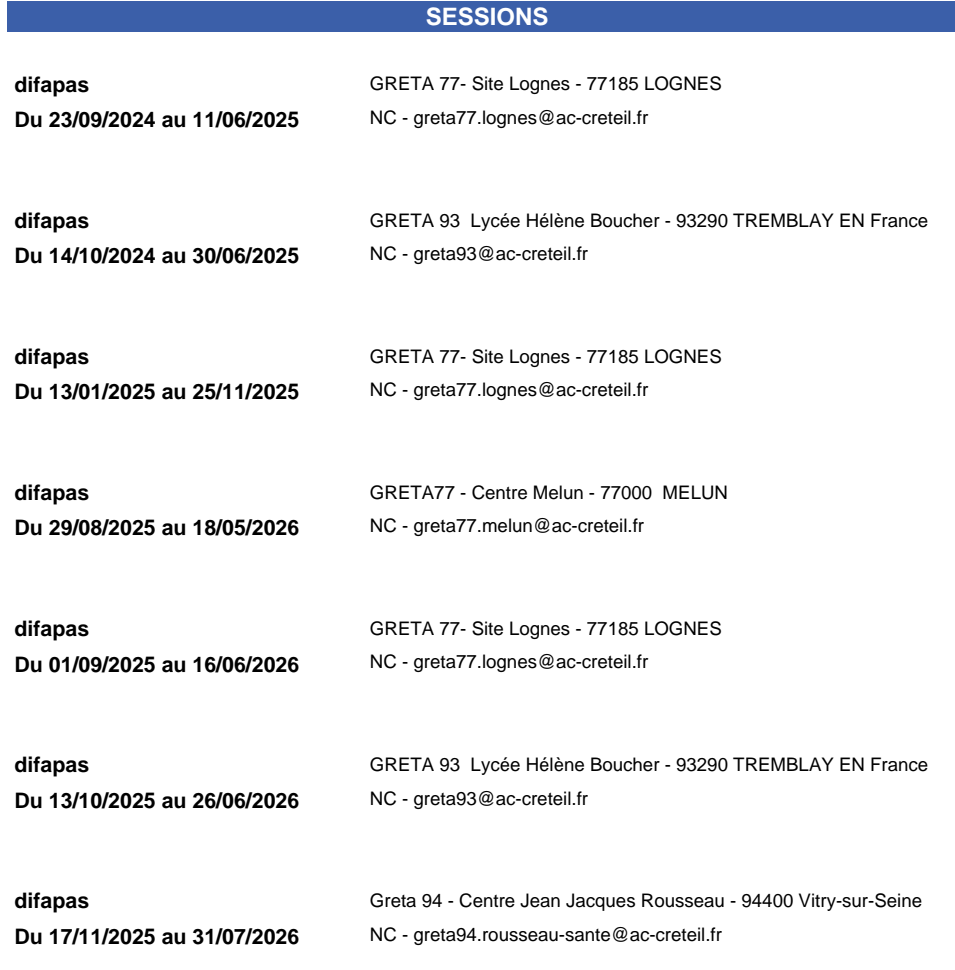

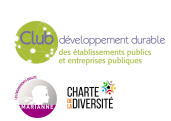

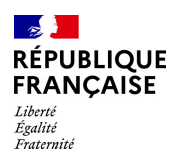

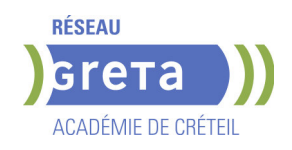

# **DIPLOME D'ETAT D'AUXILIAIRE DE PUERICULTURE - DEAP**

## **PUBLIC VISÉ**

Tout public

**CODES** NSF : 331 RNCP : 35832 CERTIFINFO : 111827 Formacode : 43441 Code Rome : J1304

## **OBJECTIFS**

Le rôle de l'auxiliaire de puériculture est défini en 3 missions :

- • Accompagner l'enfant dans les activités de sa vie quotidienne et sociale
	- • Collaborer au projet de soins personnalisé de l'enfant et l'adolescent (de 0 à 18 ans) dans son champ de compétences

• Contribuer à la prévention des risques et au raisonnement clinique interprofessionnel.

L'auxiliaire de puériculture, dans le cadre de sa profession, réalise 2 types de soins :

• Les soins courants, relevant plus de soins de la vie quotidienne

• Les soins aigus, relevant d'actes médicalisés, sous le contrôle d'un responsable professionnel de la santé.

La formation au diplôme d'état d'auxiliaire de puériculture a donc pour but d'enseigner les gestes et les réflexes, d'apporter les connaissances nécessaires pour que l'auxiliaire de puériculture puisse jouer son rôle et apporter les soins en toute maîtrise. La formation forme également à la réalisation d'activités d'éveil et des soins visant au bien-être, à l'autonomie et au développement de l'enfant et l'adolescent (de 0 à 18 ans).

## **PRE-REQUIS**

Être admis aux épreuves de sélection .

Etre âgé de plus de 17 ans à l'ouverture de la formation,

Avoir ses vaccins à jour.

L'entrée en formation est conditionnée par un certificat médical délivré par un médecin agréé par l'ARS, attestant l'absence de contre-indication physique ou psychologique à l'exercice de la profession .

Les attendus et critères nationaux préconisés par le Ministère de la santé et de la prévention sont les suivants :

 Intérêt pour le domaine de l'accompagnement et de l'aide à la personne notamment en situation de vulnérabilité : connaissances dans le domaine sanitaire, médico-social, social ou sociétal

 Qualités humaines et capacités relationnelles : aptitude à faire preuve d'attention à l'autre, d'écoute et d'ouverture d'esprit ; aptitude à entrer en relation avec une personne et à ; aptitude à collaborer et à travailler en équipe

 Aptitudes en matière d'expression écrite, orale : maîtrise du français et du langage écrit et oral, pratique des outils numériques

 Capacités d'analyse et maîtrise des bases de l'arithmétique : aptitude à élaborer un raisonnement logique à partir de connaissances et de recherches fiables, maîtrise des bases de calcul et des unités de mesure

 Capacités organisationnelles : aptitudes d'observation, à s'organiser, à prioriser les activités, autonomie dans le travail

## **MODALITES DE RECRUTEMENT**

Deux périodes de recrutement :

mars à juillet pour les rentrées de septembre à décembre juillet à novembre pour les rentrées de janvier à mai

Modalités de candidature :

- Dossier de candidature

Téléchargez, complétez puis envoyez nous votre dossier de candidature disponible sur

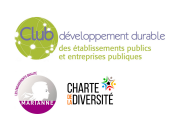

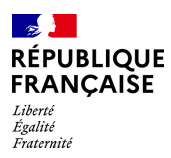

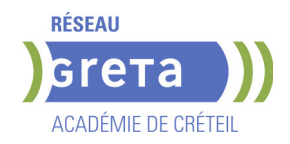

https://www.forpro-creteil.org/difapas/ dossier disponible pendant les périodes de recrutement

- Entretien individuel avec un jury de professionnels

## **MODALITES PEDAGOGIQUES**

Formation individualisée mixte : cours en présentiel, accompagnement personnalisé. Cours du jour

Période de formation en entreprise.

**CONTENUS**

#### **Accompagnement pédagogique individualisé (API) Suivi pédagogique individualisés des apprenants (SPI)**

**Travaux personnels guidés (TPG)**

**Bloc 1 - Accompagnement et soins de l'enfant dans les activités de sa vie quotidienne et de sa vie sociale** 

 Module 1. - Accompagnement de l'enfant dans les activités de sa vie quotidienne et de sa vie sociale

 Module 1bis. Activités d'éveil, de loisirs, d'éducation et d'accompagnement à la vie sociale

Module 2. Repérage et prévention des situations à risque

**Bloc 2 - Evaluation de l'état clinique et mise en œuvre de soins adaptés en collaboration**

Module 3. - Evaluation de l'état clinique d'une personne

Module 4. - Mise en œuvre des soins adaptés, évaluation et réajustement

Module 5. - Accompagnement de la mobilité de la personne aidée

**Bloc 3 - Information et accompagnement des personnes et de leur entourage, des professionnels et des apprenants**

Module 6. - Relation et communication avec les personnes et leur entourage

Module 7. – Accompagnement des personnes en formation et communication avec les pairs

**Bloc 4 - Entretien de l'environnement immédiat de la personne et des matériels liés aux activités en tenant compte du lieu et des situations d'intervention**

 Module 8. – Entretien des locaux et des matériels et prévention des risques associés **Bloc 5 - Travail en équipe pluri-professionnelle et traitement des informations liées aux activités de soins, à la qualité/gestion des risques**

Module 9. – Traitement des informations

 Module 10. – Travail en équipe pluri professionnelle, qualité et gestion des risques **AFGSU 2 : Attestation de formation aux gestes et soins d'urgence** 

#### **VALIDATION**

Diplôme Diplôme d'Etat d'Auxiliaire de Puériculture - DEAP niveau : 4

#### **SUITE DE PARCOURS ET DEBOUCHES**

L'auxiliaire de puériculture peut évoluer vers des postes de référent technique ou d'encadrement en micro-crèche.

Avec une formation complémentaire, il peut accéder aux métiers suivants : aide soignant, assistant médical, assistant de régulation médicale, accompagnant éducatif et social, infirmier, éducateur de jeunes enfants .

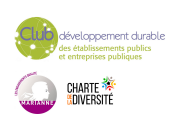

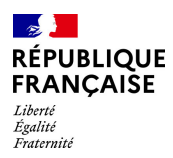

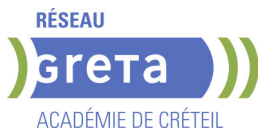

## **DUREE DE LA FORMATION : 770 heures + 770 heures en entreprise.**

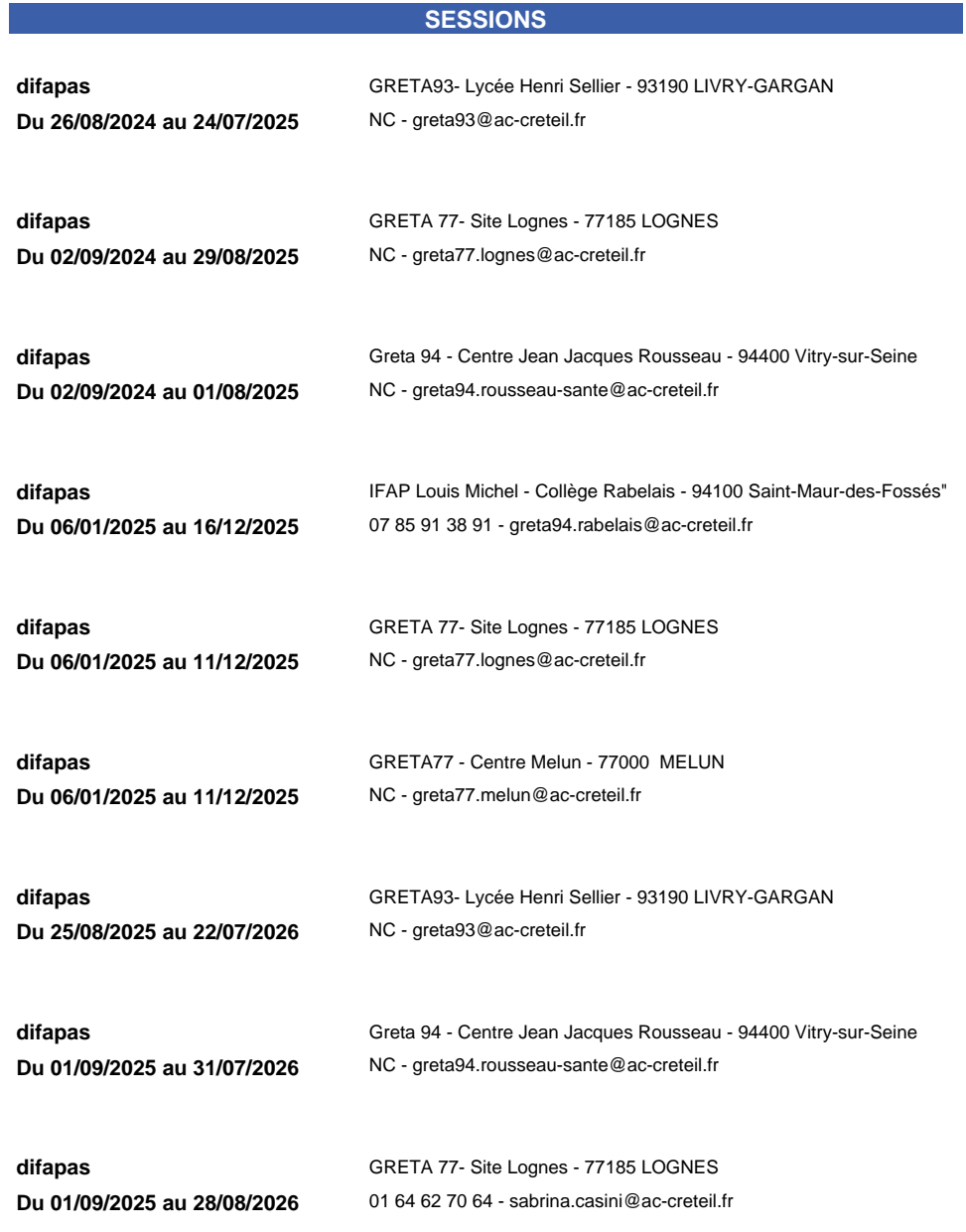

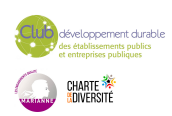

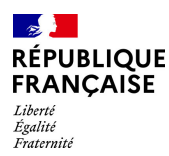

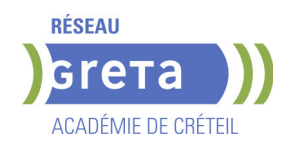

# **DIPLOME D'ETAT D'AUXILIAIRE DE PUERICULTURE -PARCOURS PASSERELLES - DEAP**

## **PUBLIC VISÉ**

Tout public Plan de développement des compétences Pro A Contrat de sécurisation professionnelle Projet de transition professionnelle Transitions collectives Prise en charge demandeur d'emploi possible **CODES**

NSF : 331 RNCP : 35832 CERTIFINFO : 111827 Formacode : 43441 Code Rome : J1304

## **OBJECTIFS**

Permettre aux personnes titulaires de diplômes du secteur sanitaire et social d'accéder à un parcours partiel. (voir pré requis )

- Le rôle de l'auxiliaire de puériculture est défini en 3 missions :
- • Accompagner l'enfant dans les activités de sa vie quotidienne et sociale

• Collaborer au projet de soins personnalisé de l'enfant et l'adolescent (de 0 à 18 ans) dans son champ de compétences

• Contribuer à la prévention des risques et au raisonnement clinique interprofessionnel.

L'auxiliaire de puériculture, dans le cadre de sa profession, réalise 2 types de soins :

• Les soins courants, relevant plus de soins de la vie quotidienne

• Les soins aigus, relevant d'actes médicalisés, sous le contrôle d'un responsable professionnel de la santé.

La formation au diplôme d'état d'auxiliaire de puériculture a donc pour but d'enseigner les gestes et les réflexes, d'apporter les connaissances nécessaires pour que l'auxiliaire de puériculture puisse jouer son rôle et apporter les soins en toute maîtrise. La formation forme également à la réalisation d'activités d'éveil et des soins visant au bien-être, à l'autonomie et au développement de l'enfant et l'adolescent (de 0 à 18ans).

## **PRE-REQUIS**

Etre titulaire d'un diplôme : CAP AEPE, bac pro ASSP / SAPAT, DEAS, DEAMP, DEAVS, DEAES, DEA, Diplôme ASMS, titre ARM, titre ADVF

- Bénéficier d'une validation partielle acquise par la voie de la VAE.
- Etre redoublant du DEAP niveau 4 (blocs manquants)

Être admis aux épreuves de sélection .

A l'ouverture de la formation :

Avoir ses vaccins à jour.

L'entrée en formation est conditionnée par un certificat médical délivré par un médecin agréé par l'ARS, attestant l'absence de contre-indication physique ou psychologique à l'exercice de la profession .

Les attendus et critères nationaux préconisés par le Ministère de la santé et de la prévention sont les suivants :

 Intérêt pour le domaine de l'accompagnement et de l'aide à la personne notamment en situation de vulnérabilité : connaissances dans le domaine sanitaire, médico-social, social ou sociétal

 Qualités humaines et capacités relationnelles : aptitude à faire preuve d'attention à l'autre, d'écoute et d'ouverture d'esprit ; aptitude à entrer en relation avec une personne et à ; aptitude à collaborer et à travailler en équipe

 Aptitudes en matière d'expression écrite, orale : maîtrise du français et du langage écrit et oral, pratique des outils numériques

 Capacités d'analyse et maîtrise des bases de l'arithmétique : aptitude à élaborer un raisonnement logique à partir de connaissances et de recherches fiables, maîtrise des bases de calcul et des unités de mesure

 Capacités organisationnelles : aptitudes d'observation, à s'organiser, à prioriser les activités, autonomie dans le travail

Niveau d'entrée : niveau 3 (CAP, BEP, CFPA du premier degré)

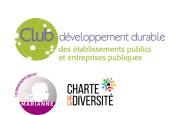

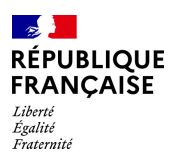

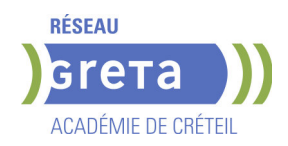

## **MODALITES DE RECRUTEMENT**

Deux périodes de recrutement : mars à juillet pour les rentrées de septembre juillet à novembre pour les rentrées de janvier

Modalités de candidature :

Dossier de candidature :

Téléchargez, complétez puis envoyez nous votre dossier de candidature disponible sur https://www.forpro-creteil.org/difapas/

et

Entretien individuel avec un jury de professionnels

## **MODALITES PEDAGOGIQUES**

La formation peut être suivie à temps complet ou en alternance. cours en présentiel, accompagnement personnalisé. Stages pratiques en entreprise (jour, nuits , week-end) Cours du jour Période de formation en entreprise. **CONTENUS**

## **Bloc 1 - Accompagnement et soins de l'enfant dans les activités de sa vie quotidienne et de sa vie sociale**

 Module 1. - Accompagnement de l'enfant dans les activités de sa vie quotidienne et de sa vie sociale

 Module 1bis. Activités d'éveil, de loisirs, d'éducation et d'accompagnement à la vie sociale

Module 2. Repérage et prévention des situations à risque

#### **Bloc 2 - Evaluation de l'état clinique et mise en œuvre de soins adaptés en collaboration**

- Module 3. Evaluation de l'état clinique d'une personne
- Module 4. Mise en œuvre des soins adaptés, évaluation et réajustement
- Module 5. Accompagnement de la mobilité de la personne aidée

### **Bloc 3 - Information et accompagnement des personnes et de leur entourage, des professionnels et des apprenants**

- Module 6. Relation et communication avec les personnes et leur entourage
- Module 7. Accompagnement des personnes en formation et communication avec les pairs

**Bloc 4 - Entretien de l'environnement immédiat de la personne et des matériels liés aux activités en tenant compte du lieu et des situations d'intervention**

 Module 8. – Entretien des locaux et des matériels et prévention des risques associés **Bloc 5 - Travail en équipe pluri-professionnelle et traitement des informations liées aux activités de soins, à la qualité/gestion des risques**  $\blacktriangleright$  Module 9. – Traitement des informations

## **Modules transversaux**

- Accompagnement pédagogique individualisé (API) 35h Suivi pédagogique individualisés des apprenants (SPI)  $\blacksquare$
- **Travaux personnels quidés (TPG)** 35h
- **AGFSU 2 : Attestation de formation aux gestes et soins d'urgence**

## **VALIDATION**

 Diplôme Diplôme d'Etat d'Auxiliaire de Puériculture -PARCOURS PASSERELLES - DEAP niveau : 4

Accessible par blocs de compétences.

## **SUITE DE PARCOURS ET DEBOUCHES**

L'auxiliaire de puériculture peut évoluer vers des postes de référent technique ou

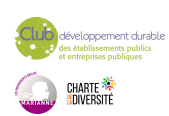

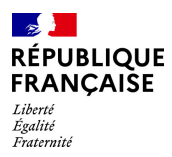

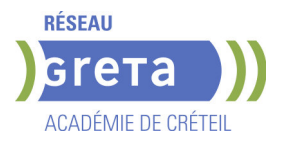

d'encadrement en micro-crèche.

Avec une formation complémentaire, il peut accéder aux métiers suivants : aide soignant, infirmier ,assistant médical, assistant de régulation médicale, accompagnant éducatif et social, éducateur de jeunes enfants.

### **DUREE DE LA FORMATION : 581 heures + 595 heures en entreprise.**

Durée moyenne : contenus et durées individualisés.

#### **SESSIONS**

**Du 01/09/2025 au 28/08/2026** NC - greta77.lognes@ac-creteil.fr

**difapas** GRETA 77- Site Lognes - 77185 LOGNES

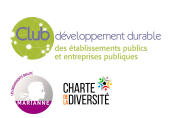

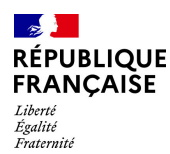

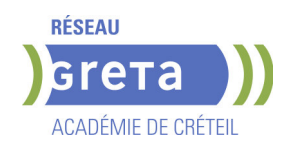

# **DIPLOME DE TECHNICIEN METIERS DU SPECTACLE: TECHNIQUES DE L'HABILLAGE**

### **PUBLIC VISÉ CODES**

NSF : 242 RNCP : 39029 Formacode : 21794 Code Rome : L1502

## **OBJECTIFS**

L'habilleur participe à l'organisation et à la gestion d'un stock de vêtements et d'accessoires. Il gère également les expéditions de costumes lors des tournées. Il habille l'artiste dans le respect des exigences du costumier ou du metteur en scène. L'habilleur sait adapter et modifier une tenue, la compléter, l'entretenir et la remettre en état.

L'habilleur doit se montrer réactif, organisé et discret, il participe à bonne marche d'un spectacle.

Salarié, ou le plus souvent intermittent, ce professionnel du spectacle est employé dans différentes structures du spectacle vivant (théâtres, cirques, music-halls, salles de spectacle...) et lors des manifestations événementielles (festivals, défilés...).

Il a des connaissances en technologie appliquée à la couture, en dessin, ainsi qu'en histoire de l'art du spectacle et des costumes.

Il sait travailler en équipe, possède l'esprit d'initiative et d'organisation ainsi qu'un grand sens artistique.

## **PRE-REQUIS**

Test et entretien.

Niveau d'entrée : niveau 4 (BP, BT, baccalauréat professionnel ou technologique)

#### **CONTENUS**

#### **Enseignements professionnels**

- Technique de l'habillage
- Maintenance, couture
- Maintenance et entretien des costumes

#### **Enseignements artistiques**

- Histoire de l'Art, de la mode et du costume
- Arts appliqués
- Histoire du spectacle vivant, et du costume de scène

#### **Enseignements généraux**

- Français/histoire-géographie
- Anglais
- Sciences appliquées
- Economie-gestion
- Hygiène et sécurité

#### **VALIDATION**

Diplôme de technicien métiers du spectacle option techniques de l'habillage niveau : 4

#### **SUITE DE PARCOURS ET DEBOUCHES**

Suites de parcours: Le DTMS est un diplôme d'insertion. Pour les meilleurs élèves et les plus motivés, il est possible de préparer ensuite un DMA Costumier- réalisateur.

Débouchés: Costumier, couturier, habilleur, technicien du spectacle..

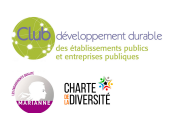

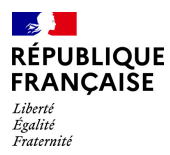

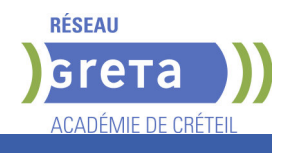

# **DUREE DE LA FORMATION : 678 heures + 490 heures en entreprise.**

**SESSIONS**

**GRETA Val-de-Marne** Lycée LA SOURCE - 94130 Nogent-sur-Marne **Du 02/09/2024 au 27/06/2025** 01 43 97 32 76 - greta94.lasource@ac-creteil.fr

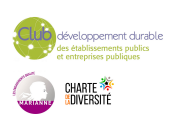

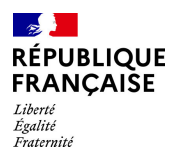

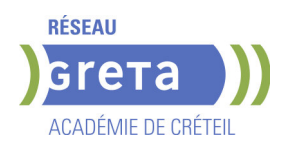

# **EVALUATION FINALE CLEA -SOCLE DE CONNAISSANCES ET DE COMPETENCES PROFESSIONNELLES**

### **PUBLIC VISÉ CODES**

NSF : 410 RNCP : RS7003

## **OBJECTIFS**

Finaliser le processus de certification CléA: -Évaluer les connaissances et les compétences professionnelles dans les sous-domaines qui n'ont pas été validés lors de l'évaluation préalable -Préparer le dossier de certification pour le Jury.

### **PRE-REQUIS**

Avoir déjà passé l'évaluation préalable CléA dans un organisme habilité. Niveau d'entrée : sans niveau spécifique

## **MODALITES DE RECRUTEMENT**

Informations collectives ou sur demande individuelle Rendez-vous avec un évaluateur habilité. Entrées/sorties permanentes

## **MODALITES PEDAGOGIQUES**

L'évaluation porte uniquement sur les domaines non validés lors de l'évaluation préalable.

Le candidat est invité à apporter le livret de compétences qui lui a été remis à la fin de l'évaluation préalable

Entretien n°1 : Description du parcours et activités, apport de preuves, mises en situation pour mettre en œuvre la compétence Entretien n°2 :

Restitution et apport de preuves complémentaires

**CONTENUS**

## **MODALITÉS DE LA DÉMARCHE D'ÉVALUATION FINALE**

**L'évaluation finale est d'une durée maximale de 5 heures Évaluation des compétences du socle à partir d'entretiens et de mises en situation.** 

### **Les 7 domaines du socle évalués**

- Domaine 1 : Communiquer en français
- Domaine 2 : Utiliser les règles de base de calcul et du raisonnement mathématique
- Domaine 3 : Utiliser les techniques usuelles de l'information et de la communication numérique
- Domaine 4 : Travailler dans le cadre de règles définies d'un travail en équipe
- Domaine 5 : Travailler en autonomie et réaliser un objectif individuel
- Domaine 6 : Apprendre à apprendre tout au long de la vie

 Domaine 7 : Maîtriser les gestes et postures, et respecter des règles d'hygiène, de sécurité et environnementales élémentaires.

#### **MODALITÉS PÉDAGOGIQUES**

 Entretien d'explicitation - Accompagnement personnalisé - Mise en situation - autoévaluation

## **RECONNAISSANCE DES ACQUIS**

- CERTIFICAT CLéA Socle de connaissances et de compétences professionnelles
- Certification CléA délivrée par un jury sur présentation du dossier

**VALIDATION**

**E** certificat

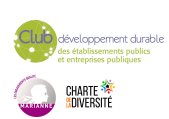

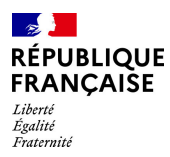

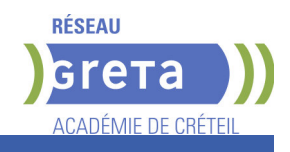

## **DUREE DE LA FORMATION : 5 heures.**

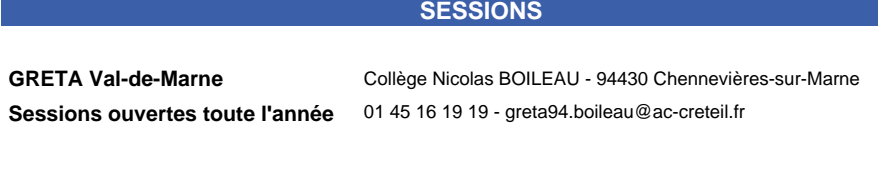

GRETA Val-de-Marne Site Victor HUGO - 94230 CACHAN

**Sessions ouvertes toute l'année** 01 45 16 19 19 - greta94.hugo@ac-creteil.fr

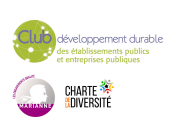

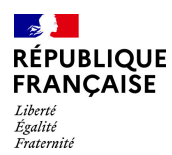

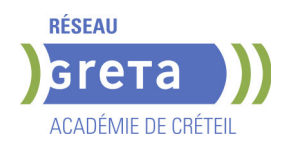

# **EVALUATION PREALABLE : SOCLE DE CONNAISSANCES ET DE COMPETENCES PROFESSIONNELLES CLEA**

**PUBLIC VISÉ** Tout public

**CODES**

NSF : 333 RNCP : RS7003 Formacode : 44542

## **OBJECTIFS**

Valider ses connaissances et compétences générales/transverses pour obtenir la certification CLéA, reconnue dans tous les métiers et secteurs professionnels. Évaluer sa maîtrise dans les 7 domaines du Socle de connaissances et de compétences. Ce certificat CLéA facilitera pour vous :

- l'accès à un emploi par une certification reconnue

- une évolution professionnelle ou une mobilité

- l'accès à une formation professionnelle ou à un concours.

## **PRE-REQUIS**

Maîtriser les base de la communication écrite et orale

Niveau d'entrée : sans niveau spécifique

## **MODALITES DE RECRUTEMENT**

Rendez-vous avec un évaluateur habilité Les inscriptions sont ouvertes toute l'année

## **MODALITES PEDAGOGIQUES**

Déroulement en 2 étapes (7 heures maximum) Étape 1 : -Accueil , information , présentation de la certification CléA -Entretien individuel : identification des compétences, connaissances et expériences en lien avec le référentiel du Socle

-Mise en situation et auto-évaluation

Étape 2

-Entretien individuel : restitution des résultats de l'évaluation.

Si l'intégralité des 7 domaines est validée

Votre dossier sera proposé au jury de certification qui délivrera le CléA

Si l'intégralité des 7 domaines n'est pas validée , une proposition de formation portant sur les domaines encore à valider vous sera proposée.

L'organisme de formation que vous choisirez déterminera avec vous la durée et les contenus de formation en fonction de vos besoins. Votre dossier pour la certification reste valable pendant 5 ans.

#### **CONTENUS**

## **MODALITES DE LA DEMARCHE D'ÉVALUATION**

**L'évaluation préalable des acquis est d'une durée maximale de 7 heures réparties sur 10 jours :**

Mise en situation pour identifier les acquis de la vie sociale et professionnelle

- **Les 7 domaines du socle évalués**
- Communication en français
- Utilisation des règles de base de calcul et de raisonnement mathématique
- Utilisation des techniques usuelles de l'information et de la communication numérique
- Aptitude à travailler dans le cadre de règles définies d'un travail en équipe
- Aptitude à travailler en autonomie et réaliser un objectif individuel
- Capacité d'apprendre à apprendre tout au long de la vie
- Maîtrise des gestes et postures, respect des règles d'hygiène, de sécurité et environnementales élémentaires

## **MODALITES PEDAGOGIQUES**

**Entretiens, mises en situation, auto-évaluation** 

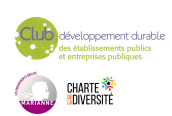

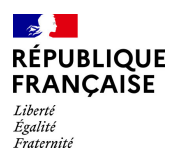

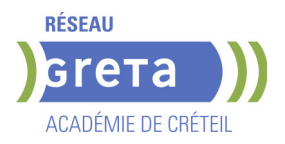

### **RECONNAISSANCE DES ACQUIS**

CERTIFICAT CLéA - Socle de connaissances et de compétences professionnelles

**VALIDATION**

▶ Certification CLéA niveau : sans

# **DUREE DE LA FORMATION : 7 heures.**

Durée moyenne : contenus et durées individualisés.

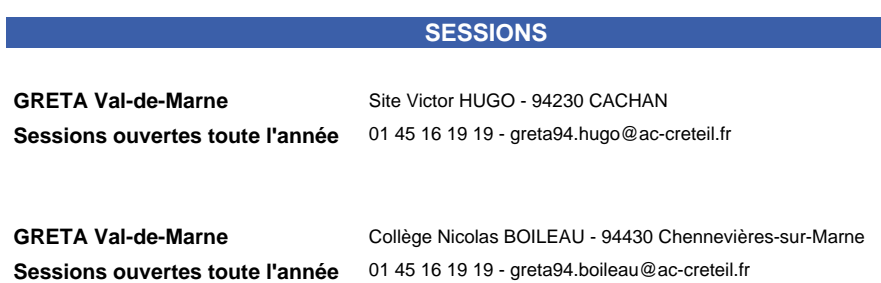

ment durable<br>tents publics<br>publiquer CHARTE<br><mark>S</mark>diversité

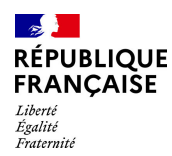

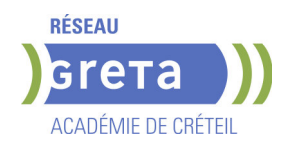

# **EXAMEN DCL (DIPLOME DE COMPETENCES EN LANGUE) FRANCAIS**

## **PUBLIC VISÉ**

## Tout public

## **CODES** NSF : 136 RNCP : RS 593 Formacode : 15254

## **OBJECTIFS**

Obtenir un diplôme national professionnel du ministère de l'éducation nationale en francais :

- Français Langue Étrangère
- Français professionnel de 1er niveau

### **PRE-REQUIS**

Niveau d'entrée : sans niveau spécifique

### **MODALITES DE RECRUTEMENT**

Le diplôme de compétence en langue est accessible sans condition de nationalité, de diplôme ou d'activité professionnelle préalable.

## **MODALITES PEDAGOGIQUES**

Le DCL valide le degré de maîtrise dans les quatre domaines de compétence en langue (communication usuelle et professionnelle)selon le Cadre européen commun de référence pour les langues : A1 à A2 pour le Français Professionnel, A2 à C1 pour le Français langue étrangère. Cours du jour

**CONTENUS**

#### **Passage des épreuves du diplôme dans la langue choisie ORAL**

- Compréhension de l'oral ou de la langue des signes française (LSF)
- Expression orale ou en Langue des signes
- **ECRIT**
- Compréhension de l'écrit
- Expression écrite

#### **Préparation à l'examen**

#### **VALIDATION**

Diplôme EXAMEN DCL (Diplôme de compétences en langue) niveau : cecrl

## **DUREE DE LA FORMATION : 20 heures.**

#### **SESSIONS**

**GRETA Val-de-Marne** Collège Nicolas BOILEAU - 94430 Chennevières-sur-Marne **Sessions ouvertes toute l'année** 01 45 16 19 19 - greta94.boileau@ac-creteil.fr

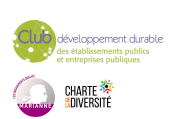

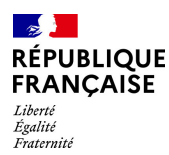

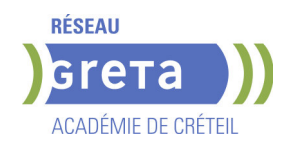

# **FLE : BOP 104 FRANCAIS A VISEE PROFESSIONNELLE : PARCOURS VERS L'EMPLOI NIVEAU A2 A B2**

#### **PUBLIC VISÉ**

Tout public Plan de développement des compétences Individuels payants Compte Personnel Formation

#### **CODES**

NSF : 136 Formacode : 15235

### **OBJECTIFS**

Atteindre le niveau A2, B1 ou B2 du CECRL\* de connaissance de la langue française pour accéder à de nombreux dispositifs de la formation professionnelle. Connaitre le monde du travail, et les secteurs d'activité en tension du territoire pour faciliter l'intégration professionnelle.

\*CECRL : cadre européen commun de référence pour les langues gagner en autonomie dans l'apprentissage et la maîtrise de la langue française

#### **PRE-REQUIS**

--

Validation du niveau A1 écrit et oral du CECRL

#### **MODALITES DE RECRUTEMENT**

Informations collectives

#### INFORMATIONS DIVERSES

Nombre de places : 30 Taux de réussite aux examens: Sans objet Taux de placement: Sans objet Modalité de certification: Certification en français en fin de session si le niveau A2 est

atteint et si l'assiduité est égale ou supérieure à 80%

Le centre est ouvert du lundi au vendredi de 8h30 à 17h30.

## **MODALITES PEDAGOGIQUES**

Contenus et durées individualisés. Durée hebdomadaire moyenne : 20h / semaine

Parcours Semi-intensif: 20 h hebdomadaires

Progression pédagogique axée sur l'acquisition du niveau A2 de connaissance du français

Diversification des situations d'apprentissages : utilisation du centre de ressources et autoformation accompagnée.

Développement de la compétence « apprendre à apprendre » à l'aide d'outils numériques accessibles sur Smartphone.

Accompagnement vers l'emploi : suivi personnalisé, visites de plateaux techniques, interventions d'acteurs de la formation professionnelle.

**CONTENUS**

 Communication écrite et orale du français. Entraînement aux épreuves du DELF A2, B1 ou B2. Découverte des secteurs d'activités en tension du territoire Accompagnement vers l'emploi et aux usages numériques

**VALIDATION**

Attestation des acquis de formation niveau A2, B1 ou B2

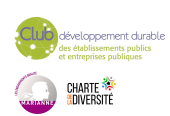

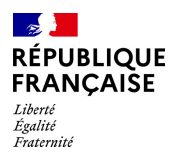

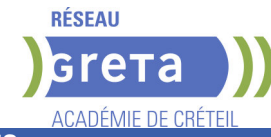

## **SUITE DE PARCOURS ET DEBOUCHES**

Dispositif régional compétences de base professionnelles Formation linguistique OFII niveau B1

## **DUREE DE LA FORMATION : 250 heures.**

Durée moyenne : contenus et durées individualisés.

**SESSIONS**

**GRETA Val-de-Marne** Site Victor HUGO - 94230 CACHAN

**Sessions ouvertes toute l'année** 01 45 16 19 19 - greta94.hugo@ac-creteil.fr

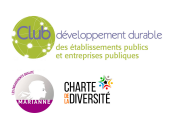

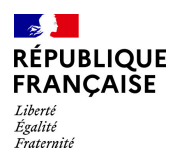

NSF : 136

Formacode : 15235

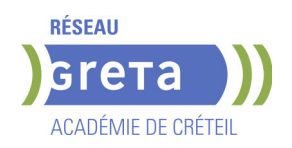

# **FORMATION LINGUISTIQUE DE L'OFFICE FRANCAIS DE L'IMMIGRATION DE L'INTEGRATION NIVEAU A1 DU CECRL**

**PUBLIC VISÉ CODES**

**OBJECTIFS**

Acquérir un usage quotidien de la langue et des outils nécessaires à une bonne insertion dans la société française (en particulier par l'apprentissage des usages et des Valeurs de la République).

Parcours de progression linguistique : gagner en autonomie dans l'apprentissage et la maîtrise de la langue française

## **MODALITES DE RECRUTEMENT**

Cette prescription est déterminée par les auditeurs de l'OFII au vu du positionnement linguistique initial établi le jour de la signature du contrat.

## **MODALITES PEDAGOGIQUES**

Parcours intensif: 20 h hebdomadaires Parcours extensif: soir 3h et samedi : 7h Cours du jour Cours du soir Week-end

#### **CONTENUS**

 En lien avec le (CECRL) et les cadres référentiels de l'OFII : • Communication écrite et oral du français. • Utilisation des techniques usuelles de l'information et de la communication

#### **VALIDATION**

**attestation des acquis de formation** niveau : sans,a1

**SUITE DE PARCOURS ET DEBOUCHES**

Formation linguistique A2

**DUREE DE LA FORMATION : 200 heures.**

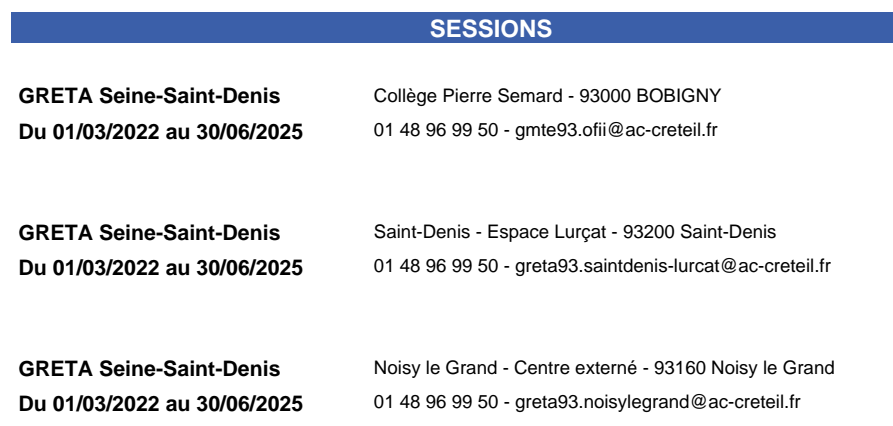

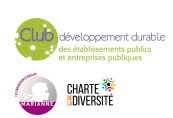

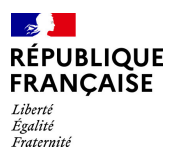

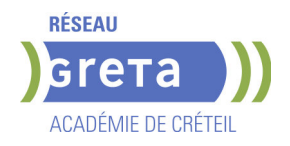

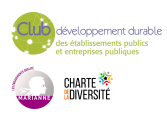

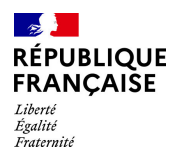

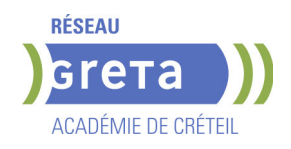

# **FORMATION SUR LA MAITRISE DES USAGES NUMERIQUES - CERTIFICAT CLEA NUMERIQUE**

# **PUBLIC VISÉ**

Tout public

**CODES** NSF : 412 RNCP : RC5616 Formacode : 15050

## **OBJECTIFS**

Le certificat CléA Numérique a pour objet l'acquisition des connaissances et des compétences relatives aux usages fondamentaux du numérique au sein d'un environnement de travail. Ces connaissances et compétences sont également utiles à la vie sociale, civique, et culturelle de de l'individu.

#### Compétences attestées :

Identifier son environnement numérique et utiliser les outils associés. Acquérir et exploiter de l'information dans un environnement professionnel numérisé. Interagir en mode collaboratif dans un environnement professionnel numérisé. Appliquer les règles et bonnes pratiques de la sécurité numérique.

### **PRE-REQUIS**

Savoir lire et écrire et savoir à minima utiliser un ordinateur (manier la souris, le clavier, ..)

Aucune condition de diplôme n'est requise.

## **MODALITES DE RECRUTEMENT**

L'admission en formations se fait via un test écrit et entretien individuel. Les tests/entretiens permettront d'évaluer le niveau de maitrise de l'environnement informatique nécessaire pour suivre la formation et de définir le projet du candidat.

Délai d'accès : entrées et sorties permanentes

## **MODALITES PEDAGOGIQUES**

- Horaires prévisionnels 9h-17h
- Formation en présentiel
- Accompagnement personnalisé
- Formation individualisée

Cours du jour

## **CONTENUS**

#### **Identifier son environnement et utiliser les outils associés**

- Module 1.1 identifier son environnement numérique
- Module 1.2 accéder aux outils de son environnement numérique

**Travailler dans le cadre de règles définies d'un travail en équipe**

Module 2.1 Utiliser les outils de son environnement numérique pour trouver l'information recherchée

Module 2.2 Collecter des informations relatives à son activité professionnelle dans un environnement numérique

## **Interagir en mode collaboratif**

Module 3.1 Échanger de l'information

 Module 3.2 Réaliser/contribuer à une production commune à partir d'outils de travail collaboratif

Module 3.3 Partager les bonnes pratiques

#### **Appliquer les règles et bonnes pratiques de la sécurité numérique**

 Module 4.1 Veiller à la protection de ses outils, information/production et de ses données au quotidien

Module 4.2 Identifier les risques de malveillance et mettre en place les moyens de s'en prémunir

Module 4.3 Protéger son e-réputation et celle de son entreprise

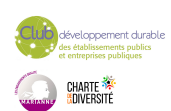

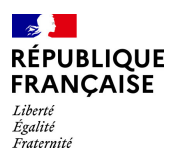

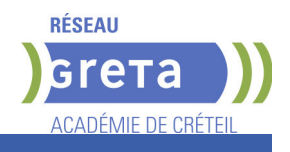

**VALIDATION**

 Attestation des acquis de formation, Certification éventuelle selon projet du candidat défini lors de l'entretien

## **SUITE DE PARCOURS ET DEBOUCHES**

Remise à niveau permettant de préparer à une formation diplômante ou qualifiante

### **DUREE DE LA FORMATION : 150 heures.**

Durée moyenne : contenus et durées individualisés.

#### **SESSIONS**

**GRETA Val-de-Marne** Collège Nicolas BOILEAU - 94430 Chennevières-sur-Marne **Sessions ouvertes toute l'année** 01 45 16 19 19 - greta94.boileau@ac-creteil.fr

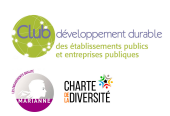

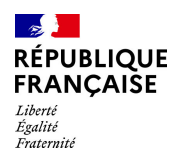

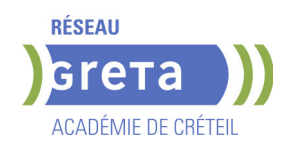

# **FORMATIONS SAVOIRS DE BASE PROFESSIONNELS**

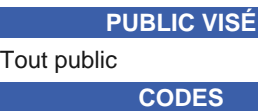

Formacode : 15041

NSF : 412

## **OBJECTIFS**

Renforcer son niveau en français, mathématiques, bureautique ou compétences transverses. Objectifs de la formation Français : -Améliorer la maitrise du français professionnel et au quotidien -Se préparer aux épreuves de français, culture générale du CAP, Bac Pro, BTS et de concours administratifs -Se remettre à niveau avant d'intégrer une formation Objectifs de la formation Mathématiques : -Améliorer la maitrise des outils mathématiques, de logique et de résolution de problème en situation professionnelle -Se préparer aux épreuves du CAP, Bac Pro, BTS et de concours administratifs -Se remettre à niveau avant d'intégrer une formation Objectifs de la formation Bureautique: -Initier à l'utilisation d'un ordinateur, d'une messagerie, d'Internet, de Word, Excel -Se perfectionner sur l'utilisation de la suite bureautique -Préparer un projet de formation intégrant la bureautique -Niveaux débutant à avancé Objectifs de la formation Compétences Transverses : -Apprendre à apprendre -S'organiser dans sa formation, son travail -Développer son autonomie

- -Développer son travail en équipe
- -Développer la confiance en soi

#### **PRE-REQUIS**

candidat.

Savoir s'exprimer et comprendre en français. Aucune condition de diplôme n'est requise.

## **MODALITES DE RECRUTEMENT**

L'admission en formations se fait via un test écrit et entretien individuel, Les tests/entretiens permettront d'évaluer le niveau de compréhension et production orale/écrite en français nécessaire pour suivre la formation et de définir le projet du

Délai d'accès : entrées et sorties permanentes

#### **MODALITES PEDAGOGIQUES**

MODALITÉS D'ORGANISATION

- Horaires prévisionnels 9h-17h
- Formation en présentiel
- Accompagnement personnalisé
- Formation individualisée
- Cours du jour

#### **CONTENUS**

- Dispositif de remise à niveau dans les savoirs de base
- Communication en langue française écrite et orale
- Compétences transverses et soft skills
- Raisonnement mathématiques et sciences
- Internet et bureautique

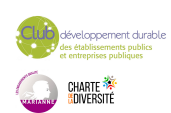

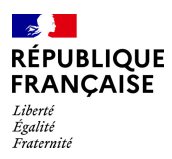

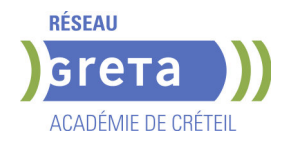

Autoformation guidée - Apprendre à apprendre

### **VALIDATION**

 Attestation des acquis de formation Certification éventuelle selon projet du candidat défini lors de l'entretien

## **SUITE DE PARCOURS ET DEBOUCHES**

Remise à niveau permettant de préparer à une formation diplômante ou qualifiante

## **DUREE DE LA FORMATION : 0 heures.**

**SESSIONS**

**GRETA Val-de-Marne** Collège Nicolas BOILEAU - 94430 Chennevières-sur-Marne **Sessions ouvertes toute l'année** 01 45 16 19 19 - greta94.boileau@ac-creteil.fr

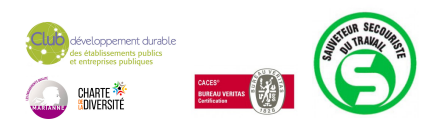

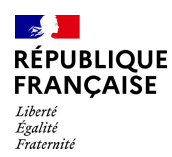

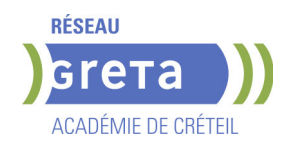

# **GESTION INFORMATIQUE DES STOCKS (CACES® R489 CATEGORIES 1A-3-5)**

## **PUBLIC VISÉ CODES**

NSF : 311 Code Rome : N1103

## **OBJECTIFS**

Acquérir les compétences de base pour pouvoir effectuer des opérations en logistique en utilisant des logiciels de gestion de stock et les outils de manutention motorisés dans le cadre de son activité (équipement correspondant à la catégorie 1A – 3 – 5). Trouver un emploi correspondant à sa qualification.

### **PRE-REQUIS**

- Savoir lire, écrire et compter (niveau 3ème),
- Connaissance de base concernant l'utilisation des outils numériques,

- Pas de contre-indications connues pour le port de charges et la conduite d'un chariot automoteur à conducteur porté,

Une expérience dans le secteur, la possession du permis B constituent des avantages pour la grande majorité des postes visés.

Niveau d'entrée : sans niveau spécifique

### **MODALITES DE RECRUTEMENT**

Le recrutement sera réalisé par FRANCE TRAVAIL, à partir du fichier des demandeurs d'emploi inscrits, en collaboration avec le GRETA.

En centre, réunions d'information collectives suivies de tests et d'entretien individuel.

#### **MODALITES PEDAGOGIQUES**

Cours du jour Période de formation en entreprise.

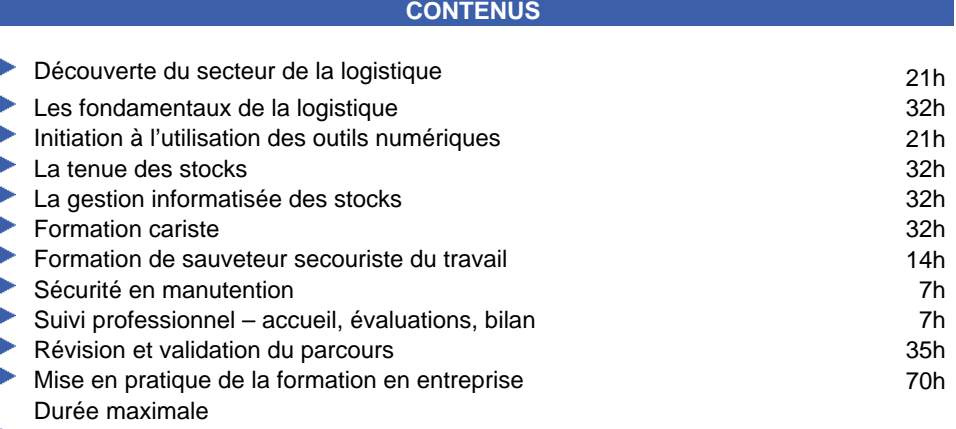

Modules transversaux (remise à niveau, soutien et accompagnement vers l'emploi59h Volume horaire individualisé

#### **VALIDATION**

attestation de compétences

#### **SUITE DE PARCOURS ET DEBOUCHES**

Insertion professionnel : gestionnaire de stocks, cariste...

Poursuite d'étude : titre professionnel agent magasinier, préparateur de commandes ou cariste d'entrepôt

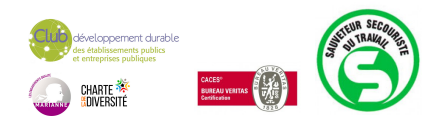

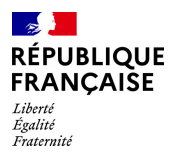

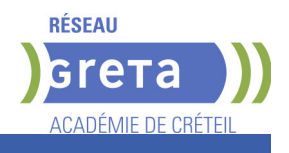

# **DUREE DE LA FORMATION : 292 heures + 70 heures en entreprise.**

**SESSIONS**

**GRETA Seine-et-Marne** Greta Fontainebleau - 77300 FONTAINEBLEAU **Du 07/03/2025 au 23/05/2025** 01 64 32 91 62 - greta77.fontainebleau1@ac-creteil.fr

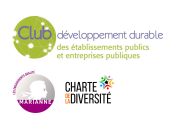

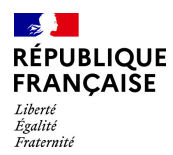

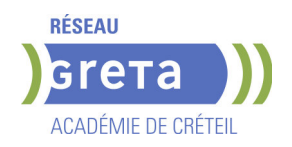

# **HYGIENE ALIMENTAIRE ADAPTEE A L'ACTIVITE DES ETABLISSEMENTS DE RESTAURATION COMMERCIALE**

**PUBLIC VISÉ**

Tout public

**CODES** NSF : 221 CERTIFINFO : 112757 Formacode : 21547

### **OBJECTIFS**

-Acquisition des capacités nécessaires pour organiser et gérer leurs activités dans des conditions d'hygiène conformes aux attendus de la réglementation et permettant la satisfaction du client

-Identifier les grands principes de la réglementation en relation avec la restauration commerciale

-Analyser les risques liés à une insuffisance d'hygiène en restauration commerciale -Mettre en œuvre les principes de l'hygiène en restauration commerciale.

## **PRE-REQUIS**

Niveau d'entrée : sans niveau spécifique

### **MODALITES PEDAGOGIQUES**

Cours du jour

**CONTENUS**

 Formation en conformité avec le référentiel en annexe II de l'Arrêté du 5 octobre 2011 relatif au cahier des charges de la formation spécifique en matière d'hygiène alimentaire adaptée à l'activité des établissements de restauration commerciale

- Aliments et risques pour le consommateur. Introduction des notions de danger et de risque.
- Les fondamentaux de la réglementation communautaire et nationale.
- Le plan de maîtrise sanitaire.

#### **VALIDATION**

 Attestation de formation spécifique en hygiène alimentaire adaptée à l'activité des établissements de restauration commerciale. Organisme agréé par la DRIAAF IDF

### **DUREE DE LA FORMATION : 14 heures.**

Durée moyenne : contenus et durées individualisés.

### **SESSIONS**

**Sessions ouvertes toute l'année** 01 45 16 19 19 - greta94.triolet@ac-creteil.fr

**GRETA Val-de-Marne** Collège Elsa TRIOLET - 94500 Champigny-sur-Marne

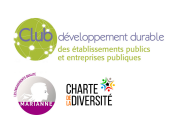

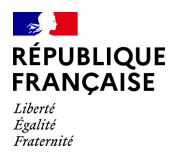

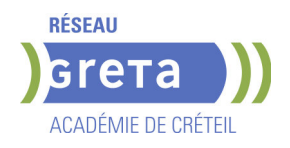

# **LICENCE PROFESSIONNELLE : CONCEPTION ET AMELIORATION DE PROCESSUS ET PROCEDES INDUSTRIELS. PARCOURS PROCESS DE FABRICATION (CAPPI)**

## **PUBLIC VISÉ**

Tout public

**CODES** NSF : 250 CERTIFINFO : 103553

### **OBJECTIFS**

Le parcours Process de fabrication forme des personnes ayant un profil avancé de technicien méthodes, capable d'optimiser les opérations de production en tenant compte de tous les paramètres environnants (normes, qualités, coûts et délais). Sa formation doit lui permettre d'appréhender les nouvelles technologies de fabrication, comme la fabrication additive, ainsi que ses impacts sur l'activité d'un bureau des méthodes ou d'un atelier de production.

#### **PRE-REQUIS**

 Être titulaire d'un bac + 2 (BTS CPRP A ou B, BTS CIM, BTS CPI, BTS CRCI, DUT GMP ou L2 en sciences et technologies) ou du titre professionnel TSMPP.

Niveau d'entrée : niveau 5 (BTS, DUT, DEUG)

## **MODALITES PEDAGOGIQUES**

La formation peut être suivie à temps complet ou en alternance. Cours du jour

#### **CONTENUS**

- Outils scientifiques et techniques
- Étude de systèmes
- Santé, sécurité, environnement
- Anglais professionnel
- Management d'équipe et économie
- Communication professionnelle
- Parcours process de fabrication
- Architecture et maintenance des systèmes industriels
- Mécanique appliquée, conception des montages d'usinage
- Chaîne numérique XAO
- Optimisation, maîtrise de la production
- Conception produit/process
- Activité professionnelle
- $\blacktriangleright$  Projet

#### **VALIDATION**

 Diplôme Licence professionnelle : Conception et Amélioration de Processus et Procédés Industriels. Parcours Process de fabrication (CAPPI) niveau : 6

### **SUITE DE PARCOURS ET DEBOUCHES**

Le diplôme et les stages préparant aux métiers :

Programmeur / Programmeuse en CFAO, Technicien / Technicienne de formulation en méthodes-industrialisation, Coordonnateur / Coordonnatrice de projet méthodes en industrie, Méthodiste industrialisation, Pilote de cellule d'usinage...

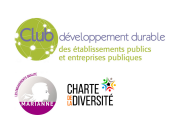

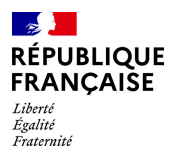

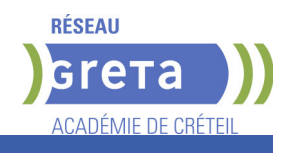

## **DUREE DE LA FORMATION : 600 heures.**

**SESSIONS**

**GRETA Seine-et-Marne** Lycée Léonard DE VINCI - 77011 Melun **Du 04/11/2024 au 27/06/2025** 01 60 34 51 20 - greta77.melun-devinci@ac-creteil.fr

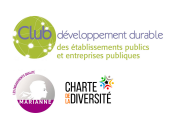

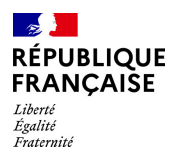

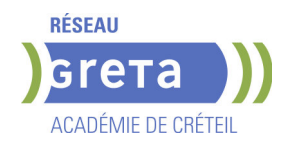

# **LICENCE PROFESSIONNELLE MAINTENANCE ET TECHNOLOGIE : SYSTEMES PLURITECHNIQUES - PARCOURS CONDUITE DES INSTALLATIONS NUCLEAIRES**

#### **PUBLIC VISÉ**

Demandeur d'emploi Jeunes - 26 ans Salarié(e)s Contrat de professionnalisation

**CODES**

NSF : 250 RNCP : RNCP30092 Formacode : 31624

### **OBJECTIFS**

L'objectif de la Licence Professionnelle Conduite des Installations Nucléaires est de former et de professionnaliser les futurs opérateurs de conduite de centrale nucléaire, c'est-à-dire ceux qui ont la responsabilité de conduire l'installation nucléaire, à savoir le réacteur et le système de production d'électricité qui lui est associé.

## **PRE-REQUIS**

Être titulaire d'un BAC+2 (DUT scientifiques et techniques - BTS Industriels et techniques - L2 Scientifiques et Techniques

## **MODALITES DE RECRUTEMENT**

Analyse du dossier Entretien avec les entités du groupe EDF qui recrute les opérateurs de conduite en alternance

## **MODALITES PEDAGOGIQUES**

La formation peut être suivie à temps complet ou en alternance.

La formation se déroule uniquement en alternance uniquement avec l'entreprise EDF. Le nombre de semaines en entreprise indiqué peut être supérieur dans le cas où le contrat de professionnalisation se termine au delà de la fin de formation. Cours du jour

### **CONTENUS**

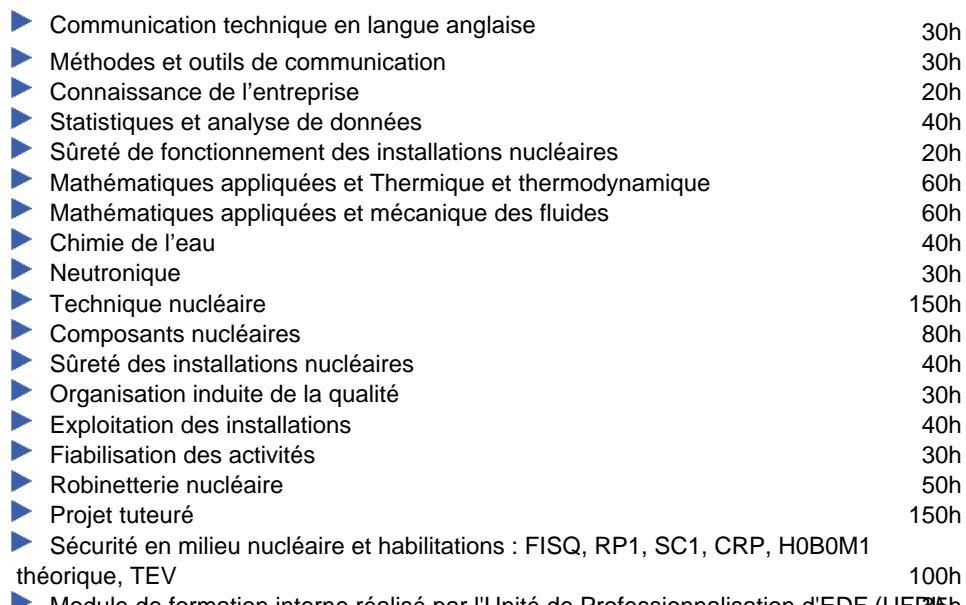

Module de formation interne réalisé par l'Unité de Professionnalisation d'EDF (UFPU)

## **VALIDATION**

Diplôme Licence Professionnelle Maintenance et technologie : systèmes pluritechniques - Parcours Conduite des Installations Nucléaires

## **SUITE DE PARCOURS ET DEBOUCHES**

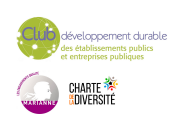

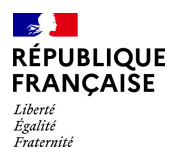

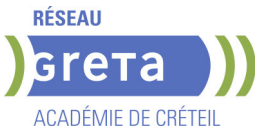

La Licence Professionnelle est une formation opérationnelle menant au métier d'Opérateur de Conduite de Centrale Nucléaire. Elle a pour objectif de rentrer en emploi direct au sein d'un Centre Nucléaire de Production d'Électricité (CNPE) en tant qu'opérateur de conduite.

**DUREE DE LA FORMATION : 1035 heures + 27 semaines en entreprise.**

**SESSIONS**

**GRETA Seine-et-Marne** Lycée André MALRAUX - 77130 Montereau **Du 02/09/2024 au 24/10/2025** 01 60 57 53 40 - greta77@ac-creteil.fr

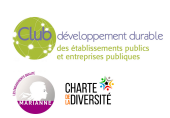

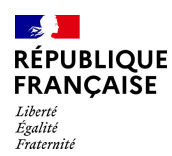

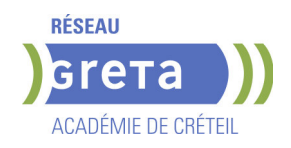

# **MENTION COMPLEMENTAIRE TECHNICIEN ASCENSORISTE**

## **PUBLIC VISÉ**

Tout public Public de - 29ans Contrat d'apprentissage

### **CODES**

NSF : 255 Formacode : 22493 Code Rome : I1301

## **OBJECTIFS**

Dépanner et maintenir en bon état de fonctionnement des ascenseurs et des montecharges.

Effectuer la maintenance préventive et vérifier que tous les éléments répondent aux normes de sécurité.

Dépanner et remplacer les éléments défectueux.

#### **PRE-REQUIS**

Être titualire d'un CAP ou BEP industriels et avoir une expérien professionnelle et/ou un baccalauréat professionnel industriel ou un baccalauréart STI Génie électrotechnique Niveau d'entrée : niveau 4 (BP, BT, baccalauréat professionnel ou technologique)

#### **MODALITES DE RECRUTEMENT**

INFOCOLL, tests, entretien de motivation, dossier

### **MODALITES PEDAGOGIQUES**

La formation peut être suivie à temps complet ou en alternance. Formation individualisée mixte : cours en présentiel, accompagnement personnalisé. Cours du jour

```
CONTENUS
```
#### **Enseignement général**

Communication professionnelle, anglais

#### **Enseignement professionnel**

#### Dessin-construction

Electrotechnique, hydraulique, pneumatique, mécanique Analyse fonctionnelle et structurelle de l'ascenseur Maintenance préventive et corrective

Modernisation, mise en conformité des acsenseurs

## Maintenance corrective et préventive

## **Enseignements transversaux**

Sensibilisation aux principes de développement durable Préparation à l'emploi (TRE)

Santé Sécurité au Travail (SST)

### **VALIDATION**

certificat niveau : 4

## **DUREE DE LA FORMATION : 600 heures + 600 heures en entreprise.**

Durée moyenne : contenus et durées individualisés.

#### **SESSIONS**

**GRETA Seine-et-Marne** Lycée Gustave EIFFEL - 77130 Varennes-sur-Seine **Du 16/09/2024 au 27/06/2025** 06 01 59 46 03 - carduini@greta77.fr

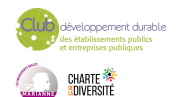

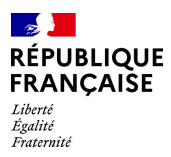

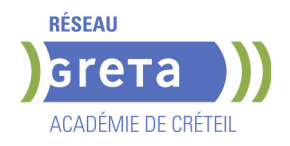

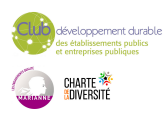
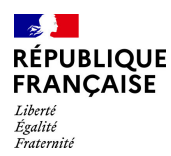

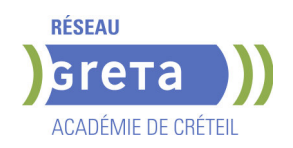

# **PREPARATION A LA VAE**

## **PUBLIC VISÉ**

Tout public

VAE

**CODES** NSF : 333 Formacode : 15064 Code Rome : K2101

# **OBJECTIFS**

• Informer sur la VAE et aider chaque demandeur à cibler la certification (diplôme, ...) en adéquation avec son expérience professionnelle, de bénévolat, ou autre, ...

• Accompagner chaque candidat dans son parcours de VAE pour compléter son dossier et le présenter au jury

• Accompagner en post-jury en cas de validation partielle pour rebondir vers la certification

### **PRE-REQUIS**

Aucune formation préalable obligatoire.

Aucun diplôme préalable obligatoire.

Positionnement pédagogique par une étude personnalisée ciblant le diplôme pour chaque candidat.

Niveau d'entrée : sans niveau spécifique

### **MODALITES DE RECRUTEMENT**

Avoir exercé des activités salariées, non salariées, bénévoles ou volontaires pendant au moins 3 années non consécutives, en rapport avec un diplôme L'expérience réalisée à l'étranger est prise en compte

### **MODALITES PEDAGOGIQUES**

Pour tout demandeur : prestations VAE d'information, d'orientation, d'accompagnement, de soutien, en collectif, en individuel et à distance de 1 à 3h selon le type de prestation Les prestations sont réalisées par des conseillers VAE enseignants ou analystes du travail, habilités par les inspecteurs de l'Éducation nationale. Ils sont presque tous membres de jury.

Cours du jour

Formation individualisée mixte : cours en présentiel, activités en ligne tutorées (FAD), accompagnement personnalisé.

#### **CONTENUS**

 Les prestations sont réalisées par des conseillers VAE enseignants ou analystes du travail, habilités par les inspecteurs de l'Éducation nationale. Ils sont presque tous membres de jury.

Expliciter les compétences en lien avec le référentiel du diplôme.

### **VALIDATION**

Diplôme Préparation à la VAE

#### **SUITE DE PARCOURS ET DEBOUCHES**

Uniquement en cas de non validation totale, un conseil post-jury pour déterminer la suite à donner :

- nouveau dépôt de dossier VAE

 - formation complémentaire pour préparer aux épreuves correspondant aux unités non acquises

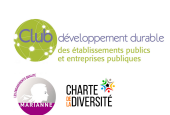

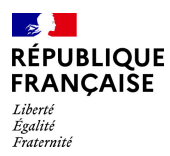

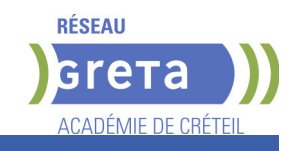

# **DUREE DE LA FORMATION : 24 heures.**

Durée moyenne : contenus et durées individualisés.

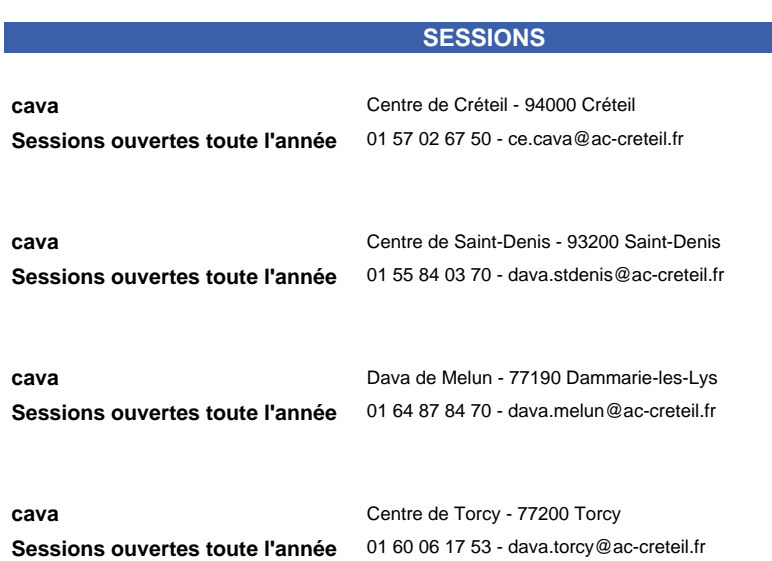

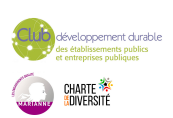

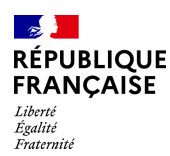

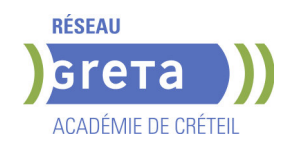

# **PRP: FORMATEUR SST SAUVETEUR SECOURISTE DU TRAVAIL**

# **PUBLIC VISÉ**

Tout public Plan de développement des compétences

Compte Personnel Formation

**CODES**

NSF : 344

Formacode : 42866 Code Rome : K2111

## **OBJECTIFS**

Situer le sauvetage secourisme du travail dans la démarche globale de santé et de sécurité au travail.

Être capable d'assurer l'apprentissage des comportements et des gestes du SST. Assurer l'organisation et l'évaluation d'une formation SST. Concevoir et mettre en œuvre une pédagogie adaptée.

## **PRE-REQUIS**

Etre titulaire du certificat "Sauveteur Secouriste du Travail" à jour et du module de base en prévention.

Niveau d'entrée : sans niveau spécifique

### **MODALITES DE RECRUTEMENT**

Demande de devis

## **MODALITES PEDAGOGIQUES**

Formation interactive. Alternance entre apports théoriques et exercices pratiques. Évaluation continue et tests d'aptitude pédagogique. Cours du jour

#### **CONTENUS**

 Accompagner l'entreprise ou l'établissement dans son projet de formation SST intégré à sa démarche de prévention des risques professionnels.

Les enjeux humains, organisationnels, financiers et juridiques.

- Rappel des bases de la prévention des risques professionnels.
- La méthodologie de projet
- **L'argumentation pour convaincre**
- Rappel de l'organisation de la prévention dans l'entreprise les différents acteurs
- Documents de référence référentiel d'activité référentiel de compétence référentiel de certification
- La prévention des risques
- Le guide des données techniques et conduites à tenir du SST
- Concevoir, organiser, animer et évaluer une action de formation SST
- La pédagogie spécifique au SST
- Les différentes méthodes d'évaluation
- Assurer le suivi administratif de la formation sur l'outil de gestion

# **VALIDATION**

certificat niveau : sans

# **DUREE DE LA FORMATION : 56 heures.**

**SESSIONS**

**GRETA Val-de-Marne** GRETA Val-de-Marne - 94500 Champigny-sur-Marne

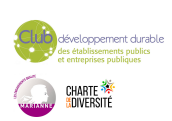

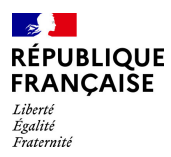

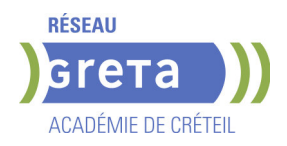

**Sessions ouvertes toute l'année** 01 45 16 19 19 - greta94@ac-creteil.fr

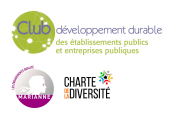

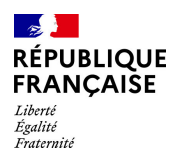

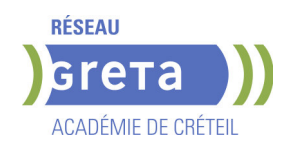

# **SECRETAIRE ASSISTANT MEDICO-SOCIAL (TITRE PROFESSIONNEL)**

# **PUBLIC VISÉ**

Tout public

**CODES** NSF : 324 RNCP : 36805 Formacode : 35015 Code Rome : M1609

## **OBJECTIFS**

Le secrétaire assistant médico-social assure, au sein des structures sanitaires, médicosociales ou sociales, l'accueil et la prise en charge des patients et des usagers, la planification des activités du service, le traitement et le suivi administratif des dossiers, la coordination des opérations liées au parcours des patients ou des usagers. Obtenir le titre de « secrétaire assistant médico-social » constitué des 3 Certificats de Capacités professionnelles (CCP).

### **PRE-REQUIS**

Maîtrise de l'expression écrite, des bases en mathématiques et outils bureautiques. Expérience professionnelle dans le secrétariat. Capacités d'organisation et de relation (accueil, travail en équipe...).

## **MODALITES DE RECRUTEMENT**

Tests et entretien individuel.

## **MODALITES PEDAGOGIQUES**

Alternance de cours et d'applications professionnelles. Stage en entreprise. **CONTENUS**

### **CCP1 - Assister une équipe dans la communication des informations et l'organisation des activités.**

- **Produire des documents professionnels courants**
- Communiquer des informations par écrit
- Assurer la traçabilité et la conservation des informations
- Accueillir un visiteur et transmettre des informations oralement
- **Planifier et organiser les activités de l'équipe**

### **CCP2 - Assurer l'accueil et la prise en charge administrative du patient ou de l'usager.**

- Renseigner et orienter le public dans un service sanitaire, médico-social ou social
- Planifier et gérer les rendez-vous de patients ou d'usagers

 Assurer la prise en charge médico-administrative et sociale du patient ou de l'usager **CCP3 - Traiter les dossiers et coordonner les opérations liées au parcours du patient ou de l'usager.**

- Retranscrire des informations à caractère médical ou social
- Assurer le suivi et la mise à jour des dossiers de patients ou d'usagers
- Coordonner les opérations liées au parcours du patient ou de l'usager

 Élaborer et actualiser des tableaux de suivi dans un service sanitaire, médico-social ou social.

### **Techniques de recherche d'emploi**

**Sensibilisation à la Responsabilité Sociétale des Entreprises et au Développement Durable** 

### **VALIDATION**

 $\blacktriangleright$  titre professionnel niveau : 4

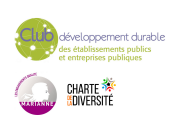

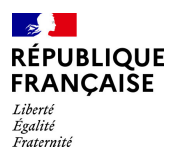

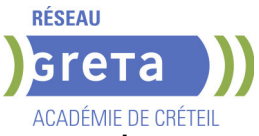

**DUREE DE LA FORMATION : 750 heures + 280 heures en entreprise.**

Durée moyenne : contenus et durées individualisés.

### **SESSIONS**

**GRETA Val-de-Marne** Lycée Robert SCHUMAN - 94220 Charenton le Pont **Du 09/10/2025 au 17/04/2026** 01 45 16 19 19 - greta94.schuman@ac-creteil.fr

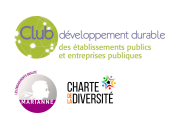

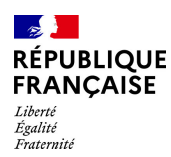

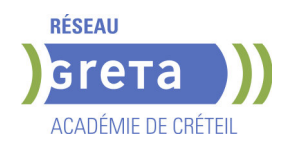

# **SECRETAIRE ASSISTANT(E) - FORMATION A DISTANCE**

## **PUBLIC VISÉ**

Tout public Contrat de sécurisation professionnelle Compte Personnel Formation Projet de transition professionnelle

### **CODES**

NSF : 324 RNCP : 36804 CERTIFINFO : 99145 Formacode : 35007 Code Rome : M1607

### **OBJECTIFS**

Obtenir le titre professionnel Secrétaire assistant(e) inscrit au RNCP- France compétences (fiche n°36804).

#### **PRE-REQUIS**

Maîtrise du français courant, des bases en mathématiques et de l'environnement numérique. Disposer d'un PC relié à Internet avec caméra et un pack Office version 2010 ou plus.

#### **MODALITES DE RECRUTEMENT**

Test et entretien individuel.

## **MODALITES PEDAGOGIQUES**

Formation de 780 h : 150 h en centre, 350 h à distance et 280h en entreprise. Semaine de 35 h : Formation :7 h en centre + 14 h à distance et 14 h en entreprise. Tutorat individuel synchrone et asynchrone tout au long du parcours.

#### **CONTENUS**

### **BC01 - Assister une équipe dans la communication des informations et l'organisation des activités**

- Produire des documents professionnels courants
- Communiquer des informations par écrit
- Assurer la traçabilité et la conservation des informations
- Accueillir un visiteur et transmettre des informations oralement
- Planifier et organiser les activités de l'équipe

#### **BC02 - Traiter les opérations administratives liées à la gestion commerciale et aux ressources humaines**

- Assurer l'administration des achats et des ventes
- Répondre aux demandes d'information des clients et traiter les réclamations courantes
- Élaborer et actualiser des tableaux de suivi de l'activité commerciale
- Assurer le suivi administratif courant du personnel

#### **VALIDATION**

- Titre professionnel de Secrétaire Assistant(e) niveau : 4
- Accessible par blocs de compétences.

### **SUITE DE PARCOURS ET DEBOUCHES**

Type d'emplois accessibles: secrétaire,secrétaire administratif, secrétaire polyvalent, assistant administratif, assistant d'équipe, assistant d'entreprise

**DUREE DE LA FORMATION : 500 heures + 280 heures en entreprise.** Durée moyenne : contenus et durées individualisés.

**SESSIONS**

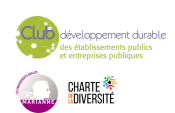

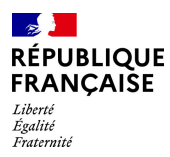

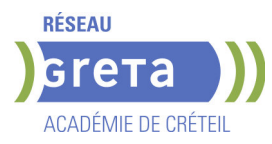

**GRETA Val-de-Marne** Collège Nicolas BOILEAU - 94430 Chennevières-sur-Marne **Du 16/09/2024 au 03/07/2025** 01 45 16 19 19 - greta94.boileau@ac-creteil.fr

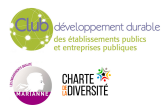

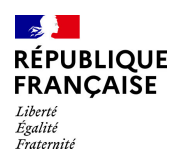

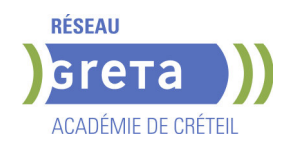

# **SECRETAIRE ASSISTANT(E) (TITRE PROFESSIONNEL)**

# **PUBLIC VISÉ**

Tout public

**CODES** NSF : 324 RNCP : 36804 Formacode : 35054 Code Rome : M1607

## **OBJECTIFS**

Prendre en charge l'ensemble des travaux courants de secrétariat en appréciant les urgences et les priorités (accueil, gestion du courrier et des appels téléphoniques, mise en forme de documents...); assurer le traitement et le suivi administratif des fonctions commerciales (achats, ventes) et ressources humaines ; assurer la coordination et l'organisation des activités. Valider le titre inscrit au RNCP.

## **PRE-REQUIS**

Maîtrise de l'expression écrite, des bases en mathématiques et outils bureautiques. Expérience professionnelle dans le secrétariat. Capacités d'organisation et de travail en équipe.

Niveau d'entrée : niveau 3 (CAP, BEP, CFPA du premier degré)

## **MODALITES PEDAGOGIQUES**

La formation peut être suivie à temps complet ou en alternance. Alternance d'exercices et d'applications professionnelles. La formation se déroule en Entreprise d'Entraînement Pédagogique, où le stagiaire est mis en situation de "salarié". Il apprend en faisant, à son rythme. La formation peut être suivie à temps complet,

partiel ou en alternance.

Formation individualisée

Cours du jour

### **CONTENUS**

### **CCP1 : ASSISTER UNE ÉQUIPE DANS LA COMMUNICATION DES INFORMATIONS ET L'ORGANISATION DES ACTIVITÉS**

- **Produire des documents professionnels courants**
- Assurer la communication des informations utiles à l'activité du service/structure
- Assurer la traçabilité et la conservation des informations
- Accueillir et orienter un correspondant téléphonique et/ou un visiteur
- Assister une équipe dans la planification et l'organisation de ses activités

## **CCP2 : TRAITER LES OPÉRATIONS ADMINISTRATIVES LIÉES A LA GESTION COMMERCIALE ET AUX RESSOURCES HUMAINES**

Assurer l'administration des achats et des ventes

 Assurer l'interface entre l'entreprise et ses interlocuteurs et traiter les problèmes courants

- Élaborer et actualiser des tableaux de suivi de l'activité commerciale
- Assurer le suivi administratif courant du personnel

## **ANGLAIS PROFESSIONNEL**

### **MODULES OPTIONNELS**

- Technique de recherche d'emploi (TRE)
- Éco-citoyenneté et développement durable
- Consolidation du projet professionnel :

Utiliser des outils et des environnements numériques : Word, Excel, Powerpoint, Outlook, Drive

 Développement des compétences transverses Certification TOSA® /PIX et/ou Cléa

# **VALIDATION**

- Titre professionnel de Secrétaire Assistant(e) niveau : 4
- Accessible par blocs de compétences.

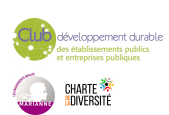

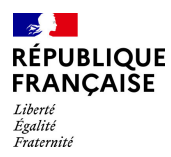

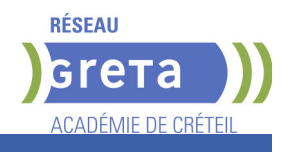

# **DUREE DE LA FORMATION : 800 heures + 140 heures en entreprise.**

Durée moyenne : contenus et durées individualisés.

## **SESSIONS**

**GRETA Val-de-Marne** Lycée SAINT EXUPERY - 94000 Créteil **Sessions ouvertes toute l'année** 01 45 16 19 19 - greta94.saintexupery@ac-creteil.fr

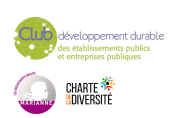

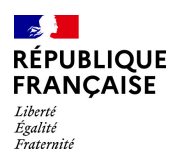

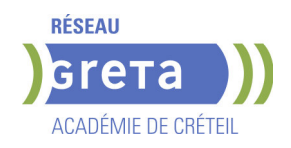

# **TECHNICIEN(NE) D'ASSISTANCE EN INFORMATIQUE (TITRE PROFESSIONNEL)**

### **PUBLIC VISÉ**

Tout public Demandeur d'emploi Projet de transition professionnelle Prise en charge demandeur d'emploi possible

**CODES**

NSF : 326 RNCP : 37681 Formacode : 31054 Code Rome : I1401

### **OBJECTIFS**

Préparer le titre du Ministère de l'Emploi: Technicien d'assistance en informatique. Le titre professionnel est composé de 3 certificats de compétences professionnelles (CCP). Le (la) technicien(ne) d'assistance en informatique met en service des équipements numériques, intervient sur les réseaux numériques et assiste et dépanne les utilisateurs de ces équipements.

### **PRE-REQUIS**

Connaissance de base des matériels et des réseaux informatiques, bureautique (niveau B2I adultes)

Niveau d'entrée : sans niveau spécifique

### **MODALITES DE RECRUTEMENT**

Dossier de candidature - Tests et Entretiens

### **MODALITES PEDAGOGIQUES**

La formation peut être suivie à temps complet ou en alternance. Cours du jour

### **CONTENUS**

#### **CCP1: Assister ou dépanner les utilisateurs**

- Traiter un incident dans un centre de services et assurer le suivi du parc
- Assister à l'utilisation des ressources collaboratives et bureautiques
- Diagnostiquer et résoudre un dysfonctionnement numérique
- **CCP2: Mettre en service des équipements numériques**
- Installer, déployer et personnaliser un poste utilisateur
- Intervenir sur les composants matériels d'un ordinateur fixe ou mobile
- Contribuer à la sécurité d'un équipement numérique et de ses données
- **CCP3: Intervenir sur les éléments de l'infrastructure**
- Installer et configurer les équipements et services réseaux
- Intervenir sur un réseau sécurisé
- Intervenir sur un annuaire Active Directory

**Langue anglaise appliquée à l'informatique**

**Communication professionnelle orale et écrite**

**Préparation à l'examen, Dossier professionnel**

**Accompagnement vers l'emploi (35h)**

**Transition écologique**

**Soft Skills**

## **VALIDATION**

- titre professionnel niveau : 4
- Accessible par blocs de compétences.

### **SUITE DE PARCOURS ET DEBOUCHES**

Le TP TAI donne un niveau Baccalauréat qui permet une poursuite d'études par exemple vers le titre professionnel de technicien supérieur systèmes et réseaux. Il permet de travailler dans la maintenance, le SAV, l'installation, le reconditionnement, la vente de matériels informatiques. Il donne aussi des compétences pour l'administration de petits réseaux.

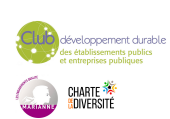

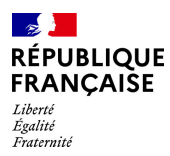

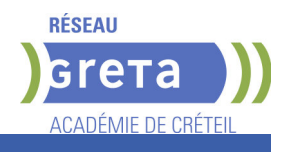

# **DUREE DE LA FORMATION : 650 heures + 210 heures en entreprise.**

Durée moyenne : contenus et durées individualisés.

## **SESSIONS**

**GRETA Val-de-Marne** Lycée Samuel de CHAMPLAIN - 94439 CHENNEVIERES SUR MARNE **Du 25/11/2024 au 06/06/2025** 01 45 16 19 19 - greta94.champlain@ac-creteil.fr

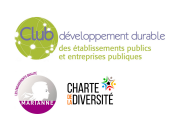

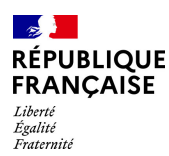

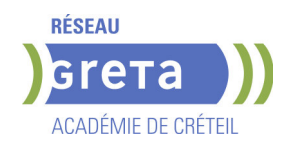

# **TITRE PROFESSIONNEL ASSISTANT CHEF DE CHANTIER GROS ŒUVRE**

## **PUBLIC VISÉ**

Tout public

Demandeur d'emploi Salarié(e)s Contrat de sécurisation professionnelle

Compte Personnel Formation

Projet de transition professionnelle

Prise en charge demandeur d'emploi possible

#### **CODES**

NSF : 232 RNCP : 38749 CERTIFINFO : 106003 Formacode : 22254 Code Rome : F1202

# **OBJECTIFS**

Préparation et présentation à l'examen du titre professionnel « Assistant chef de Chef chantier Gros œuvre »

- Organiser les travaux du gros œuvre (CCP1)
- Faire réaliser les travaux du gros oeuvre par les équipes (CCP2)
- Animer les équipes de production gros oeuvre (CCP3)

Démarrer et suivre les travaux de gros oeuvre - Être capable de :

- assurer la préparation, l'organisation, le démarrage et l'exécution de travaux courants

- du gros oeuvre, sous le contrôle de son chef de chantier
- analyser le dossier d'exécution
- repérer les contraintes du chantier, rédiger le PPSPS,

- proposer des modes d'exécution aussi bien en infrastructure qu'en superstructure du gros oeuvre en veillant tout particulièrement à respecter la démarche HQE.

- quantifier les besoins en main-d'oeuvre, matériaux et matériels nécessaires à la réalisation des travaux dans une optique d'éco-gestion et d'écoconstruction.

- conduire les travaux courants du gros oeuvre dans le respect des objectifs définis ; encadrer et animer les équipes d'exécution.

# **PRE-REQUIS**

Être titulaire d'un diplôme de niveau 3 (CAP, BEP ou Titre professionnel) dans le BTP et une expérience professionnelle de 2 ans minimum Bases en informatique souhaitées Avoir une expérience en chantier.

# **MODALITES DE RECRUTEMENT**

Envoi des candidatures (CV et lettre de motivation) au : greta93@ac-creteil.fr Informations collectives – Tests – Entretiens individuels

# **MODALITES PEDAGOGIQUES**

- • Cours du jour
- Alternance d'apports théoriques et de mises en situations pratiques
- • Travail sur des plateaux techniques équipés du matériel professionnel
- • Suivi individualisé, accompagnement personnalisé
- • Périodes de formation en milieu professionnel

Cours du jour

### **CONTENUS**

CCP1 : Organiser les travaux du gros oeuvre

 Extraire du dossier de chantier les informations nécessaires à la réalisation des travaux / Exploiter les plannings de travaux du chantier/ Réceptionner les approvisionnements du chantier

- CCP 2 : Faire réaliser les travaux du gros oeuvre par les équipes
- Faire appliquer les modes opératoires du gros oeuvre /

Implanter et tracer les ouvrages du chantier / Assurer les contrôles quantitatifs et qualitatifs de la production du chantier

CCP 3 : Animer les équipes de production gros oeuvre

 Transmettre les consignes aux équipes / Rendre compte de l'activité des équipes au chef de chantier

Environnement digital et RAN numérique /Mathématiques appliquées au milieu

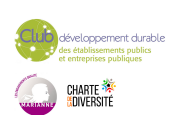

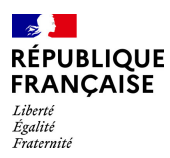

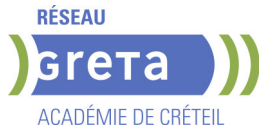

professionnel, dont RAN / Communication appliquée au milieu professionnel, accompagnement dossier professionnel

Accompagnement à l'emploi

### **VALIDATION**

 $\blacktriangleright$  titre professionnel niveau : 4

#### **SUITE DE PARCOURS ET DEBOUCHES**

Intégration directe dans le métier : assistant chef de chantier

Débouchés dans les entreprises du secteur : bâtiment gros œuvre, maçonnerie générale...

Ou suites de parcours possibles : chef de chantier, conducteur de travaux... TP chef de chantier gros œuvre, Formation professionnalisante conducteur de travaux-outils de pilotage, TP conducteur de travaux, BTS Bâtiment, BTS Bâtiment, études et économie de la construction, BTS Travaux publics, DUT Génie civil construction durable, Licence professionnelle Métiers du BTP : génie civil et construction, parcours conducteur de travaux, parcours gestion de travaux et encadrement de chantier, Licence professionnelle Travaux publics, parcours conduite de chantiers de travaux publics, Licence professionnelle gestion de travaux et encadrement de chantier.

**DUREE DE LA FORMATION : 567 heures + 105 heures en entreprise.**

Durée moyenne : contenus et durées individualisés.

### **SESSIONS**

**GRETA Seine-Saint-Denis** LP Claude Nicolas LEDOUX - 93320 Les Pavillons-sous-Bois **Du 27/11/2024 au 07/05/2025** 01 49 44 42 70 - greta93@ac-creteil.fr

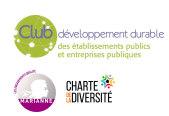

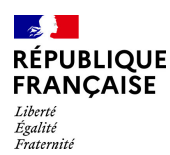

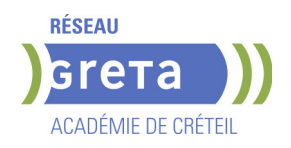

# **TITRE PROFESSIONNEL ADMINISTRATEUR D'INFRASTRUCTURES SECURISEES**

### **PUBLIC VISÉ**

Public de - 29ans Rqth Créateur ou repreneur d'entreprise Sportif de haut niveau Contrat d'apprentissage

### **CODES**

NSF : 326 RNCP : RNCP37680 Formacode : 31006 Code Rome : M1801

### **OBJECTIFS**

L'administrateur d'infrastructures sécurisées (AIS) met en œuvre, administre et sécurise les infrastructures informatiques locales et dans le cloud. Il conçoit et met en production des solutions répondant à des besoins d'évolution. Il implémente et optimise les dispositifs de supervision.

CERTIFICATEUR : Ministère du travail, du plein emploi et de l'insertion Décisions publiés au Journal Officiel ou au Bulletin Officiel: 13/05/2023

### **PRE-REQUIS**

Posséder une certification de niveau 5 dans le domaine de l'administration et du réseau (TP, DUT, BTS...) ou posséder une certification de niveau 5 dans un autre domaine et des compétences avérées, acquises dans un cadre professionnel, en administration et réseaux informatiques. Se passionner pour les technologies numériques, et notamment pour les systèmes et les réseaux.

Niveau d'entrée : niveau 5 (BTS, DUT, DEUG)

## **MODALITES DE RECRUTEMENT**

Informations collectives, tests, entretiens et dossiers.

## **MODALITES PEDAGOGIQUES**

La formation peut être suivie à temps complet ou en alternance. Formation individualisée mixte : cours en présentiel, accompagnement personnalisé.

### POSSIBILITE DE VALIDER UN/OU DES BLOCS DE COMPETENCES

Cours du jour

Formation individualisée mixte : cours en présentiel, activités en ligne tutorées (FAD), accompagnement personnalisé.

#### **CONTENUS**

#### **CCP 1. Administrer et sécuriser les infrastructures**

- C1. Appliquer les bonnes pratiques dans l'administration des infrastructures
- C2. Administrer et sécuriser les infrastructures réseaux
- C3. Administrer et sécuriser les infrastructures systèmes
- C4. Administrer et sécuriser les infrastructures virtualisées

### **CCP 2. Concevoir et mettre en oeuvre une solution en réponse à un besoin d'évolution**

 C5. Concevoir une solution technique répondant à des besoins d'évolution de l'infrastructure

- C6. Mettre en production des évolutions de l'infrastructure
- C7. Mettre en oeuvre et optimiser la supervision des infrastructures

## **CCP 3. Participer à la gestion de la cybersécurité**

- C8. Participer à la mesure et l'analyse du niveau de sécurité de l'infrastructure
- C9. Participer à l'élaboration et à la mise en oeuvre d'une politique de sécurité
- C10. Participer à la détection et au traitement des incidents de sécurité

# **Maitriser l'anglais professionnel usuel**

**Expression orale et écrite (rédaction dossier professionnel) Accompagnement vers l'emploi- Insertion professionnelle Softskills**

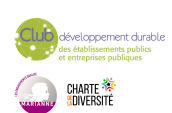

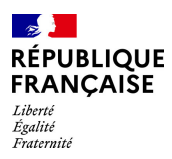

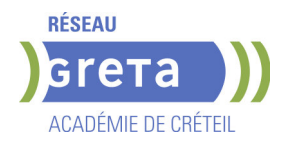

# **TRANSITION ECOLOGIQUE**

# **VALIDATION**

 $\blacktriangleright$  titre professionnel niveau : 6

Accessible par blocs de compétences.

# **SUITE DE PARCOURS ET DEBOUCHES**

DSI de moyennes et grandes entreprises Emploi en ESN

Master pro informatique

## **DUREE DE LA FORMATION : 700 heures + 945 heures en entreprise.**

**SESSIONS**

**GRETA Seine-Saint-Denis** Saint-Denis - Espace Lurçat - 93200 Saint-Denis **Du 14/10/2024 au 11/07/2025** 01 49 44 42 70 - gmte93.saintdenis@ac-creteil.fr

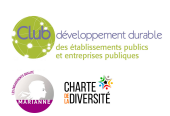

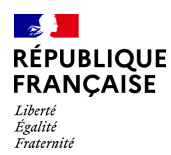

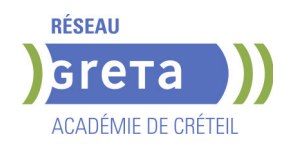

# **TITRE PROFESSIONNEL AGENT DE PROPRETE ET D'HYGIENE**

# **PUBLIC VISÉ**

Tout public

**CODES** NSF : 343 RNCP : 37872 Formacode : 42093 Code Rome : K2204

### **OBJECTIFS**

L'agent d'hygiène et de propreté assure des prestations de nettoyage manuel et mécanisée afin de garantir la propreté et l'hygiène d'équipements, de surfaces et de locaux.

Il contribue à préserver l'aspect propre et accueillant des lieux de vie et de travail des usagers, au confort des patients dans des établissements de soins et à la qualité de la production dans les entreprises agro-alimentaires, laboratoires, etc. L'agent nettoie des surfaces dans des bureaux, des espaces communs de circulation et de travail, des lieux accueillant du public. Il lave les vitres sans échelle et sans escabeau, le cas échéant à l'aide d'une perche. Il nettoie et désinfecte des locaux sanitaires. Il respecte les plans de nettoyage-désinfection et applique les protocoles de bionettoyage dans les locaux à risque de contamination microbienne, tels que les chambres d'hôpital ou les industries de production alimentaire. L'agent met en œuvre des techniques de nettoyage ou de remise en état mécanisés des surfaces et des sols salis ou ayant subis une dégradation. Il respecte les écogestes.

## **PRE-REQUIS**

Savoir lire, écrire, compter

Niveau d'entrée : niveau 3 (CAP, BEP, CFPA du premier degré)

## **MODALITES DE RECRUTEMENT**

Réunion d'information collective-tests de positionnement-entretien. Cette POEI de 413 H s'adresse aux candidats ayant déjà un niveau 3. A la suite de cette POEI, la Région IDF embauche pour travailler en tant qu'agent d'entretien dans un lycée.

### **CONTENUS**

- Modules professionnels
- **BC1** : Réaliser une prestation de nettoyage manuel et de Bionettoyage
- BC2 : Réaliser une prestation de nettoyage ou de remise en état mécanisée
- Modules transversaux
- Accompagnement à la rédaction du dossier professionnel
- Module d'entraînement à la passation de la certification
- Préparation au brevet de Sauveteur Secouriste du Travail
- Préparation à l'habilitation électrique
- **Module hygiène alimentaire**

### **VALIDATION**

titre professionnel niveau : 3

## **DUREE DE LA FORMATION : 413 heures.**

Durée moyenne : contenus et durées individualisés.

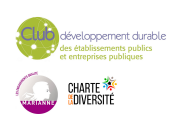

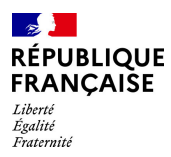

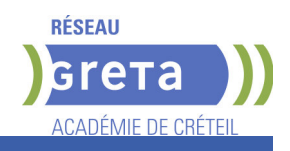

# **SESSIONS**

GRETA Val-de-Marne **Collège WILLY RONIS - 94500 Champigny-sur-Marne Du 31/03/2025 au 04/07/2025** 01 55 98 11 50 - greta94.ronis@ac-creteil.fr

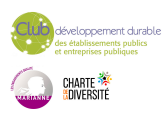

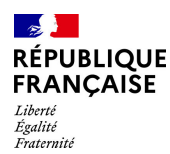

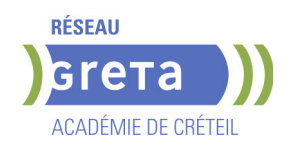

# **TITRE PROFESSIONNEL AGENT MAGASINIER H/F**

**PUBLIC VISÉ**

Tout public

**CODES** NSF : 311 RNCP : 38551 CERTIFINFO : 102293 Formacode : 31734 Code Rome : N1103

## **OBJECTIFS**

A l'issue de cette formation, le titulaire du titre professionnel agent magasinier est capable de :

- réaliser la mise à disposition de produits conformes à des commandes, dans le respect des procédures de sécurité, de qualité et de protection de la santé au travail.

- réceptionner les produits livrés et les mettre en stock

- enregistrer les données correspondantes dans le système d'information de l'entreprise,

- s'assurer de leur cohérence avec le stock physique et effectuer des inventaires
- suivre le stock de produits et veiller au respect des règles de sécurité des produits, en tenant compte de réglementations spécifiques à certains types de produits

- recevoir les commandes de clients internes et externes et s'assurer de la disponibilité des produits, prélever les produits, les emballer en fonction de leurs caractéristiques et des modes de transport et apposer les pictogrammes

- éditer les documents commerciaux et les joint à la commande
- renseigner ou servir un client, en face à face ou par téléphone
- traiter une demande de retour de marchandise ou une réclamation

# **PRE-REQUIS**

Niveau 3ème

Communication écrite/orale courante en français et maîtrise des opérations de base en mathématiques

Projet professionnel validé sur le(s) métier(s) visé(s)

Connaissances de base des outils numériques

Pas de contre-indication médicale à la conduite, au port de charges et à la station debout

Niveau d'entrée : niveau 2 (préqualification)

# **MODALITES DE RECRUTEMENT**

information collective / Tests + entretien / dossier

# **MODALITES PEDAGOGIQUES**

Formation alternant apports théoriques et pratique professionnelle. Durée et contenus individualisés.

Séquences de formation en magasin pédagogique et plateau de conduite.

Evaluation de la progression pédagogique en cours de formation sous la forme de mises en situation, études de cas, quizz, …

Cours du jour

Période de formation en entreprise.

Formation individualisée mixte : cours en présentiel, activités en ligne tutorées (FAD), accompagnement personnalisé.

**CONTENUS**

### **CCP1: Effectuer la réception de marchandises, la mise en stock et le suivi des stocks**

Réceptionner et contrôler les marchandises

 Valider les informations relatives à la réception et affecter des emplacements aux nouveaux produits

- Ranger les articles dans le stock
- Préparer et réaliser les inventaires des produits en stock
- **CCP2: Traiter les commandes de produits et les mettre à disposition des clients**
- Renseigner les données relatives au traitement des commandes clients

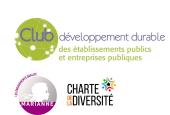

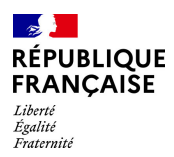

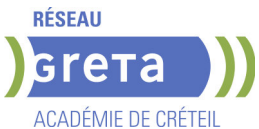

- Accueillir le client, identifier son besoin et établir les documents commerciaux
- Prélever les articles dans le stock

 Emballer la commande client en vue de sa mise à disposition avec les documents de vente et de transport

**Préparation des certificats d'aptitude à la conduite en sécurité CACES® R489 catégories 1A, 3 et 5**

**Prévention des risques professionnel, préparation à la certification Sauveteur Secouriste du Travail**

**Préparation du dossier professionnel (DP), révision et entrainement aux épreuves de certification**

**Module d'accès à l'emploi : Projet professionnel, préparation au stage et à l'insertion professionnelle**

**Transition écologique et numérique**

**Module d'intégration**

### **VALIDATION**

- titre professionnel niveau : 3
- Accessible par blocs de compétences.

### **SUITE DE PARCOURS ET DEBOUCHES**

- Titre professionnel Technicien(ne) en logistique d'entreposage de niveau 4
- Formation professionnalisante dans le domaine de la logistique

# **DUREE DE LA FORMATION : 450 heures + 140 heures en entreprise.**

Durée moyenne : contenus et durées individualisés.

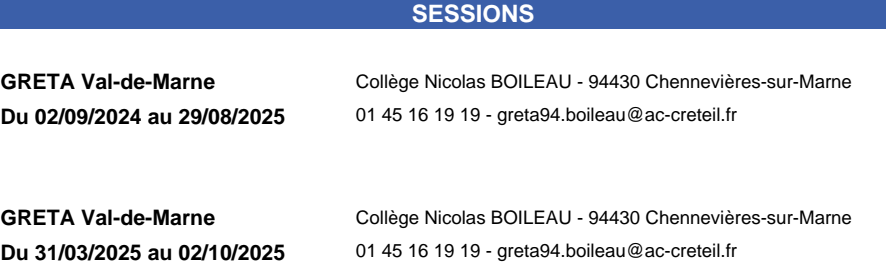

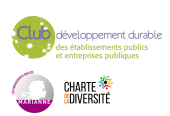

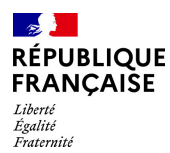

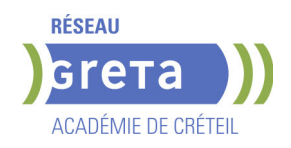

# **TITRE PROFESSIONNEL AGENT(E) DE MAINTENANCE EN EQUIPEMENTS DE CONFORT CLIMATIQUE**

# **PUBLIC VISÉ**

Tout public

**CODES** NSF : 227 RNCP : 38079 Formacode : 22671 Code Rome : I1308

## **OBJECTIFS**

L'agent de maintenance d'équipements de confort climatique réalise la maintenance préventive des installations individuelles de chauffage et de production d'eau chaude sanitaire de petite puissance.

CCP1 - Assurer la maintenance préventive des installations résidentielles de chauffage, d'eau chaude sanitaire, de renouvellement d'air et de leurs générateurs au fioul domestique.

CCP2 – Assurer la maintenance préventive des installations résidentielles de chauffage, d'eau chaude sanitaire, de renouvellement d'air et de leurs générateurs au gaz.

CCP3 – Assurer la maintenance préventive des installations résidentielles de chauffage, d'eau chaude sanitaire, de renouvellement d'air et de leurs générateurs thermodynamiques.

CCP4 – Assurer la maintenance préventive des installations résidentielles de chauffage, d'eau chaude sanitaire, de renouvellement d'air et de leurs générateurs bois ou solaires

## **PRE-REQUIS**

-Niveau équivalent à celui de 3ème des collèges en France : maîtrise des savoirs de base en mathématiques, communication orale et écrite en langue française

-1 mois dans les domaines du BTP ou de l'industrie

-Aptitude à la vie de chantier et aux déplacements, pas de contre-indication médicale à l'exercice du métier

Il est possible dans certains cas de suivre un accès à la qualification aux métiers de l'énergie

## **MODALITES DE RECRUTEMENT**

Information collective, dossier d'inscription, tests et entretien

## **MODALITES PEDAGOGIQUES**

La formation peut être suivie à temps complet ou en alternance. Cours du jour

**CONTENUS**

### **Modules professionnel**

 CP1 : Maintenance préventive des circuits hydrauliques, équipements et régulations des installations résidentielles de chauffage et d'eau chaude sanitaire

 CP2 : Maintenance préventive des circuits, et équipements d'alimentation et de stockage de fioul domestique résidentiel

 CP3 : Maintenance préventive des générateurs de petite puissance fonctionnant au fioul domestique

 CP4 : Maintenance préventive des systèmes et réseaux résidentiels de VMC simple et double flux

 CP5 : Conseils d'usage et des recommandations d'évolution visant l'efficacité énergétique des installations résidentielles de chauffage et d'eau chaude sanitaire

 CP6 : Maintenance préventive des circuits et équipements d'alimentation de gaz résidentiel

CP7 : Maintenance préventive des générateurs de petite puissance fonctionnant au gaz

 CP8 : Maintenance préventive des générateurs résidentiels de chauffage et d'eau chaude sanitaire fonctionnant en thermodynamique

 CP9 : Maintenance préventive des générateurs résidentiels de chauffage de type poêle à granulés

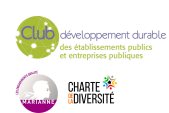

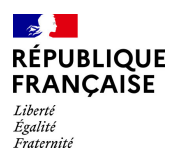

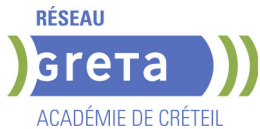

 CP10 : Maintenance préventive des chauffe-eau solaires individuels **Communication et Dossier professionnel Règles et procédures - Développement durable Prévention Santé Environnement Sauvetage Secouriste du Travail (SST) Techniques de recherches d'emploi (TRE)**

**VALIDATION**

 $\blacktriangleright$  titre professionnel niveau : 3

### **DUREE DE LA FORMATION : 600 heures + 210 heures en entreprise.**

Durée moyenne : contenus et durées individualisés.

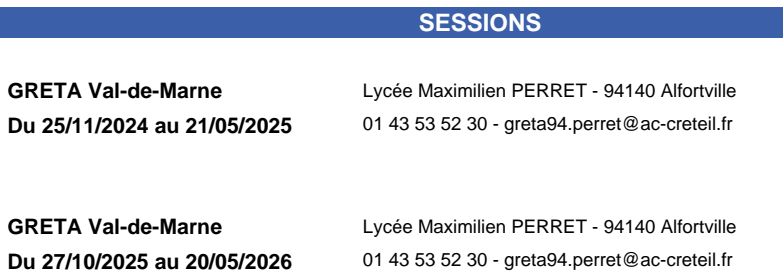

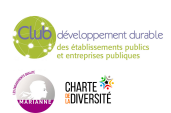

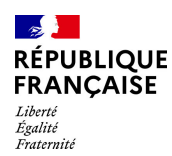

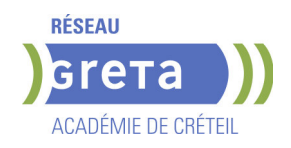

# **TITRE PROFESSIONNEL ASSISTANT DE DIRECTION**

# **PUBLIC VISÉ**

Tout public

**CODES** NSF : 324 RNCP : 38667 Formacode : 35018 Code Rome : M1604

# **OBJECTIFS**

Assister un dirigeant, un cadre ou une équipe dans l'ensemble de ses activités ; Faciliter la prise de décision en préparant les dossiers au plan opérationnel ; Assurer la communication des cadres dirigeants à l'interne et à l'externe ; Veiller à l'image de l'entreprise.

Valider le titre professionnel inscrit au RNCP.

## **PRE-REQUIS**

Maîtrise de l'expression écrite et orale en français (B2) et anglais (B1) et des bases en mathématiques et bureautique. Expérience professionnelle dans le domaine du secrétariat. Capacités organisationnelles et relationnelles (accueil, travail en équipe). Niveau d'entrée : niveau 4 (BP, BT, baccalauréat professionnel ou technologique)

### **MODALITES DE RECRUTEMENT**

Tests et entretien individuel.

# **MODALITES PEDAGOGIQUES**

La formation peut être suivie à temps complet ou en alternance. Cours et applications professionnelles en tant que salarié(e) d'une Entreprise d'Entraînement Pédagogique. Formation individualisée. Cours du jour

### **CONTENUS**

### **Assurer les fonctions de support administratif et organisationnel à l'équipe de direction**

 Organiser et suivre sur le plan opérationnel les activités de l'équipe de direction en français et en anglais

- Concevoir des outils de pilotage et présenter des informations chiffrées de gestion
- Optimiser les processus administratifs

 Assurer l'interface orale entre l'équipe de direction et les interlocuteurs internes et externes en français et en anglais

**Organiser et suivre les projets et dossiers spécifiques de l'équipe de direction** 

- Conduire une veille informationnelle et en diffuser le contenu
- Préparer, coordonner et suivre un projet
- Organiser un événement

Mettre en œuvre une action de communication en français et en anglais **Modules Optionnels**

- Module de techniques de recherche d'emploi
- Module Éco-Responsabilité.

### **VALIDATION**

 $\blacktriangleright$  Titre professionnel Assistant(e) de Direction niveau : 5

**DUREE DE LA FORMATION : 800 heures + 140 heures en entreprise.**

Durée moyenne : contenus et durées individualisés.

**SESSIONS**

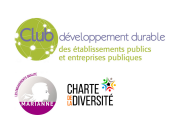

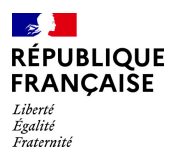

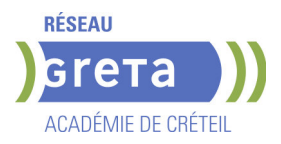

**GRETA Val-de-Marne** Lycée SAINT EXUPERY - 94000 Créteil

**Sessions ouvertes toute l'année** 01 45 16 19 19 - greta94.saintexupery@ac-creteil.fr

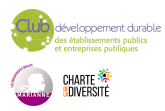

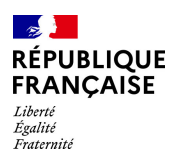

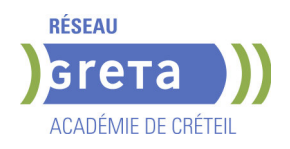

# **TITRE PROFESSIONNEL ASSISTANT RESSOURCES HUMAINES**

## **PUBLIC VISÉ**

Plan de développement des compétences Individuels payants Contrat de sécurisation professionnelle Compte Personnel Formation Projet de transition professionnelle

# **CODES**

NSF : 315 RNCP : 35030 Formacode : 35014 Code Rome : M1501

### **OBJECTIFS**

- Assurer les missions opérationnelles de la gestion des ressources humaines,

- Contribuer au développement des ressources humaines.

### **PRE-REQUIS**

Avoir un niveau Bac ou de l'expérience professionnelle en assistanat ou en RH. Connaissance de base du pack office. Niveau d'entrée : niveau 4 (BP, BT, baccalauréat professionnel ou technologique)

# **MODALITES DE RECRUTEMENT**

Réunion d'information collective Tests écrits Entretien

# **MODALITES PEDAGOGIQUES**

Modalités d'évaluation : Épreuves en cours et /ou fin de formation Épreuve orale avec un jury Dossier professionnel La certification peut être obtenue en totalité ou partiellement, par bloc de compétences

Pour plus d'informations sur la certification : https://www.francecompetences.fr/recherche/rncp/35030/ Cours du jour Formation individualisée mixte : cours en présentiel, activités en ligne tutorées (FAD), accompagnement personnalisé.

### **CONTENUS**

### **CCP1 : Assurer les missions opérationnelles de la gestion des ressources humaines**

- Assurer la gestion administrative du personnel
- Assurer la gestion des variables et paramètres de paie
- Mettre en place et suivre les indicateurs ressources humaines
- **CCP2 : Contribuer au développement des ressources humaines**
- Contribuer aux opérations liées à la gestion des emplois et carrières
- Contribuer au processus de recrutement et d'intégration du personnel
- Contribuer à l'élaboration et au suivi du développement des compétences du personnel

### **VALIDATION**

- certificat niveau : 5
- Accessible par blocs de compétences.

### **SUITE DE PARCOURS ET DEBOUCHES**

Accéder à l'emploi dans un service comptabilité des entreprises, cabinet comptable, intérim.

Poursuite d'étude possible en licence RH par exemple.

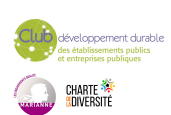

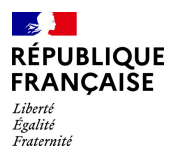

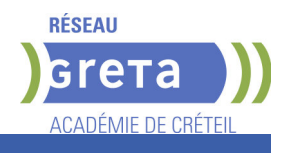

# **DUREE DE LA FORMATION : 700 heures + 182 heures en entreprise.**

**SESSIONS**

**GRETA Val-de-Marne** Lycée Langevin WALLON - 94500 Champigny-sur-marne **Du 24/03/2025 au 30/04/2026** 01 45 16 19 19 - greta94.wallon@ac-creteil.fr

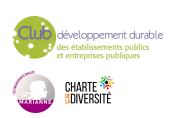

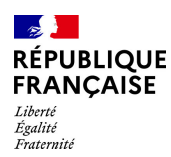

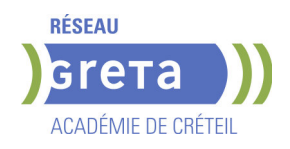

# **TITRE PROFESSIONNEL ASSISTANT(E) DE VIE AUX FAMILLES - ADVF**

# **PUBLIC VISÉ**

Tout public Plan de développement des compétences Pro A

## **CODES**

NSF : 330 RNCP : 4821 CERTIFINFO : 88305 Formacode : 44028 Code Rome : K1302

### **OBJECTIFS**

Professionnaliser les acteurs désirant intervenir au domicile des personnes dans le cadre de la personne dépendante.

### **PRE-REQUIS**

Compétences de base en lecture et production d'écrit. Niveau d'entrée : sans niveau spécifique

## **MODALITES DE RECRUTEMENT**

Contacter le Greta qui propose la formation

# **MODALITES PEDAGOGIQUES**

La formation peut être suivie à temps complet ou en alternance. Cours magistraux Mises en situation Cas pratiques Cours du jour

#### **CONTENUS**

- Accompagner les personnes dans les actes essentiels du quotidien
- Relayer les parents dans la prise en charge de leurs enfants à domicile

 Assister les personnes dans l'entretien de leur cadre de vie et la préparation de leur repas

- **Préparation à la certification entraînement à l'oral**
- Accompagnement à la rédaction du dossier professionnel
- **Certificat Sauveteur Secouriste au Travail (SST)**
- Sensibilisation aux principes du développement durable
- Accompagnement à la recherche d'emploi

#### **VALIDATION**

 $\blacktriangleright$  titre professionnel niveau : 3

**SUITE DE PARCOURS ET DEBOUCHES**

Vers le diplôme d'Aide soignant

### **DUREE DE LA FORMATION : 468 heures + 210 heures en entreprise.**

**SESSIONS**

**GRETA Val-de-Marne** Collège CHARCOT - 94340 Joinville-le-Pont **Du 17/03/2025 au 24/06/2025** 01 43 97 32 76 - greta94.charcot@ac-creteil.fr

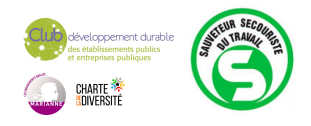

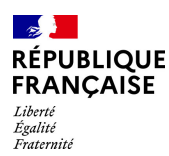

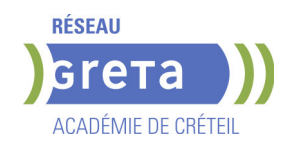

# **TITRE PROFESSIONNEL ASSISTANT(E) DE VIE AUX FAMILLES (ADVF) PRFE**

# **PUBLIC VISÉ**

Tout public Plan de développement des compétences Pro A Projet de transition professionnelle Prise en charge demandeur d'emploi possible

**CODES**

# NSF : 330

RNCP : 37715 CERTIFINFO : 88305 Formacode : 44028 Code Rome : K1302

### **OBJECTIFS**

L'assistant(e) de vie aux familles (ADVF) contribue au bien être des personnes au sein de leur foyer en respectant leur dignité, leur intégrité, leur vie privée et leur sécurité. Pour permettre aux personnes âgées ou malades, aux personnes en situation de handicap de maintenir leur autonomie et de continuer à vivre à domicile, l'ADVF les aide en mettant en œuvre les gestes et techniques appropriés dans le respect de l'intimité et l'écoute de la personne. Il (elle) assure la garde d'enfants vivant à domicile.

### **PRE-REQUIS**

Compétences de base en lecture et production d'écrit. Niveau d'entrée : sans niveau spécifique

### **MODALITES DE RECRUTEMENT**

Information collective, test, entretien.

# **MODALITES PEDAGOGIQUES**

Cours magistraux Mises en situation Cas pratiques Cours du jour

#### **CONTENUS**

### **CCP 1 : Entretenir le logement et le linge d'un particulier**

 Établir une relation professionnelle dans le cadre d'une prestation d'entretien chez un particulier

- Entretenir le logement avec les techniques et les gestes professionnels appropriés
- Entretenir le linge avec les techniques et les gestes professionnels appropriés

### **CCP 2 :Accompagner les personnes dans les activités essentielles du quotidien et dans ses projets**

Adapter son intervention à la personne en situation de handicap.

Prévenir les risques, mettre en place un relais et faire face aux situations d'urgence dans le cadre d'une prestation d'accompagnement prévention/sécurité

- Etablir une relation professionnelle avec la personne et son entourage.
- Aider la personne à faire sa toilette, à s'habiller et à se déplacer
- Assister la personne lors des courses, de la préparation et de la prise des repas

### **CCP3 :Assurer le relai du parent dans la garde d'enfant à domicile.**

- Définir avec le parent le cadre de l'intervention auprès de l'enfant.
- Prévenir les risques et assurer la sécurité des enfants

 Accompagner les enfants dans leurs apprentissages de base, dans leur socialisation et lors de leurs activités

Mettre en œuvre les gestes et les techniques professionnels appropriés lors des levers et couchers de la toilette, de l'habillage et des repas

# **Modules transversaux :**

**Préparation et présentation au passage des 3 CCP** 

 Découvrir et approfondir sa connaissance du secteur et des métiers de l'aide à la personne pour mieux construire sa recherche d'emploi

Les moyens d'agir positivement à titre personnel et professionnel en faveur du développement durable

Utiliser les techniques usuelles de l'information et de la communication numérique

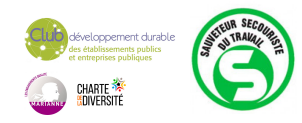

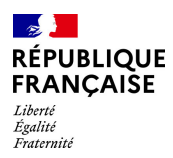

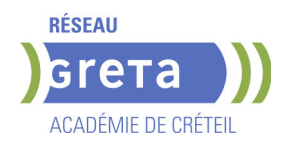

## **Période de formation en entreprise Accompagnement sur le handicap Compétences numériques**

# **VALIDATION**

- $\blacktriangleright$  titre professionnel niveau : 3
- Accessible par blocs de compétences.

# **SUITE DE PARCOURS ET DEBOUCHES**

- Possibilité, après expérience professionnelle, de se diriger vers le diplôme d'Aide soignant (allègements de formation)

## **DUREE DE LA FORMATION : 0 heures.**

**SESSIONS**

**GRETA Seine-Saint-Denis** Lycée Blaise Pascal - 93250 VILLEMOMBLE **Du 25/11/2024 au 22/05/2025** 01 49 37 92 55 - greta93@ac-creteil.fr

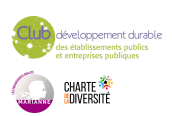

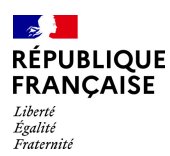

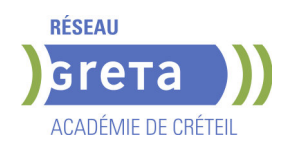

# **TITRE PROFESSIONNEL BIM MODELEUR DU BATIMENT**

### **PUBLIC VISÉ**

Tout public Demandeur d'emploi Salarié(e)s

Contrat de sécurisation professionnelle

Compte Personnel Formation

Projet de transition professionnelle

Prise en charge demandeur d'emploi possible

#### **CODES**

NSF : 230 RNCP : 34658 CERTIFINFO : 106873 Formacode : 22252 Code Rome : F1104

# **OBJECTIFS**

- Préparation et présentation à l'examen du Titre professionnel.
- Etre capable de :

- Modéliser en 3D, en général et en détail, la maquette numérique d'un projet de construction pour un ou plusieurs corps d'état.

- Modéliser la maquette numérique pour mettre au point le projet de bâtiment, le

- présenter à son client et réaliser le dossier de permis de construire.
- Etablir le relevé, réaliser le métré.

- Réaliser la synthèse du projet dans une progression allant du BIM 1 (la maquette isolée) au BIM 2 (la maquette collaborative dans la convention BIM).

• S'insérer durablement dans le métier.

# **PRE-REQUIS**

Capacités d'analyse et de synthèse, maîtrise de la communication orale, capacités rédactionnelles, connaissances en mathématiques (niveau de première). Maîtrise des outils numériques (internet, messagerie électronique, traitement de texte, tableur) requise.

Pas de contre-indication liée à l'exercice du métier.

Niveau d'entrée : niveau 4 (BP, BT, baccalauréat professionnel ou technologique)

# **MODALITES DE RECRUTEMENT**

Envoi des candidatures (CV et lettre de motivation) au : greta93@ac-creteil.fr Informations collectives – Tests – Entretiens individuels

# **MODALITES PEDAGOGIQUES**

La formation se déroule à plein temps, en collectif, et comprend des périodes en centre et en entreprise.

- Apports théoriques et techniques, démonstrations, études de cas pratique

- Mise en situation pratique et entrainement en plateau technique équipé de matériels et logiciels professionnels

- Formation multimodale / en présentiel / en autonomie / à distance
- Suivi individualisé
- Périodes de formation en milieu professionnel

Cours du jour

### **CONTENUS**

- CCP Modéliser un projet BIM de niveau 1 (maquette numérique isolée)
- •Modéliser le projet à l'aide d'un logiciel 3D

•Etablir le relevé et la description d'un bâtiment existant

•Etablir la conformité du projet de bâtiment avec les normes et la réglementation

 •Réaliser le métré d'un projet de bâtiment à partir de plans 2D ou d'une maquette numérique

•Constituer le dossier de demande du permis de construire à partir d'une maquette numérique

- CCP Modéliser un projet BIM de niveau 2 (maquette numérique collaborative)
- •Organiser le projet selon la convention BIM
- •Modéliser le projet à l'aide d'un logiciel 3D

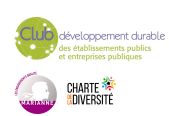

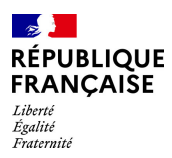

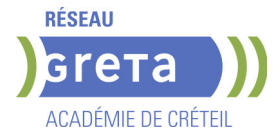

- •Etablir la conformité du projet de bâtiment avec les normes et la réglementation
	- •Dessiner les carnets de détails d'un projet de construction
- •Réaliser la synthèse des plans techniques et architecte en BIM

**VALIDATION**

titre professionnel niveau : 5

**SUITE DE PARCOURS ET DEBOUCHES**

Champ professionnel : technicien d'études, BIM Modeleur, dessinateur BIM, dessinateur projeteur, postes en bureau d'études, agences d'architecture, entreprises du secteur

Ou suites de parcours possibles : TP coordinateur BIM, Bachelor BIM, Licence pro Métiers du BTP, Master mention génie civil, Mastère spécialisé BIM

**DUREE DE LA FORMATION : 875 heures + 210 heures en entreprise.**

Durée moyenne : contenus et durées individualisés.

### **SESSIONS**

**GRETA Seine-Saint-Denis** Lycée Eugène HENAFF - 93170 Bagnolet **Du 14/11/2024 au 11/07/2025** 01 49 44 42 70 - greta93@ac-creteil.fr

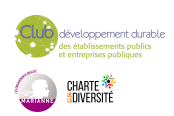

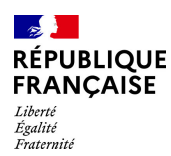

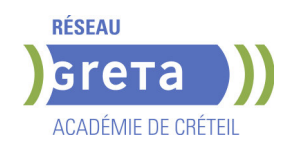

# **TITRE PROFESSIONNEL COMPTABLE ASSISTANT**

## **PUBLIC VISÉ**

Tout public Demandeur d'emploi Prise en charge demandeur d'emploi possible **CODES**

### NSF : 314

RNCP : 37121 Formacode : 32688 Code Rome : M1203

## **OBJECTIFS**

L'objectif global de la formation est de préparer la certification du titre professionnel comptable assistant afin de permettre un accès rapide à l'emploi de comptable assistant. A l'issue de la formation le stagiaire sera capable de réaliser l'ensemble des travaux socles de l'information comptable de l'entreprise. Il sera en mesure de gérer sur un plan administratif et comptable les événements quotidiens de l'entreprise, ventes, achats, frais généraux, mais aussi plus périodiques, transmission des variables de paie, déclarations de TVA, tableaux de bord, et de participer aux opérations d'arrêté des comptes de fin d'exercice.

Afin de favoriser l'employabilité des stagiaires, cette formation s'attachera à développer les soft skills et les compétences numériques très attendues par les employeurs.

#### **PRE-REQUIS**

Niveau 3 ou équivalent et/ou avoir de l'expérience professionnelle de 3-6 mois en comptabilité souhaité Savoirs de base en français et en mathématiques

Connaissances de base en bureautique et notions de comptabilité.

### **MODALITES DE RECRUTEMENT**

Dossier, tests, entretien

### **MODALITES PEDAGOGIQUES**

20% des cours à distance Cours du jour

### **CONTENUS**

#### **CCP 1 - Assurer les opérations comptables au quotidien**

- Assurer la gestion administrative et comptable des clients
- Assurer la gestion administrative et comptable des fournisseurs
- Assurer la gestion administrative et comptable des opérations de trésorerie
- **CCP 2 Préparer les opérations comptables périodiques**
- Assurer la gestion administrative, comptable et fiscale de la déclaration de TVA
- Assurer la gestion des variables et paramètres de paie
- Présenter et transmettre des tableaux de bord

**CCP3 - Participer aux opérations comptables de fin d'exercice**

- Traiter les immobilisations et les valeurs mobilières de placement
- Traiter les stocks, créances et dettes d'exploitation
- Traiter les emprunts et l'affectation du résultat

**Accompagnement vers l'emploi et développement des soft-skills Préparation du Dossier Professionnel et de la certification Utilisation des outils et des environnements numériques Transition écologique**

### **VALIDATION**

 $\blacktriangleright$  titre professionnel niveau : 4

### **SUITE DE PARCOURS ET DEBOUCHES**

Accéder à l'emploi dans un Service comptabilité des entreprises, cabinet comptable, intérim

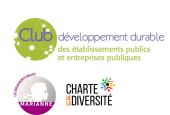

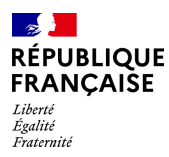

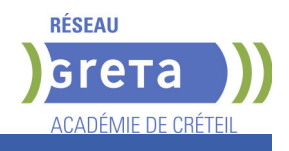

# **DUREE DE LA FORMATION : 620 heures + 280 heures en entreprise.**

Durée moyenne : contenus et durées individualisés.

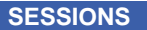

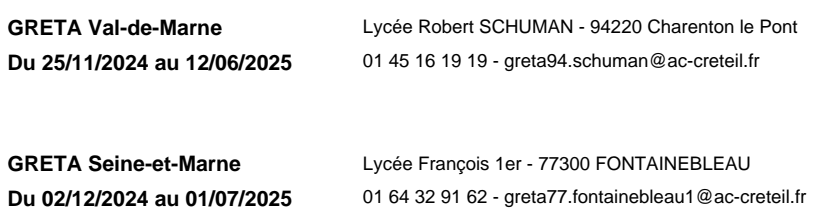

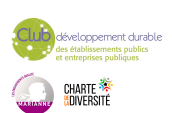

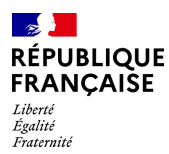

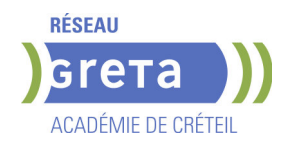

# **TITRE PROFESSIONNEL CONDUCTEUR(RICE) DE TRAVAUX DU BATIMENT ET DU GENIE CIVIL - PARCOURS LONG**

# **PUBLIC VISÉ**

Tout public

Demandeur d'emploi

Jeunes - 26 ans Salarié(e)s

Contrat de sécurisation professionnelle

Compte Personnel Formation

Projet de transition professionnelle

Prise en charge demandeur d'emploi possible

#### **CODES**

NSF : 230 RNCP : 35027 CERTIFINFO : 94143 Formacode : 22254 Code Rome : F1201

## **OBJECTIFS**

Obtenir le titre professionnel de Conducteur de Travaux du Bâtiment et Génie Civil • Analyser le dossier d'un projet de construction

- Préparer un chantier du bâtiment et de génie civil
- Conduire les travaux d'un chantier du bâtiment et de génie civil
- Clore un chantier de construction

Être capable d'utiliser des outils et techniques permettant de préparer et de piloter l'exécution d'un chantier du bâtiment

## **PRE-REQUIS**

Pour une bonne adaptation en formation, les connaissances du niveau de la classe de terminale

scientifique, technique ou équivalent sont souhaitées (mathématiques de niveau 4) - Ou équivalent avec une expérience de 2 ans en pilotage d'équipe dans le secteur du bâtiment

( exemple : en tant que chef d'équipe/chef de chantier, conduire des équipes du bâtiment et

des sous-traitants, piloter la réalisation de travaux du gros oeuvre et du second oeuvre) - Des connaissances en informatique sont requises (logiciels de dessin type Autocad)

Niveau d'entrée : niveau 4 (BP, BT, baccalauréat professionnel ou technologique)

# **MODALITES DE RECRUTEMENT**

Envoi des candidatures (CV et lettre de motivation) au : greta93@ac-creteil.fr Information collective - Dossier d'inscription - Tests - Entretien individuel

## **MODALITES PEDAGOGIQUES**

- • Cours du jour
- Alternance d'apports théoriques et de mises en situations pratiques
- • Suivi individualisé
- • Périodes de formation en milieu professionnel
- Cours du jour

Période de formation en entreprise.

Formation individualisée mixte : cours en présentiel, activités en ligne tutorées (FAD), accompagnement personnalisé.

### **CONTENUS**

- CCP 1 : Préparer un chantier de bâtiment et de génie civil.
- Analyser un dossier de bâtiment et de génie civil.

 Définir les modes opératoires et les moyens techniques d'un chantier de bâtiment et de génie civil.

 Négocier les achats et les marchés avec les différents intervenants d'un chantier de bâtiment et de génie civil.

 Etablir les budgets travaux et les marges prévisionnelles d'un chantier de bâtiment et de génie civil à l'aide des outils numériques.

Elaborer les documents de préparation, de planification, d'organisation,

d'ordonnancement, de pilotage et de coordination d'un chantier de bâtiment et de génie civil.

CCP 2 : Conduire les travaux d'un chantier de bâtiment et de génie civil

Ordonnancer, piloter et coordonner les actions des différents intervenants d'un chantier

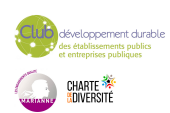

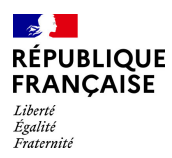

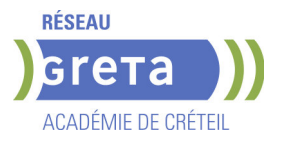

de bâtiment et de génie civil.

 Manager l'encadrement de chantier et les équipes de production d'un chantier de bâtiment et de génie civil.

Animer une réunion de chantier de bâtiment et de génie civil.

 Réaliser la gestion financière, technique et administrative d'un chantier de bâtiment et de génie civil.

 Contrôler la parfaite exécution des ouvrages d'un chantier de bâtiment et de génie civil. Clore un chantier de bâtiment et de génie civil.

 Assurer les missions d'un « Encadrant » de travaux à proximité des réseaux, dans le respect de la règlementation.

 A NOTER : REMISE A NIVEAU INDIVIDUALISÉE - Y compris FONDAMENTAUX du BÂTIMENT

 A NOTER : Accompagnement du parcours dont Remise à niveau globale et numérique : Environnement digital et bureautique /Mathématiques appliquées/Communication professionnelle /Lecture de plans, métré opérationnel

et Accompagnement Emploi /coaching

#### **VALIDATION**

 $\blacktriangleright$  titre professionnel niveau : 5

### **SUITE DE PARCOURS ET DEBOUCHES**

Intégration directe dans le métier, conducteur de travaux, chef de chantier conducteur de travaux, coordinateur de chantier, chargé d'affaires. Débouchés dans les entreprises du secteur.

Ou suites de parcours possibles : Licence professionnelle Métiers du BTP : génie civil et construction, parcours conducteur de travaux, parcours gestion de travaux et encadrement de chantier, Licence professionnelle Travaux publics, parcours conduite de chantiers de travaux publics, Licence professionnelle gestion de travaux et encadrement de chantier, diplôme d'ingénieur du bâtiment et des travaux publics ...

**DUREE DE LA FORMATION : 1495 heures + 315 heures en entreprise.** Durée moyenne : contenus et durées individualisés.

**SESSIONS**

**GRETA Seine-Saint-Denis** Lycée Gustave EIFFEL - 93220 Gagny **Du 06/03/2024 au 15/05/2025** 01 49 37 92 55 - GRETA93@AC-CRETEIL.FR

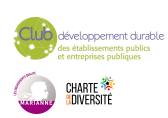

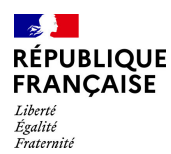

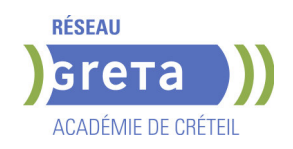

# **TITRE PROFESSIONNEL CONSEILLER DE VENTE**

# **PUBLIC VISÉ**

Tout public

**CODES** NSF : 312 RNCP : 37098 CERTIFINFO : 104867 Formacode : 34502 Code Rome : D1214

## **OBJECTIFS**

A l'issue de la formation « Conseiller Vente » (anciennement « Vendeur(euse) conseil en magasin »), le stagiaire est capable :

- D'assurer la vente de produits et de services associés nécessitant l'apport de conseils et de démonstrations auprès d'une clientèle de particuliers et parfois de professionnels. - De participer à la tenue, à l'animation du rayon et de contribuer aux résultats de son linéaire ou du point de vente en fonction des objectifs fixés par sa hiérarchie.

Le conseiller de vente exerce son activité dans un environnement commercial omnicanal et prend en compte l'ensemble du dispositif de commercialisation : point de vente et internet.

Afin de favoriser l'employabilité des stagiaires, cette formation s'attachera à développer les soft skills et les compétences numériques très attendues par les employeurs.

### **PRE-REQUIS**

Niveau 3 (CAP, BEP,TP) avec si possible une expérience réussie dans le commerce/vente. Sens de l'accueil et du service.

## **MODALITES DE RECRUTEMENT**

Réunion d'information collective Dossier de candidature Tests de positionnement Entretien individuel de recrutement

## **MODALITES PEDAGOGIQUES**

Durée aménagée en fonction des besoins du stagiaire Cours du jour Formation individualisée mixte : cours en présentiel, activités en ligne tutorées (FAD), accompagnement personnalisé.

#### **CONTENUS**

### **CCP 1 - Contribuer à l'efficacité commerciale d'une unité marchande dans un environnement omnicanal**

- Assurer une veille professionnelle et commerciale
- **Participer à la gestion des flux marchandises**
- Contribuer au merchandising
- Analyser ses performances commerciales et en rendre compte
- **CCP 2 Améliorer l'expérience client dans un environnement omnicanal**
- Représenter l'unité marchande et contribuer à la valorisation de son image
- Conseiller le client en conduisant l'entretien de vente
- Assurer le suivi des vente
- Contribuer à la fidélisation en consolidant l'expérience client

### **Compétences transversales**

- Anglais professionnel
- Communication
- Transition écologique et sensibilisation à la RSE
- **Préparation à une certification numérique**
- Techniques de recherche d'emploi et de stage
- Mobiliser un comportement orienté client et une posture de service

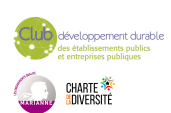
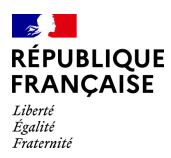

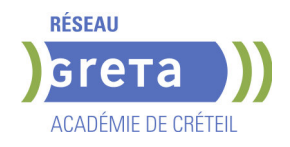

- Prévention des risques professionnels liés à l'activité
- **Préparation au dossier professionnel**

# **VALIDATION**

 $\blacktriangleright$  titre professionnel niveau : 4

# **SUITE DE PARCOURS ET DEBOUCHES**

Emplois de vendeurs et de conseillers de vente. La spécialisation en habillement et/ou chaussures permet de travailler dans le prêt-àporter.

**DUREE DE LA FORMATION : 595 heures + 280 heures en entreprise.** Durée moyenne : contenus et durées individualisés.

#### **SESSIONS**

**GRETA Val-de-Marne** Lycée Robert SCHUMAN - 94220 Charenton le Pont **Du 08/01/2025 au 09/07/2025** 01 45 16 19 19 - greta94.schuman@ac-creteil.fr

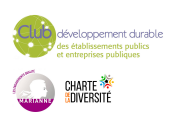

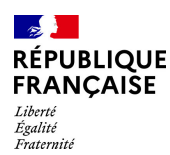

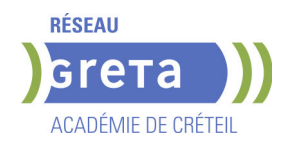

# **TITRE PROFESSIONNEL DE MECANICIEN DE MAINTENANCE AUTOMOBILE**

# **PUBLIC VISÉ**

**CODES** NSF : 252 RNCP : 38101 CERTIFINFO : 115517 Formacode : 23637 Code Rome : I1604

## **OBJECTIFS**

Le mécanicien de maintenance automobile assure l'ensemble des opérations de maintenance courante en suivant les préconisations du constructeur.

### **PRE-REQUIS**

Pour suivre la formation dans de bonnes conditions, il est nécessaire de savoir lire, écrire, compter.

## **MODALITES PEDAGOGIQUES**

Apprentissage par la pratique Formation individualisée Pédagogie active et ludique Utilisation des technologies Suivi et évaluation continue

#### **CONTENUS**

### **Bloc 1 : Effectuer l'entretien périodique, remplacer les pneus et les éléments du système de freinage des véhicules automobiles**

 Remettre en état les assemblages mécaniques endommagés des véhicules automobiles

- **Prendre en charge un véhicule automobile**
- Effectuer l'entretien périodique des véhicules automobiles
- Remplacer les pneus et les éléments du système de freinage des véhicules automobiles

**Bloc 2 : Intervenir sur un circuit de climatisation automobile fonctionnant au R134a, R1234yf** 

Intervenir sur un circuit de climatisation automobile

**Bloc 3 : Remplacer les éléments de liaison au sol, de direction, de transmission, de signalisation et de visibilité des véhicules automobiles et poser des accessoires connectables** 

 Remplacer et régler les éléments de direction et de liaison au sol des véhicules automobiles

Remplacer les embrayages et les transmissions des véhicules automobiles

 Remplacer les éléments de signalisation et de visibilité, poser des accessoires connectables des véhicules automobiles

### **Bloc 4 : Remplacer la distribution et la motorisation thermique des véhicules automobiles**

Remplacer la distribution du moteur thermique des véhicules automobiles

 Remplacer le moteur thermique et les équipements périphériques des véhicules automobiles

### **VALIDATION**

titre professionnel

**DUREE DE LA FORMATION : 635 heures + 175 heures en entreprise.**

**SESSIONS**

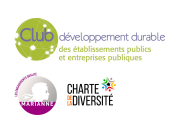

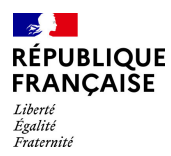

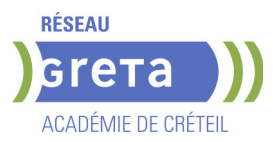

**GRETA Seine-Saint-Denis** Lycée Jean Pierre TIMBAUD - 93300 Aubervilliers **Du 03/03/2025 au 06/10/2025** 01 49 44 42 70 - greta93@ac-creteil.fr

**GRETA Val-de-Marne** LP Fernand Léger - 94200 Ivry sur Seine **Du 20/10/2025 au 29/05/2026** 07 66 15 87 62 - greta94.cachan@ac-creteil.fr

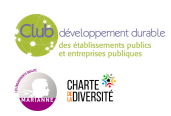

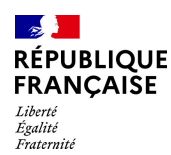

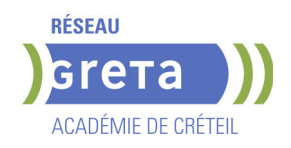

# **TITRE PROFESSIONNEL EMPLOYE ADMINISTRATIF ET D'ACCUEIL H/F**

## **PUBLIC VISÉ**

Tout public

**CODES** NSF : 324 RNCP : 36803 Formacode : 35071 Code Rome : M1601

## **OBJECTIFS**

Acquérir les connaissances pour obtenir le titre d'Employé(e) Administratif (ve) et d'Accueil constitué des 2 Certificats de Compétences Professionnelles (CCP): CCP 1: Réaliser les travaux administratifs courants d'une structure. CCP 2: Assurer l'accueil d'une structure.

Valider le titre inscrit au RNCP de niveau 3.

## **PRE-REQUIS**

Expérience professionnelle de 6 mois dans le domaine administratif (accueil, secrétariat). Maîtrise du français courant et des bases en bureautique. Niveau d'entrée : niveau 2 (préqualification)

### **MODALITES DE RECRUTEMENT**

Tests et entretien individuel.

## **MODALITES PEDAGOGIQUES**

La formation peut être suivie à temps complet ou en alternance. Formation alternant apports théoriques et mises en situations professionnelles. Rythme et contenus individualisés.

Cours du jour

## **CONTENUS**

### **CCP 1 - Réaliser les travaux administratifs courants d'une structure**

 Présenter et mettre en forme des documents professionnels à l'aide d'un traitement de texte

- Saisir et mettre à jour des données à l'aide d'un tableur
- Utiliser les outils collaboratifs pour communiquer et traiter l'information
- Trier et traiter les mails et le courrier
- Classer et archiver les informations et les documents

## **CCP 2 - Assurer l'accueil d'une structure**

- Accueillir et orienter les visiteurs et les collaborateurs
- Traiter les appels téléphoniques, prendre des messages, tenir à jour les agendas
- Répondre aux demandes d'informations internes et externes

## **Modules destinés aux demandeurs d'emploi**

- Techniques de recherche d'emploi
- Développement durable et normes environnementales

**Consolidation du projet professionnel :**

**Utiliser des outils et des environnements numériques : Word, Excel, Powerpoint, Outlook, Drive**

**Développement des compétences transverses**

**Certification TOSA® /PIX et/ou Cléa**

## **VALIDATION**

- titre professionnel niveau : 3
- Accessible par blocs de compétences.

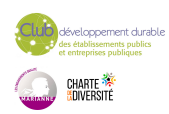

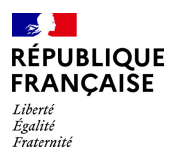

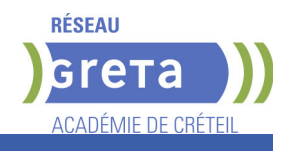

# **DUREE DE LA FORMATION : 900 heures + 280 heures en entreprise.**

Durée moyenne : contenus et durées individualisés.

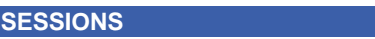

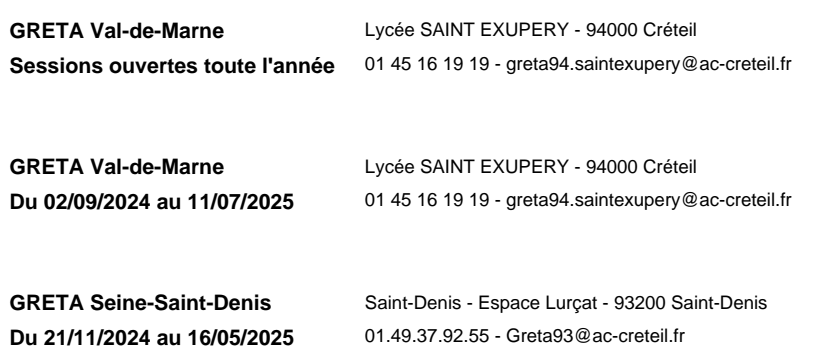

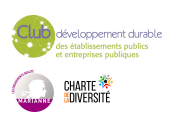

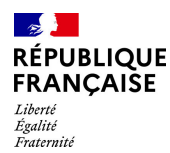

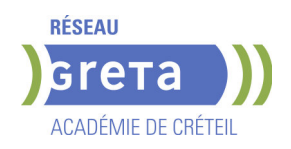

# **TITRE PROFESSIONNEL EMPLOYE D'ETAGE HOTELLERIE ET HOTELLERIE DE PLEIN AIR**

**PUBLIC VISÉ CODES**

NSF : 334 RNCP : 38547 CERTIFINFO : 116093 Formacode : 42786 Code Rome : G1501

## **OBJECTIFS**

Préparer à l'obtention du Titre Professionnel du Ministère du Travail du Plein Emploi et de l'Insertion composé de 2 certificats de compétences:

CCP1: Entretenir les chambres et contribuer à l'amélioration du service client CCP2: Entretenir les lieux dédiés aux clients et au personnel

A partir des procédures définies par la hiérarchie, l'employé d'étage hôtellerie et hôtellerie de plein air entretient les chambres, les sanitaires et les lieux de circulation du service hébergement, en respectant les règles d'hygiène, les principes de sécurité et d'économie d'effort. Il s'approprie les consignes concernant les objectifs du jour, les tâches spécifiques et les remarques liées à l'organisation du travail. Il approvisionne la chambre et les sanitaires en produits d'accueil, en linge de toilette et en consommables. Il vérifie le fonctionnement des équipements et fait remonter les dysfonctionnements et les incidents à la hiérarchie.

### **PRE-REQUIS**

Savoir lire et écrire en français, maîtriser les opérations de base en mathématiques.

## **MODALITES DE RECRUTEMENT**

Test et entretien individuel.

### **MODALITES PEDAGOGIQUES**

Formation en groupe, face à face, individualisation, accès à la plateforme gret@distance **CONTENUS**

**CCP1: Entretenir les chambres et contribuer à l'amélioration du service client**

- Entretenir les chambres et les lieux de circulation
- Approvisionner et agencer les offices de stockage et le chariot de service
- Contribuer à la mise en œuvre et au suivi des prestations du service hébergement
- **CCP2: Entretenir les lieux dédiés aux clients et au personnel**
- Entretenir les lieux publics et les locaux de service

Contribuer au fonctionnement de la lingerie et de la buanderie

**Module 3 - Relations, communication avec la clientèle : Prévention et gestion des conflits Communication de base en langue anglaise**

**Module 4 - Techniques de sécurité, gestes et postures professionnels Remise à niveau / Bureautique / Anglais professionnel Préparation au Dossier professionnel**

**Sauveteur Secouriste du Travail (SST)**

## **VALIDATION**

Titre Professionnel Employé d'étage hôtellerie et hôtellerie de plein air

### **SUITE DE PARCOURS ET DEBOUCHES**

Secteurs d'activités :

Hôtels de tourisme, campings, parcs Résidentiels de Loisirs, résidences de tourisme, villages de vacances, sociétés assurant l'externalisation du nettoyage, conciergeries dédiées à la gestion de locations saisonnières, auberges collectives

Type d'emplois accessibles :

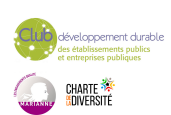

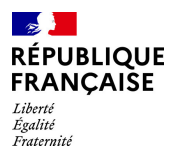

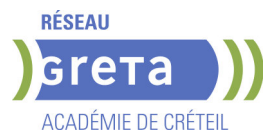

Valet/femme de chambre, employé de ménage en hôtellerie plein air, employé polyvalent d'hôtellerie, agent polyvalent d'hôtellerie, employé de ménage d'hôtel, employé d'étage en hôtellerie, employé polyvalent en établissement hôtelier, équipier, premier valet/première femme de chambre, employé d'étage, équipier lingerie, aide lingère

## **DUREE DE LA FORMATION : 360 heures + 70 heures en entreprise.**

**SESSIONS**

**GRETA Seine-et-Marne** Lycée J. PREVERT - 77380 Combs-la-Ville **Du 28/04/2025 au 25/09/2026** 01 60 05 14 46 - greta77@ac-creteil.fr

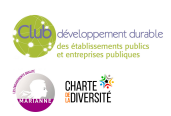

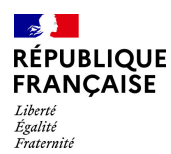

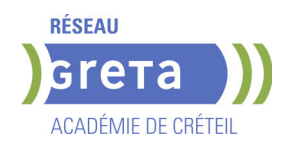

# **TITRE PROFESSIONNEL GOUVERNANT EN HOTELLERIE**

## **PUBLIC VISÉ**

Tout public

**CODES** NSF : 334 RNCP : 39533 CERTIFINFO : 117353 Formacode : 42797 Code Rome : G1503

## **OBJECTIFS**

Contrôler les chambres, les lieux publics et les locaux de service. Gérer les approvisionnements en linge, matériels, produits et consommables.

Assurer l'échange d'informations avec les clients et les services de l'établissement. Planifier et coordonner l'activité journalière.

Intégrer un nouveau collaborateur dans son service.

Animer et adapter la formation du personnel au service des étages.

## **PRE-REQUIS**

Niveau CAP/BEP Première et niveau anglais A1

## **MODALITES PEDAGOGIQUES**

Cours du jour

#### **CONTENUS**

- CCP1 : Contrôler la qualité de la production du service des étages.
- CCP2 : Organiser et animer le travail des équipes du service des étages.
- Techniques professionnelles
- Anglais professionnel
- **Bureautique**
- **Communication Management Gestion**
- Accompagnement à l'élaboration du dossier professionnel
- Module de sensibilisation au développement durable
- Accompagnement à la recherche de stages en entreprise
- Accompagnement à la préparation à l'emploi
- Sauveteur Secouriste du Travail

## **VALIDATION**

- titre professionnel niveau : 4
- Accessible par blocs de compétences.

## **SUITE DE PARCOURS ET DEBOUCHES**

Insertion professionnelle - VAE

**DUREE DE LA FORMATION : 480 heures + 400 heures en entreprise.** Durée moyenne : contenus et durées individualisés.

## **SESSIONS**

**GRETA Val-de-Marne** Lycée Langevin WALLON - 94500 Champigny-sur-marne **Du 06/10/2025 au 16/03/2026** 01 45 16 49 93 - greta94.wallon@ac-creteil.fr

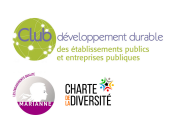

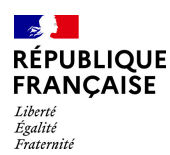

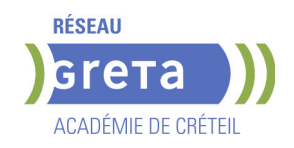

# **TITRE PROFESSIONNEL TECHNICIEN DE MAINTENANCE CVC A TEMPS PLEIN**

## **PUBLIC VISÉ**

Demandeur d'emploi Plan de développement des compétences Compte Personnel Formation

**CODES** NSF : 227 RNCP : 38748 CERTIFINFO : 105985 Formacode : 22642 Code Rome : I1308

## **OBJECTIFS**

Le technicien de maintenance CVC assure la maintenance préventive et corrective de niveau 3 et l'optimisation des réglages des équipements thermiques et thermodynamiques, des réseaux de distribution de chauffage, d'eau chaude sanitaire et d'eau glacée et des équipements de traitement d'air des bâtiments d'habitation collectifs, des bâtiments tertiaires et industriels, afin de répondre aux attentes du client dans le cadre des prescriptions du contrat de maintenance établi. L'ensemble de ces équipements installés dans un même bâtiment ou établissement constitue un équipement CVC (chauffage, ventilation, climatisation):

Les tâches réalisées imposent au technicien de maintenance CVC d'appliquer des prescriptions de sécurité électrique en bénéficiant d'une habilitation électrique par son employeur. Dans le cadre des interventions sur un équipement thermodynamique, il est détenteur d'une attestation d'aptitude à la manipulation des fluides frigorigènes de catégorie 1. Il peut être amené à intervenir sur un équipement de refroidissement par dispersion d'eau dans un flux d'air (installation classée) ; le cas échéant, il doit être formé sur le risque légionellose associé à l'équipement.

Le technicien de maintenance CVC participe activement à la transition écologique et énergétique au travers de ses activités.

### **PRE-REQUIS**

Être titulaire d'un CAP ou d'un BEP industriel, ou avoir suivi une formation de niveau 4 de la filière industrielle, ou justifier d'au moins 1 an de pratique professionnelle dans le domaine. Dans tous les cas des connaissances en électrotechnique sont indispensables.

## **MODALITES DE RECRUTEMENT**

INFOCOLL/Tests de positionnement/entretien

## **MODALITES PEDAGOGIQUES**

Cours du jour

#### **CONTENUS**

**CCP1 - Assurer la maintenance et optimiser les réglages des équipements thermiques et des réseaux de distribution de chauffage et d'eau chaude sanitaire.**

 Compétence 1 : Exécuter la maintenance préventive et corrective de niveau 2 d'un équipement thermique et d'un réseau de distribution de chauffage et d'eau chaude sanitaire

 Compétence 2 : Réaliser la maintenance corrective de niveau 3 d'un équipement thermique et d'un réseau de distribution de chauffage et d'eau chaude sanitaire

 Compétence 3 : Optimiser les réglages d'un équipement thermique et d'un réseau de distribution de chauffage et d'eau chaude sanitaire

**CCP2 - Assurer la maintenance et optimiser les réglages des équipements de traitement d'air.**

 Compétence 4 : Exécuter la maintenance préventive et corrective de niveau 2 d'un équipement de traitement d'air

 Compétence 4 : Exécuter la maintenance préventive et corrective de niveau 2 d'un équipement de traitement d'air

 Compétence 6 : Optimiser les réglages d'un équipement de traitement d'air **CCP3 - Assurer la maintenance et optimiser les réglages des équipements thermodynamiques et des réseaux de distribution d'eau glacée**

Compétence 7 : Exécuter la maintenance préventive et corrective de niveau 2 d'un

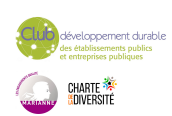

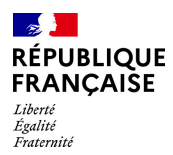

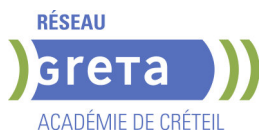

équipement thermodynamique et d'un réseau de distribution d'eau glacée

 Compétence 8 : Réaliser la maintenance corrective de niveau 3 d'un équipement thermodynamique et d'un réseau de distribution d'eau glacée

 Compétence 9 : Optimiser les réglages d'un équipement thermodynamique et d'un réseau de distribution d'eau glacée

**Compétence transversale 1 : Diagnostiquer un problème et le résoudre (intégré dans les CCP)**

**Compétence transversale 2 : Communiquer & Dossier professionnel**

**Compétence transversale 3 : Appliquer les règles d'hygiène, de sécurité et de protection de la santé au travail**

**Prévention Santé Environnement (PSE)**

**Compétence transversale 4 : Veiller au bon fonctionnement des matériels,**

**machines ou systèmes (intégré dans les CCP)**

**Compétences numériques & Prise en main de gret@distance**

**Techniques de recherches d'emploi (TRE)**

### **VALIDATION**

 $\blacktriangleright$  titre professionnel niveau : 4

### **SUITE DE PARCOURS ET DEBOUCHES**

Certification de niveau 5 dans le domaine de l'énergie / génie climatique ou accès direct à l'emploi

# **DUREE DE LA FORMATION : 940 heures + 350 heures en entreprise.**

Durée moyenne : contenus et durées individualisés.

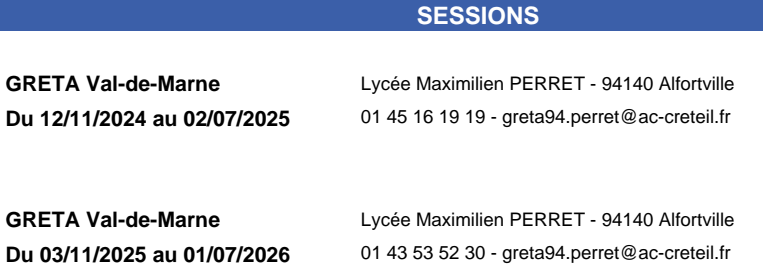

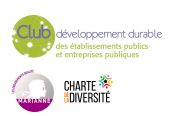

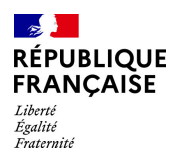

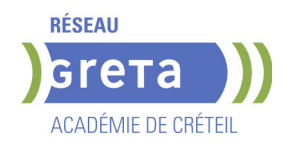

# **TITRE PROFESSIONNEL TECHNICIEN EN LOGISTIQUE D'ENTREPOSAGE**

## **PUBLIC VISÉ**

Tout public

**CODES** NSF : 311 RNCP : 36237 CERTIFINFO : 112967 Formacode : 31721 Code Rome : N1303

### **OBJECTIFS**

Dans le respect des procédures et des règles d'hygiène et de sécurité, de sureté, de qualité, de protection de la santé des salariés et de prévention des risques au travail et dans le respect de la réglementation du travail et des cahiers des charges des clients, le technicien en logistique d'entreposage encadre une équipe d'opérateurs et contribue à l'organisation optimale des flux de marchandises dans un entrepôt.

## **PRE-REQUIS**

Niveau 3 (CAPOL/TPAM) et/ou expérience significative dans la logistique, comme préparateur de commandes, agent magasinier ou cariste.

Niveau A1 d'anglais Savoir utiliser un tableur et un traitement de texte. Pas de contre-indication médicale à la conduite, au port de charges et à la station debout.

## **MODALITES DE RECRUTEMENT**

Information collective Tests et entretiens

## **MODALITES PEDAGOGIQUES**

Cours du jour

**CONTENUS**

#### **Modules du titre professionnel**

 Bloc de compétences 1 - Coordonner et réguler l'activité liée aux flux de marchandises dans l'entrepôt

 Bloc de compétences 2 - Planifier et encadrer les activités d'une équipe d'opérateurs en entrepôt

#### **Modules transversaux**

 Accompagnement individualisé sur le DP, entrainement aux épreuves de certification, jury de certification

Module d'accès à l'emploi

Module d'intégration

**Transition écologique et numérique** 

**Prévention des risques professionnels appliqués à la logistique Préparation des certificats d'aptitude à la conduite en sécurité CACES® R 489catégories 1A, 3 et 5**

**Formation Sauveteur Secouriste du Travail (SST)**

### **VALIDATION**

- titre professionnel niveau : 4
- Accessible par blocs de compétences.

## **SUITE DE PARCOURS ET DEBOUCHES**

Métiers visés : Technicien logistique, Chef d'équipe

Formation complémentaire permettant d'atteindre le niveau 5 (BTS/DUT) : Titre professionnel Technicien supérieur en méthodes et exploitation logistique.

Possibilité d'évoluer vers les métiers d'adjoint au responsable d'entrepôt, responsable

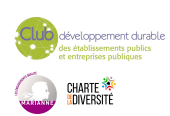

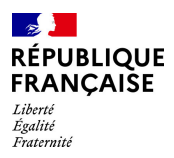

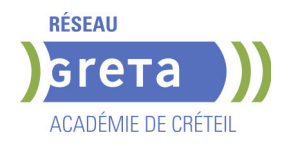

d'entrepôt.

# **DUREE DE LA FORMATION : 550 heures + 210 heures en entreprise.**

## **SESSIONS**

**GRETA Seine-et-Marne** Greta Fontainebleau - 77300 FONTAINEBLEAU **Du 27/03/2025 au 19/09/2025** 01 64 32 91 62 - greta77.fontainebleau1@ac-creteil.fr

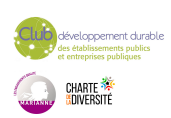

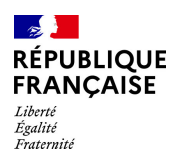

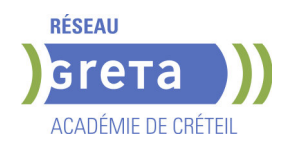

# **TITRE PROFESSIONNEL TECHNICIEN EN MAINTENANCE INDUSTRIELLE**

**PUBLIC VISÉ**

Tout public

Pro A

**CODES** NSF : 250 RNCP : 211 Formacode : 24052 Code Rome : I1304

## **OBJECTIFS**

- • Réaliser la maintenance corrective d'installation Industrie
- et Services
- • Réaliser la maintenance
- Préventive Industrie et Service
- • Mettre en œuvre des
- Améliorations, des modifications sur des équipements.
- • Intégrer des nouveaux biens
- • Diagnostiquer des défaillances
- Communiquer avec le(s)
- Utilisateurs(s), le(s)client(s) et au sein d'une équipe

## **PRE-REQUIS**

Niveau fin de 3ème, expérience dans l'industrie et métiers connexes Niveau d'entrée : niveau 3 (CAP, BEP, CFPA du premier degré)

# **MODALITES DE RECRUTEMENT**

Test

# Entretien

## **MODALITES PEDAGOGIQUES**

La formation peut être suivie à temps complet ou en alternance. Organiser en module de formation

Dans chaque module est inclus des mathématiques, de l'informatique (tableur, mise en forme de document numérique), de l'anglais, expression et communication écrite Cours du jour

### **CONTENUS**

Module 1 : Remettre en état les installations électriques industrielles 71h Module 2 : Remettre en état les installations mécaniques, pneumatiques et hydrauliques 100h Module 3 : Diagnostiquer et dépanner une installation pilotée par automates programmables ou supervision and the state of the state of the 100h in the 100h Module 4 : Documenter et mettre en œuvre la maintenance préventive d'équipements industrielles 100h

Module 5: Réaliser les activités de maintenance curative et proposer des améliorations continues des installations 100h and the state of the state of the state of the state of the state of the state of the state of the state of the state of the state of the state of the state of the state of the state of the

- Module complémentaire :
- Habilitation Electrique : B0 B1 BR : 21 heures
- Sauveteur Secouriste du Travail : 12 heures 33h

## **VALIDATION**

 $\blacktriangleright$  titre professionnel niveau : 3

## **SUITE DE PARCOURS ET DEBOUCHES**

BAC PRO ELEEC, MEI

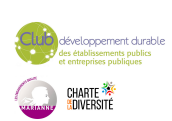

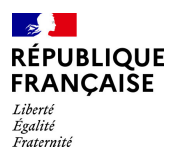

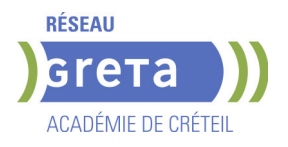

# **DUREE DE LA FORMATION : 483 heures.**

## **SESSIONS**

**GRETA Seine-et-Marne** Centre Frédéric JOLIOT CURIE - 77196 Dammarie-les-Lys **Du 15/09/2025 au 30/04/2026** 06 28 09 19 12 - ntimodent@greta77.fr

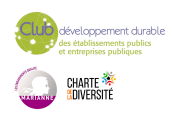

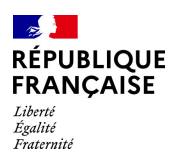

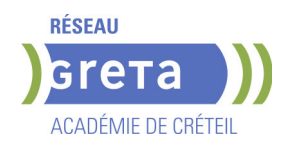

# **TITRE PROFESSIONNEL TECHNICIEN EN SYSTEMES DE SURETE (NIVEAU 4)**

# **PUBLIC VISÉ**

Tout public Demandeur d'emploi Salarié(e)s Plan de développement des compétences Pro A Contrat de sécurisation professionnelle

# **CODES**

NSF : 255 Formacode : 42801 Code Rome : I1307

### **OBJECTIFS**

Installer, mettre en service et maintenir un système de sûreté de faible complexité Installer et mettre en service un système de sûreté de forte complexité Assurer la maintenance d'un système de sûreté

#### **PRE-REQUIS**

Pour une bonne adaptation en formation, les connaissances en français, mathématiques, physique et électricité sont souhaitées (niveau 1ère technique).

Niveau d'entrée : niveau 4 (BP, BT, baccalauréat professionnel ou technologique)

### **MODALITES DE RECRUTEMENT**

Dossier d'inscription, Tests, Entretien individuel

## **MODALITES PEDAGOGIQUES**

Cours du jour

#### **CONTENUS**

#### **Certification intermédiaire**

- Préparation à l'habilitation électrique B2(V) B2(V) Essais BR BC H0
- Sauveteur secouriste du travail (SST)

### **Module transverse**

- Technique de recherche d'emploi (TRE)
- Communication professionnelle
- Aide à la rédaction du dossier professionnel

#### **Module professionnel**

 Bloc de compétences 1 : Installer, mettre en service et maintenir un système de sûreté de faible complexité

Bloc de compétences 2 : Installer et mettre en service un système de sûreté de forte complexité

Bloc de compétences 3 : Assurer la maintenance d'un système de sûreté

#### **VALIDATION**

titre professionnel niveau : 4

## **SUITE DE PARCOURS ET DEBOUCHES**

Vous pouvez évoluer vers les métiers de :

Technicien sécurité-alarme

Technicien de maintenance en systèmes d'alarme et de sécurité Agent de maintenance en systèmes d'alarme et de sécurité Installateur de systèmes de sécurité, alarme et détection incendie

Monteur-installateur d'alarmes

Technicien de maintenance des systèmes d'alarme

Technicien de maintenance des systèmes d'alarme et de télésurveillance

Technicien de maintenance en installations de vidéo-surveillance

Technicien de maintenance en systèmes d'alarme et de sécurité

Technicien en installations de surveillance intrusion

Technicien sécurité-alarme.

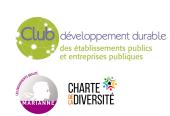

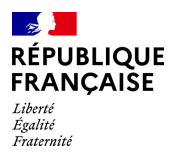

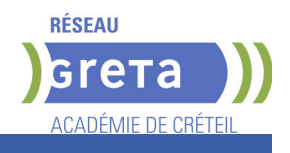

# **DUREE DE LA FORMATION : 700 heures + 210 heures en entreprise.**

**SESSIONS**

**GRETA Seine-et-Marne** Lycée Louis Lumière - 77504 CHELLES **Du 03/03/2025 au 17/10/2025** 01 60 05 14 46 - greta77.@ac-creteil.fr

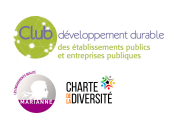

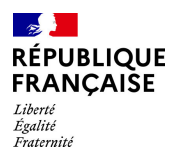

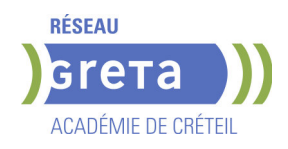

# **TITRE PROFESSIONNEL TECHNICIEN SUPERIEUR EN METHODES ET EXPLOITATION LOGISTIQUE (TSMEL)**

## **PUBLIC VISÉ** Tout public

**CODES**

NSF : 311 Formacode : 31834 Code Rome : N1302

## **OBJECTIFS**

Acquérir les compétences pour :

- Piloter les activités du site logistique
- Élaborer et mettre en œuvre des solutions techniques en réponse aux besoins du site logistique, y compris en anglais (niveau B1)
- Acquérir les compétences numériques transverses et spécifiques au métier,

- Intégrer les principes de prévention des risques professionnels dans l'exercice de son activité.

## **PRE-REQUIS**

Niveau IV (Bac ou équivalent bac) Une expérience professionnelle dans le secteur Maîtrise correcte d'Excel Bases en anglais (niveau A2 du CECRL)

Niveau d'entrée : niveau 4 (BP, BT, baccalauréat professionnel ou technologique)

### **MODALITES DE RECRUTEMENT**

Tests et entretien

### **MODALITES PEDAGOGIQUES**

La formation peut être suivie à temps complet ou en alternance. Rythme d'alternance moyen : 2 semaines en centre de formation / 5 semaines en entreprise

Cours du jour

#### **CONTENUS**

#### **Bloc de compétences 1 : PILOTER LES ACTIVITÉS DU SITE LOGISTIQUE**

- Planifier les activités logistiques du site à partir des volumes prévisionnels
- Organiser et superviser la gestion des flux produits du site logistique.
- Déterminer et exploiter les indicateurs logistiques
- Assurer le management des équipes logistiques
- **Préparation du dossier professionnel / session de validation**

 Repérer et traiter les dysfonctionnements et dérives de l'exploitation logistique, y compris en anglais

**Bloc de compétences 2 : ÉLABORER ET METTRE EN OEUVRE DES SOLUTIONS TECHNIQUES EN RÉPONSE AUX BESOINS DU SITE LOGISTIQUE, Y COMPRIS EN ANGLAIS** 

Effectuer une étude de faisabilité technique et économique d'un projet logistique.

 Définir et conduire un plan d'actions dans le cadre du déploiement d'une solution logistique

Rationaliser l'agencement des zones logistiques et l'implantation des produits.

Élaborer des procédures de travail adaptées aux activités logistiques

## **Modules complémentaires**

- Module compétences numériques
- Prévention des risques professionnels appliquée à la logistique
- Module Accès à l'emploi

#### **VALIDATION**

 $\blacktriangleright$  titre professionnel niveau : 5

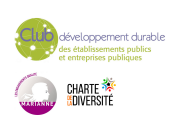

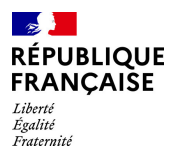

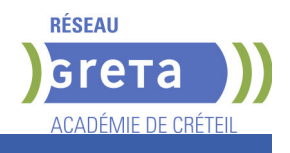

# **DUREE DE LA FORMATION : 861 heures + 273 heures en entreprise.**

**SESSIONS**

**GRETA Seine-et-Marne** Greta 77 Chelles Bachelard - 77500 Chelles **Du 01/09/2025 au 10/04/2026** 01 60 05 14 46 - angelo.capuano@ac-creteil.fr

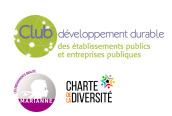

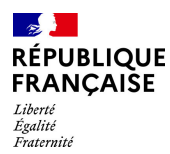

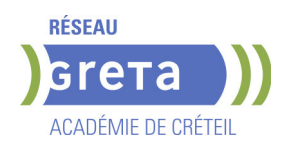

# **TITRE PROFESSIONNEL TECHNICIEN SUPERIEUR EN METHODES ET EXPLOITATION LOGISTIQUE (TSMEL)**

## **PUBLIC VISÉ** Tout public

**CODES** NSF : 311 RNCP : 37277 Formacode : 31834 Code Rome : N1302

## **OBJECTIFS**

Acquérir les compétences pour :

- Piloter les activités du site logistique
- Élaborer et mettre en œuvre des solutions techniques en réponse aux besoins du site logistique, y compris en anglais (niveau B1)
- Acquérir les compétences numériques transverses et spécifiques au métier,

- Intégrer les principes de prévention des risques professionnels dans l'exercice de son activité.

## **PRE-REQUIS**

Niveau IV (Bac ou équivalent bac) Une expérience professionnelle dans le secteur Maîtrise correcte d'Excel Bases en anglais (niveau A2 du CECRL)

Niveau d'entrée : niveau 4 (BP, BT, baccalauréat professionnel ou technologique)

### **MODALITES DE RECRUTEMENT**

Tests et entretien

### **MODALITES PEDAGOGIQUES**

La formation peut être suivie à temps complet ou en alternance. Rythme d'alternance moyen : 2 semaines en centre de formation / 5 semaines en entreprise

Cours du jour

### **CONTENUS**

- Bloc de compétences 1 : PILOTER LES ACTIVITÉS DU SITE LOGISTIQUE
- Planifier les activités logistiques du site à partir des volumes prévisionnels
- Organiser et superviser la gestion des flux produits du site logistique.
- Déterminer et exploiter les indicateurs logistiques
- Assurer le management des équipes logistiques
- **Préparation du dossier professionnel / session de validation**
- Module compétences numériques
- Prévention des risques professionnels appliquée à la logistique
- Module Accès à l'emploi
- Repérer et traiter les dysfonctionnements et dérives de l'exploitation logistique, y compris en anglais

Effectuer une étude de faisabilité technique et économique d'un projet logistique.

 Définir et conduire un plan d'actions dans le cadre du déploiement d'une solution logistique

- Rationaliser l'agencement des zones logistiques et l'implantation des produits.
- Élaborer des procédures de travail adaptées aux activités logistiques

Bloc de compétences 2 : ÉLABORER ET METTRE EN OEUVRE DES SOLUTIONS TECHNIQUES EN RÉPONSE AUX BESOINS DU SITE LOGISTIQUE, Y COMPRIS EN ANGLAIS

**Modules complémentaires** 

**VALIDATION**

 $\blacktriangleright$  titre professionnel niveau : 5

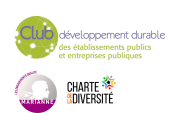

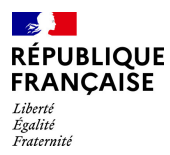

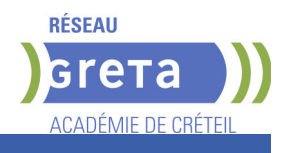

# **DUREE DE LA FORMATION : 861 heures + 273 heures en entreprise.**

## **SESSIONS**

**GRETA Seine-et-Marne** Lycée Professionnel Jacques Prévert - 77380 Combs la Ville **Du 10/02/2025 au 10/10/2025** 01 84 86 06 52 - greta77.melun-devinci@ac-creteil.fr

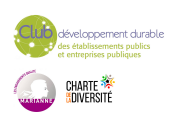

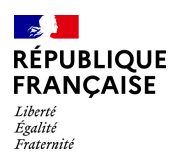

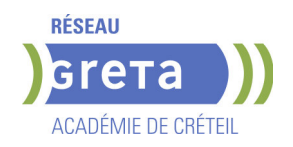

# **TP - OUVRIER PAYSAGISTE**

### **PUBLIC VISÉ**

Public de - 29ans Rqth Créateur ou repreneur d'entreprise Sportif de haut niveau Contrat d'apprentissage

**CODES**

NSF : 214 RNCP : 37875 Formacode : 21046 Code Rome : A1203

## **OBJECTIFS**

L'ouvrier paysagiste aménage et entretient des espaces paysagers dans un objectif esthétique (embellissement du cadre de vie), fonctionnel (loisirs, pédagogie, production alimentaire) ou écologique (préservation des écosystèmes et de la biodiversité). Il végétalise les villes et espaces périurbains, effectue des travaux de maçonnerie paysagère et réalise la pose et l'entretien des circulations, des terrasses et des équipements de parcs et jardins. Il assure l'aménagement et l'entretien des sols sportifs et des aires de jeux. Il réalise les opérations de maintenance de premier niveau du matériel mis en œuvre.

#### **PRE-REQUIS**

Niveau équivalent à celui de 3ème des collèges en France.

## **MODALITES DE RECRUTEMENT**

Accès sur dossier, voire tests et/ou entretien.

Admission définitive prononcée après signature du contrat assurant la réalisation de la formation.

## **MODALITES PEDAGOGIQUES**

Formation en alternance :

Formation théoriques et pratiques à l'UFA et formation au métier chez l'employeur avec lequel l'apprenti a signé son contrat.

Pour les bénéficiaires en situation de handicap : adaptation possible des modalités de formation et de certification, accompagnement par le référent Handicap du CFA. **CONTENUS**

- CCP 1 Entretenir un espace paysager
- CCP 2 Végétaliser un espace paysager

 CCP 3 - Poser et entretenir des circulations, terrasses et équipements dans un espace paysager

- **Mathématiques appliquées**
- Expression écrite et orale.
- Préparation du dossier professionnel et préparation à l'entretien avec le jury
- Intégration et règle de vie dans l'entreprise
	- Formation à la sécurité

#### **VALIDATION**

titre professionnel niveau : 3

## **SUITE DE PARCOURS ET DEBOUCHES**

Débouchés :

Ouvrier paysagiste, ouvrier du paysage

Jardinier, jardinier d'espaces verts, jardinier paysagiste

Ouvrier des espaces verts

Agent d'entretien des parcs et jardins

Poursuites de parcours :

Certification de Spécialisation ( CS) : Taille et soins aux arbres Brevet Professionnel : Aménagements Paysagers.

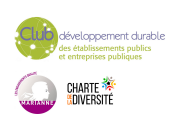

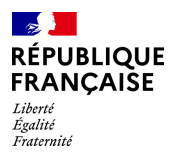

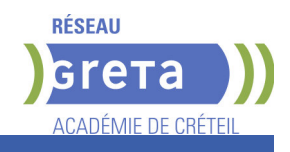

# **DUREE DE LA FORMATION : 0 heures.**

**SESSIONS**

**GRETA Seine-Saint-Denis** Lycée SUGER - 93200 Saint-Denis **Du 30/04/2025 au 09/01/2026** 01 55 84 03 60 - greta93@creteil.fr

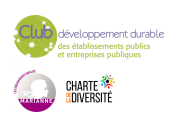

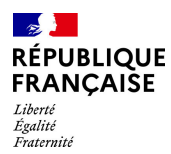

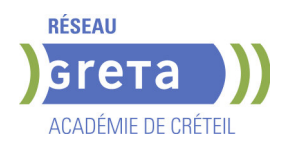

# **TP TECHNICIEN-NE SUPERIEUR-E EN METHODES ET EXPLOITATION LOGISTIQUE ( TSMEL) EN ALTERNANCE**

**PUBLIC VISÉ** Tout public

**CODES**

NSF : 311 Formacode : 31834 Code Rome : N1302

## **OBJECTIFS**

Acquérir les compétences pour :

- Piloter les activités du site logistique
- Élaborer et mettre en œuvre des solutions techniques en réponse aux besoins du site logistique, y compris en anglais (niveau B1)
- Acquérir les compétences numériques transverses et spécifiques au métier,

- Intégrer les principes de prévention des risques professionnels dans l'exercice de son activité.

## **PRE-REQUIS**

Niveau IV (Bac ou équivalent bac) Une expérience professionnelle dans le secteur Maîtrise correcte d'Excel Bases en anglais (niveau A2 du CECRL)

Niveau d'entrée : niveau 4 (BP, BT, baccalauréat professionnel ou technologique)

### **MODALITES DE RECRUTEMENT**

Tests et entretien

### **MODALITES PEDAGOGIQUES**

La formation peut être suivie à temps complet ou en alternance. Rythme d'alternance moyen : 2 semaines en centre de formation / 2 semaines en entreprise

Cours du jour

#### **CONTENUS**

#### **Modules professionnels**

CCP 1- Piloter les activités du site logistique

 CCP 2 - Élaborer et mettre en œuvre des solutions techniques en réponse aux besoins du site logistique, y compris en anglais

#### **Modules complémentaires**

 Accompagnement individualisé sur le DP, entrainement aux épreuves de certification, jury de certification

- Prévention des risques professionnels appliquée à la logistique
- Module compétences numériques
- Sauveteur secouriste du travail (SST)

#### **VALIDATION**

titre professionnel niveau : 5

## **DUREE DE LA FORMATION : 861 heures + 273 heures en entreprise.**

**SESSIONS**

**GRETA Seine-et-Marne** Lycée Charlotte Delbo - 77230 Dammartin-en-Goële

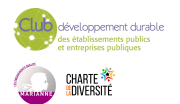

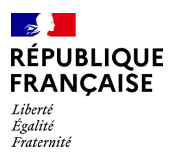

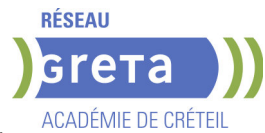

**Du 30/09/2024 au 29/08/2025** 0664537090 - hinda.benriati@ac-creteil.fr

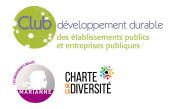

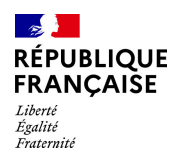

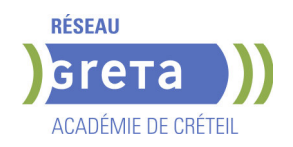

# **VAE - DISPOSITIF COLLECTIF DE VAE**

**PUBLIC VISÉ**

Salarié(e)s

VAE

**CODES** NSF : 333 Formacode : 15064 Code Rome : K2101

# **OBJECTIFS**

• Aider les organisations (entreprises, institutions, collectivités, associations), à mettre en place un dispositif de validation des acquis de l'expérience VAE, avec la possibilité de réaliser une étude de faisabilité par type de métier

• Aider chaque salarié à cibler la certification (diplôme, ...) en adéquation avec son expérience professionnelle, de bénévolat, ou autre, ...

• Accompagner les salariés dans leur parcours de VAE pour compléter leur dossier de VAE et le présenter au jury

• Accompagner en post-jury en cas de validation partielle pour rebondir vers la certification

• Possibilité de former des référents VAE (n+1)

### **PRE-REQUIS**

Aucune formation préalable obligatoire Aucun diplôme préalable obligatoire Niveau d'entrée : sans niveau spécifique

## **MODALITES DE RECRUTEMENT**

Avoir exercé des activités salariées, non salariées, bénévoles, volontaires, électives, syndicales ou de sportif de haut niveau, pendant au moins 1 année à temps complet, en rapport avec un diplôme inscrit au RNCP (répertoire national des certifications) L'expérience réalisée à l'étranger est prise en compte

## **MODALITES PEDAGOGIQUES**

Pour les organisations : rencontres avec les DRH ou responsables de formation pour mise en place du dispositif, Étude de faisabilité possible sur site.

Pour les salariés : prestations VAE d'information, d'orientation, d'accompagnement, de soutien, en collectif, en individuel et à distance de 1 à 3h selon le type de prestation. Possibilité de réaliser les prestations sur site pour un groupe de 5 salariés minimum Cours du jour

## **CONTENUS**

 Les prestations sont réalisées par des conseillers VAE enseignants ou analystes du travail, habilités par les inspecteurs de l'Éducation nationale. Ils sont presque tous membres de jury.

## **VALIDATION**

Diplôme VAE - Dispositif collectif de VAE

## **SUITE DE PARCOURS ET DEBOUCHES**

Uniquement en cas de non validation totale, un conseil post-jury pour déterminer la suite à donner :

- nouveau dépôt de dossier VAE

 - formation complémentaire pour préparer aux épreuves correspondant aux unités non acquises

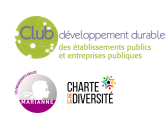

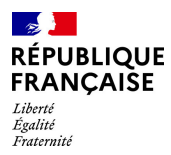

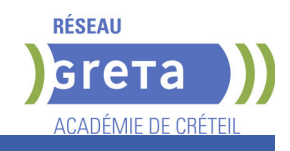

# **DUREE DE LA FORMATION : 24 heures.**

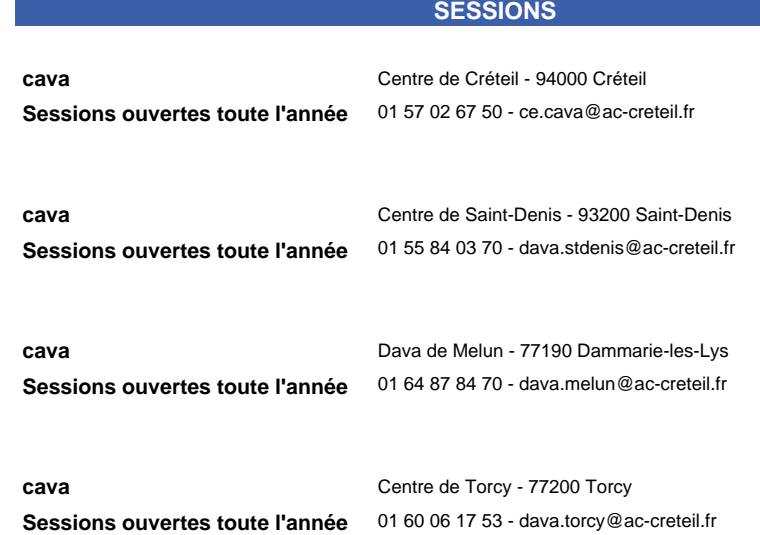

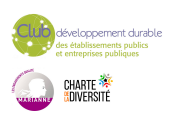